Министерство образования Республики Беларусь Филиал БНТУ «Минский государственный политехнический колледж»

> Электронное учебно-методическое пособие по учебной дисциплине

# **«Инженерная графика»**

для специальности 2 – 36 01 01 «Технология машиностроения» (по направлениям)

#### **Авторы:** Макаронок Л.А., Снигирь Ю.С.

#### **Рецензенты:**

Мельникович В.В., преподаватель спецдисциплин филиала БНТУ «МГПК», Грицко Н.М., старший преподаватель кафедры «Инженерная графика машиностроительного профиля», автотракторный факультет БНТУ.

Электронное учебно-методическое пособие предназначено для самостоятельного и дистанционного изучения учебной дисциплины учебной дисциплины «Инженерная графика» учащимися специальности: 2 – 36 01 01 «Технология машиностроения» (по направлениям).

В электронном учебно-методическом пособии представлен теоретический и практический материал, а также материал, обеспечивающий контроль знаний для проведения текущей и итоговой аттестации.

Белорусский национальный технический университет. Филиал БНТУ "Минский государственный политехнический колледж". пр - т Независимости, 85, г. Минск, Республика Беларусь Тел.: (017) 338-33-42 Факс: 338-33-42 E-mail: mgpk@bntu.by, [http://www.mgpk.bntu.by](http://www.mgpk.bntu.by/) Регистрационный № БНТУ/ МГПК- 84.2020

> © БНТУ, 2020 © Макаронок Л.А., Снигирь Ю.С., 2020

## **Содержание**

[1 Пояснительная записка](#page-3-0)

2 [Учебная программа учебной](#page-4-0) дисциплины

[3 Существенные и несущественные ошибки](#page-28-0)

[4 Перечень разделов и тем учебной программы](#page-31-0)

[5 Теоретический материал по темам учебной дисциплины](#page-33-0)

[5.1 Цели и задачи дисциплины. Ознакомление с разделами программы. Ин](#page-33-1)[струменты, применяемые в черчении и работа с ними.](#page-33-1)

5.2 Начертательная геометрия – [теоретическая основы черчения. Общие сведе](#page-36-0)ния о видах проецирования. [Проецирование точки на две и на три плоскости](#page-36-0) проекций. [Понятие о координатах точки.](#page-36-0)

[5.3 Расположение основных видов. Основные сведения о простых разрезах.](#page-39-0)

[5.4 Виды: местные, дополнительные. Их расположение и обозначение. Разрезы:](#page-42-0)  [местные, наклонные, сложные. Их расположение и обозначение.](#page-42-0)

5.5 Комплект КД. Чертежи сборочный [и общего вида. Их назначение и содер](#page-44-0)[жание. Последовательность выполнения. Спецификация.](#page-44-0)

[5.6 Основные сведения о строительном черчении. Особенности строительного](#page-48-0)  [чертежа.](#page-48-0)

[6 Практический материал](#page-54-0)

[7 Самоконтроль знаний](#page-213-0)

8 [Примерные](#page-223-0) задания ОКР

8.1 ОКР№1.

8.2 ОКР №2.

9 [Перечень учебных изданий и информационно-аналитических материалов, ре](#page-227-0)[комендуемых для изучения учебной дисциплины](#page-227-0)

10 [Перечень рекомендуемых электронных образовательных ресурсов, сетевых](#page-228-0)  [ресурсов](#page-228-0)

11 [Обратная связь](#page-229-0)

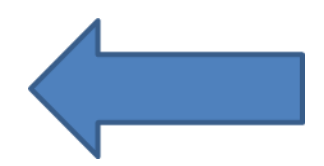

#### **Пояснительная записка**

<span id="page-3-0"></span>Электронное учебно-методическое пособие (ЭУМП) может использоваться преподавателями, учащимися дневной и заочной формы получения образования для самостоятельного и дистанционного изучения материала по учебной дисциплине «Инженерная графика».

ЭУМП содержит оглавление с возможностью перехода к избранному разделу, систему гиперссылок.

ЭУМП оснащен кнопками:

- « • • », позволяющая вернуться к содержанию;

- «Назад», позволяющей вернуться в соответствующие разделы учебных программ.

Данное ЭУМП предназначена для формирования у учащихся знаний и практических навыков в области проектирования и выполнения чертежей и схем, умения читать чертежи и схемы, пользоваться технической литературой.

Изучение учебных дисциплин основывается на знаниях, полученных учащимися по общеобразовательным дисциплинам. В свою очередь, знания программного материала учебной дисциплины «Инженерная графика» послужат базой при изучении специальных дисциплин.

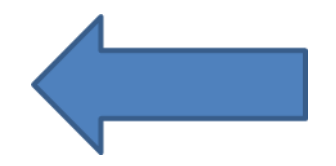

## **Учебная программа учебной дисциплины ПОЯСНИТЕЛЬНАЯ ЗАПИСКА**

Учебная программа составлена на основе типовой учебной программы «Инженерная графика» утвержденной МОРБ 14.05.2008 года.

Программой дисциплины «Инженерная графика» предусматривается изучение техники черчения, основ начертательной геометрии, геометрического черчения, машиностроительных и строительных чертежей, технического рисования, а также приобретение технических навыков выполнения чертежей в соответствии с государственными стандартами.

Основная цель изучения дисциплины – формирование у учащихся знаний и практических навыков в области проектирования и выполнения машиностроительных чертежей и схем, умения читать чертежи и схемы, пользоваться технической литературой.

В процессе преподавания учебной дисциплины "Основы инженерной графики" необходимо учитывать междисциплинарные связи программного учебного материала с такими учебными дисциплинами, как «Техническая механика», «Металлорежущие станки», «Технологическая оснастка», «Материаловедение», «Информационные технологии», «Нормирование точности».

<span id="page-4-0"></span>Для закрепления теоретических знаний и развития умений применять знания на практике предусматривается выполнение упражнений и практических работ. Содержание упражнений указано в конце соответствующих тем. Содержание практических работ приведено после каждого раздела программы. Учащиеся выполняют практические работы на чертёжной бумаге в клетку (формат А3 или А4) с помощью чертежных инструментов.

При изучении и закреплении теоретического материала используются детали, изделия и чертежи современных механизмов, машин и сооружений.

Задания и г практические работы тесно увязаны с практическими примерами по специальности. Во время занятия учащиеся пользуются справочной литературой, стандартами, производственными чертежами, готовыми изделиями.

В результате изучения дисциплины учащиеся должны

*знать на уровне представления:*

Единую систему конструкторской документации (ЕСКД) Единую систему технологической документации (ЕСТД)

теоретические основы начертательной геометрии, проекционного и машиностроительного черчения; рациональные приёмы работы с чертёжными инструментами;

*знать на уровне понимания:*

правила выполнения чертежей и схем;

 *уметь:* 

читать и оформлять машиностроительные чертежи;

составлять спецификацию в соответствии с требованиями стандартов ЕСКД;

выполнять деталировку сборочной единицы;

работать со стандартами ЕСКД;

выполнять аксонометрическую проекцию и технический рисунок детали;

изображать различные виды передач и соединений.

 Программой дисциплины определены цели по каждой теме и спрогнозированы результаты их достижения в соответствии с уровнями усвоения учебного материала.

Для осуществления контроля результатов учебной деятельности учащихся предусмотрено проведение двух обязательных контрольных работ, содержание которых разработаны преподавателем и рассмотрены на заседании предметной (цикловой) комиссии.

В программе приведены десятибалльная шкала и показатели оценки результатов учебной деятельности учащихся по дисциплине, которые разработаны на основе десятибалльной шкалы и показателей оценки результатов учебной деятельности обучающихся в учреждениях, обеспечивающих получение среднего специального образования (постановление Министерства образования Республики Беларусь от 29 марта 2004 г. № 17).

## **СОДЕРЖАНИЕ ПРОГРАММЫ**

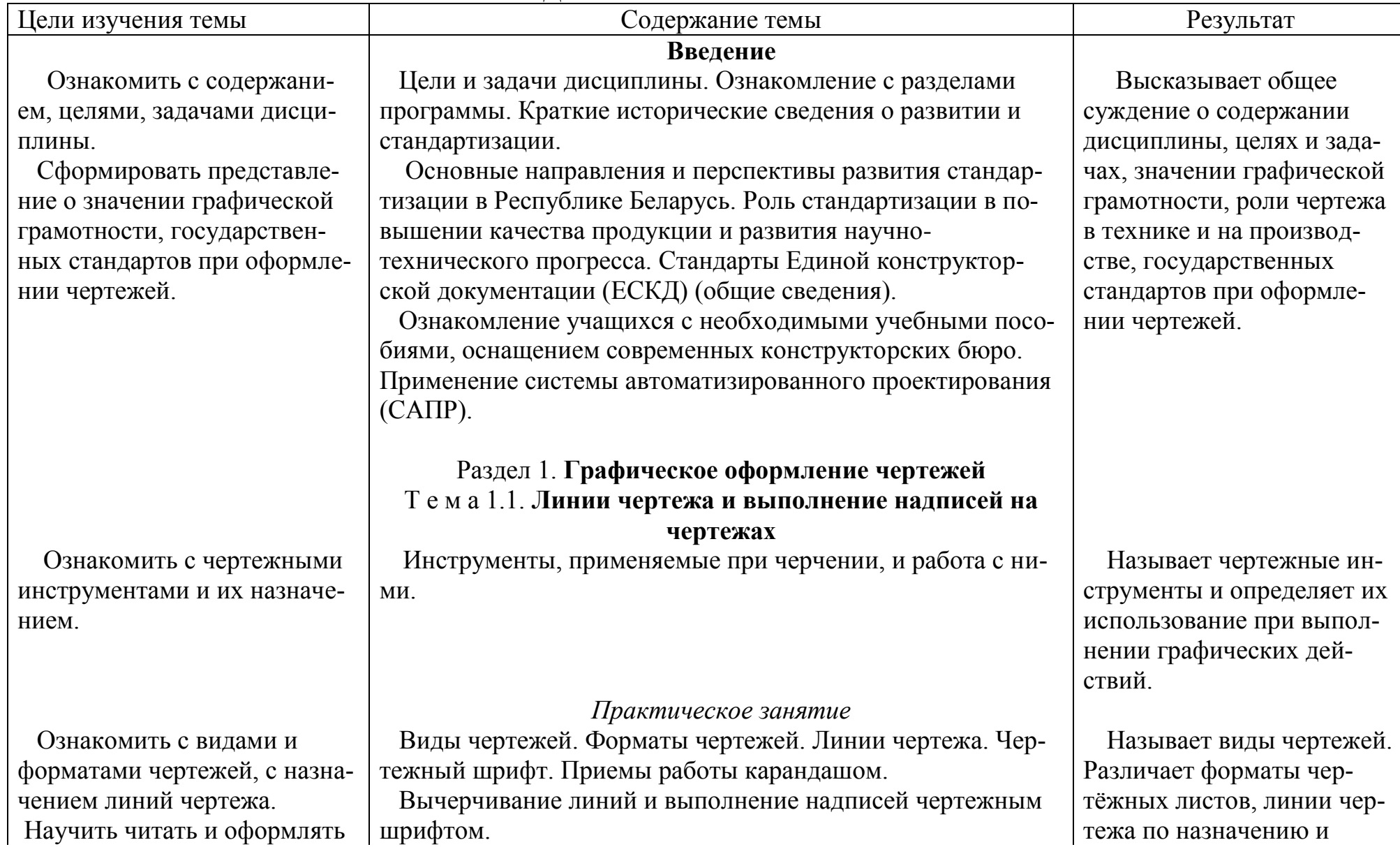

основную надпись, расположенную на чертеже.

 Научить изображать различные по начертанию линии в соответствие с их назначением, закрепить умения по написанию прописных и строчных букв стандартным шрифтом.

 Дать понятие о масштабах, правилах нанесения размеров на чертежах.

 Сформировать понятие об элементах геометрии в контурах плоских деталей и приёмах геометрических построений при разметке.

 Научить выполнять основные геометрические построения: деление окружности на равные части, сопряжения.

#### *[Практическая работа №1](#page-54-1)*

 Выполнение линий чертежей по стандарту. Написание слов и предложений чертёжным шрифтом (размеры шрифта 3,5;5;7;10). (При выполнении задания заполняется титульный лист альбома графических работ учащегося.)

#### Т е м а 1.2. **Масштабы и нанесение размеров. Приемы выполнения контуров технических деталей**

*Практическое занятие*

 Понятие о масштабах и их применении, правила нанесения размеров по стандартам. Приемы вычерчивания контуров деталей с применением различных геометрических построений: деление окружности на равные части, построение правильных вписанных многоугольников. Сопряжения, применяемые в изображении контуров деталей. Сопряжение двух прямых дугой окружности заданного радиуса. Внешнее и внутреннее касание дуг. Сопряжение дугой заданного радиуса дуг с дугами и дуги с прямой.

 Деление прямых и окружностей на равные части. Вычерчивание контуров детали с применением различных масштабов.

начертанию. Читает и выполняет основную надпись на чертежах.

 Выполняет линии чертежей в соответствии с требованиями стандартов и надписи стандартным шрифтом.

 Объясняет порядок определения масштаба выполненного изображения на чертеже.

 Излагает правила нанесения размеров на чертежах, порядок выполнения геометрических построений.

 Выполняет основные геометрические построения: делит окружность на равные части, строит сопряжения.

#### *[Практическая работа №2](#page-59-0)*

 Закрепить умение выполнять основные геометрические построения, наносить размеры на чертеже детали простой формы. Выработать умение выполнять различные виды сопряжений и делить окружность на равные части.

 Дать понятие о лекальных кривых и их применении в машиностроении.

 Научить построению лекальных кривых.

 Закрепить умение вычерчивать лекальные кривые.

 Сформировать представление о начертательной геометрии, её практическом значении, способах проецирования

 Вычерчивание контуров деталей с делением окружности, построением сопряжений и нанесением размеров.

## Т е м а 1.3. **Построение лекальных кривых** *Практическое занятие*

 Понятие о лекальных кривых, их видах и способах построения. Построение и обводка двух лекальных кривых по выбору преподавателя.

## *[Практическая работа №3](#page-65-0)*

 Вычерчивание контура детали с криволинейными очертаниями или лекальных кривых.

## Раздел 2. **Основы начертательной геометрии** Т е м а 2.1. **Точка и прямая**

*Практическое занятие*

 Начертательная геометрия – теоретическая основа дисциплины «Инженерная графика».

 Общие сведения о видах проецирования. Проецирование точки на две и три плоскости проекции. Обозначение плос-

Строит различные виды сопряжений при вычерчивании контуров деталей, наносит размеры на чертеже, выполняет деление окружности на равные части.

 Определяет виды лекальных кривых. Выполняет их построения.

 Выполняет изображения лекальных кривых в контурах технических деталей.

 Высказывает общее суждение о начертательной геометрии и способах проецирования.

изображений изделий на чертежах.

 Дать понятие точки как основного геометрического элемента.

 Научить проецировать точку и отрезок прямой на три плоскости проекции.

Сформировать умение изображать плоскость на комплексном чертеже.

 Дать понятие о плоскостях уровня и проецирующих плоскостях.

костей, осей проекций и проекций точки. Расположение проекций точки на комплексных чертежах. Понятие о координатах точки.

 Проецирование отрезка прямой на две и на три плоскости проекции. Расположение отрезка прямой относительно плоскостей проекций. Относительное положение точки и прямой. Относительное положение двух прямых. Построение комплексных чертежей точек и прямых.

#### Т е м а 2.2 **Плоскость и линии в плоскости**

 Изображение плоскости на комплексном чертеже. Плоскости уровня. Проецирующие плоскости. Проекции точек и прямых, расположенных на плоскости. Взаимное расположение плоскостей. Прямые параллельные плоскости. Пересечение прямой с плоскостью. Пересечение плоскостей.

 Объясняет построение проекции точки и прямой по координатам, а также по двум заданным проекциям – третьей. Описывает по комплексному чертежу положение точки и прямой в пространстве.

 Проецирует точку и отрезок прямой на три плоскости проекции.

Объясняет способы задания плоской фигуры на комплексном чертеже. Выявляет по комплексному чертежу положение плоской фигуры в пространстве.

 Объясняет порядок построение проекций плоской фигуры по координатам, и по двум заданным проекциям плоской фигуры третьей.

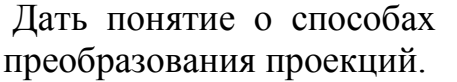

 Сформировать умение находить действительную величину отрезков прямых, плоских фигур.

Дать понятие об аксонометрических проекциях и их видах.

 Научить строить изображение плоских фигур и геометрических тел в аксонометрических проекциях.

## Т е м а 2.3 **Способы преобразования проекций**

*Практическое занятие*

 Способ вращения. Нахождение действительной величины отрезка прямой способом вращения. Способ совмещения. Способ перемены плоскостей проекций. Нахождение действительной величины отрезка прямой и плоской фигуры способом перемены плоскостей проекций.

 Определение действительных величин отрезков прямых, плоских фигур способами вращения и перемены плоскостей проекций.

#### Т е м а 2.4 **Аксонометрические проекции** *Практическое занятие*

 Общее понятие об аксонометрических проекциях. Виды аксонометрических проекций: прямоугольные (изометрическая и диметрическая) и косоугольные (фронтальная изометрическая, горизонтальная изометрическая и фронтальная диметрическая). Аксонометрические оси. Показатели искажения. Изображение в аксонометрических проекциях плоских фигур и объемных тел. Изображение круга в плоскостях, параллельных плоскостям проекций. Построение аксонометрических проекций плоских фигур и объемных тел.

 Объясняет способы преобразования проекций. Аргументирует выбор способа преобразования проекций для нахождения действительной величины отрезков прямых и плоских фигур. Находит действительные величины отрезков и плоских фигур.

 Раскрывает сущность основных видов аксонометрических проекций, показателей искажения по осям. Строит изображения плоских фигур и объемных тел в аксонометрических проекциях.

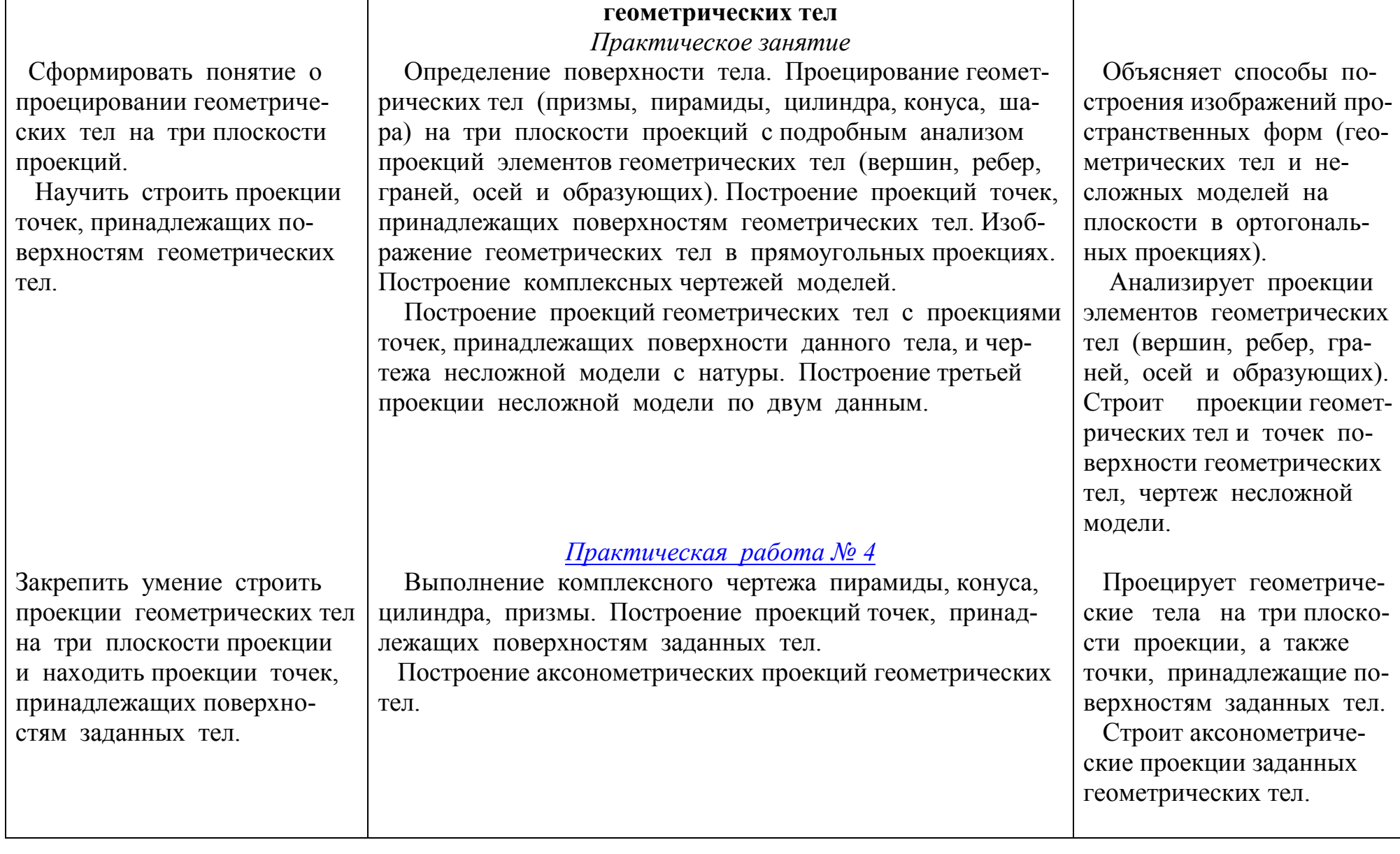

Т е м а 2.5. **Проекции** 

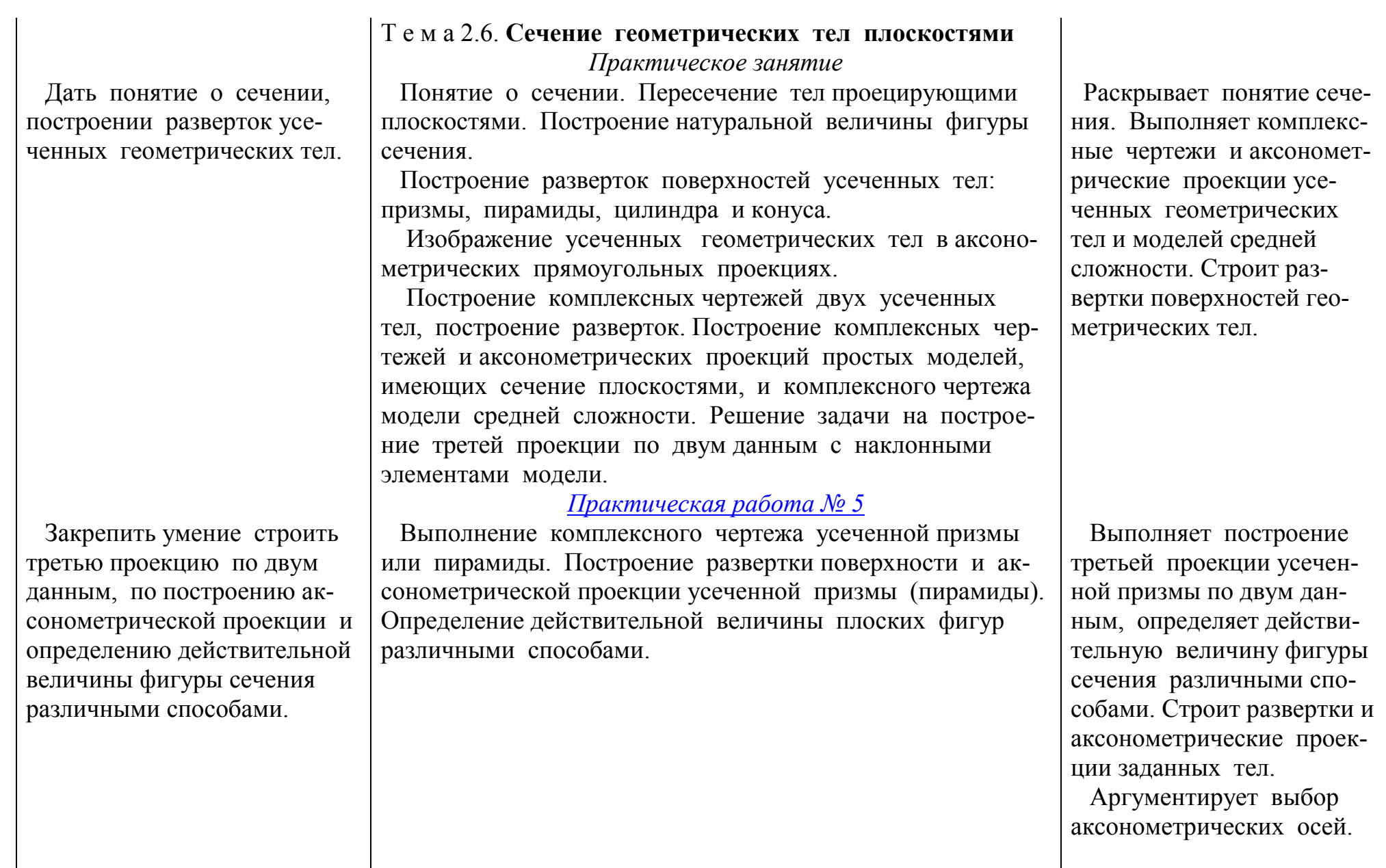

#### *[Практическая работа № 6](#page-80-0)*

 Выполнение комплексного чертежа усеченного цилиндра или конуса. Построение развертки поверхности и аксонометрической проекции усеченного цилиндра (конуса).

#### Т е м а 2.7 **Взаимное пересечение поверхностей геометрических тел**

*Практическое занятие*

 Построение линий пересечения поверхностей геометрических тел. Метод вспомогательных секущих плоскостей.

 Взаимное пересечение поверхностей вращения, имеющих общую ось. Случаи пересечения цилиндра с цилиндром, цилиндра с конусом и призмы с телом вращения.

 Выполняет чертеж усеченного тела вращения. Строит аксонометрическую проекцию заданного тела.

 Аргументирует выбор аксонометрических осей.

 Излагает правила выполнения комплексных чертежей и аксонометрических проекций пересекающихся многогранников и цилиндрических поверхностей с помощью вспомогательных секущих плоскостей.

 Выполняет построение третьей проекции по двум данным двух пересекающихся многогранников и двух тел вращения. Строит их аксонометрическую проекцию.

 Сформировать понятие о построении линий пересечения различных геометрических тел. Обучить методу вспомогательных секущих плоскостей.

 Закрепить умения по построению развертки, аксонометрической проекции и

нахождению действительной величины фигуры сечения различными способами.

 Научить оперировать полученными знаниями при построении линий пересечения поверхностей различных геометрических тел.

 Развить умение строить комплексные чертежи пересекающихся геометрических тел.

#### Закрепить умение строить комплексные чертежи и аксонометрические проекции пересекающихся поверхностей многогранников. Развить умение строить комплексные чертежи и аксонометрические проекции пересекающихся поверхностей тел вращения. Развить умение строить проекции усеченного геометрического тела с отверстием, перпендикулярным к оси тела. Дать понятие об основных видах, о простых разрезах, их классификации и назначении. Научить обозначать виды и разрезы на чертежах, применять условности при вы- Выполнение комплексного чертежа и аксонометрической проекции пересекающихся поверхностей многогранников . *[Практическая работа №8](#page-88-0)* Выполнение комплексного чертежа и аксонометрической проекции двух тел вращения с пересекающимися осями и поверхностями. *[Практическая работа № 9](#page-93-0)* Выполнение комплексного чертежа и аксонометрической проекции усеченного геометрического тела с одним перпендикулярным оси отверстием. Построение натуральной величины фигуры сечения. Раздел 3. **Проекционное черчение** Т е м а 3.1. **Основные виды. Простые разрезы** Виды. Расположение основных видов. Основные сведения о простых разрезах: горизонтальном, фронтальном и профильном, применяемых на комплексных чертежах учебных моделей. Выполняет комплексные чертежи и аксонометрические проекции пересекающихся многогранников . Выполняет комплексные чертежи и аксонометрические проекции пересекающихся тел вращения с пересекающимися осями. Выполняет построение комплексного чертежа полного геометрического тела. Обосновывает построение действительной величины фигуры сечения. Излагает сведения о системе расположения основных видов. Объясняет понятие «простой разрез», классификацию и назначение разрезов. Описывает правила обозначения видов

*[Практическая работа №7](#page-83-0)*

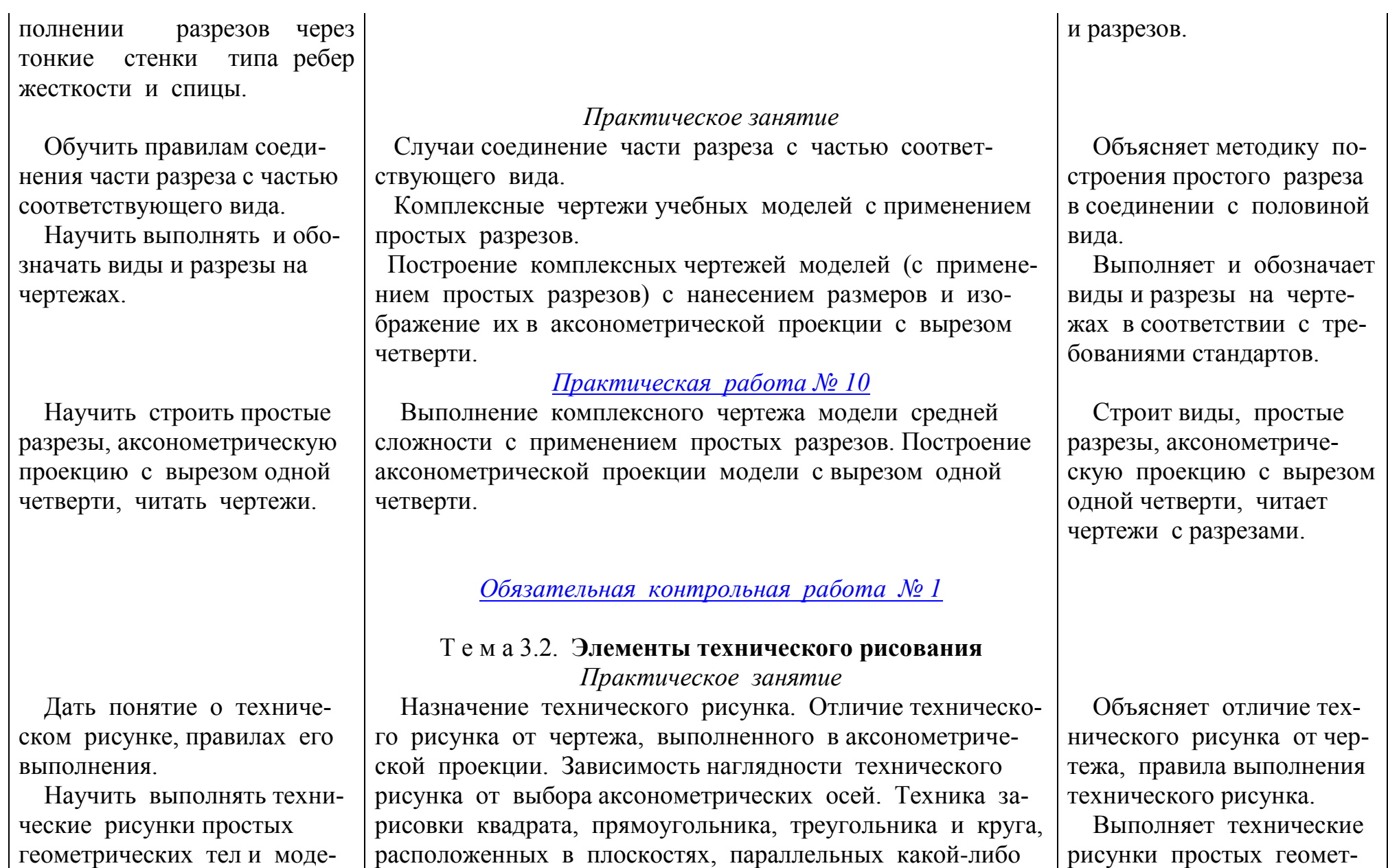

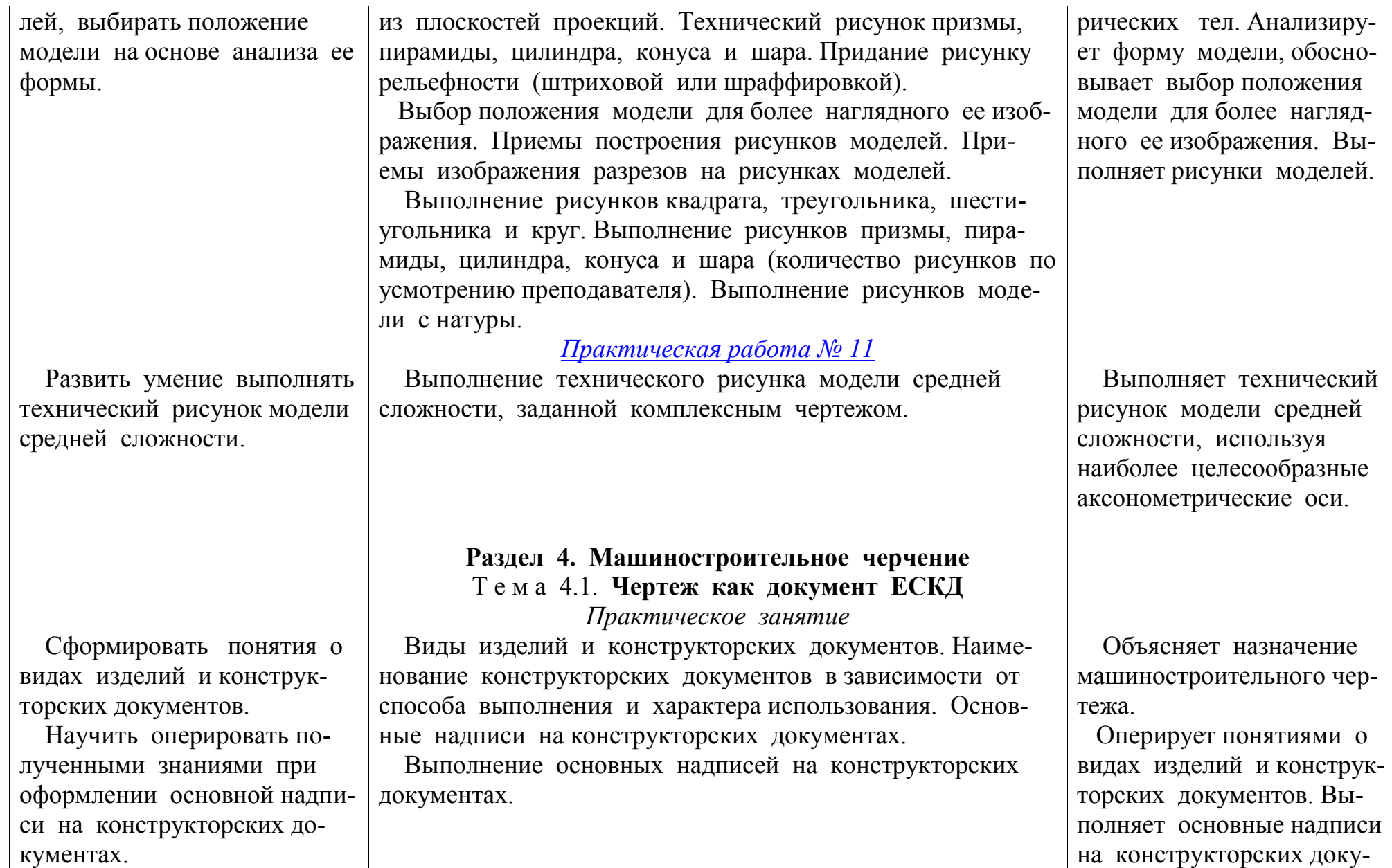

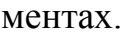

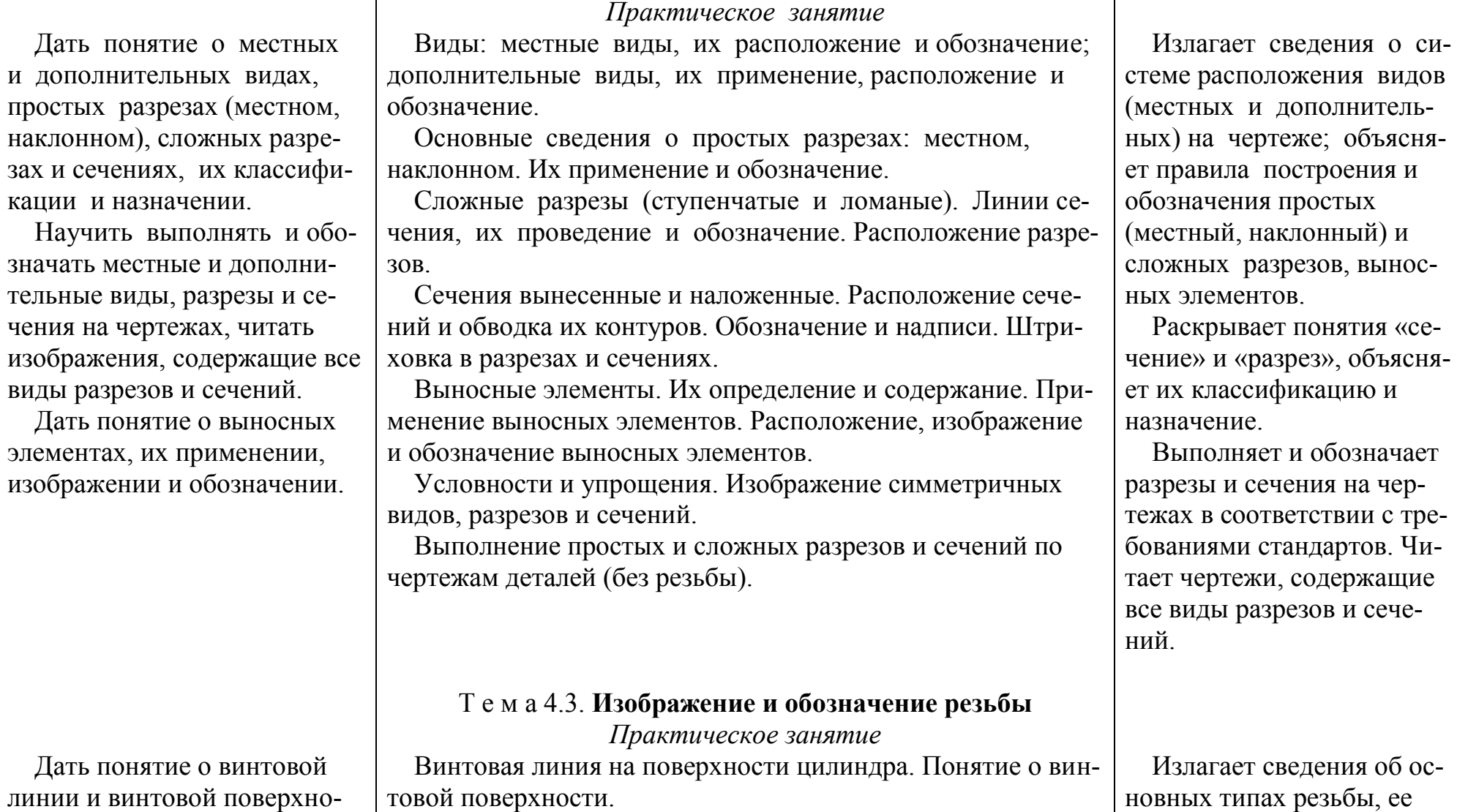

Т е м а 4.2. **Общие правила выполнения чертежей**

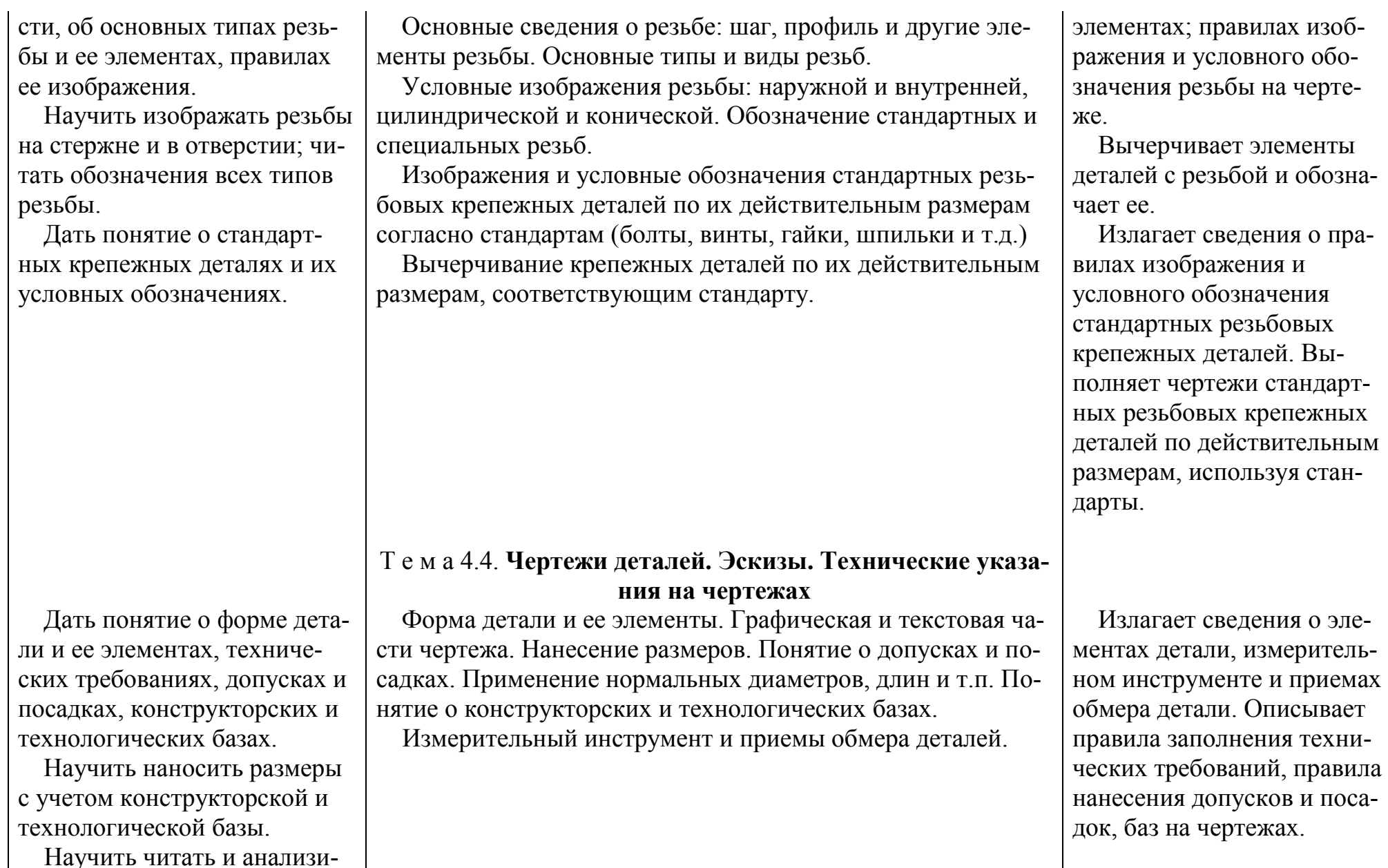

ровать технические требования к рабочим чертежам.

 Дать понятие о литейных и штамповочных уклонах и скруглениях, центровых отверстиях, галтелях и проточках, шероховатости поверхностей и правилах ее обозначения на чертежах

 Научить правилам нанесения шероховатости поверхностей, обозначения материала на чертежах.

 Сформировать понятие о назначении и содержании рабочего чертежа и эскиза. Научить определять главный вид детали и количество необходимых изображений.

Научить выполнять эскиз

*Практическое занятие*

Литейные и штамповочные уклоны и скругления. Центровые отверстия, галтели, проточки.

Понятие о шероховатости поверхностей. Ее обозначении. Обозначение на чертежах материала, применяемого для изготовления деталей.

Назначение эскиза и рабочего чертежа. Порядок и последовательность выполнения эскиза детали. Рабочие чертежи изделий основного и вспомогательного производства, их виды, назначение и технические требования к ним.

Порядок составления чертежа детали по данным ее эскиза. Выбор масштаба, формата и компоновки чертежа.

Понятие об оформлении рабочих чертежей изделий для единичного и массового производства.

Выполнение эскизов и рабочих чертежей деталей. Чтение чертежей деталей.

 Описывает правила нанесения шероховатости поверхностей при выполнении и чтении рабочих чертежей. Наносит шероховатость поверхностей на чертежах.

.

 Читает и анализирует технические требования на чертежах.

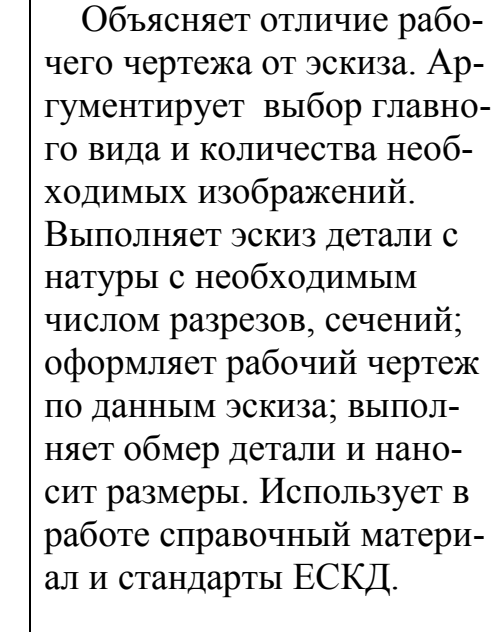

Выполняет эскиз детали

*[Практическая работа №12](#page-113-0)* Выполнение эскиза детали с резьбой с применением сече-

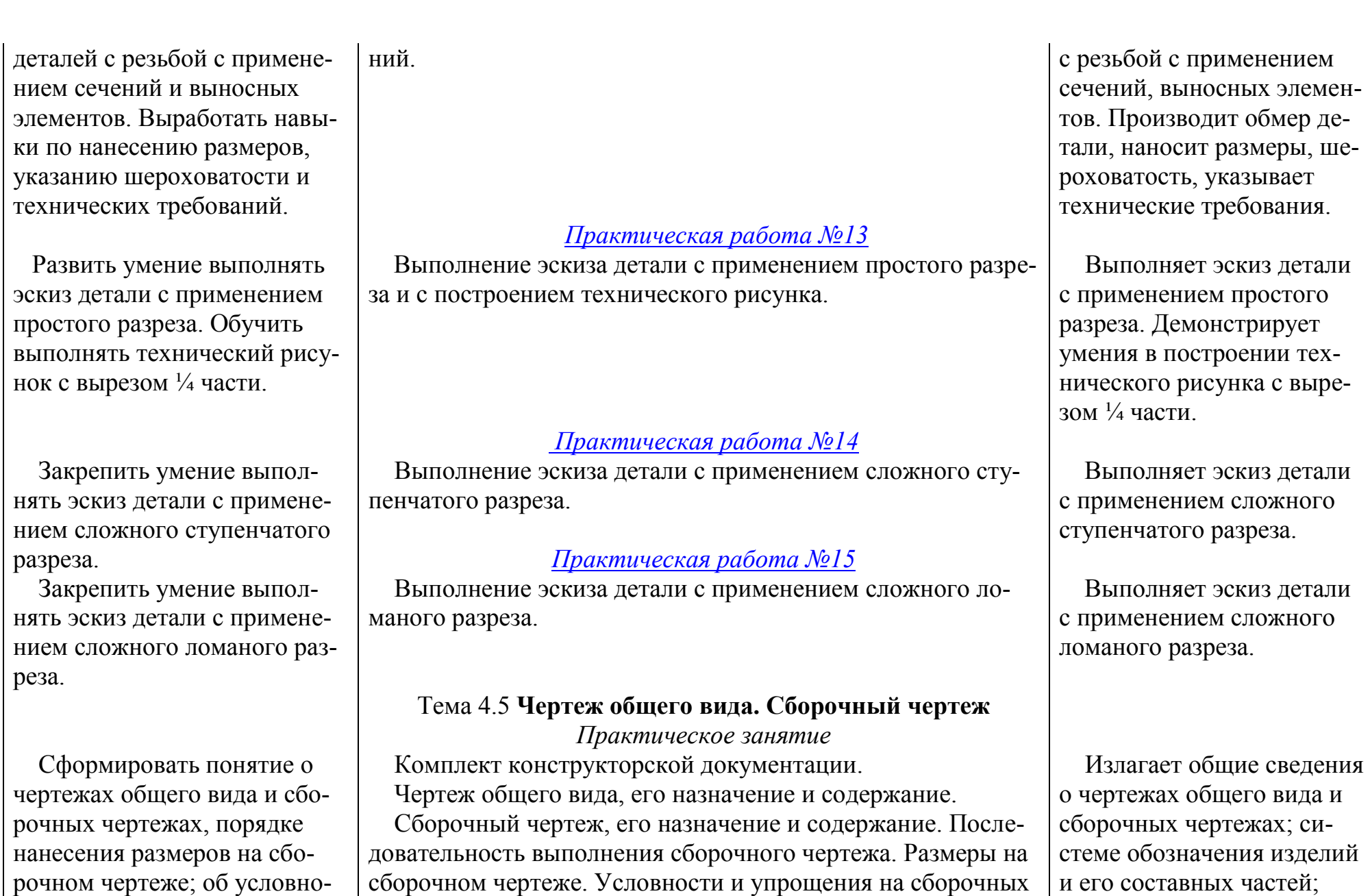

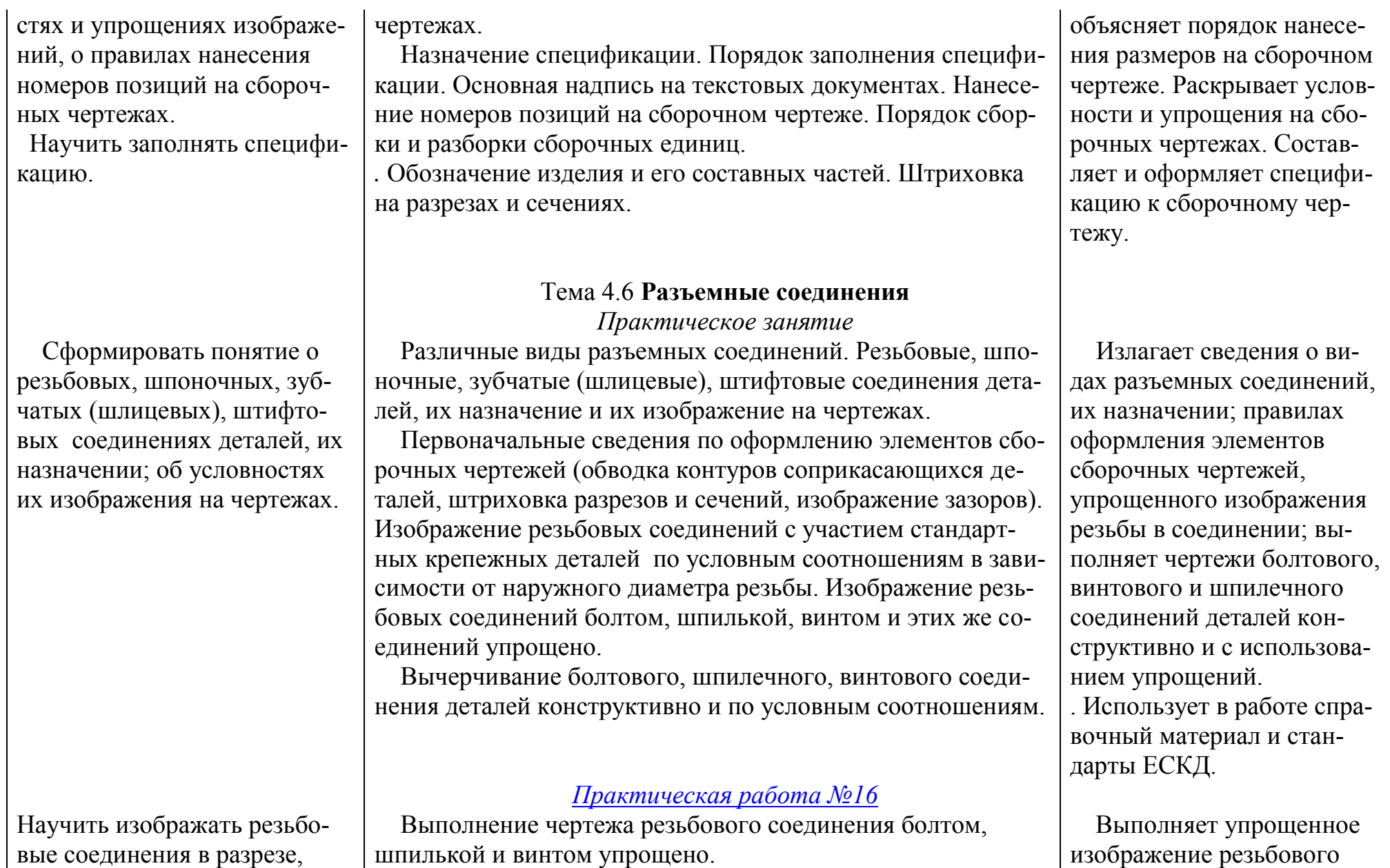

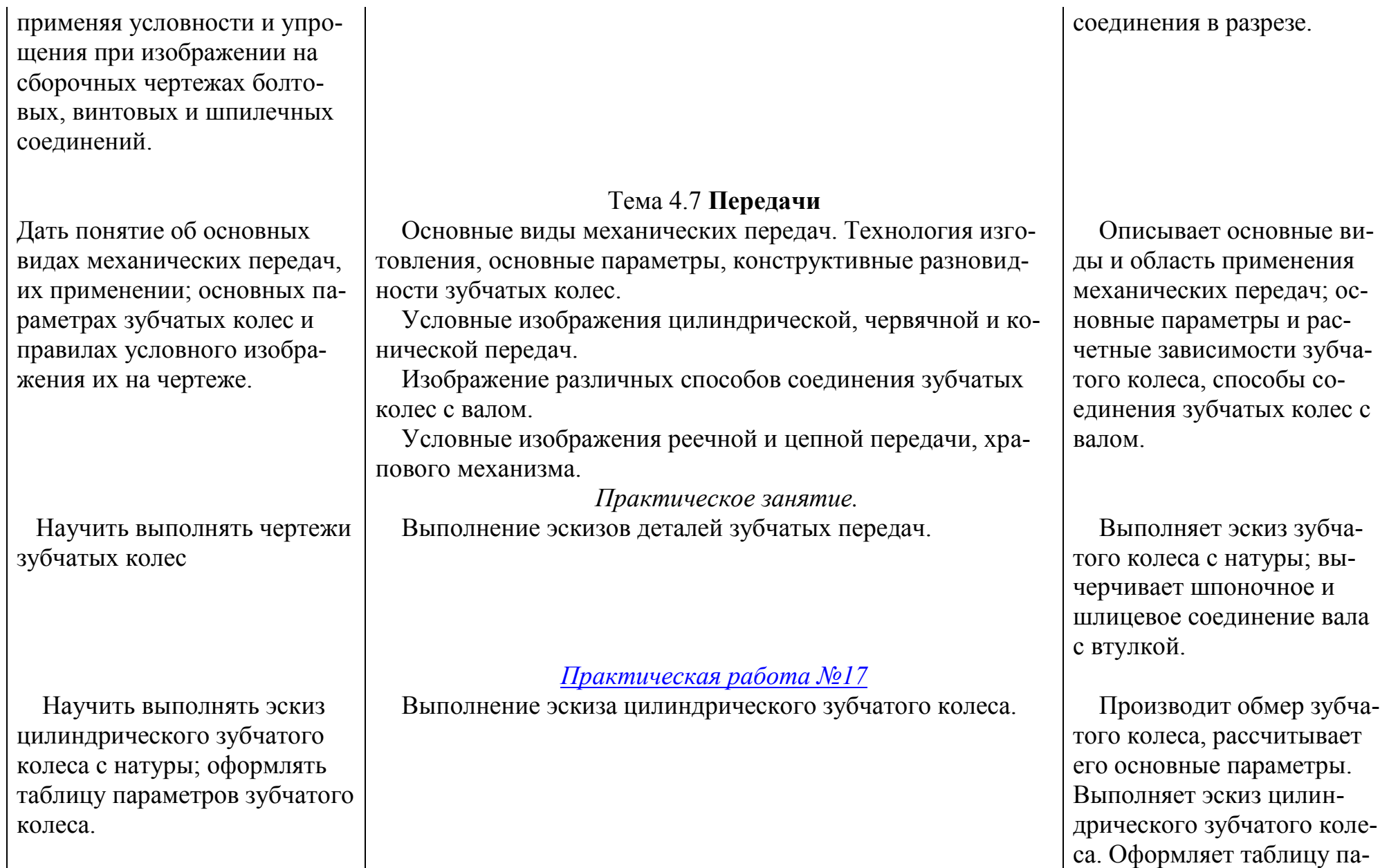

 Сформировать понятие об основных элементах и параметрах зубчатой цилиндрической передачи. Научить выполнять сборочный чертеж цилиндрической передачи с оформлением спецификации.

 Сформировать понятие об основных элементах и параметрах зубчатой червячной передачи. Научить выполнять сборочный чертеж червячной передачи с оформлением спецификации.

 Сформировать понятие о неразъемных соединениях, правилах их изображения на чертежах.

 Научить расшифровывать условные обозначения сварных швов.

#### *[Практическая работа №18](#page-140-0)*

Выполнение чертежа цилиндрической передачи со шпоночным или зубчатыми (шлицевыми) соединениями валов с колесами.

#### *[Практическая работа №19](#page-151-0)*

Выполнение чертежа червячной передачи со шпоночными или зубчатыми (шлицевыми) соединениями валов с колеса-

ми.

#### Тема 4.8 **Неразъемные соединения**

#### *Практическое занятие*

Типы неразъемных соединений. Условное изображение и обозначение швов сварных соединений, пайки, склеивания и заклепочных соединений.

Чтение обозначений швов неразъемных соединений.

раметров зубчатого вала колеса.

Объясняет основные элементы и параметры цилиндрической передачи. Выполняет сборочный чертеж цилиндрической передачи. Оформляет спецификацию.

Объясняет основные элементы и параметры червячной передачи. Выполняет сборочный чертеж червячной передачи. Оформляет спецификацию.

Описывает типы неразъемных соединений, объясняет их условные изображения и обозначения на чертеже.

Расшифровывает условные обозначения сварных швов.

Распознает соединения

 Научить выполнять сборочный чертеж сварного соединения с условными обозначениями сварных швов.

Обучить последовательности выполнения сборочного чертежа. Познакомить с конструкциями пружин, подшипников, уплотнительных устройств и их изображением на чертежах.

*[Практическая работа №20](#page-159-0)*

Выполнение сборочного чертежа сварного изделия.

## Тема 4.9 **Чертежи сборочных единиц** *Практическое занятие*

Выполнение эскизов деталей сборочной единицы, предназначенных для выполнения сборочного чертежа. Увязка сопрягаемых размеров. Порядок сборки и разборки сборочных единиц. Обозначение изделия и его составных частей. Порядок выполнения сборочного чертежа по эскизам деталей. Выбор числа изображений. Выбор формата сборочных чертежей. Изображение контуров пограничных деталей. Изображение частей изделий в крайнем или промежуточном положении.

Конструктивные особенности при изображении сопрягаемых деталей (проточки, подгонки, соединения по нескольким плоскостям и др.). Упрощения, применяемые на сборочных чертежах. Изображение уплотнительных устройств, подшипников, пружин, стопорных и установочных устройств.

Определение порядка нанесения размеров на сборочном чертеже.

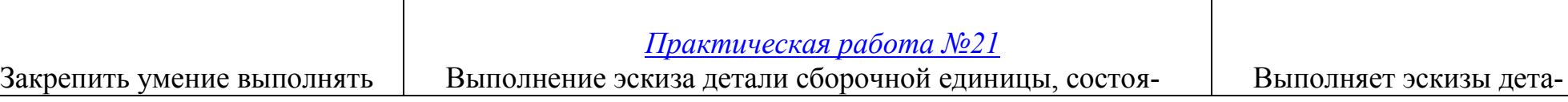

пайкой и склеиванием.

Выполняет сборочный чертеж сварного соединения с условным обозначением сварных швов.

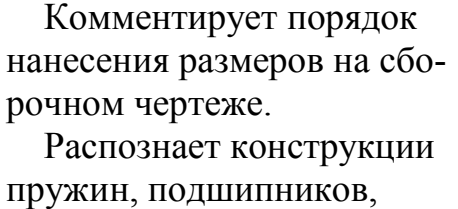

уплотнительных устройств, изображает их на чертежах.

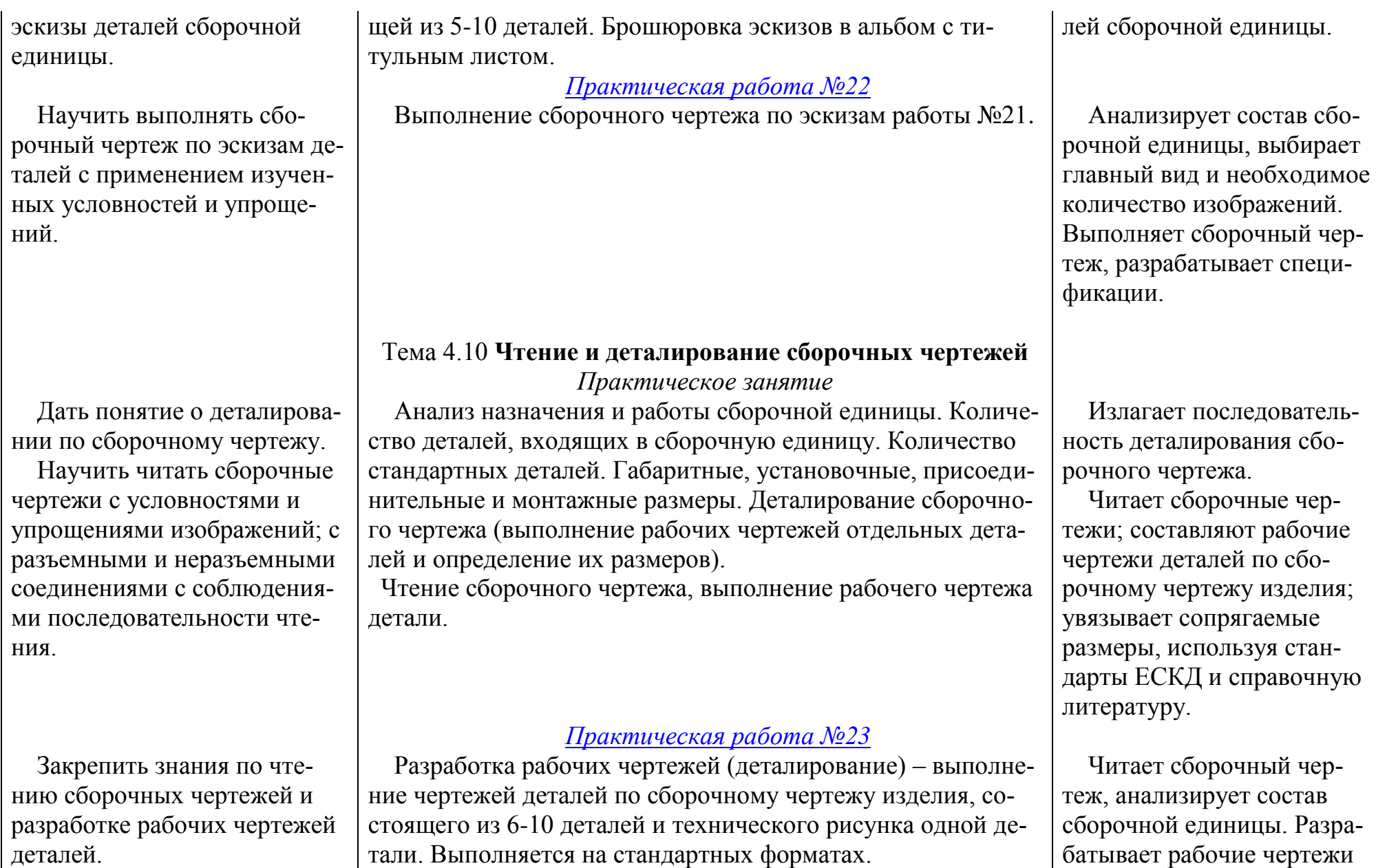

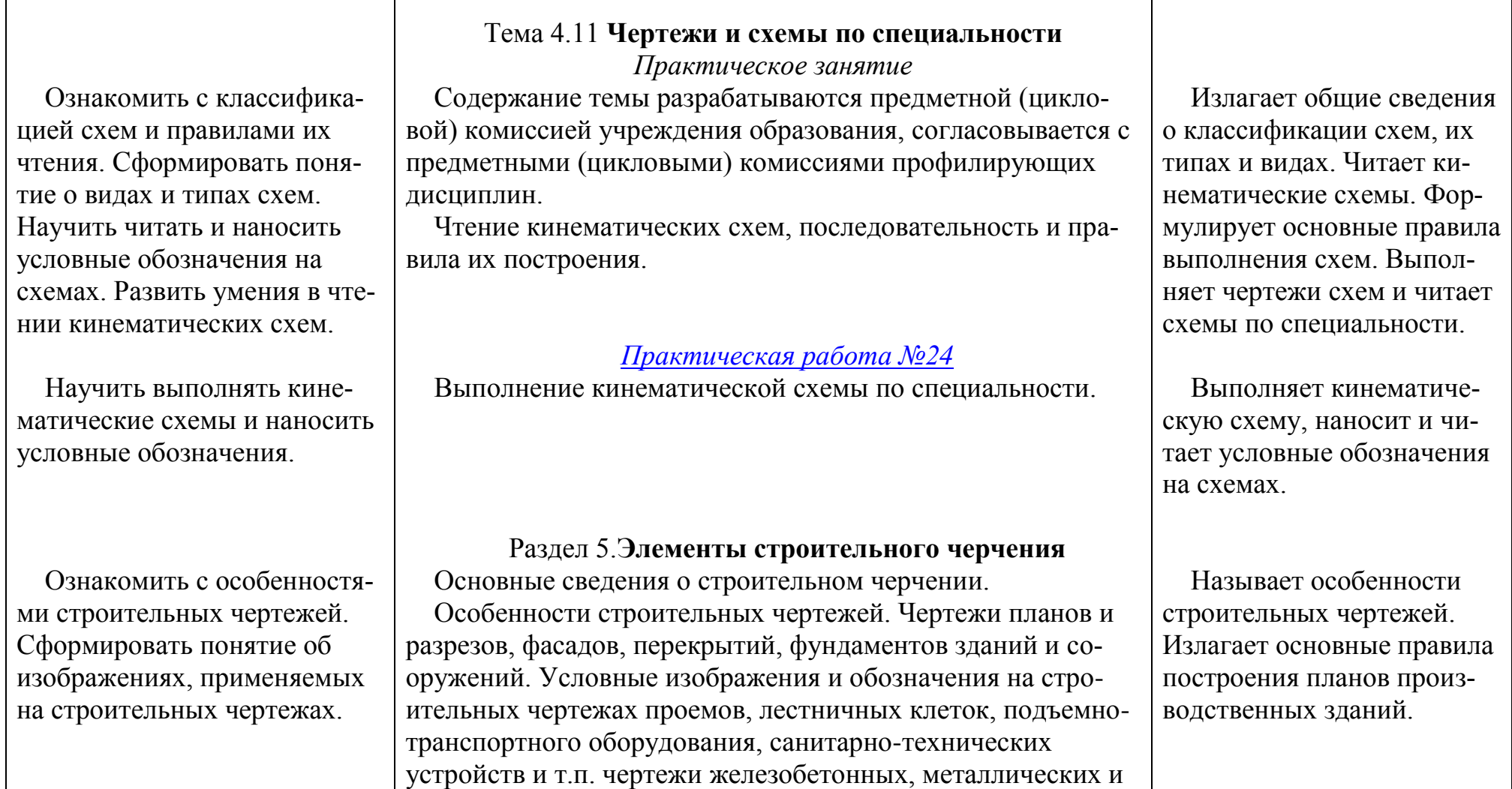

*[Обязательная контрольная работа №2](#page-225-0)*

деталей по сборочному

чертежу.

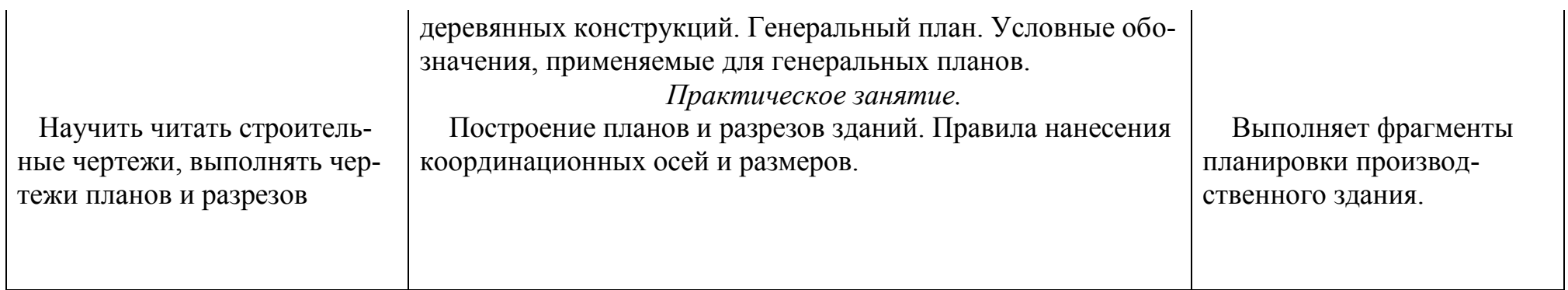

## **ПРИМЕРНЫЕ КРИТЕРИИ ОЦЕНКИ РЕЗУЛЬТАТОВ УЧЕБНОЙ ДЕЯТЕЛЬНОСТИ УЧАЩИХСЯ**

<span id="page-28-0"></span>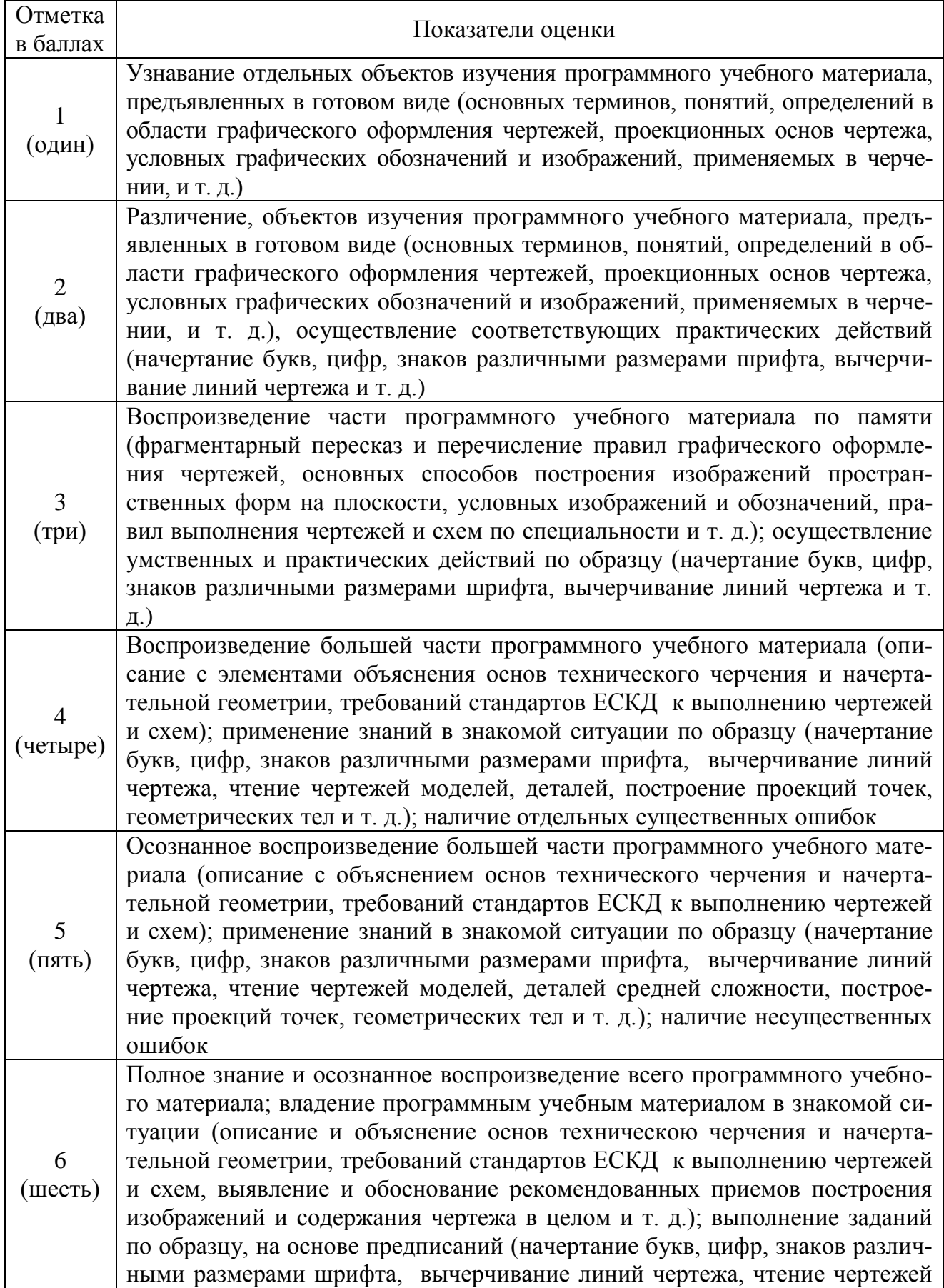

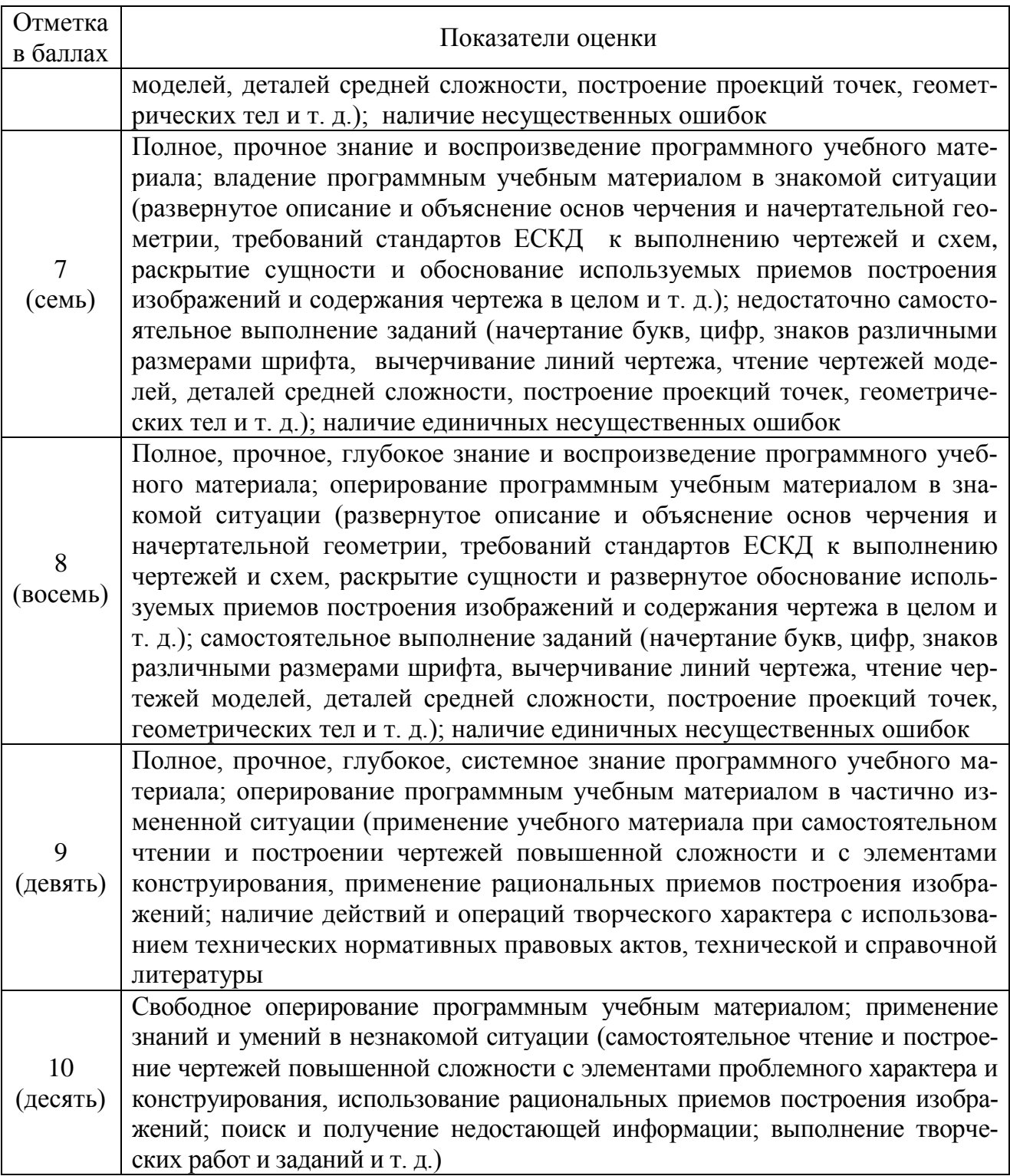

*Примечание.* При отсутствии результатов учебной деятельности обучающимся выставляется «0» (ноль) баллов.

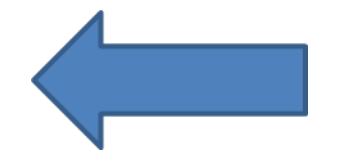

## **Существенные и несущественные ошибки по дисциплинам «Инженерная графика»**

для специальности

2 – 36 01 01 «Технология машиностроения»

#### *Существенные ошибки*

#### **В изложении теоретического материала:**

1. Затруднения в понимании целей и задач дисциплины в целом и ее составных разделов.

2. Ошибки в определении сущности и метода проецирования.

#### **При выполнении практических работ:**

- 1. Нарушение правил оформления чертежей.
- 2. Ошибки при нанесении размеров, т.е. использование ГОСТ 2.307-68.

3. Несоблюдение основных правил построения изображения.

#### *Несущественные ошибки*

#### **В изложении теоретического материала:**

1. Неточности в воспроизведении теории дисциплины.

2. Неполная характеристика основных терминов и определений в области дисциплины.

#### **При выполнении практических работ:**

1. Неаккуратное оформление практических работ.

2. Неточности при выполнении проекций деталей, которые не влекут за собой неправильное решение графической задачи.

3. Наличие неточностей при применении знаний и умений, необходимых для чтения сборочного чертежа.

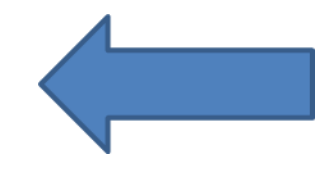

## **Перечень разделов и тем учебной программы по дисциплине «Инженерная графика»**

для специальности 2 – 36 01 01 «Технология машиностроения»

<span id="page-31-0"></span>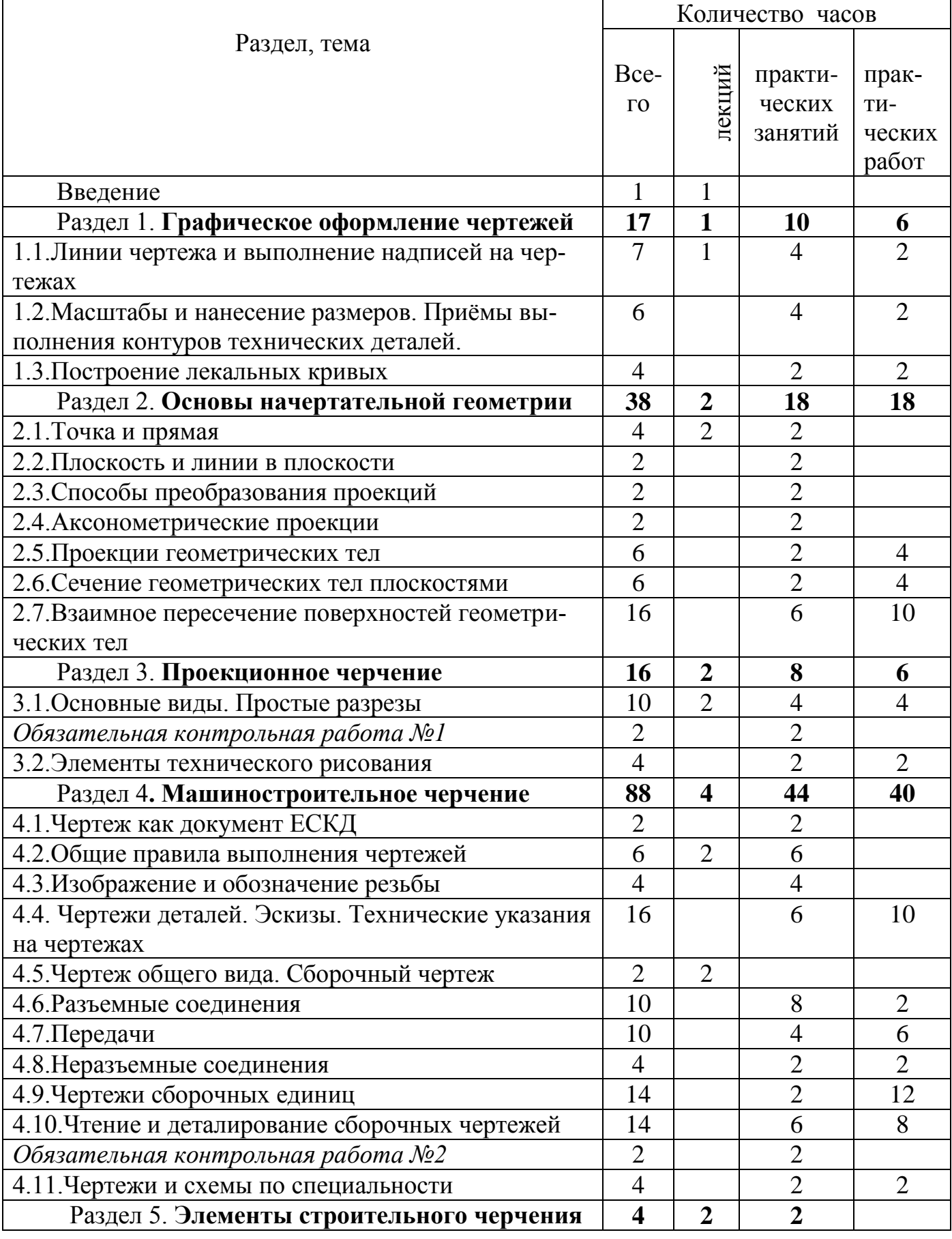

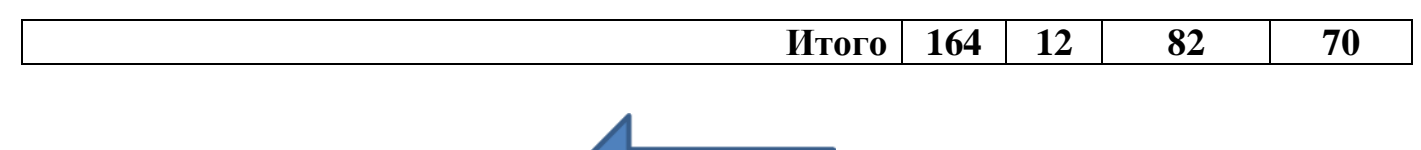

## <span id="page-33-0"></span>**Теоретический материал по темам учебной дисциплине «Инженерная графика»**

#### <span id="page-33-1"></span>**Введение.**

#### *Цели и задачи дисциплины. Ознакомление с разделами программы*  **Тема 1.1 Линии чертежа и надписи на чертежах.** *Инструменты, применяемые в черчении, и работа с ними.*

Инженерная графика – дисциплина, необходимая для подготовки инженеров всех специальностей. Только инженерная графика развивает пространственное мышление, обучает методам изображения предметов на чертежах, чтение чертежей, и общим правилам выполнения чертежей, а также обучает сложнейшим правилам выполнения машиностроительных чертежей деталей, сборочных единиц и другой КД.

Изображение различных предметов — рисунки появились как средство общения между людьми еще до создания письменности.

С тех пор как научились возводить сначала простейшие, а потом более сложные сооружения, мастера стали использовать при строительстве рисунки, а затем и чертежи.

О первых графических изображениях можно судить по сохранившимся в архивах, музеях и библиотеках графическим изображениям.

При строительстве жилищ, крепостей и других сооружений появились первые чертежи, которые назывались «планами». Эти чертежи обычно выполнялись в натуральную величину на земле, на месте будущего сооружения. Для построения таких чертежей были созданы первые чертежные инструменты деревянный циркуль-измеритель и веревочный прямоугольный треугольник*.* В дальнейшем такие планы-чертежи стали выполнять на пергаменте, дереве и холсте в уменьшенном виде. На чертежах старались показать как форму, так и размеры предметов.

В Древней Руси было очень много искусных мастеров по литью металлов, изготовлению оружия, строительству зданий. Эти мастера, как видно по дошедшим до нас предметам и сооружениям, хорошо владели геометрией и умели выбрать наилучшее решение технических задач

Так, например, в летописях XIII—XIV вв найдены рисунки, по которым можно узнать способ изготовления предметов. Ствол пушки изготовлен горновой или кузнечной сваркой и укреплен насадными кольцами-бандажами.

Часто на одном изображении совмещались план (вид сверху) и фасад (вид спереди) какого-либо сооружения. Неудобство такого совмещения заставило разъединить оба вида и применять при изображении предметов два, три и более видов.

Позднее русские зодчие, под руководством которых строились крепости и другие сооружения в Киеве, Пскове, Новгороде, Суздале, умели уже выполнять и использовать достаточно сложные чертежи. По проекту и под руководством архитектора Федора Коня в 1586—1592 гг для отражения вражеских нашествий была построена в Москве огромная каменная стена с многочисленными башнями толщиной пять метров и длиной семь километров. Все эти сооружения строились по предварительно разработанным проектным чертежам.

С развитием кораблестроения потребовались более точные, вычерченные в строгом масштабе чертежи. В корабельных чертежах 1686—1751 гг. уже применялись три изображения, с помощью которых на плоскости чертежа показывали основные размеры судна: длину, ширину и высоту.

В архиве сохранился чертеж весельного шлюпа, выполненный в 1719 г Петром I. Чертеж составлен с соблюдением проекционной связи.

В 1798 г. французский инженер Гаспар Монж опубликовал свой труд «Начертательная геометрия», который лег в основу проекционного черчения

Задолго до появления начертательной геометрии в отдельных чертежах русских умельцев использовался метод прямоугольного проецирования.

В XVIII в чертежи *выполнялись чрезвычайно* тщательно, с обводкой цветной тушью. На этих чертежах делались условные разрезы изделий с раскраской места разреза разными цветами в зависимости от вида материалов изделий

Чертежи И.И. Ползу нова и И.П. Кулибина наглядно показывают отличные познания русских изобретателей в области построения точного проекцион-

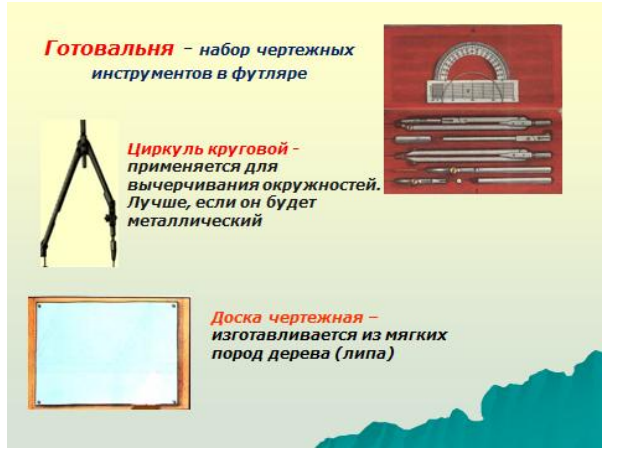

ного чертежа изделия.

Основоположником начертательной геометрии в России был проф. Я. А. Севастьянов, издавший в 1821 г свой курс «Основания начертательной геометрии». Выдающийся ученый конца XIX в проф. В.И. Курдюмов написал ряд капитальных трудов по начертательной геометрии.Проф. Н. А. Рынину принадлежит ряд трудов по приложению начертательной геометрии в технике. Проф. Д. И Каргин

написал работу «О точности графических построений». [5, с.7]

#### *ЕСКД. Стандарты ЕСКД. Общие правила выполнения чертежей*

Единая система конструкторской документации (ЕСКД) является комплексом государственных стандартов (ГОСТов), устанавливающих правила документации, применяемой и разрабатываемой предприятиями нашей страны и стран СНГ. Конструкторская документация – это прежде всего чертежи, по которым изготавливаются различные промышленные изделия, т.е. чертежи общих видов, чертежи деталей и сборочные чертежи, а также различные схемы – электрические, гидравлические, пневматические.

Кроме чертежей разрабатывается текстовая конструкторская документация – спецификации к сборочным чертежам, расчёты конструкций, пояснительные записки, различные ведомости и т.д.

Объединение ранее разрозненных стандартов по оформлению и выполнению различных конструкторских документов в единую систему конструкторской документации позволило обеспечить:

- возможность взаимообмена конструкторскими документами между предприятиями;

- стабилизацию комплектности документов, исключающую дублирование;

- упрощение форм конструкторских документов и графических изображений, снизивших трудоемкость конструкторских разработок;

- возможность перехода на компьютерную разработку всей графической и текстовой конструкторской документации; и т.д.

Государственный комитет по стандартам присвоил классу стандартов ЕСКД номер 2 , а внутри системы ЕСКД стандарты распределены по классификационным группам от 0 до 9 .

При изучении курса проекционного черчения рассматриваются некоторые стандарты группы 3 (ГОСТы 2.300-00), которые касаются общих правил оформления чертежей.

В разделе проекционного черчения изучается:

общие правила оформления чертежей (форматы, масштабы, линии и шрифты чертежные, нанесение размеров);

геометрические построения (правила выполнения сопряжений различных геометрических элементов, деление на равные части);

основы начертательной геометрии (методы проецирования, проецирование точки, прямой, плоскости и геометрических тел).

В разделе машиностроительного черчения изучается:

изображение предметов на чертежах (виды, разрезы, сечения, правила их выполнения и обозначения); резьбы; эскизы; соединения (разъемные и неразъемные); выполнение сборочного чертежа и оформление спецификаций; чтение сборочного чертежа, деталирование; раздел чертежи и схемы по специальности.

Стандарты ЕСКД распределены на 9 классификационных групп. В каждой классификационной группе может насчитываться 99 стандартов. Поэтому группы стандартов ЕСКД могут пополняться без нарушения их нумерации.

Основное назначение стандартов заключается в установлении в организациях и на предприятиях единых правил выполнения КД. [5, с.12]

*Пример обозначения стандарта ЕСКД*

ГОСТ 2.304–81. Шрифты чертежные.

Цифра «2» – класс, присвоенный всем стандартам ЕСКД;

«3» – классификационная группа стандартов;

«04» – порядковый номер стандарта в группе;

«81 – год регистрации стандарта».

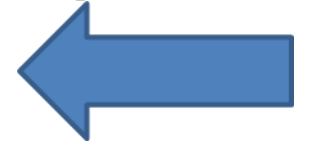
#### **Тема 2.1 Точка и прямая**

### *Начертательная геометрия – теоретическая основа черчения. Общие сведения о видах проецирования. Проецирование точки на две. и на три плоскости проекции Понятие о координатах точки.*

*Проецирование* — это процесс получения проекций предмета на какойлибо поверхности (плоской, цилиндрической, сферической, конической) с помощью проецирующих лучей.

Способы изображения пространственных форм на плоскости изучаются в предмете *начертательная геометрия*.

Проецирование может осуществляться различными методами.

В основу построения объекта на плоскости положен *метод проекций*.

Плоскость, на которую падают лучи – *плоскость проекций*.

*Методом проецирования* называется способ получения изображений с помощью определенной, присущей только ему совокупности средств проецирования (центра проецирования, направления проецирования, проецирующих лучей, плоскостей (поверхностей) проекций), которые определяют результат соответствующие проекционные изображения и их свойства.

Для того чтобы получить любое изображение предмета на плоскости, необходимо расположить его перед плоскостью проекций и из центра проецирования провести воображаемые проецирующие лучи, пронизывающие каждую точку поверхности предмета. Пересечение этих лучей с плоскостью проекций дает множество точек, совокупность которых создает изображение предмета, называемое его проекцией. Это общее определение рассмотрим на примере проецирования точки, прямой, треугольника и треугольной призмы на плоскость проекций H.

Проецирование точки (рисунок 1). Возьмем в пространстве произвольную точку А и расположим ее над плоскостью проекций H. Проведем через точку А проецирующий луч так, чтобы он пересек плоскость H в некоторой точке а, которая будет являться проекцией точки А. (Здесь и в дальнейшем будем обозначать точки, взятые на предмете, прописными буквами чертежного шрифта, а их проекции — строчными.) Как видим, методом проецирования можно получить проекцию нульмерного объекта— точки.

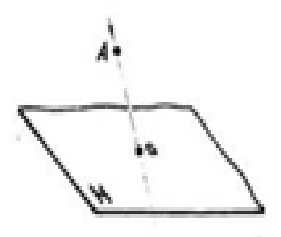

Рисунок 1 – Проецирование точки

#### *Методы проецирования*

**1. Центральное проецирование** – проецирующие лучи выходят из одной точки (центра). Размеры предмета на плоскости проекций искажаются. Изображение получается увеличенным — размеры изображения не соответствуют действительным размерам предмета — и дает представление только о форме предмета, а не о его размерах. Поэтому центральные проекции в машиностроительных чертежах почти не применяются.

**2. Параллельное проецирование** - проецирующие лучи, параллельны, и составляют с плоскостью угол 90 °(прямоугольное проецирование ) и угол отличный от 90° (косоугольное проецирование ). [5, с.49]

*Аксонометрическая проекция* предмета получается, если точку схода лучей (центр проецирования) мысленно перенести в бесконечность (отодвинуть от плоскости проекций бесконечно далеко).

Аксонометрические проекции дают наглядное, но искаженное изображение предмета: прямые углы преобразуются в острые и тупые, окружности — в эллипсы и т. д. В технике аксонометрические проекции применяются только в тех случаях, когда требуется выполнить наглядное изображение.

*Прямоугольная (ортогональная) проекция.* Здесь центр проекции также удален от плоскости проекций бесконечно далеко, проецирующие лучи параллельны и составляют с плоскостью проекций прямой угол (отсюда и название — прямоугольные проекции)

#### *Проецирование точки на две и на три плоскости проекций*

В ортогональном проецировании вводят координатный угол из трех взаимно перпендикулярных плоскостей проекций: фронтальной V, профильной W, горизонтальной H. Они пресекаются по линиям, называемым осями координат.

V с H по оси ОХ (ось абсцисс); H с W по оси ОY(ординат); V с W по оси ОZ (аппликат).

Пересечение осей проекций называется началом осей проекций и обозначается буквой *О.*

#### *Проецирование точки на две плоскости проекций*

Точка — основной геометрический элемент линии и поверхности, поэтому изучение прямоугольного проецирования предмета *начинается с построения прямоугольных* проекций точки.

В пространство двугранного угла, образованного двумя *перпендикулярными* плоскостями — фронтальной (вертикальной) плоскостью проекций *V* и горизонтальной плоскостью проекций *Н,* поместим точку *А.* Линия пересечения плоскостей проекций *V* и *Н* — прямая, которая называется осью проекций и обозначается буквой *х.*

Из точки *А* опускают перпендикуляры на плоскости *V* и *Н.* Точки *а' и а* пересечения перпендикуляров с плоскостями проекций *V и Н* являются прямоугольными проекциями точки *А.*

Совмещая плоскость *Н* с плоскостью *V,* вращая *V* вокруг линии пересечения плоскостей *х,* получают *комплексный чертеж* точки *А.*

Для упрощения комплексного чертежа границы плоскостей проекций *V* и *Н* не указывают.

Перпендикуляры, проведенные из точки *А* к плоскостям проекций, называются проецирующими линиями, а основания этих проецирующих линий точки *а* и *а'* — называются проекциями точки *А: а'* — фронтальная проекция точки А, *а* — горизонтальная проекция точки *А.*

Линия, соединяющая проекции точки А, *а' а* называется вертикальной линией проекционной связи.

Расположение проекции точки на комплексном чертеже зависит от положения этой точки в пространстве. Если точка *А* лежит на горизонтальном плоскости проекций *Н*, то се горизонтальная проекция *а* совпадает с заданной точкой, а фронтальная проекция *а'* располагается на оси *х.* При расположении точки *В* на фронтальной плоскости проекции *V* ее фронтальная проекция совпадает с этой точкой а горизонтальная проекция лежит на оси *х.* Горизонтальная и фронтальная проекции заданной точки С, лежащей на оси х, совпадают с этой точкой.

#### *Проецирование точки на три плоскости проекций*

В тех случаях, когда по двум проекциям нельзя представить себе форму предмета, его проецируют на три плоскости проекции. В этом случае вводится профильная плоскость проекции *W,* перпендикулярная плоскостям *V* и *Н.* Путем проведения перпендикуляра из точки *А* к плоскости проекций W, получают профильную проекцию точки *А - а".* Для получения комплексного чертежа точки *А* плоскости *Н* и *W* совмещают с плоскостью *V,* вращая их вокруг осей *Ох* и *Оz.* [5, с.51]

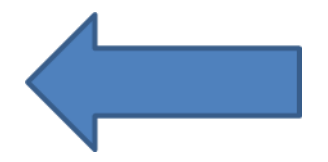

# **Тема 3.1 Основные виды. Простые разрезы** *Расположение основных видов. Основные сведения о простых разрезах.*

При выполнении машиностроительных чертежей пользуются правилами прямоугольного проецирования. Чертеж любого изделия содержит графические изображения видимых и невидимых его поверхностей. Эти изображения получаются путем прямоугольного проецирования предмета на шесть граней пустотелого куба. При этом предмет располагают между наблюдателем и соответствующей гранью куба Грани куба принимаются за основные плоскости проекций. Следовательно, имеется шесть основных плоскостей проекций: две фронтальные, две горизонтальные и две профильные. Основные плоскости проекций совмещаются в одну плоскость вместе с полученными иа них изображениями. По европейской системе расположения изображений вид спереди располагается в центре, под ним – вид сверху; над ним – вид снизу; справа от него – вид слева; слева – вид справа и справа от вида слева – вид сзади.

В общей части курса изображения предмета на чертежах называли проекциями, В машиностроительном черчении изображения предметов в ортогональных проекциях называют видами.

**Видом** называется изображение. на котором показана обращенная к наблюдателю видимая часть поверхности предмета. В целях уменьшения количества изображений допускается показывать на видах штриховыми линиями невидимые контуры предмета.

ГОСТ 2.305—68 устанавливает названия основных видов, получаемых на основных плоскостях проекций:

1 - вид спереди (главный вид);

- 2 вид сверху;
- 3 вид слева;
- 4 вид справа;
- 5 вид снизу;
- 6 вид сзади.

Все виды на чертеже должны по возможности располагаться в проекционной связи, что облегчает чтение чертежа. В этом случае на чертеже не наносятся какие-либо надписи, разъясняющие наименование видов.

Деталь следует располагать таким образом, чтобы главный вид давал наиболее полное представление о форме и размерах. Вопрос о том, какие из основных видов следует применить на чертеже изделия, должен решаться так. чтобы при наименьшем количестве видов в совокупности с другими изображениями чертеж полностью отражал конструкцию изделия. [5, с.143]

#### *Обозначение основных видов*

В целях более рационального использования поля чертежа ГОСТ 2. 505— 68 допускает располагать виды вне проекционной связи, на любом месте поля чертежа. В таких случаях у связанного с подобным видом изображения предмета наносился стрелка, указывающая направление взгляда на предмет. Размеры и форма этой стрелки по ГОСТ 2.305—68 должны выполняться в соответствии с

рисунком. Стрелка обозначается прописной буквой русского алфавита, а вид. который получен при взгляде на предмет, должен быть отмечен на чертеже надписью «А». Размер шрифта буквенных обозначений должен быть больше размера цифр размерных чисел, применяемых на том же чертеже, приблизительно в два раза |ГОСТ 2.316—68 (СТ СЭВ 856-78)1.

Если деталь полая или имеет внутреннее устройство в виде отверстий, углублений и т. п., на видах невидимые контуры изображают штриховыми линиями. При сложной внутренней конструкции детали большое количество штриховых линий затрудняет чтение чертежа и нередко ведет к неточному представлению о форме детали Этого можно избежать, применяя условные изображения — разрезы.

**Разрезом** называется изображение предмета, полученное при мысленном рассечении его одной или несколькими секущими плоскостями При этом часть предмета, расположенная между наблюдателем и секущей плоскостью, мысленно удаляется, а на плоскости проекций изображается то. что получается в секущей плоскости (фигура сечения предмета секущей плоскостью) и что расположено за ней. При разрезе внутренние линии контура, изображавшиеся на чертеже штриховыми линиями, становятся видимыми и изображаются сплошными основными линиями.

В зависимости от числа секущих плоскостей разрезы разделяются на простые (при одной секущей плоскости) и сложные (при нескольких секущих плоскостях).

В зависимости от положения секущей плоскости относительно горизонтальной плоскости проекций разрезы разделяются на вертикальные, горизонтальные и наклонные.

Разрезы называются продольными, если секущие плоскости направлены вдоль длины или высоты предмета, и поперечными, если секущие плоскости перпендикулярны длине или высоте предмета.

Для графического обозначения материала в сечениях детали из металла делается пггриховка тонкими линиями с наклоном под углом 45° к линиям рамки чертежа.

Штриховка на всех изображениях одной детали выполняется в одном направлении (с правым или левым наклоном).

Вертикальным разрезом называется разрез, образованный секущей плоскостью, перпендикулярной горизонтальной плоскости проекций.

Вертикальный разрез называется фронтальным, если секущая плоскость параллельна фронтальной плоскости проекций, и профильным , если секущая плоскость параллельна профильной плоскости проекций.

Горизонтальными разрезами называются разрезы образованные секущими плоскостями, параллельными горизонтальной плоскости проекций. [5, с.145]

#### *Обозначение простых разрезов*

Если секущая плоскость совпадает с плоскостью симметрии предмета в целом и разрез расположен в проекционной связи с видом и не разделен каки-

ми- либо другими изображениями, то при выполнении горизонтальных, фронтальных и профильных разрезов положение секущей плоскости на чертеже не отмечается и разрез надписью не сопровождается.

В остальных случаях положение секущей плоскости указывают на чертеже разомкнутой линией и стрелками, указывающими направление взгляда, а над разрезом выполняется соответствующая надпись, указывающая секущую плоскость, примененную для получения этого разрез

Штрихи разомкнутой линии не должны пересекать контур изображения. На штрихах линии сечения перпендикулярно к ним ставят стрелки, указывающие направление взгляда. Стрелки наносят на расстоянии 2— 3 мм от внешнего конца штриха линии сечения. Размеры стрелки такие же, как при обозначении видов.

Около каждой стрелки наносится одна и та же прописная буква русского алфавита.

Надпись над разрезом содержит две буквы, которыми обозначена секущая плоскость, написанные через тире, например «А-А».

На одном изображении допускается соединять часть вида и часть разреза. Линии невидимого контура на соединяемых частях вида и разреза обычно не показываются.

Если вид и разрез представляют собой симметричные фигуры, то можно соединить половину вида и половину разреза, разделяя их штрихпунктирной тонкой линией, являющейся осью симметрии.

 Часть разреза располагают справа или снизу от оси симметрии, разделяющей часть вида с частью разреза. [5, с.147]

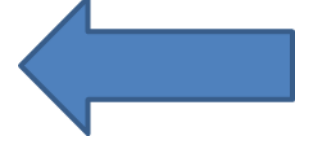

#### **Тема 4.2 Общие правила выполнения чертежей** *Виды: местные, дополнительные. Их расположение и обозначение. Разрезы: местные, наклонные, сложные. Их расположение и обозначение.*

#### *Местные виды*

Если при выполнении чертежа требуется выяснить форму или устройство поверхности предмета в отдельном, ограниченном месте, тогда выполняется изображение только этого ограниченного места, и это изображение называется местным видом.

Местный вид может быть ограничен линией обрыва, осью симметрии или не ограничен.

Если местный вид выполняется в проекционной связи с другим изображением, то стрелку и надпись над местным видом не наносят .

Если изображение имеет ось симметрии, то допускается показывать его половину.

Применение местных видов позволяет уменьшить объем графической работы и экономить место на поле чертежа, обеспечивая полное представление о форме предмета.

#### *Дополнительные виды*

Если при выполнении чертежей невозможно какую- либо часть изделия показать на основных видах без искажения формы и размеров, то применяют дополнительные виды.

Дополнительный вид получается проецированием изделия на плоскость, не параллельную ни одной из основных плоскостей проекций. Наклонные элементы детали проецируют на параллельные им плоскости и получают действительное изображение и размеры этого элемента (площадки).

Если дополнительный вид располагается не в проекционной связи (смещен), то направление взгляда должно быть указано стрелкой с буквой, а над изображением делается надпись «А».

Дополнительный вид допускается повертывать. В этом случае к надписи с правой стороны добавляется значок в виде кружка со стрелкой, указывающей направление поворота (по часовой или против). Диаметр кружка равен высоте буквы. [5, с.144]

#### *Наклонные разрезы*

Если деталь имеет наклонно расположенные полые элементы, применяют наклонный разрез.

Наклонным разрезом называют разрез плоскостью, которая составляет с горизонтальной плоскостью проекций угол, отличный от прямого. Наклонный разрез проецируют на дополнительную плоскость, параллельную секущей, совмещая ее с плоскостью чертежа

Положение секущей плоскости отмечается линией сечения со стрелками, указывающими направление взгляда.

Наклонные разрезы должны располагаться в соответствии с направлением взгляда, указанного стрелками на линии сечения. Допускается располагать наклонные разрезы на любом месте поля чертежа вне проекционной связи с видом, но с учетом направления взгляда. При необходимости наклонные разрезы могут располагаться с поворотом.

#### *Местные разрезы*

Если требуется выяснить конструкцию изделия лишь в отдельном ограниченном месте, можно применить разрез, называемый местным. Линия, ограничи вающая местный разрез, выполняется сплошной волнистой линией. [5, с.149]

#### *Сложные разрезы*

Кроме простых разрезов, когда применяется одна плоскость, употребляются разрезы сложные при двух и более секущих плоскостях.

Сложные разрезы разделяются на ступенчатые и ломаные.

Сложный разрез, образованный двумя и более секущими параллельными плоскостями, называется ступенчатым. Ступенчатые разрезы могут быть горизонтальными, фронтальными и профильными.

При выполнении ступенчатого разреза секущие плоскости совмещают в одну плоскость, и ступенчатый разрез оформляется как простой. Линии, разделяющие два сечения друг от друга в местах перегибов на ступенчатом разрезе, не указываются.

Ломанные разрезы – это разрезы, полученные при сечении предмета не параллельными, а пересекающимися плоскостями. В этом случае одна секущая плоскость условно поворачивается около линии пересечения секущих плоскостей до совмещения с другой секущей плоскостью, параллельной какой-либо из основных плоскостей проекций, т.е. ломаный разрез размещается на месте соответствующего вида.

Сложные разрезы обязательно обозначаются. Направление секущих плоскостей указывается разомкнутыми линиями (линиями сечения). У начального и конечного штрихов линий сечения имеются стрелки с одной и той же буквой. Линии сечения имеют также перегибы, показывающие места перехода от одной секущей плоскости к другой. Перегибы линий сечения выполняются той же толщины, как и штрихи разомкнутой линии. Стрелки указывают направление взгляда. [5, с.153]

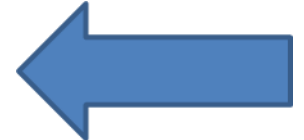

# **Тема 4.5 Чертеж общего вида. Сборочный чертёж** *Комплект КД. Чертежи сборочный и общего вида. Их назначение и содержание. Последовательность выполнения. Спецификация.*

# *Чертеж общего вида (ВО)*

Чертеж общего вида изделия — документ, определяющий конструкцию изделия, взаимодействие его основных составных частей и поясняющий принцип работы изделия

Чертеж общего вида выполняется так, чтобы по нему можно было без дополнительных разъяснений разработать рабочую конструкторскую документацию: рабочие чертежи деталей, сборочные чертежи, спецификацию.

Чертеж общего вида должен содержать изображения изделий с их видами, разрезами, сечениями, а также текстовую часть и надписи, необходимые для понимания конструктивного устройства изделий, взаимодействия его основных составных частей и принципа действия изделия, а также данные о составе изделия. Допускается помещать техническую характеристику изделия и пояснительные надписи, помогающие уяснению устройства и действия изделия.

Изображения на чертежах общих видов выполняются с максимальными упрощениями, устанавливаемыми ЕСКД для рабочих чертежей

Наименование и обозначения составных частей изделий на чертеже общего вида указываются на полках линий-выносок или в таблице, располагаемой на чертеже общего вида изделия.

Характерный признак чертежа общего вида — отсутствие спецификации, которая будет разрабатываться во второй, рабочей части конструкторской документации для сборочного чертежа.

# *Сборочный чертёж (СБ)*

Основные требования к выполнению и содержанию сборочных и других чертежей определены ГОСТом 2.109 – 73 «Основные требования к чертежам». Сборочный чертёж – это рабочий документ, содержащий изображение сборочной единицы, дающее представление о расположении и взаимной связи ее составных частей (деталей), соединяемых по данному чертежу, и обеспечивающий возможность сборки и контроля этой сборочной единицы.

Сборочный чертеж разрабатывается на основе общего вида и входит в комплект рабочей КД, предназначается для производства.

При выполнении изображений на сборочном чертеже приняты некоторые условности и упрощения:

- смежные детали, не имеющие зазора, отделяются на видах и разрезах одной линией видимого контура (сплошной толстой основой);

- на разрезах смежные детали штрихуются с противоположным наклоном линий штриховки, а при невозможности соблюсти разный наклон – со смещением линий штриховки или с изменением расстояния между ними (от 1 до 10 мм). На различных изображениях в разрезе наклон и частота линий штриховки одной и той же детали должны сохраняться;

- стандартные крепежные детали (болты, винты, гайки, шайбы, шпильки, и т.д.) в осевых разрезах изображают не рассеченными и не штрихуют.

Кроме изображений сборочной единицы, сборочный чертёж должен содержать:

- номера позиций составных частей, входящих в сборочную единицу;

- размеры: габаритные размеры сборочной единицы, присоединительные и монтажные размеры; размеры элементов, получающиеся в результате обработки после сборки. [5, с.255]

# *Нанесение позиций*

На сборочном чертеже все составные части сборочной единицы – детали и стандартные изделия – нумеруют в соответствии с номерами позиций, указанными в спецификации этой сборочной единицы и наносятся на чертёж по определённым правилам:

- номера позиций указывают арабскими цифрами на полках линийвыносок, проводимых от изображения составных частей на видах или разрезах. Линии- выноски и полки (длина 10 мм) к ним проводят тонкими сплошными линиями. Линия-выноска на изображении составной части должна начинаться отчетливой точкой внутри ее контура;

- размер шрифта номеров позиций должен быть на один - два номера больше, чем размер шрифта, принятого для размерных чисел на этом же чертеже (№ 7 для ф. А3);

- номер позиции одной и той же детали наносят, как правило, только один раз. Если номер позиции повторяется, то полку линии - выноски под этой позицией следует подчеркнуть тонкой линией;

- полки для номеров позиций располагают вне контура изображения горизонтально или вертикально, группируя их либо в линию, либо в колонку, с примерно равными расстояниями между полками по горизонтали и вертикали;

- линии – выноски не должны пересекаться между собой и пересекать размерные линии чертежа;

- допускается делать общую линию – выноску для группы крепежных деталей, относящихся к одному и тому же месту крепления. Полки позиций при этом располагают только вертикально и их концы соединяют

тонкой вертикальной линией (справа или слева), а линию – выноску проводят при этом к верхней полке группы позиции со стороны соединяющей их линии.

# *Спецификация*

Спецификация является основным КД для сборочного чертежа сборочной единицы и полностью определяет ее состав. В нее вносят составные части изделия (сборочные единицы, детали и стандартные изделия). А также все КД (СБ и т.д.), разработанные к этому изделию.

Спецификацию в соответствии с ГОСТ 2.108-68 составляют на отдельных листах по форме 1 (первый лист) и форме 1а (последующие листы).

Форма спецификации разделена на графы:

Графа «Формат». В ней указывают размеры форматов на изготавливаемые детали.

Графа «Поз.». В ней указывают номера позиций сборочных единиц, стандартных деталей и изделий.

Графа «Обозначение». В ней указывают обозначение сборочного чертежа (СБ), конструкторских документов, обозначение деталей. **Для стандартных деталей эта графа не заполняется!** 

Графа «Наименование». Эта графа состоит из разделов, которые располагаются в следующей последовательности:

Документация.

Сборочные единицы.

Детали

Стандартные изделия.

Прочие изделия.

Материалы.

Графа «Кол.» В ней указывают количество деталей и стандартных изделий, входящих в изделие

В разделе «Документация» перечисляют все документы, выпущенные к этому изделию (СБ, Э3; ПЗ; ПС).

Раздел «Сборочные единицы» заполняется, если изделие содержит таковые.

В разделе «Детали» перечисляют все оригинальные детали изделия (которые нужно изготовить) в порядке их значимости.

В разделе «Стандартные изделия» перечисляют все стандартные изделия, выпускаемые по ГОСТам и ОСТам.

В разделе «Прочие изделия» перечисляют все стандартные изделия, выпускаемые по ТУ и МН.

Стандартные изделия записывают по функциональным группам (подшипники, крепежные изделия, резинотехнические изделия).

Разделы 5 и 6 заполняют в алфавитном порядке, соблюдая в каждой букве увеличение нормативного документа изделия, а в каждом нормативном документе увеличение размера детали. [5, с.258]

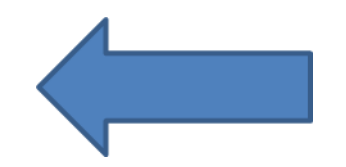

### **Раздел 5 Элементы строительного черчения**  *Основные сведения о строительном черчении. Особенности строительного чертежа*

Строительные объекты – здания и сооружения в зависимости от их назначения можно подразделить на четыре основные группы: жилые и общественные здания, промышленные здания, сельскохозяйственные здания, инженерные сооружения.

Строительными чертежами называют чертежи, которые содержат проекционные изображения строительных объектов или их частей и другие данные, необходимые для их возведения, а также для изготовления строительных изделий и конструкций.

Строительные объекты состоят из отдельных частей – конструкций: фундамент, стены, перегородки, цоколь, отмостка, перекрытие, покрытие, кровля, стропила, лестничный марш, оконный или дверной блок и т.п.

Стены и колонны, воспринимающие нагрузки от перекрытий, крыши, оборудования, называются несущими. Стены здания могут быть наружными (бывают только несущими) и внутренними (могут быть как несущими так и перегородками).

План этажа изображается как разрез горизонтальной плоскостью, проходящей в пределах дверных и оконных проемов (приблизительно на 20 см выше подоконника).

По плану этажей судят о размерах и расположении помещений, дверей, окон, толщине стен и других конструктивных элементах.

Вычерчивание планов начинают с изображения разбивочных (координационных) осей, которые определяют расположение несущих стен и колонн в здании.

Расстояния между разбивочными осями берутся по единой модульной системе и должны быть кратными основному модулю М, который равен 100 мм.

Для шагов разбивочных осей применяются и укрупненные модули, равные 200, 300, 500, 1200, 1500, 3000 и 6000 мм и обозначаемые соответственно 2М, 3М, 5М…

Модульная система размеров способствует типизации и стандартизации в строительстве.

Координационные оси наносят тонкими штрихпунктирными линиями с длинными штрихами, обозначают арабскими цифрами и прописными буквами русского алфавита (за исключением букв: Ё, З, Й, О, Х, Ц, Ч, Щ, Ъ, Ы, Ь) в кружках диаметром 6-12 мм, как показано на рисунке 1.

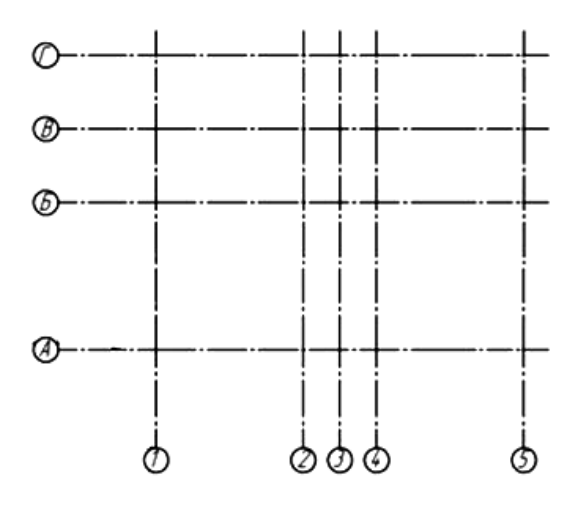

Рисунок 1 – Пример нанесения и обозначения координационных осей

Пропуски в цифровых и буквенных (кроме указанных) обозначениях координационных осей не допускаются.

Цифрами обозначают координационные оси по стороне здания с большим количеством разбивочных осей.

Размер шрифта для обозначения координационных осей должен быть на один-два номера больше, чем размер шрифта размерных чисел на том же листе.

Последовательность цифровых и буквенных обозначений координационных осей принимают слева направо и снизу вверх.

Маркировку осей, как правило, располагают по левой и нижней сторонам плана здания.

Стены, попавшие в разрез, обычно не заштриховывают. Контуры наружных и капитальных внутренних стен и колонн, лежащих в секущей плоскости, изображают сплошной толстой линией, а контуры межкомнатных перегородок, дверей и окон – сплошной тонкой линией. Пример обозначения на планах несущих стен здания указан на рисунке 2.

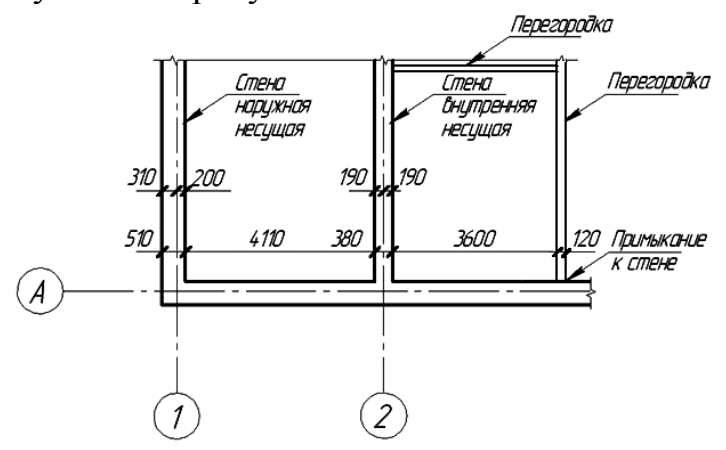

Рисунок 2 – Пример обозначения на планах несущих стен здания

Расстояние между координационными осями в плане здания называют шагом, пролетом называют расстояние между координационными осями здания в направлении, которое соответствует длине основной несущей конструкции перекрытия. Размеры шагов и пролетов должны приниматься равными укрупненному модулю.

При вычерчивании окон, дверей, ворот и других элементов зданий применяются условные стандартные графические обозначения, которые приведены в таблице 1.

 Таблица 1 − Условные стандартные графические обозначения строи тельных конструкций и их элементов

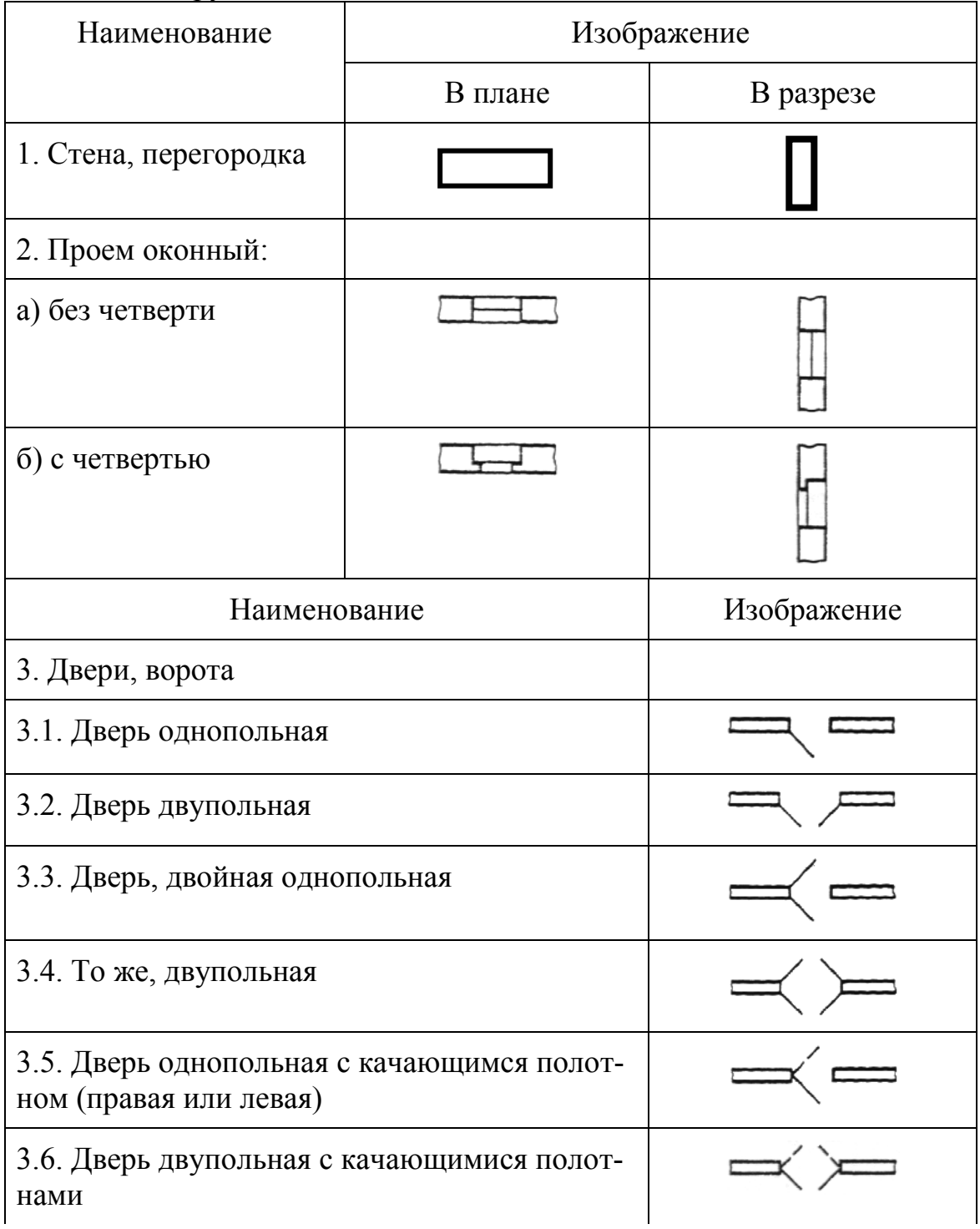

Продолжение таблицы 1

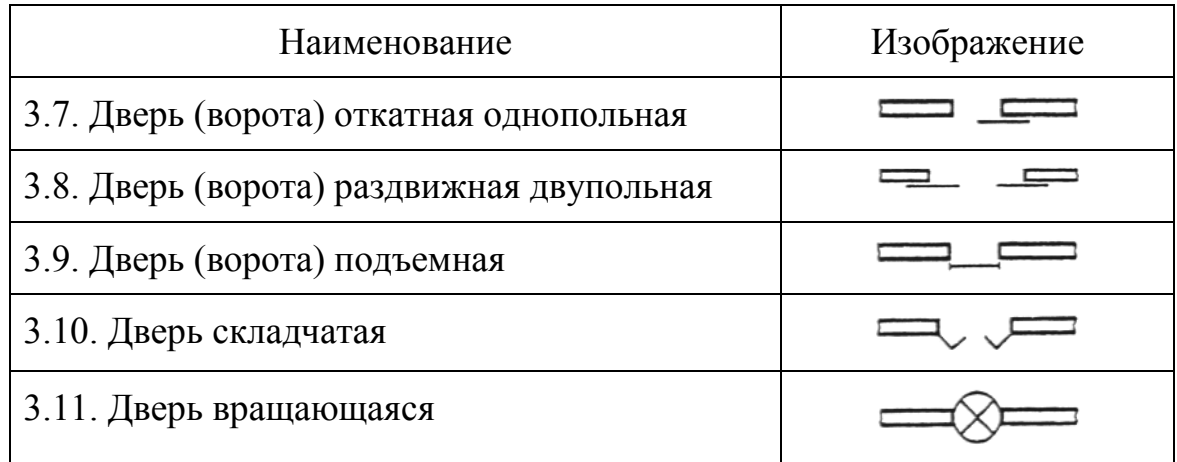

Масштабы чертежей выбирают в соответствии с ГОТ 2.302 – 68. Планы этажей, подвалов и фундаментов, разрезы и фасады зданий: жилых и общественных зданий выполняют в масштабах 1:100, 1:200, 1:500; промышленных зданий  $-1:100, 1:200$ ; фрагменты планов, разрезов, фасадов  $-1:50, 1:100$ .

По ГОСТ 21.105 – 79 размеры на строительных чертежах наносят на планах и разрезах зданий в мм. Допускается наносить размеры в сантиметрах и метрах с обозначением единиц измерения.

Размеры на строительных чертежах наносят в виде замкнутой цепи. Размеры допускается повторять. Чтобы ограничить размерные линии, на пересечении размерных линий с выносными линиями допускается вместо стрелок применять засечки в виде короткой сплошной основной линии длиной 2-4 мм под углом 45º к размерной линии. При недостатке места для засечек на размерных линиях, расположенных цепочкой, засечки допускается заменять точками. Пример нанесения размеров на строительных чертежах приведен на рисунке 9.3.

При выполнении плана размещения технологического оборудования или плана электроснабжения цеха или плана расположения электроосвещения основой является план цеха.

Оборудование (машины и станки) в производственных цехах размещают в соответствии с требованиями технологического процесса.

На каждом рабочем месте должна быть хорошая освещенность.

Расстояние между станками, а также между станками и стенами в цехе должно быть выбрано с учетом удобства обслуживания, наладки и ремонта оборудования. А также свободного проезда цехового оборудования. Наиболее компактно и удобно с точки зрения обслуживания располагать станки под углом 30 градусов. Минимальные допустимые расстояния от стен до станков и между станками приведены на рисунке 3. Размеры указаны в сантиметрах). Условные графические обозначения станков в плане приведены в таблице 2.

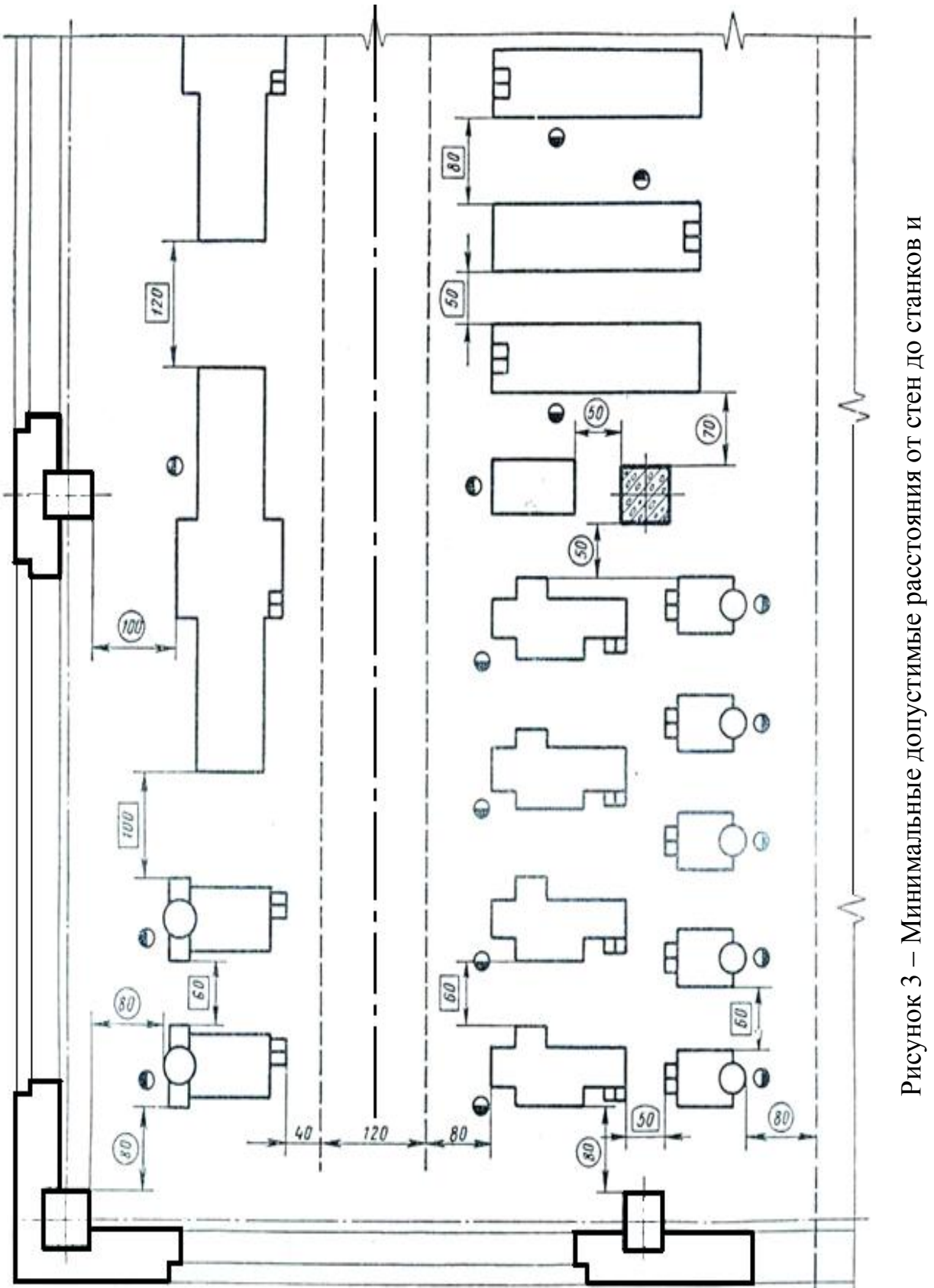

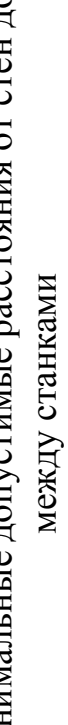

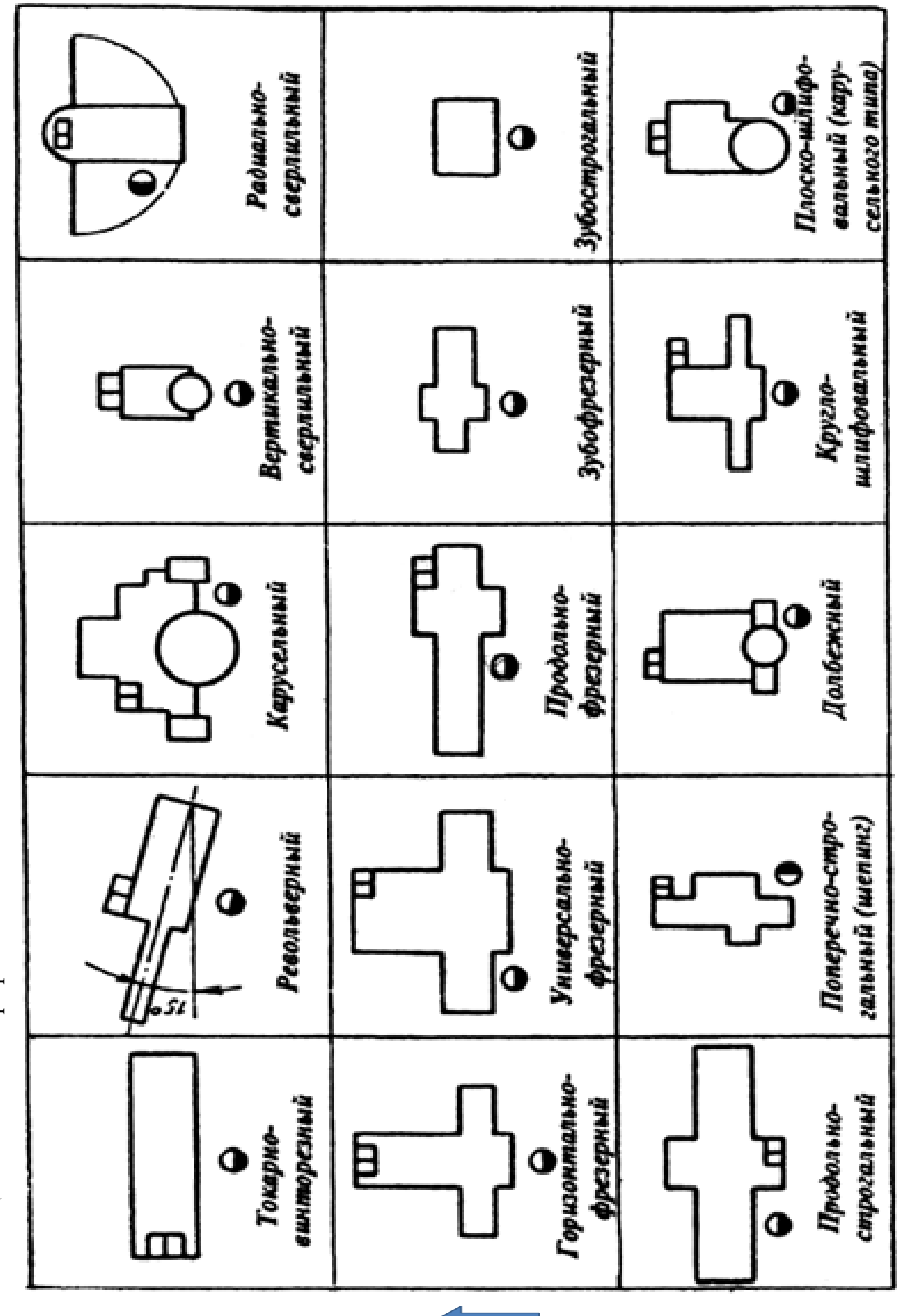

Таблица 2 - Условные графические обозначения станков в плане Таблица 2 – Условные графические обозначения станков в плане

# **Практический материал**

# **Практическая работа №1 Выполнение линий чертежей по стандарту. Написание слов и предложений чертежным шрифтом**

**Цель работы:** закрепить умение изображать различные по начертанию линии в соответствие с их назначением, закрепить умения по написанию прописных и строчных букв стандартным шрифтом.

### **Оснащение рабочего места:**

- формат А4;

- чертежные инструменты и принадлежности.

#### **1 Краткие теоретические сведения**

Все линии чертежа выполняются строго по ГОСТ 2.303. Основные сведения по линиям чертежа приведены в таблице 1.1.

Таблица 1.1 – Линии чертежа

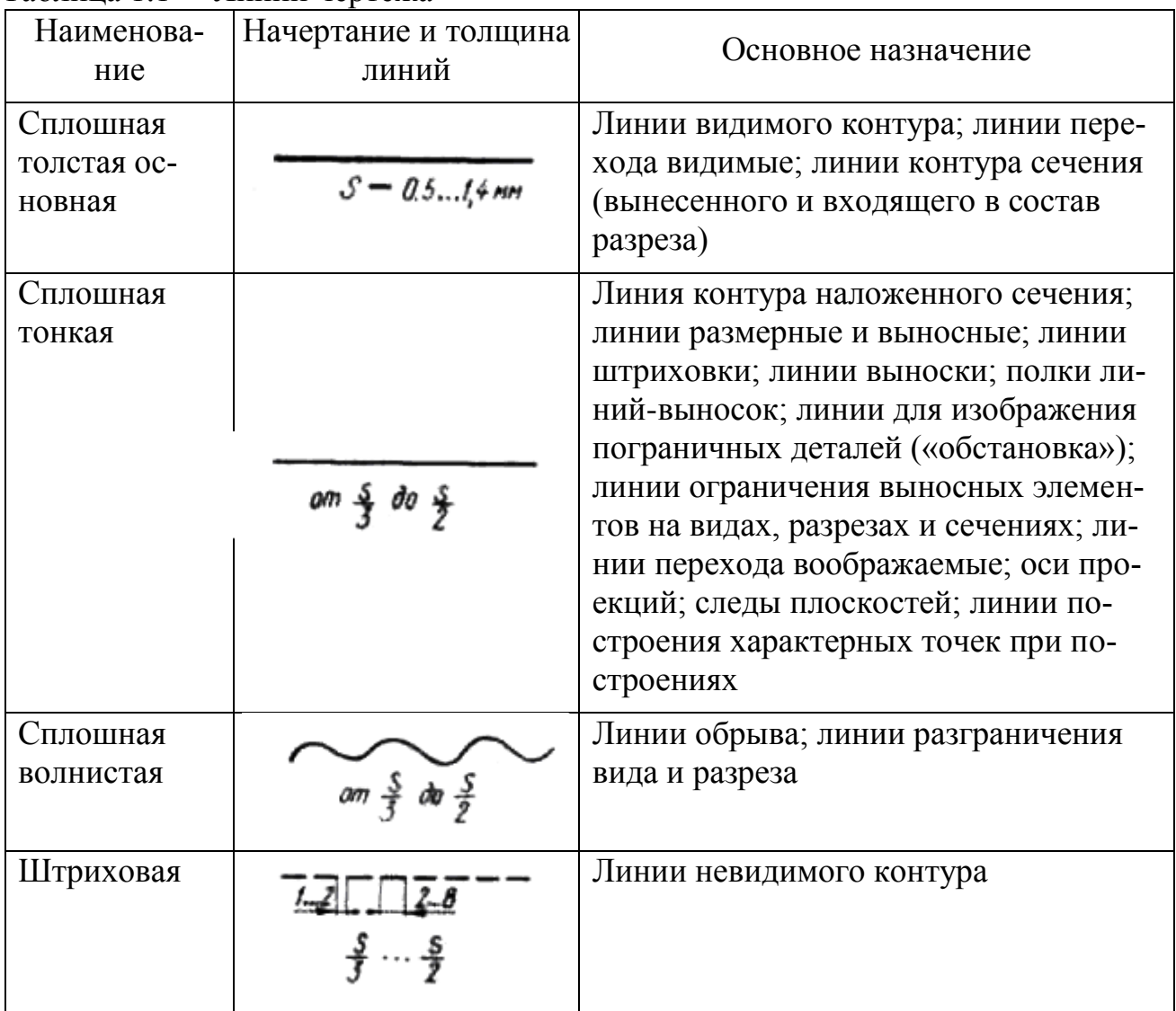

Продолжение таблицы 1.1

| Наименова-<br>ние                                   | Начертание и толщина<br>линий       | Основное назначение                                                                                                    |
|-----------------------------------------------------|-------------------------------------|----------------------------------------------------------------------------------------------------|
| Штрих-<br>пунктирная<br>тонкая                      |                                     | Линии осевые и центровые; линии сечений,<br>являющиеся осями симметрии для нало-<br>женных или вынесенных сечений                                                                        |
| Штрих-<br>пунктирная<br>утолщенная                  | om $\frac{5}{9}$ do $\frac{2}{7}$ S | Линии, обозначающие поверхности,<br>подлежащие термообработке или покры-<br>тию; линии для изображения элементов,<br>расположенных перед секущей плоско-<br>стью («наложенная проекция») |
| Разомкнутая                                         | om 5 do 1 ș S                       | Линии сечений                                                                                                    |
| Сплошная<br>тонкая с из-<br>ломами                  |                                     | Длинные линии обрыва                                                                                                    |
| Штрих-<br>пунктирная с<br>двумя точка-<br>ми тонкая |                                     | Линии сгиба на развертках, линии для<br>изображения частей изделий в крайних<br>или промежуточных положениях; линии<br>для изображения разверти, совмещенной<br>с видом                  |

Толщина линий выражена в долях величины s. Практически толщину s в зависимости от величины и сложности изображения, а также от назначения чертежа выбирают в пределах 0,5...1,4 мм (рекомендуется 0,8…1 мм). Наименьшая толщина линий, выполняемых в карандаше, должна быть 0,3 мм, а наименьшее расстояние между линиями - 0,8..1,0 мм. Вычерчивание предметов обычно начинается с проведения осевых и центровых линий, которые являются основой чертежа. От этих линий удобно откладывать размеры, по которым вычерчиваются контуры предметов, а также строить симметричные изображения. Осевые линии окружности пересекаются в ее центре и поэтому называются центровыми. Для окружностей диаметром меньше 12 мм центровые линии проводят тонкими сплошными линиями, а не штрихпунктирными. Штрихпунктирные и штриховые линии должны пересекаться между собой и с другими линиями своими штрихами, а не промежутками между ними. Следует обратить внимание, что при нанесении штрихпунктирной линии в промежутках между штрихами наносится не точка, а маленький штрих – длиною примерно 1 мм.

Все надписи на чертежах выполняют чертежными шрифтами, согласно ГОСТ 2.304. Основными требованиями к надписям на чертежах являются: чет-

кость, исключающая возможность ошибок при чтении; простота, а следовательно, быстрота выполнения. Стандарт предусматривает два типа шрифта: основной и широкий. Наклон букв и цифр к основанию строки должен быть около75º. Наименования, заголовки, обозначения в основной надписи и на поле чертежа допускается писать без наклона (кроме букв греческого алфавита). Размер шрифта определяется высотой h, прописных (заглавных) букв и цифр в миллиметрах. Стандарт устанавливает девять размеров шрифта: 2,5; 3,5; 5; 7; 10; 14; 20; 28; 40.

### **2 Порядок выполнения работы**

2.1 Изучить краткие теоритические сведения пункта 1.

2.2 Выбрать вариант задания из таблицы 1.2.

Таблица 1.2 – Варианты задания

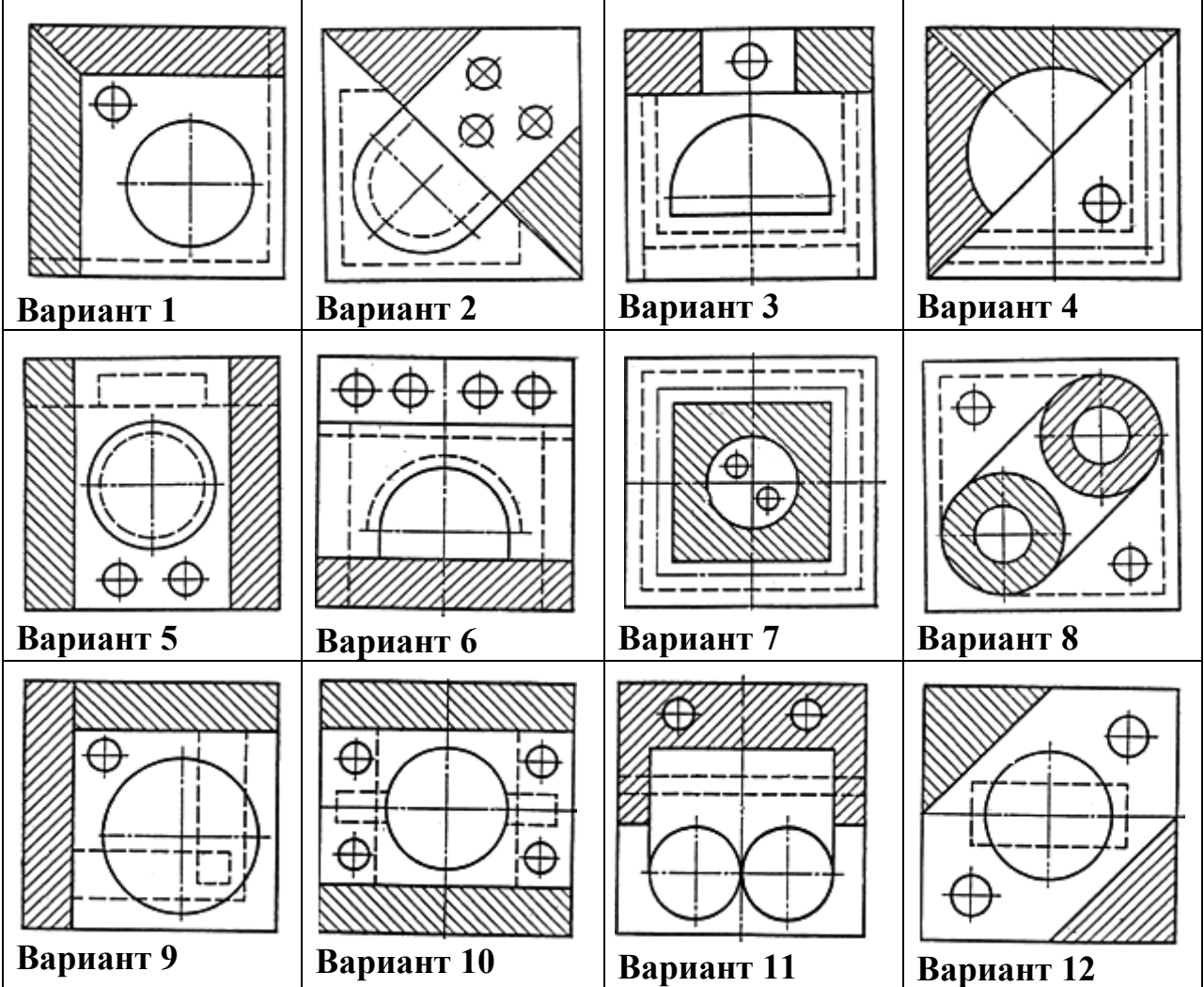

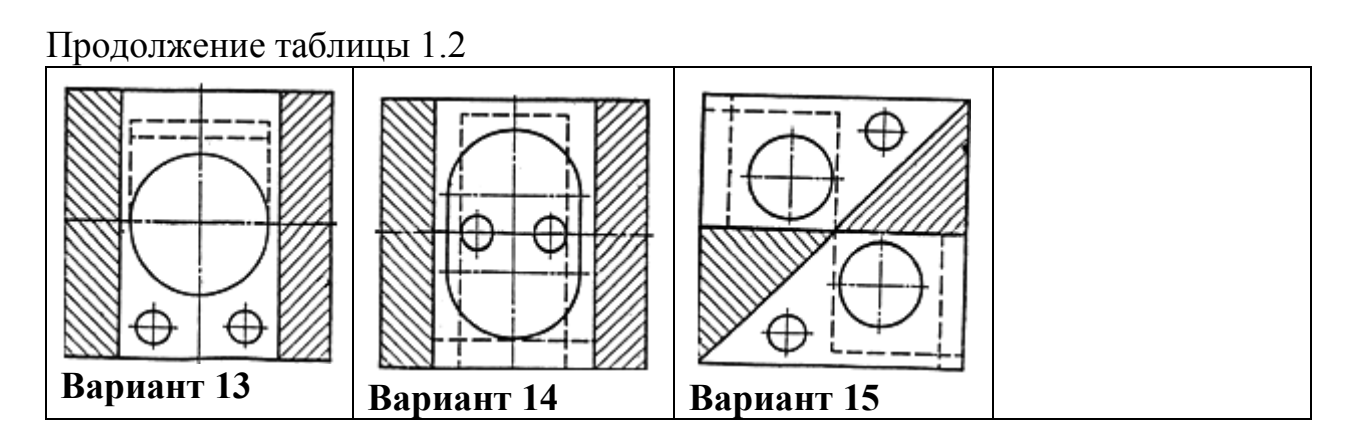

2.3 Перечертить изображение в масштабе 2:1.

2.4 Заполнить основную надпись.

2.5 Выполнить чертежным шрифтом типа Б с наклоном ≈75°, в соответствии с ГОСТ 2.304 название учреждения образования, номер группы и фамилию, имя и отчество учащегося.

2.6 Оформить задание в соответствии с примером выполнения практической работы, изображенным на рисунке 1.1.

2.7 Устно ответить на контрольные вопросы пункта 3.

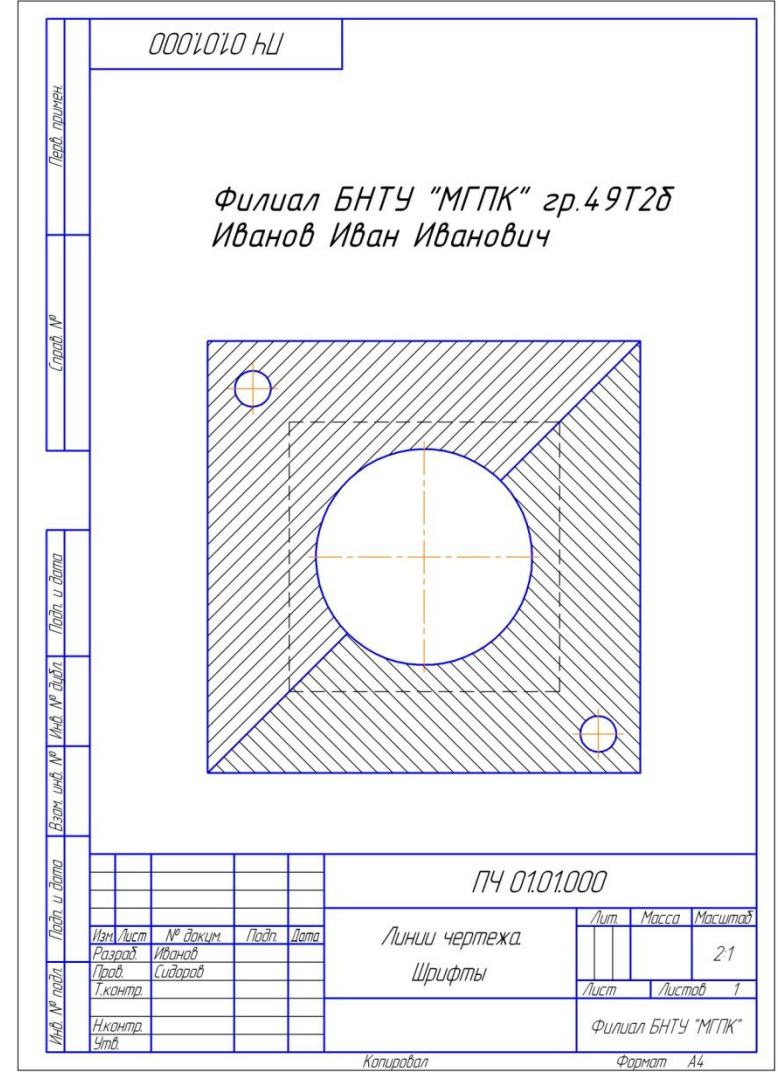

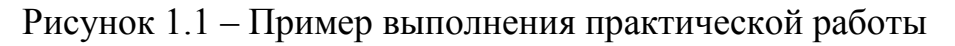

# **3 Контрольные вопросы**

3.1 Объясните назначение следующих линий: сплошной толстой основной, штриховой, штрихпунктирной тонкой, сплошной тонкой.

3.2 Назовите отличие исполнения центровых линий в Ø8 мм и Ø50 мм.

3.3 Завершите высказывание: осевые и центровые линии должны выступать за контур изображения на…

3.4 Назовите типы шрифтов.

3.5 Назовите что определяет размер шрифта.

3.6 Назовите ряд размеров шрифтов.

# **Литература**

Боголюбов, С. К. Черчение : учебник для средних специальных учебных заведений / С. К. Боголюбов. – 2-е изд., испр. – Москва : Машиностроение, 1989. – 336 с.

# **Перечень ТНПА**

ГОСТ 2.104. Основные надписи.

ГОСТ 2.301. Форматы.

ГОСТ 2.303. Линии чертежа.

ГОСТ 2.304. Шрифты чертежные.

**[НАЗАД](#page-7-0)**

# **Практическая работа №2 Вычерчивание контуров деталей с делением окружностей, построением сопряжений и нанесением размеров**

**Цель работы**: закрепить умение выполнять основные геометрические построения, наносить размеры на чертеже детали простой формы. Выработать умение выполнять различные виды сопряжений и делить окружность на равные части.

#### **Оснащение рабочего места:**

- формат А4;
- чертежные инструменты и принадлежности.

### **1 Краткие теоретические сведения**

Многие детали машиностроительного характера ограничены цилиндрическими, коническими, сферическими, торовыми и другими кривыми поверхностями, плавно переходящими одна в другую. На чертежах поверхности таких деталей изображаются в виде плоских контуров, у которых прямые линии плавно переходят в дуги, а дуги одного радиуса плавно переходят в дуги других радиусов. Плавные переходы одних линий в другие называются сопряжениями. Построение сопряжений базируется на геометрических положениях о прямых, касательных к окружности, и об окружностях, касательных друг к другу. Сущность этих положений следующая: для сопряжения прямой и дуги необходимо, чтобы центр окружности, которой принадлежит дуга, лежал на перпендикуляре, восставленном к прямой в точке касания; для сопряжения двух дуг необходимо, чтобы центры окружностей, которым они принадлежат, лежали на прямой, перпендикулярной к общей касательной этих дуг в точке их касания или сопряжения − точке А. Все задачи на построение сопряжений решаются в следующем порядке: определение центра сопряжения; определение точек сопряжения (касания); проведение дуги сопряжения заданного радиуса.

#### **2 Порядок выполнения работы**

- 2.1 Изучить краткие теоритические сведения пункта 1.
- 2.2 Выбрать вариант задания из таблицы 2.1.

Таблица 2.1 – Варианты задания

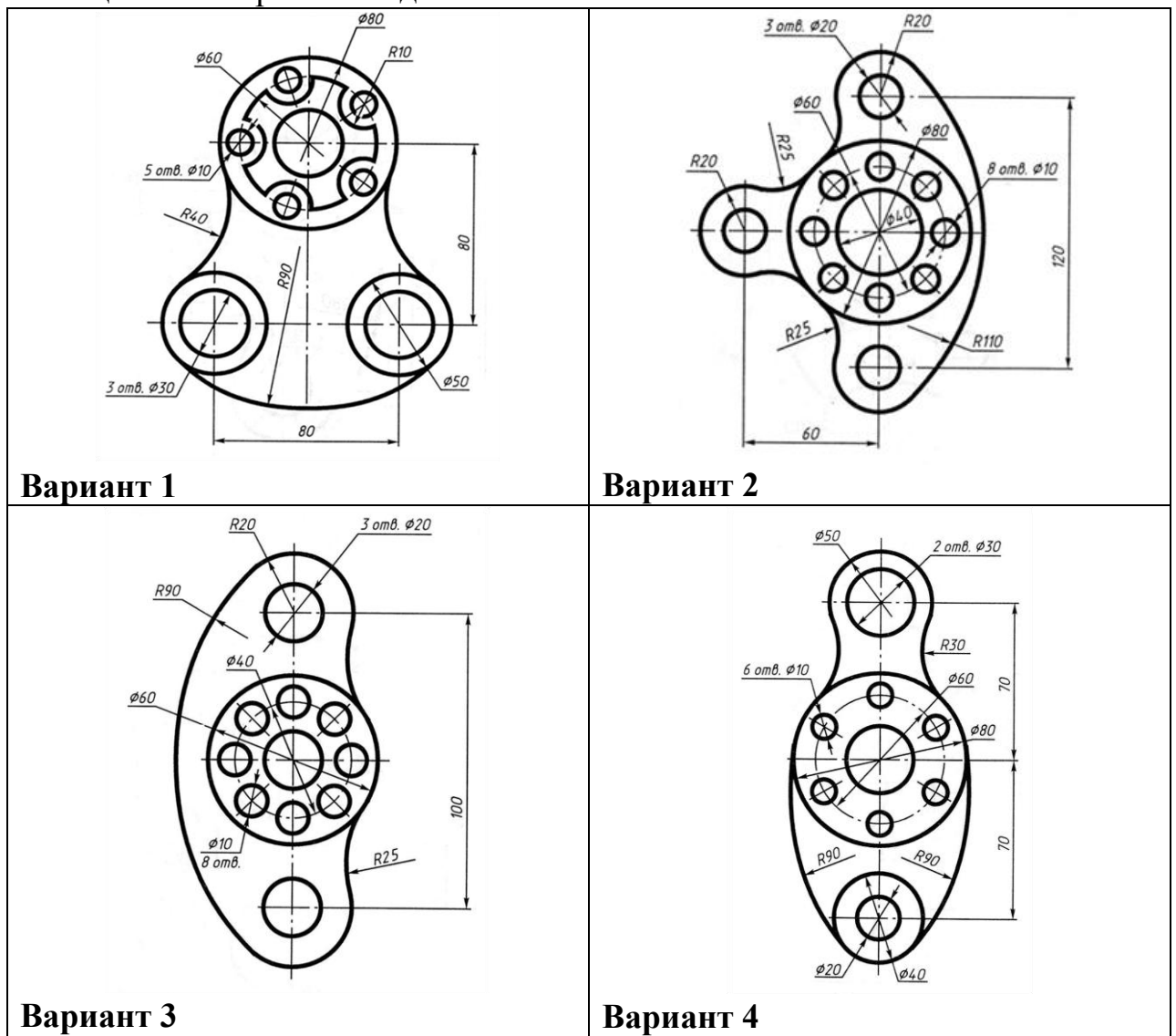

# Продолжение таблицы 2.1

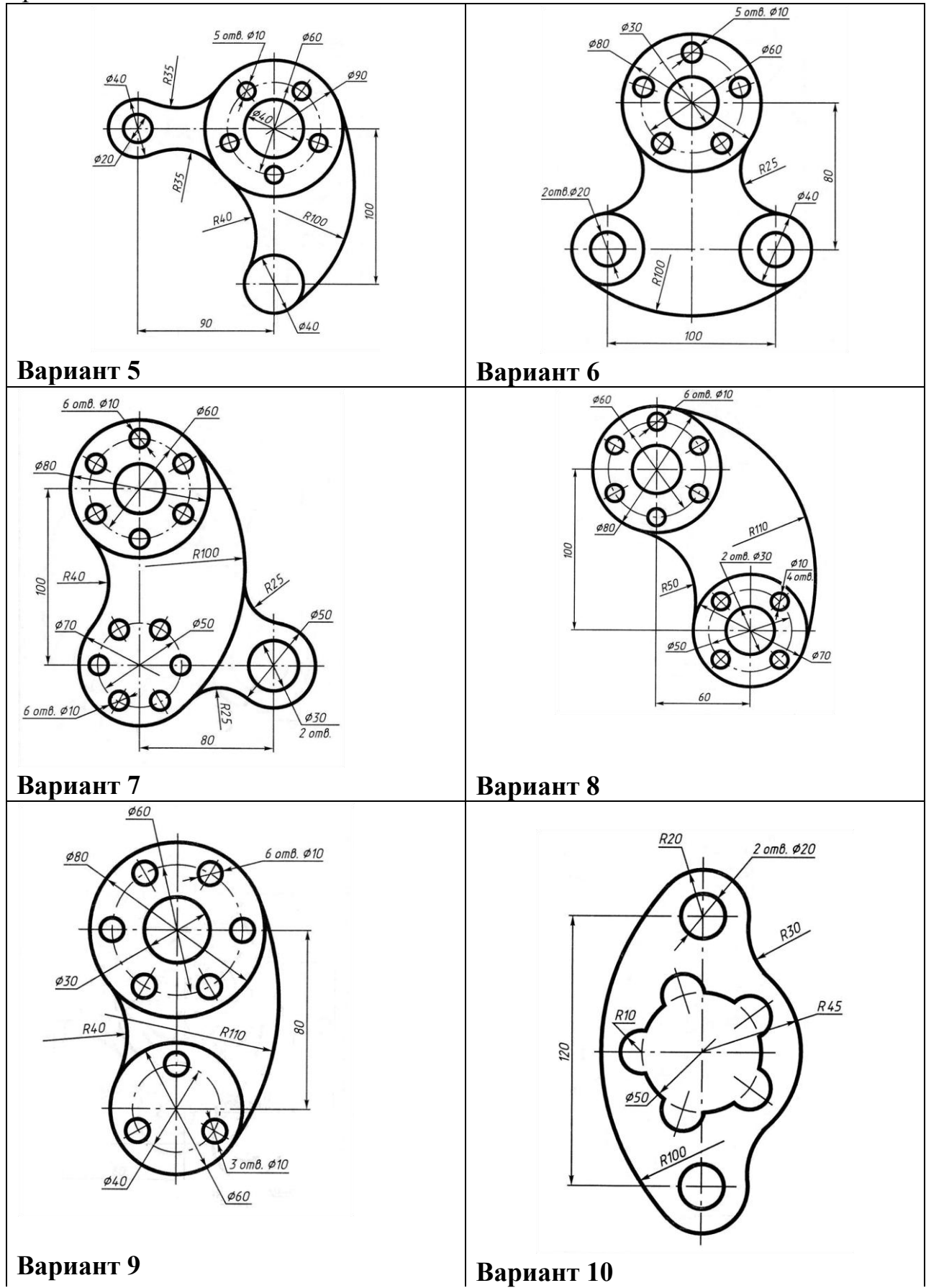

# Продолжение таблицы 2.1

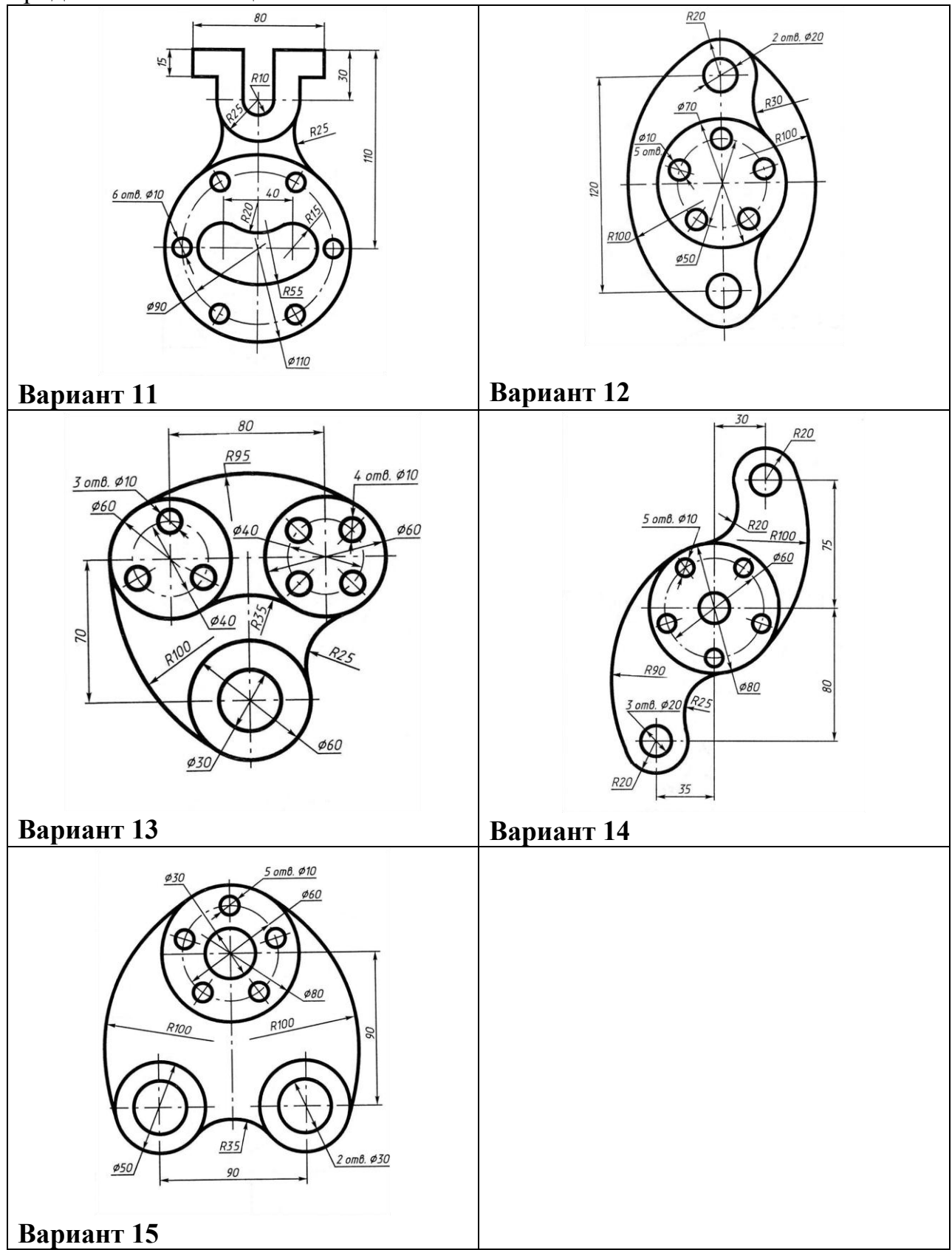

2.3 Вычертить контур детали, применяя необходимые геометрические построения.

2.4 Нанести размеры.

2.5 Заполнить основную надпись.

2.6 Оформить задание в соответствии с примером выполнения практической работы, изображенным на рисунке 2.1.

2.7 Оформить задание в соответствии с примером выполнения практической работы, изображенным на рисунке 2.1.

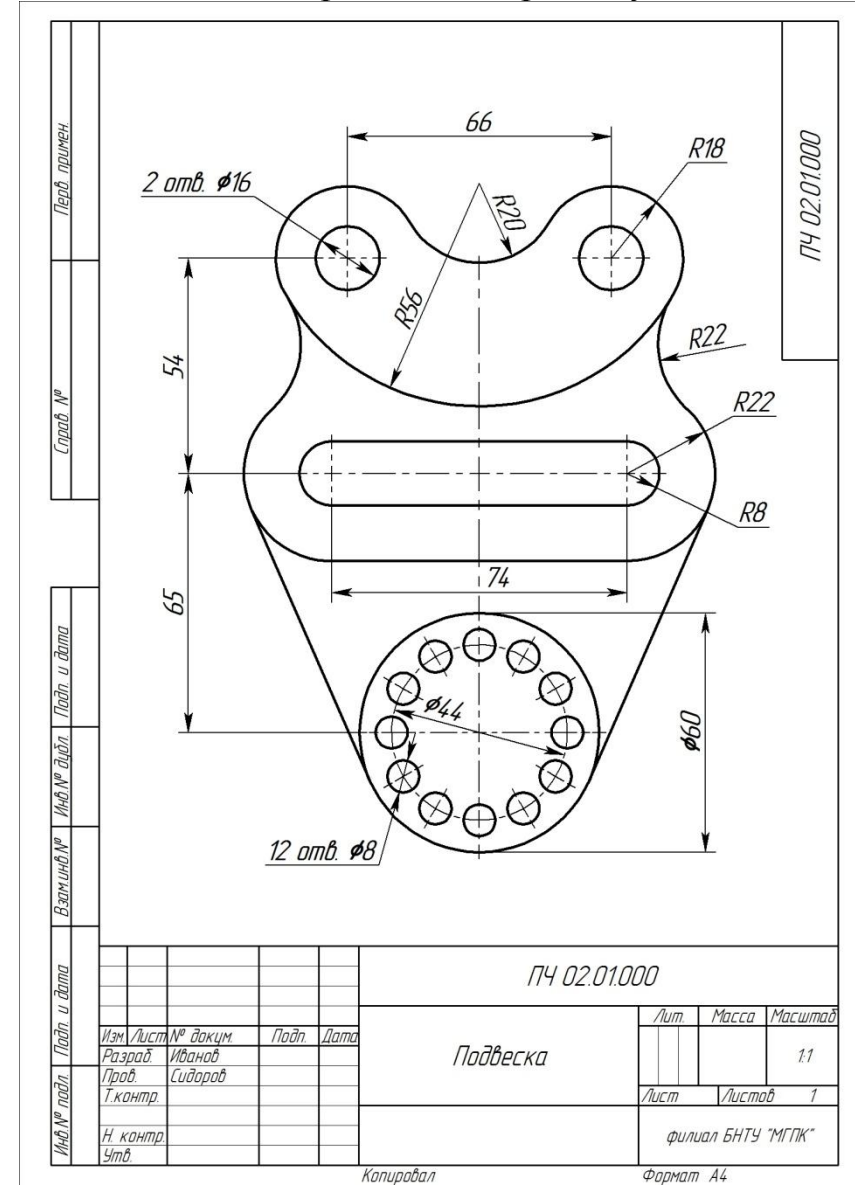

2.8 Устно ответить на контрольные вопросы пункта 3.

Рисунок 2.1 – Пример выполнения практической работы

# **3 Контрольные вопросы**

- 3.1 Дайте определение сопряжения.
- 3.2 Назовите виды сопряжений.
- 3.3 Изложите порядок деления окружности на три и шесть равных частей.

# **Литература**

Боголюбов, С. К. Черчение : учебник для средних специальных учебных заведений / С. К. Боголюбов. – 2-е изд., испр. – Москва : Машиностроение, 1989. – 336 с.

# **Перечень ТНПА**

ГОСТ 2.104. Основные надписи.

ГОСТ 2.109*.* Основные требования к чертежам.

ГОСТ 2.303*.* Линии чертежа.

ГОСТ 2.307*.* Нанесение размеров и предельных отклонений.

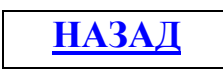

#### **Практическая работа №3**

# **Вычерчивание контура детали с криволинейными очертаниями или лекальных кривых**

**Цель работы**: закрепить умение вычерчивать лекальные кривые.

#### **Оснащение рабочего места:**

- формат А4;

- чертежные инструменты и принадлежности.

#### **1 Краткие теоретические сведения**

Плоские кривые, вычерченные с помощью лекал по предварительно построенным точкам, называются лекальными. К таким кривым относятся: эллипс, парабола, гипербола, циклоида, синусоида, эвольвента и т.д.

Эллипс - замкнутая плоская кривая второго порядка, для которой сумма расстояний от любой ее точки до двух точек-фокусов есть величина постоянная, равная большой оси эллипса.

Парабола – плоская незамкнутая кривая второго порядка, все точки которой равноудалены от данной точки – фокуса и от данной прямой- директрисы.

Гипербола - плоская незамкнутая кривая второго порядка, состоящая из двух веток, концы которых удаляются в бесконечность (стремясь к своим асимптотам). Каждая точка гиперболы обладает следующими свойствами: разность ее расстояний от двух данных точек – фокусов есть величина постоянная, равная расстоянию между вершинами кривой. Гипербола, асимптоты которой взаимно перпендикулярны, называется равнобокой.

Синусоида - плоская кривая, изображающая изменение синуса в зависимости от изменения его угла. Синусоиду можно построить, если разделить окружность на равные части.

Эвольвента – плоская кривая, являющаяся траекторией любой точки прямой линии, перекатываемой по окружности без скольжения.

 Чтобы начертить плавную лекальную кривую, необходимо иметь набор из нескольких лекал. Выбрав подходящее лекало, надо подогнать кромку части лекала к возможно большему количеству заданных точек кривой (минимум 3 точки). Пример построения лекальной кривой приведен на рисунке 3.1.

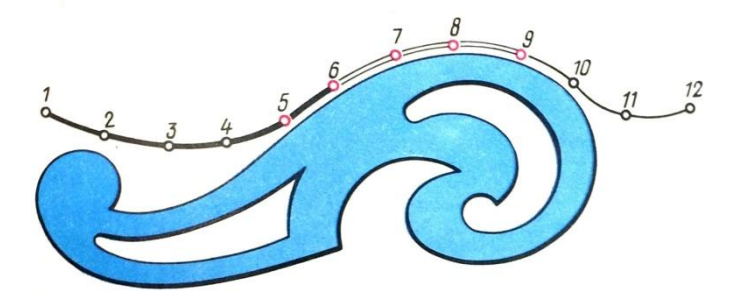

Рисунок 3.1 – Пример построения лекальной кривой

# **2 Порядок выполнения работы**

2.1 Изучить краткие теоритические сведения пункта 1.

2.2 Выбрать вариант задания из таблицы 3.1.

Таблица 3.1 − Варианты задания

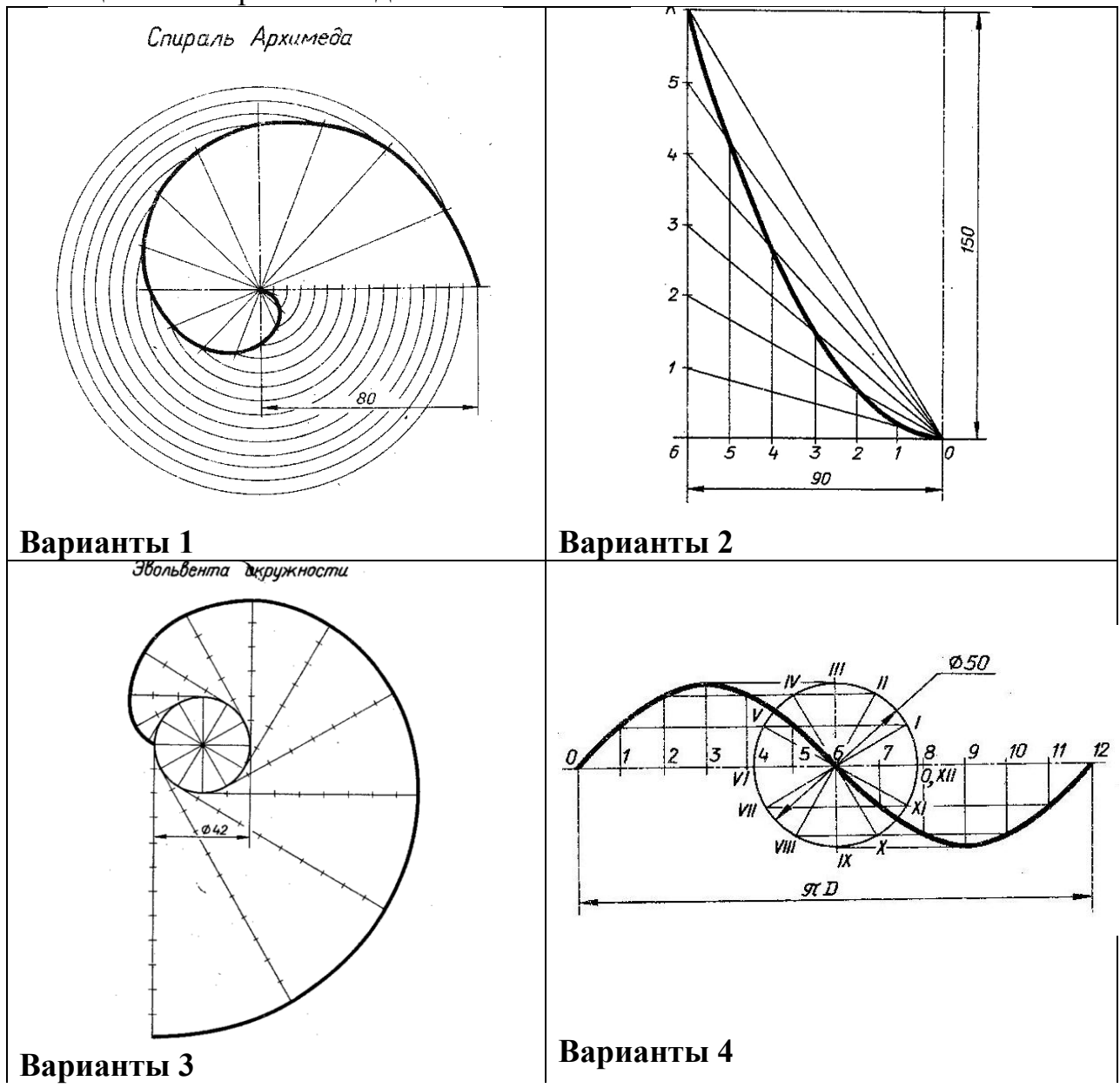

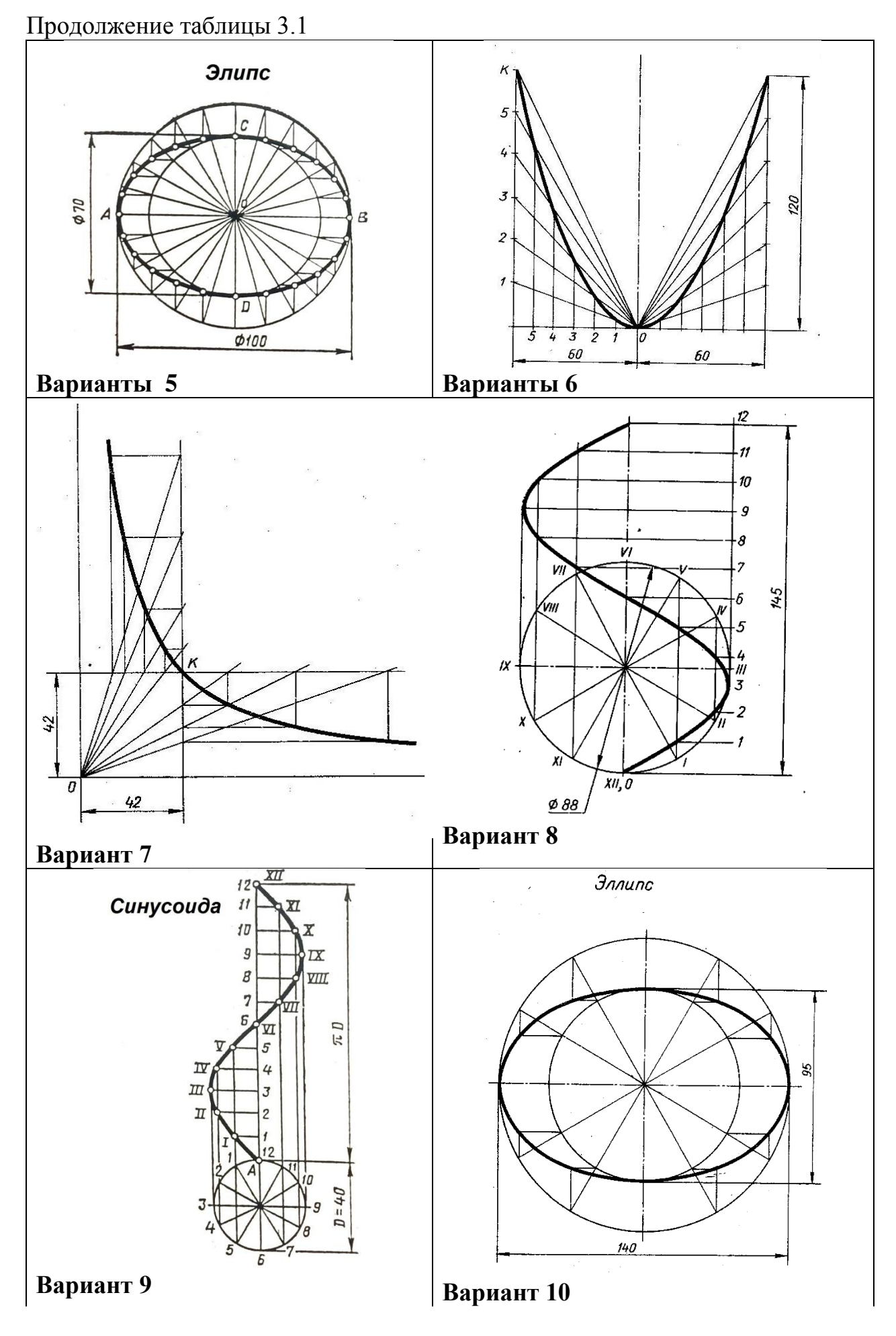

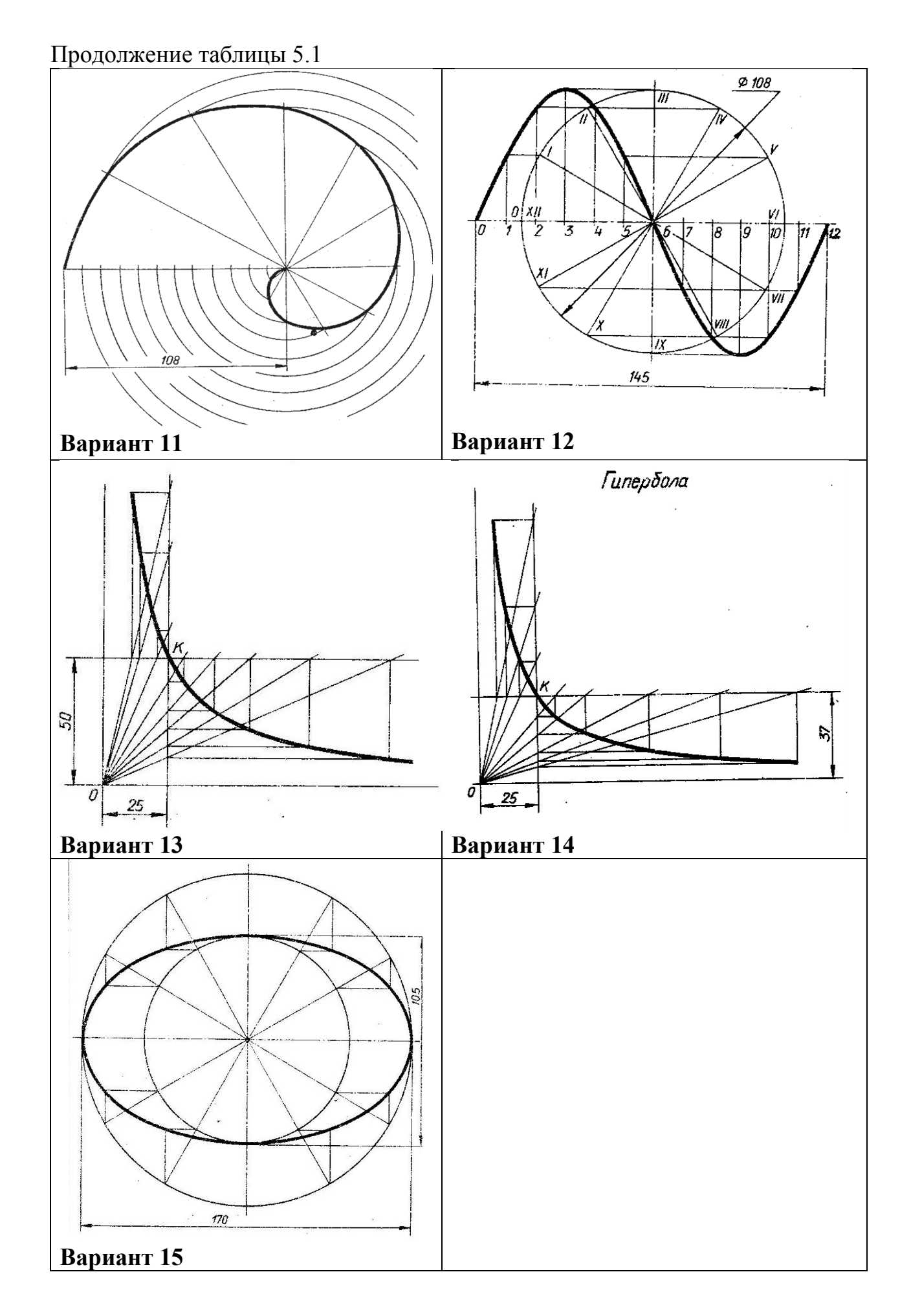

2.3 Вычертить контур детали с криволинейными очертаниями

2.4 Нанести размеры.

2.5 Заполнить основную надпись.

2.6 Оформить задание в соответствии с примером выполнения практической работы, изображенным на рисунке 3.2.

2.7 Устно ответить на контрольные вопросы пункта 3

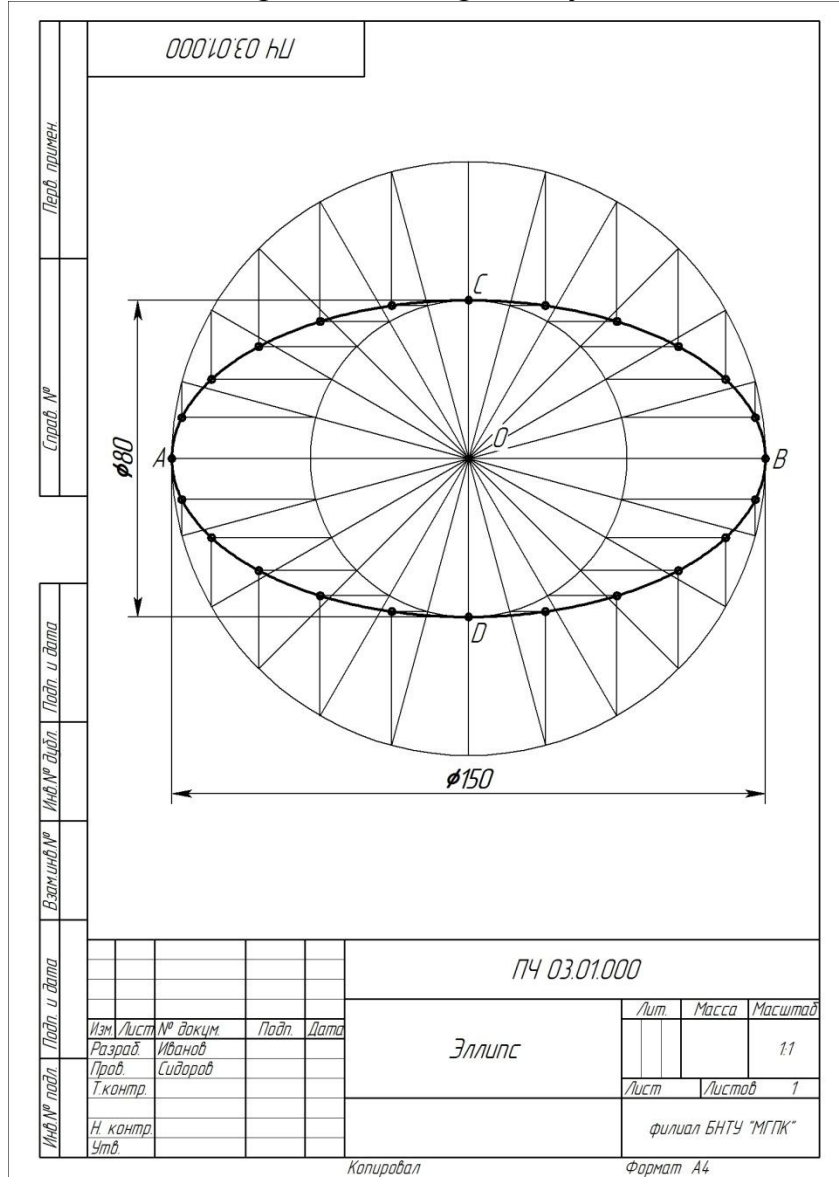

Рисунок 3.2 – Пример выполнения практической работы

# **3 Контрольные вопросы**

- 3.1 Назовите кривые второго порядка.
- 3.2 Дайте определение лекальной кривой.
- 3.3 Назовите инструмент для вычерчивания лекальных кривых.

# **Литература**

Боголюбов, С. К. Черчение : учебник для средних специальных учебных заведений / С. К. Боголюбов. – 2-е изд., испр. – Москва : Машиностроение, 1989. – 336 с.

# **Перечень ТНПА**

ГОСТ 2.104. Основные надписи.

ГОСТ 2.301. Форматы.

ГОСТ 2.303. Линии чертежа.

ГОСТ 2.304. Шрифты чертежные.

ГОСТ 2.307. Нанесение размеров и предельных отклонений.

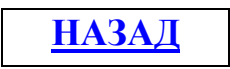

# **Практическая работа №4**

# **Выполнение комплексного чертежа пирамиды, конуса, цилиндра, призмы. Построение проекций точек, принадлежащих поверхностям заданных тел. Построение аксонометрических тел**

**Цель работы:** закрепить умение строить проекции геометрических тел на три плоскости проекции и находить проекции точек, принадлежащих поверхностям заданных тел.

#### **Оснащение рабочего места:**

- формат А3;
- чертёжные инструменты и принадлежности.

#### **1 Краткие теоретические сведения**

Любое сложное изделие можно рассматривать как сочетание геометрических тел: призмы, пирамиды, конуса, цилиндра и др. Дли того чтобы проецировать сложные изделия с различными вырезами, срезами, разрезами и сечениями, необходимо уметь проецировать отдельные геометрические тела и находить проекции заданных точек на их поверхностях. Геометрическим телом называют замкнутую часть пространства, ограниченную плоскими или кривыми поверхностями. Геометрические тела условно можно разделить на гранники (призмы, пирамиды) и тела вращения, которые получаются путем вращения прямой вокруг линии, называемой осью вращения (шар, конус, цилиндр и т. д.).

Чтобы вычертить сложную техническую деталь, нужно научиться вычерчивать простые геометрические формы, из которых состоят детали, а так же их аксонометрические проекции.

Аксонометрические проекции имеют существенное преимущество по сравнению с комплексными чертежами – это наглядность.

Слово «аксонометрия» означает «измерение по осям».

Сущность аксонометрического проецирования заключается в том, что предмет относят к системе координатных осей и проецируют его вместе с координатными осями на произвольно выбранную плоскость аксонометрических проекций.

#### **2 Порядок выполнения работы**

- 2.1 Изучить краткие теоритические сведения пункта 1.
- 2.2 Выбрать вариант задания из таблицы 4.1.
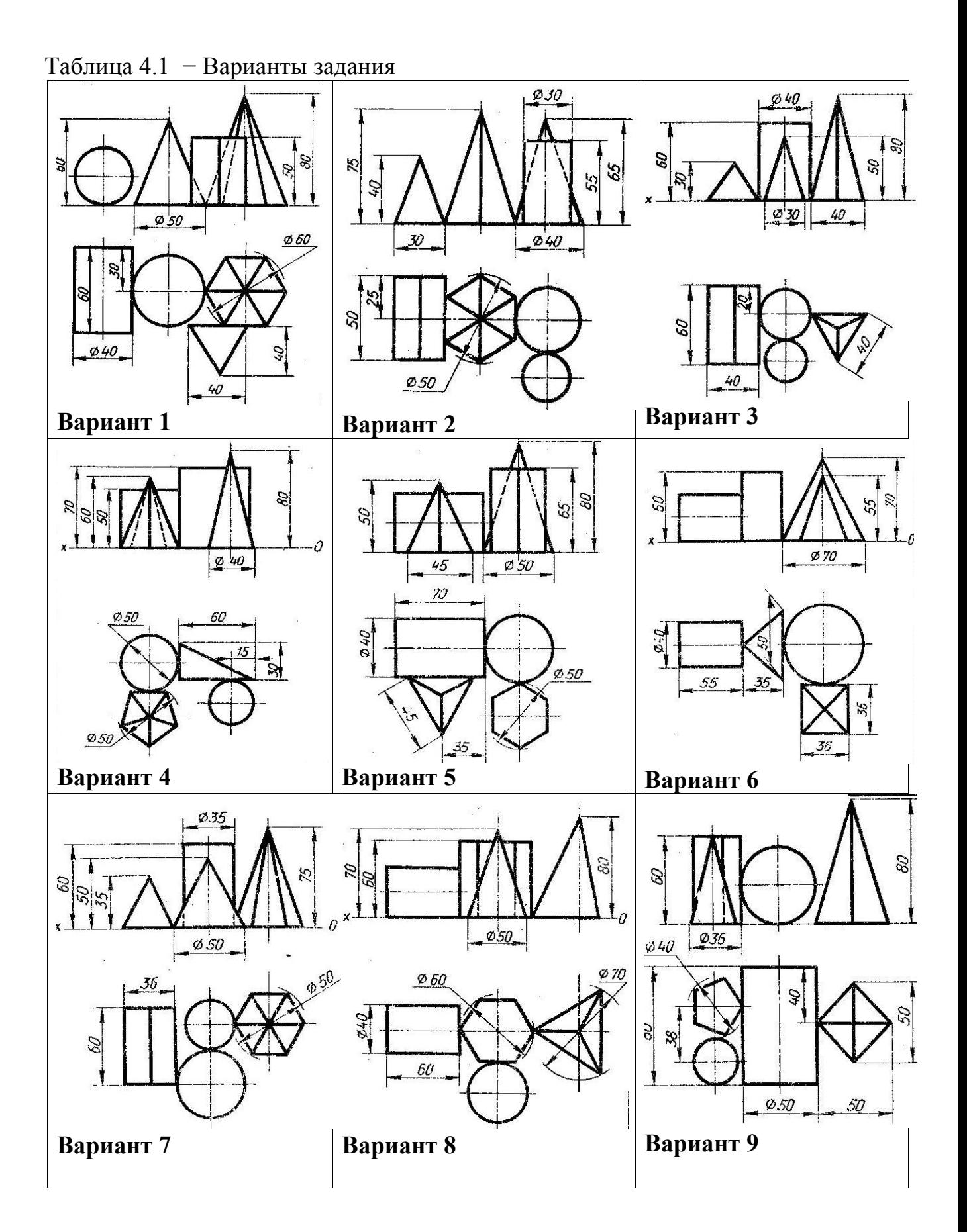

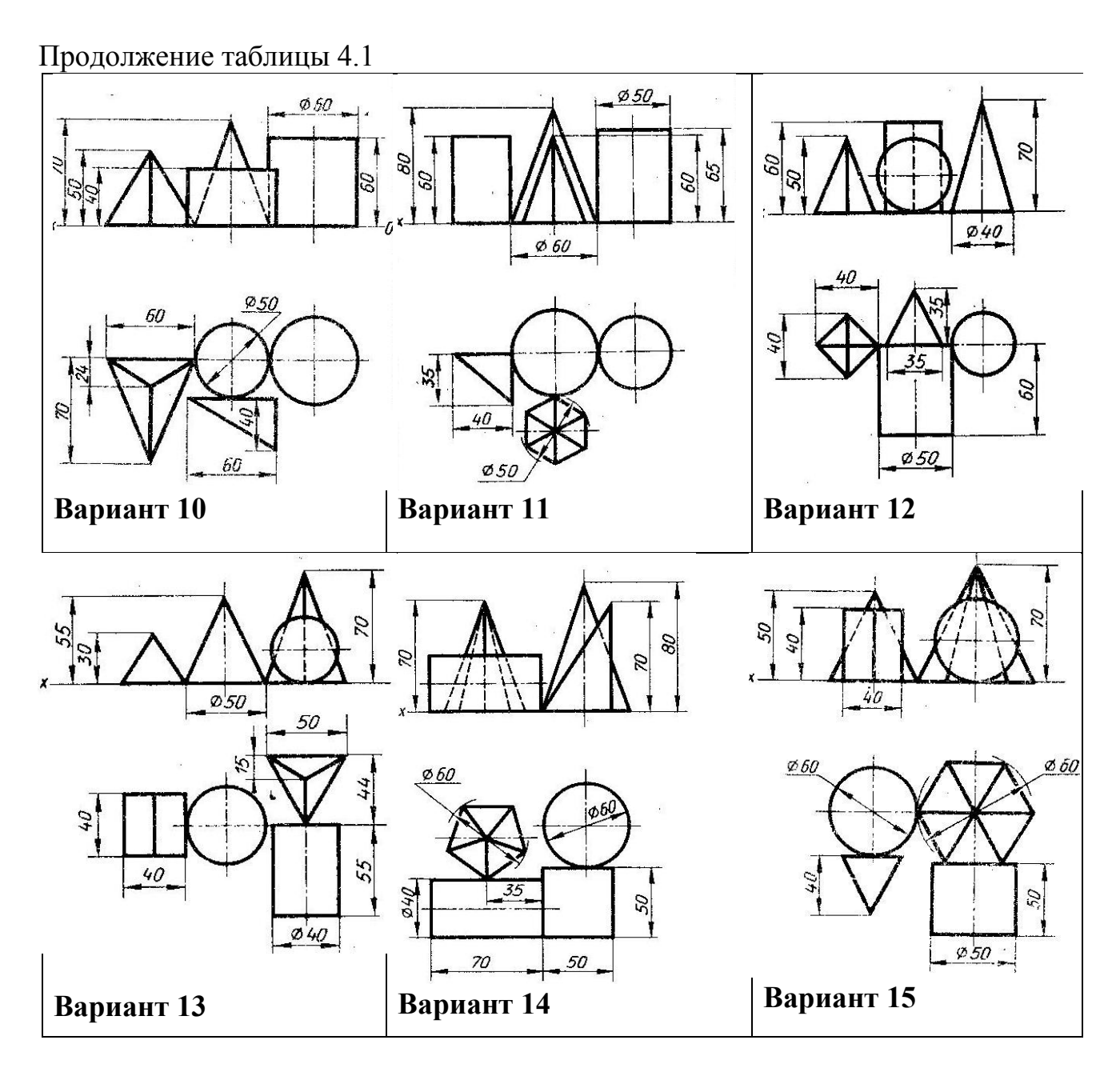

2.3 Выполнить профильную проекцию геометрических тел по заданным проекциям.

2.4 Выполнить аксонометрическую проекцию геометрических тел.

2.5 Нанести размеры.

2.6 Заполнить основную надпись.

2.7. Оформить задание в соответствии с примером выполнения практической работы, изображенным на рисунке 4.1.

2.8. Устно ответить на контрольные вопросы пункта 3

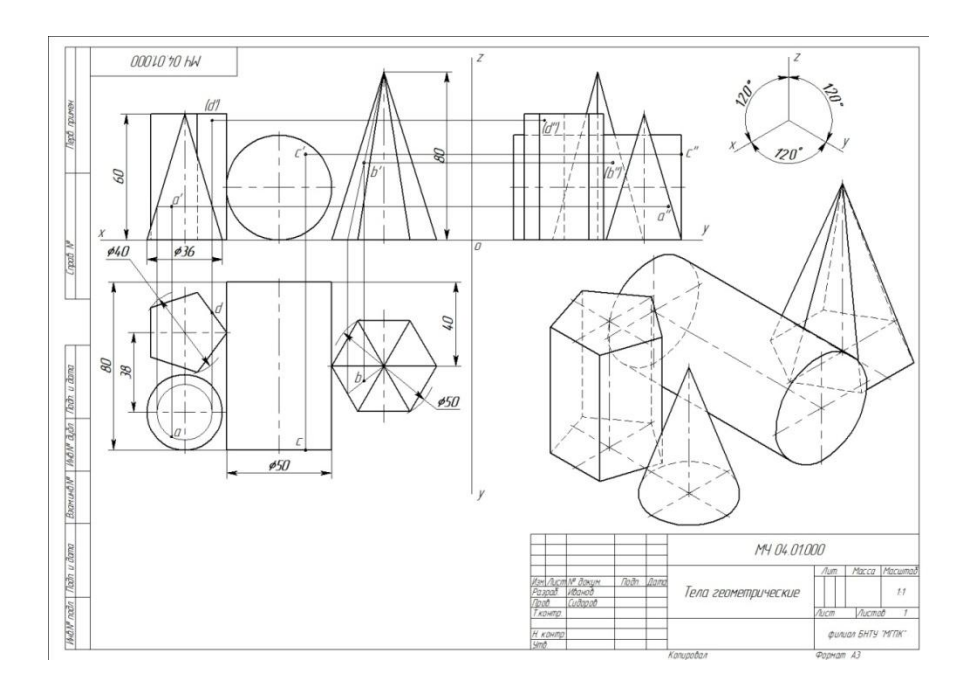

Рисунок 4.1 – Пример выполнения практической работы

## **3 Контрольные вопросы**

3.1 Дайте определение геометрического тела.

3.2 Назовите гранники.

3.3 Перечислите тела вращения.

3.4 Изложите алгоритм построения проекций точек по заданной на поверхности геометрического тела.

3.5 Назовите в чём преимущество аксонометрических проекций перед их ортогональными проекциями.

3.6 Объясните сущность аксонометрического проецирования.

3.7 Назовите виды аксонометрических проекций.

## **Литература**

Боголюбов, С. К. Черчение : учебник для средних специальных учебных заведений / С. К. Боголюбов. – 2-е изд., испр. – Москва : Машиностроение, 1989. – 336 с.

## **Перечень ТНПА**

ГОСТ 2.104-2006. Основные надписи.

ГОСТ 2.301-68. Форматы.

ГОСТ 2.303-68. Линии чертежа.

ГОСТ 2.304-81. Шрифты чертёжные.

ГОСТ 2.307-2011. Нанесение размеров и предельных отклонений.

ГОСТ 2.317- 2011. Аксонометрические проекции

$$
\underline{\text{HA3AJ}}
$$

## **Выполнение комплексного чертежа усеченной призмы. Построение развертки поверхности и аксонометрической поверхности усеченной призмы. Определение действительной величины плоских фигур различными способами**

**Цель работы:** Закрепить умение строить третью проекцию по двум данным, по построению аксонометрической проекции и определению действительной величины фигуры сечения различными способами. Закрепить умения по построению развертки, аксонометрической проекции и нахождению действительной величины фигуры сечения различными способами.

#### **Оснащение рабочего места:**

- формат А3;

- чертёжные инструменты и принадлежности.

#### **1 Краткие теоретические сведения**

Рассекая геометрическое тело плоскостью, получают сечение – плоскую фигуру, ограниченную линией, все точки которой принадлежат как секущей плоскости, так и поверхности тела.

При пересечении многогранника плоскостью (призмы, пирамиды) в сечении получается многоугольник, вершинами которого являются точки пересечения рёбер многогранника плоскостью, а сторонами – отрезки прямых по которым грани многогранника пересекаются этой плоскостью.

Определение вершин многоугольника сводиться к построению точек пересечения прямых – рёбер многогранника с плоскостью.

При определении сторон многоугольника решаются задачи на пересечение двух плоскостей.

Разверткой поверхности многогранника называют плоскую фигуру, полученную при совмещении с плоскостью чертежа всех граней многогранника в последовательности их расположения на многограннике.

Чтобы построить развертку поверхности многогранника, нужно определить натуральную величину граней и вычертить на плоскости последовательно все грани. Истинные размеры ребер граней, если они спроецированы не в натуральную величину, находят способами вращения или перемены плоскостей проекций (проецированием на дополнительную плоскость).

#### **2 Порядок выполнения работы**

2.1 Изучить краткие теоритические сведения пункта 1.

2.2 Выбрать вариант задания из таблицы 5.1.

2.3 Перечертить фронтальную и горизонтальную проекции призмы.

2.4 Обозначить характерные точки на поверхности.

Таблица 5.1 – Варианты заданий

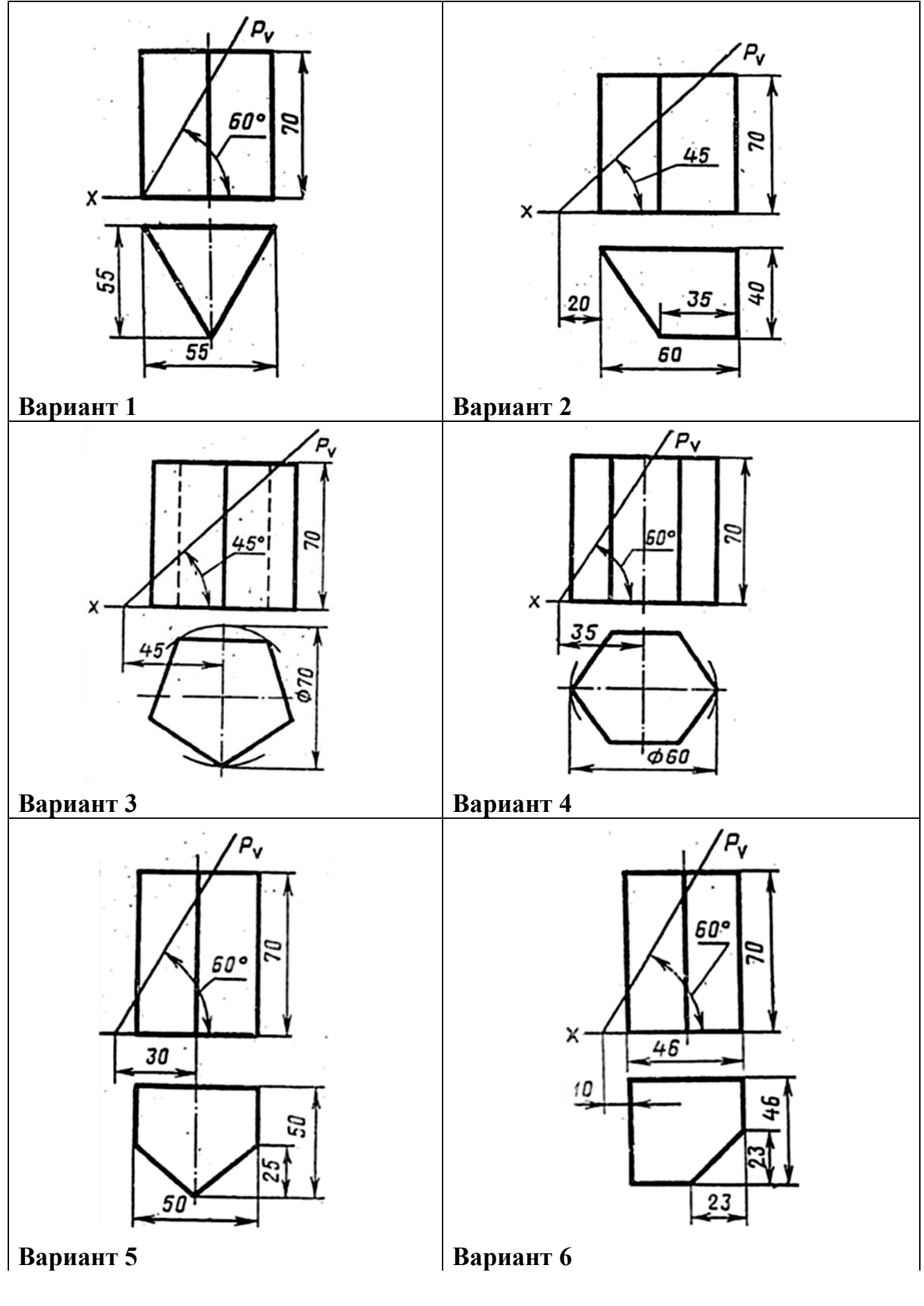

Продолжение таблицы 5.1

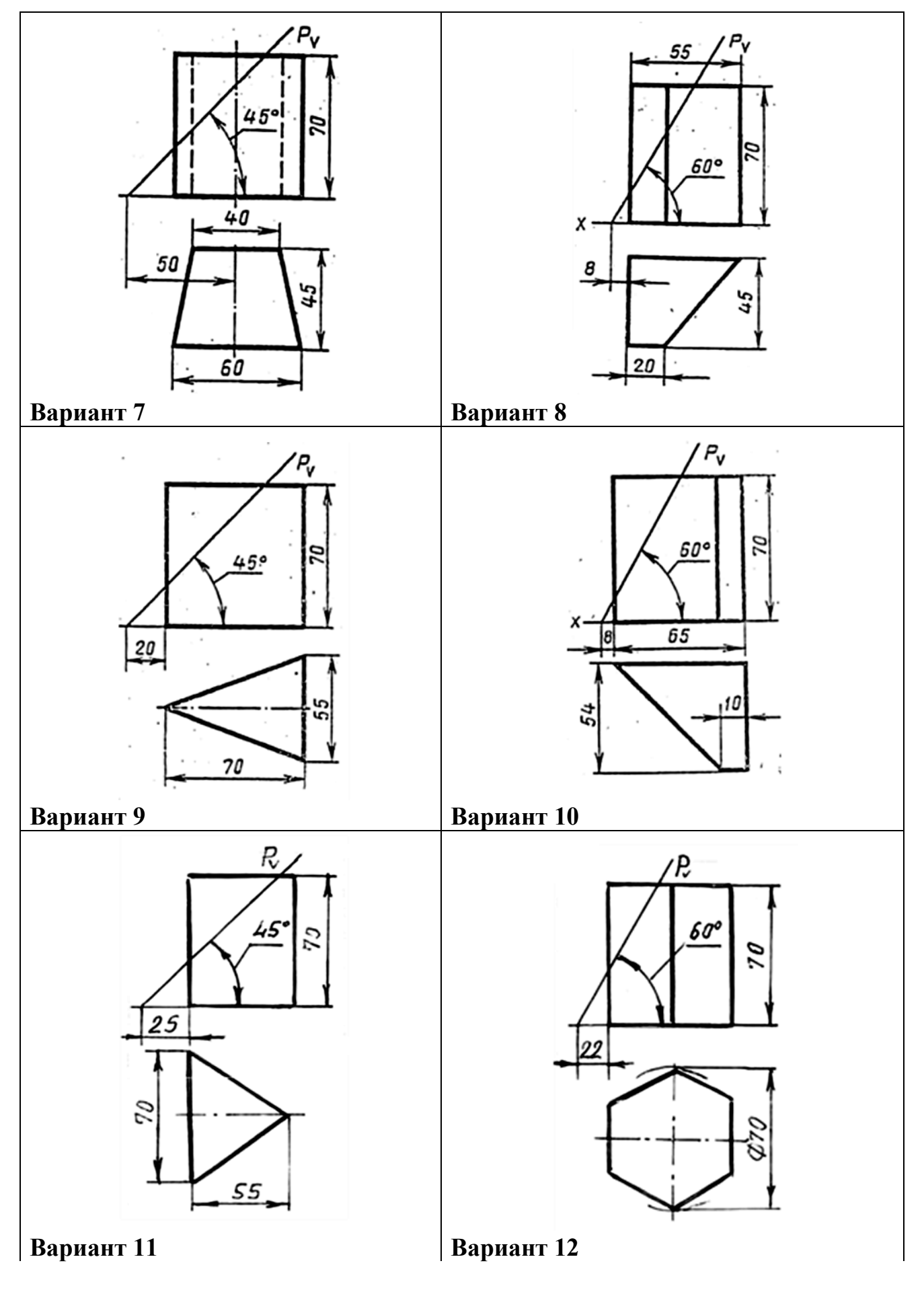

Продолжение таблицы 5.1

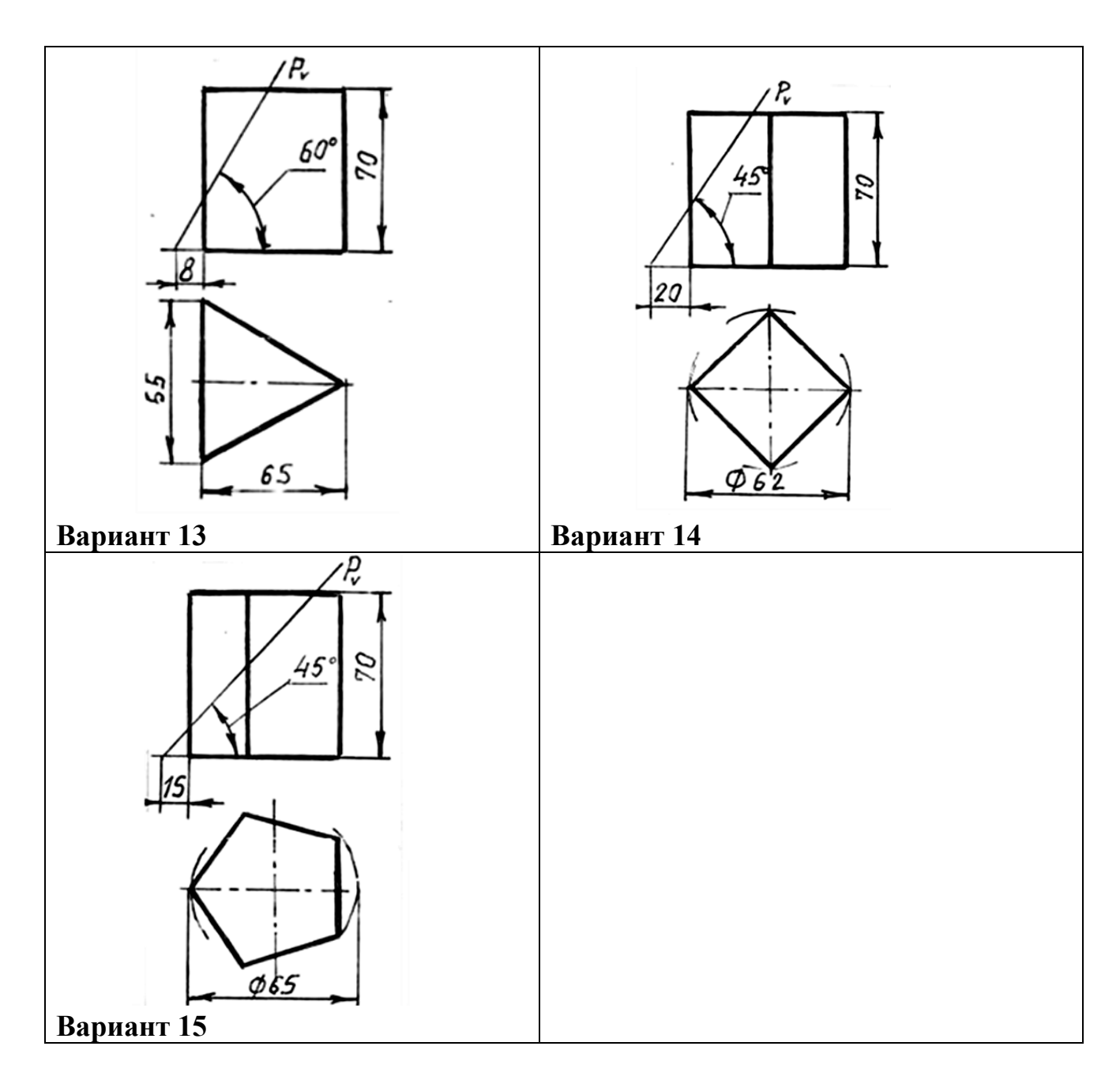

2.5 Построить профильную проекцию усечённой призмы.

2.6 Построить натуральную величину фигуры сечения.

2.7 Построить развертку поверхности усеченной призмы.

2.8 Построить аксонометрическую проекцию усеченной призмы.

2.9 Нанести размеры.

2.10 Заполнить основную надпись.

2.11 Оформить задание в соответствии с примером выполнения практической работы, изображенным на рисунке 5.1.

2.12. Устно ответить на контрольные вопросы пункта 3

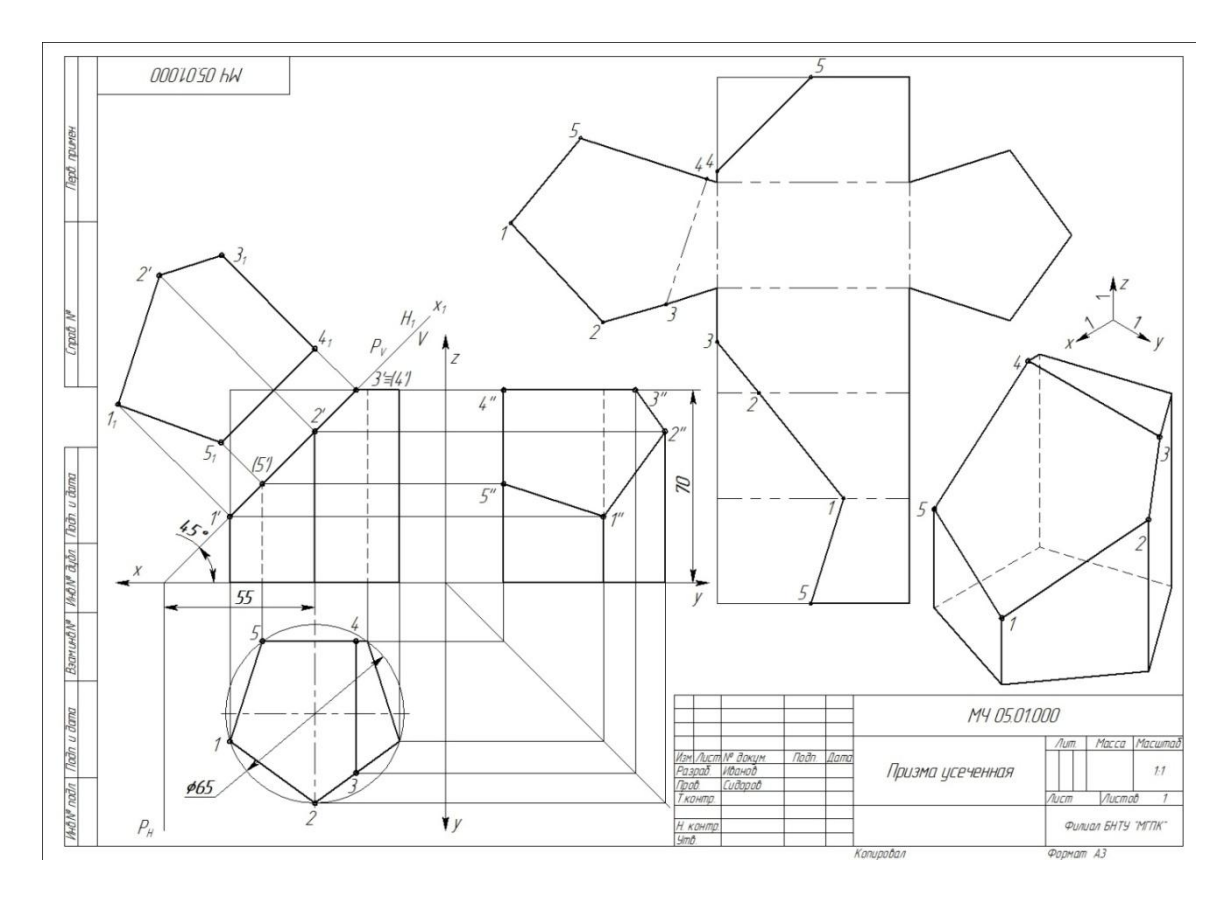

Рисунок 5.1 – Пример выполнения практической работы

### **3 Контрольные вопросы**

3.1 Дайте определение фигуры сечения.

3.2 Назовите известные вам способы преобразования чертежа, применяемые для определения действительной величины фигуры сечения.

3.3 Назовите фигуры сечения, получаемые в результате пересечения призмы и цилиндра.

### **Литература**

Боголюбов, С. К. Черчение : учебник для средних специальных учебных заведений / С. К. Боголюбов. – 2-е изд., испр. – Москва : Машиностроение,  $1989. - 336$  c.

## **Перечень ТНПА**

ГОСТ 2.104. Основные надписи.

ГОСТ 2.301. Форматы.

ГОСТ 2.303. Линии чертежа.

ГОСТ 2.304. Шрифты чертёжные.

ГОСТ 2.307. Нанесение размеров и предельных отклонений.

ГОСТ 2.317. Аксонометрические проекции.

**[НАЗАД](#page-12-0)**

# **Практическая работа №6 Выполнение комплексного чертежа усеченного цилиндра. Построение развертки поверхности и аксонометрической проекции усеченного цилиндра**

**Цель работы:** Закрепить умения по построению развертки и нахождению действительной величины фигуры сечения различными способами.

#### **Оснащение рабочего места:**

- Формат А3
- Чертежный инструмент и принадлежность;
- Инструкция к практической работе.

#### **1 Краткие теоретические сведения**

Построение сечения прямого кругового цилиндра аналогично построению сечения призмы, так как прямой круговой цилиндр можно рассматривать как прямую призму с бесчисленным количеством ребер, образующих цилиндр.

Выполнение чертежа начинают с построения трех проекций прямого кругового цилиндра. На поверхности цилиндра проводят несколько равномерно расположенных образующих (в данном примере двенадцать). Для этого горизонтальную проекцию основания делят на 2 равных части. С помощью линий связи проводят фронтальные проекции, образующие цилиндр. Плоскость P пересекает не только боковую поверхность, но и верхнее основание цилиндра. Как известно, плоскость P1, расположенная под углом к оси цилиндра, пересекает его по элипсу. Следовательно, фигура сечения в данном случае представляет собой часть элипса.

Фронтальная проекция фигуры сечения совпадает с фронтальным следом Pv плоскости P.Горизонтальная проекция совпадает с горизонтальной проекцией основания цилиндра. Профильная проекция фигуры сечения представляет собой проекцию части элипса и может быть построена по точкам, которая строится с помощью линий связи по горизонтальной и фронтальной проекциям фигуры сечения. Полученная профильная проекция точек фигуры сечения соединяют замкнутой кривой по лекалу. Действительный вид фигуры сечения получен на чертеже способом перемены плоскостей проекций, строят его аналогично, как и призму.

### **2 Порядок выполнения работы**

2.1 Изучить краткие теоретические сведения пункта 1.

2.2 Выбрать вариант задания из таблицы 6.1.

2.3 Построить комплексный чертеж усеченного цилиндра.

2.4 Построить действительную величину фигуры сечения способом перемены плоскостей проекций.

2.5 Построить развертку поверхности усеченного цилиндра.

2.6 Построить аксонометрическую проекцию усеченного цилиндра.

Таблица 6.1– Варианты заданий

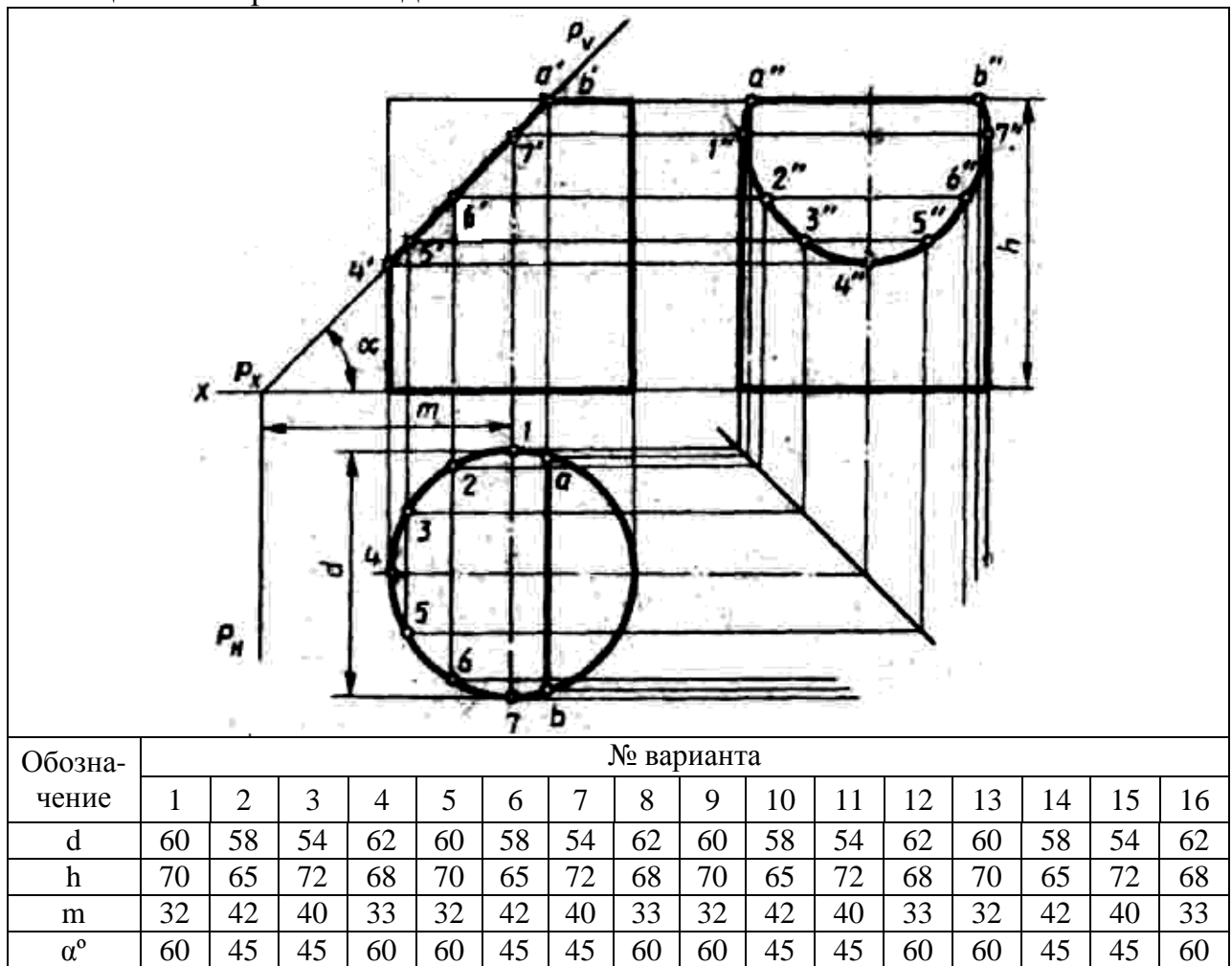

2.7 Заполнить основную надпись.

2.8 Оформить задание в соответствии с рисунком 6.1.

2.9 Устно ответить на контрольные вопросы пункта 3.

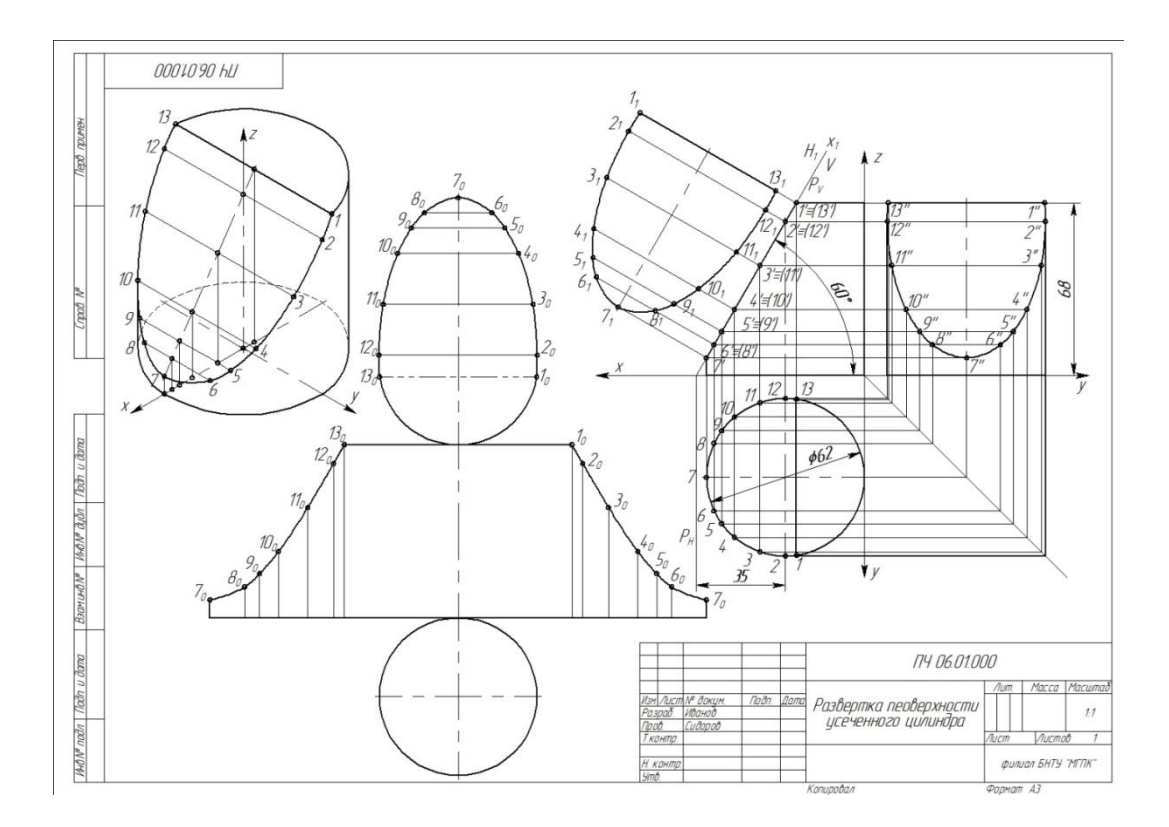

Рисунок 6.1 - Пример выполнения практической работы.

# **3 Контрольные вопросы**

3.1 Дайте определение плоской фигуры при рассечении цилиндра плоскостью.

3.2 Изложите способы преобразования чертежа применяемые для определения действительной величины фигуры сечения.

3.3 Изложите последовательность построения чертежа усеченного цилиндра.

# **Литература**

Боголюбов, С.К.Черчение учебник для средних специальных учебных заведений/С.К.Боголюбов-2-ч изд.,испр.-Москва Машиностроение стр.99.

# **Перечень ТНПА**

ГОСТ 2.104. Основная надпись.

ГОСТ 2.301. Форматы.

ГОСТ 2.301. Масштабы.

ГОСТ 2.303. Линии чертежа.

ГОСТ 2.304. Шрифты чертежные.

ГОСТ 2.307. Нанесение размеров и предельных отклонений.

ГОСТ 2.317. Аксонометрические проекции.

**[НАЗАД](#page-13-0)**

# **Выполнение комплексного чертежа и аксонометрической проекции пересекающихся поверхностей многогранников**

**Цель работы**: Закрепить умение строить комплексные чертежи и аксонометрические проекции пересекающихся поверхностей многогранников.

### **Оснащение рабочего места:**

- Формат А3
- Чертежные инструменты и принадлежности.

- Инструкция к практической работе.

### **1 Краткие теоретические сведения**

При выполнении машиностроительных чертежей наиболее часто встречается случай пересечения многогранников.

При пересечении двух многогранников линия пересечения поверхностей представляет собой ломаную линию.

Если ребра двух призм взаимно перпендикулярны то линия пересечения призмы строится следующим образом.

Горизонтальная и профильная проекция линий пересечения совпадают соответственно с горизонтальной проекцией части основания другой призмы. Фронтальную проекцию ломанной линии пересечения строят по точкам пересечения рёбер одной призмы с гранями другой.

Алгоритм построения линий взаимного пересечения поверхностей:

1.Выявить, какие поверхности образуют линию взаимного пересечения.

2.Выявить, какие из проекций линий пересечения не требуют построения, совпадая с одноименными проекциями проецирующих поверхностей, и на какой проекции нужно построить линию пересечения.

3.Определить проекции точек пересечения ребер первой призмы с гранями второй

4.Определить проекции точек пересечения ребер второй призмы с гранями первой призмы

5.Соединить полученные точки

## **2 Порядок выполнения работы:**

2.1 Изучить краткие теоретические сведения пункта 1.

2.2 Выбрать вариант задания из таблицы 7.1.

 Таблица 7.1– Варианты заданий  $\phi$ 80  $\infty$  $\mathcal{A}$ x. **Вариант 1 Вариант 2**  $\phi$ 90 œ Gt Ú5 **Вариант 3 Вариант 4**  $\phi$ 90 œ **Вариант 5 Вариант 6**

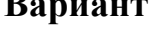

# Продолжение таблицы 7.1

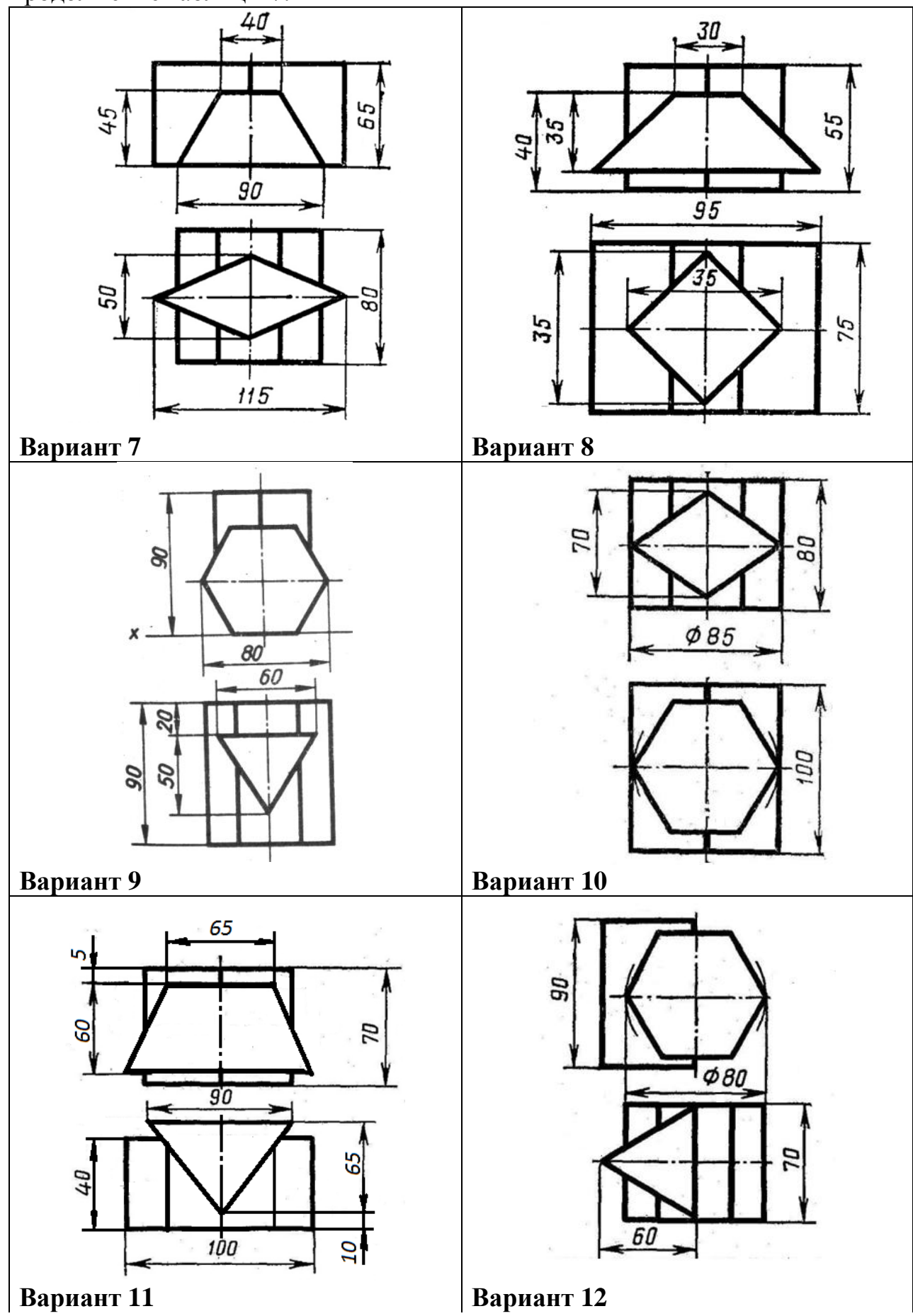

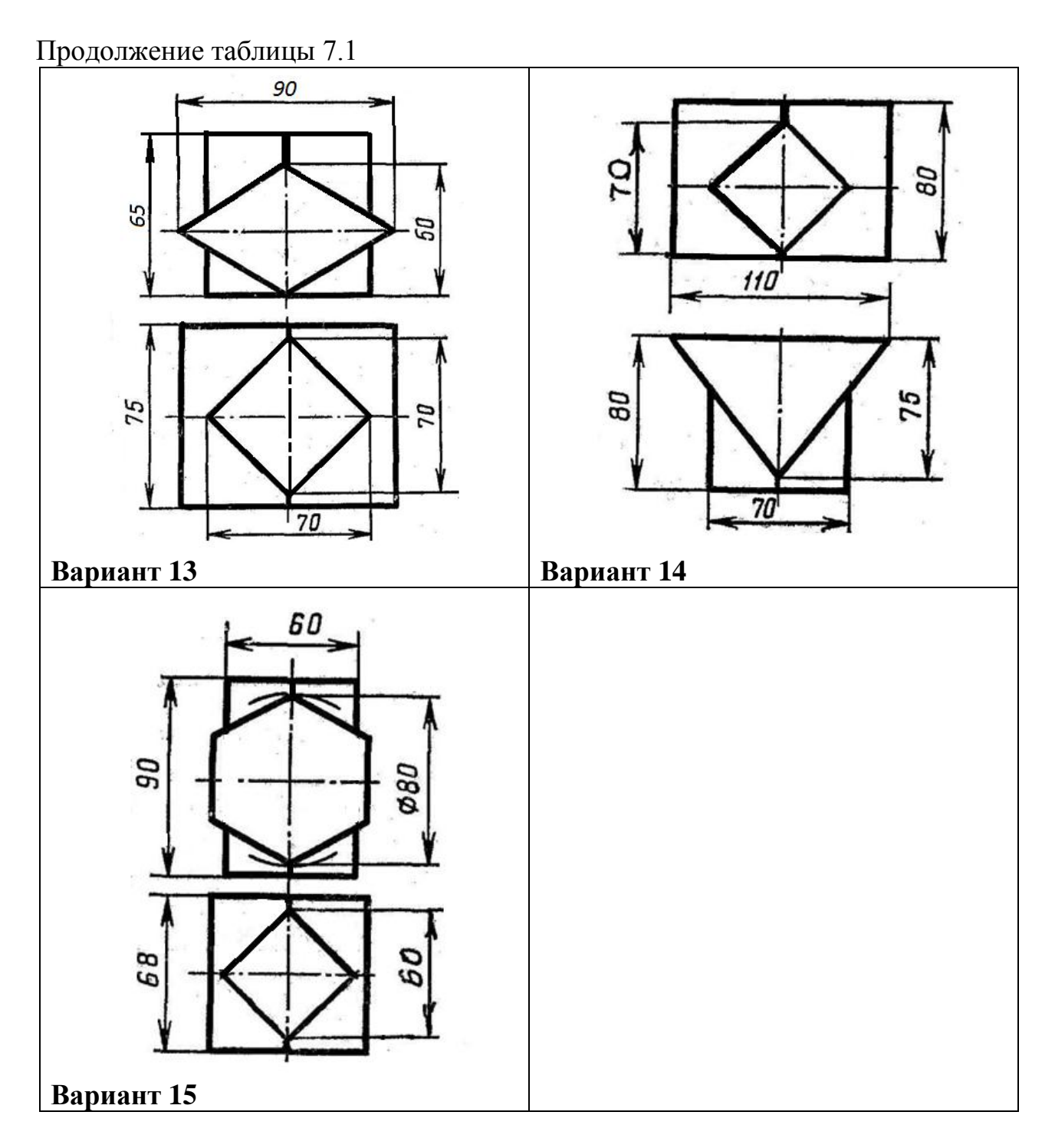

- 2.3 Построить комплексный чертеж пересечённых поверхностей призм.
- 2.4 Построить аксонометрическую проекцию.
- 2.5 Нанести размеры.
- 2.6 Заполнить основную надпись.
- 2.7 Оформить задание в соответствии с рисунком 7.1.
- 2.8 Устно ответить на контрольные вопросы пункта 3.

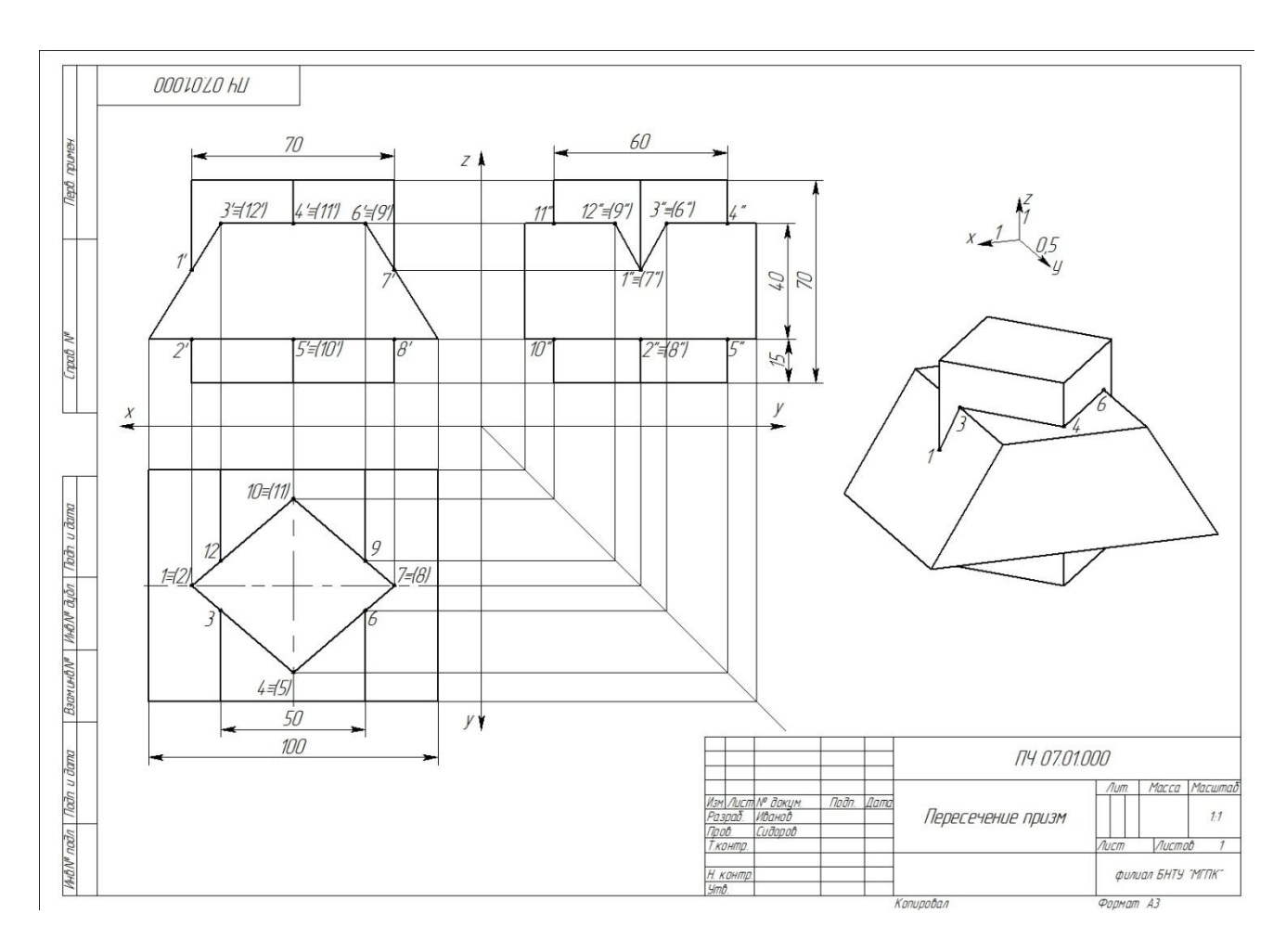

Рисунок 7.1- Пример выполнения практической работы

## **3 Контрольные вопросы**

- 3.1 Укажите порядок построения линии пересечения многогранников.
- 3.2 Назовите, что представляет линия пересечения многогранников.

# **Литература:**

Боголюбов С.К. Черчение: учебник для средних специальных заведений (С.К. Боголюбов -2 изд., испр -Москва Машиностроение,1989 (с 114-116).

# **Перечень ТНПА**

ГОСТ 2.303. Линии чертежа.

ГОСТ 2.104. Основная надпись.

ГОСТ 2.304. Шрифты чертежные.

ГОСТ 2.307. Нанесение размеров и предельных отклонений.

ГОСТ 2.317. Аксонометрические проекции.

$$
\underline{\mathbf{H} \mathbf{A} \mathbf{3} \mathbf{A} \mathbf{\underline{\mathbf{I}}}}
$$

## **Выполнение комплексного чертежа и аксонометрической проекции двух тел вращения с пересекающимися осями и поверхностями**

**Цель работы**: Развить умение строить комплексные чертежи и аксонометрические проекции пересекающихся поверхностей тел вращения.

### **Оснащение рабочего места**:

-Формат А3 -Чертежные инструменты и принадлежности.

### **1 Краткие теоретические сведения**

При выполнении машиностроительных чертежей наиболее часто встречаются случаи пересечения двух тел вращения, оси которых расположены под углом 90.

В начале построения, находят проекции очевидных точек, (см. рис 8.1) это b и c и характерных е, d точек линий пересечения.

Для определения промежуточных точек проводим вспомогательные горизонтальные секущие плоскости P1-P4. Они будут рассекать конус по окружности, а цилиндр по образующим, искомые точки пересечения находятся на пересечении образующих с окружностями.

Для определения горизонтальных проекций точек пересечения из центра О1 проводим горизонтальные проекции дуг окружностей, по которым вспомогательные плоскости Р1-Р4 пересекают конус. Размеры радиусов этих дуг окружностей взяты с профильной проекции, от осевой линии до окружности основного цилиндра по плоскости Р' -Р4''

Затем проводим линии связи до пересечения с соответствующими дугами окружностей, находим горизонтальные проекции точек. Применяя линии связи, по двум имеющимся проекциям, профильной и горизонтальной, находим фронтальные проекции точек пересечения.

Полученные на фронтальной и горизонтальной проекциях точек, принадлежащих к линиям пересечения, обводим по лекалу.

Алгоритм построения линий взаимного пересечения поверхностей двух тел вращения:

1. Выявить, какие поверхности образуют линию пересечения

2. Выявить, какие из проекций линий пересечения не требуют построения, т.к. совпадают с одноименной проекцией, пересекающей поверхности (а"b"c"e")

3. Определить характерные (опорные) точки (наивысшую, самую низкую, точки, лежащие на очерковых образующих слева, справа, снизу, сзади и пр.)

4. Выбрать положение вспомогательных секущих плоскостей, которые дают графически простые линии пересечения (окружности, прямых и произвести построение точек).

5. Найденные точки линии взаимного пересечения соединить плавной кривой линией от руки, а затем обвести при помощи лекала.

# **2 Порядок выполнения работы:**

2.1 Изучить краткие теоретические сведения пункта 1.

2.2 Выбрать вариант задания из таблицы 8.1.

2.3 Построить комплексный чертеж поверхностей вращения.

2.4 Выполнить аксонометрическую проекцию двух пересекающихся тел вращения.

2.5 Нанести размеры.

2.6 Заполнить основную надпись.

Таблица 8.1– Варианты заданий

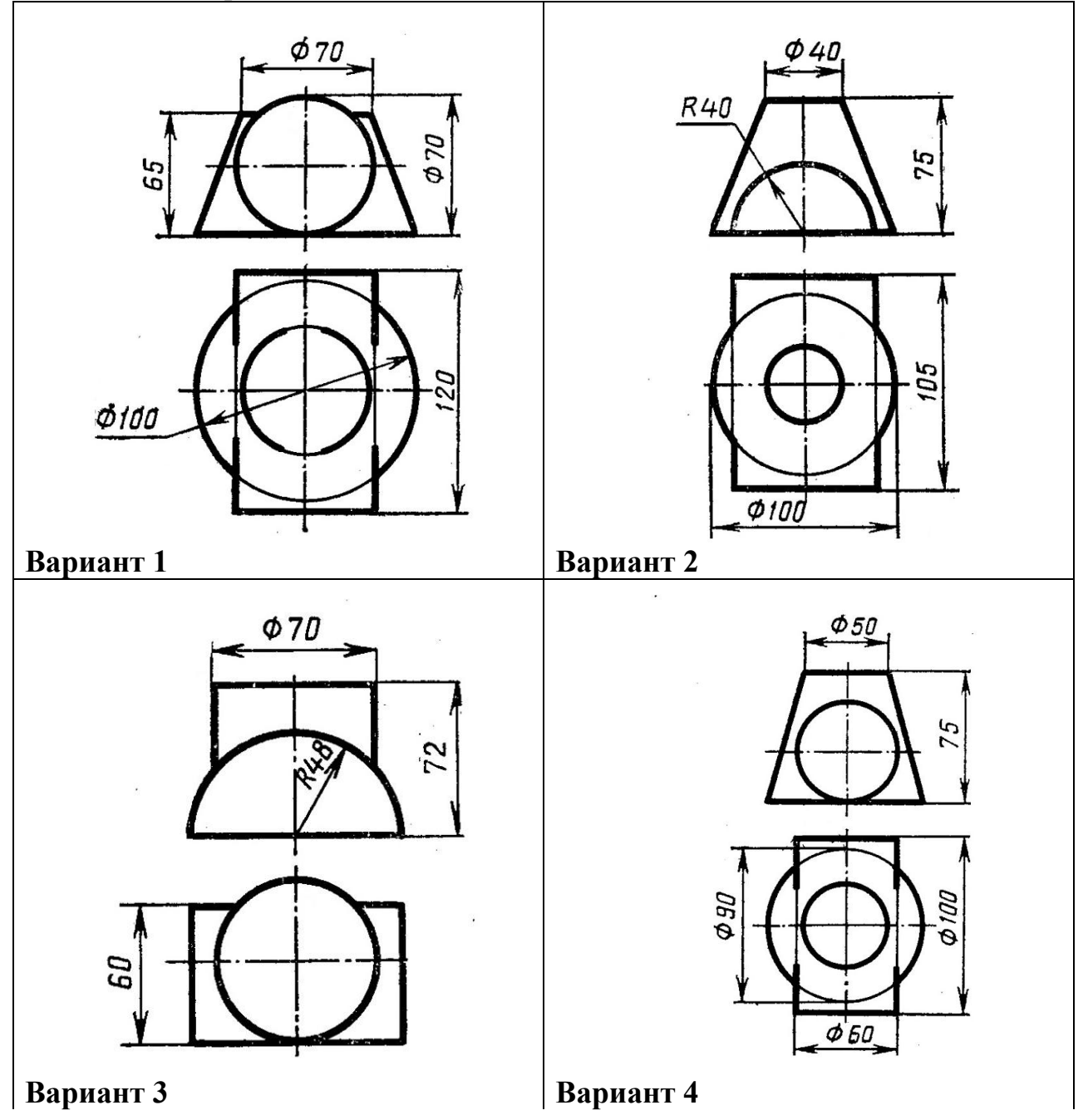

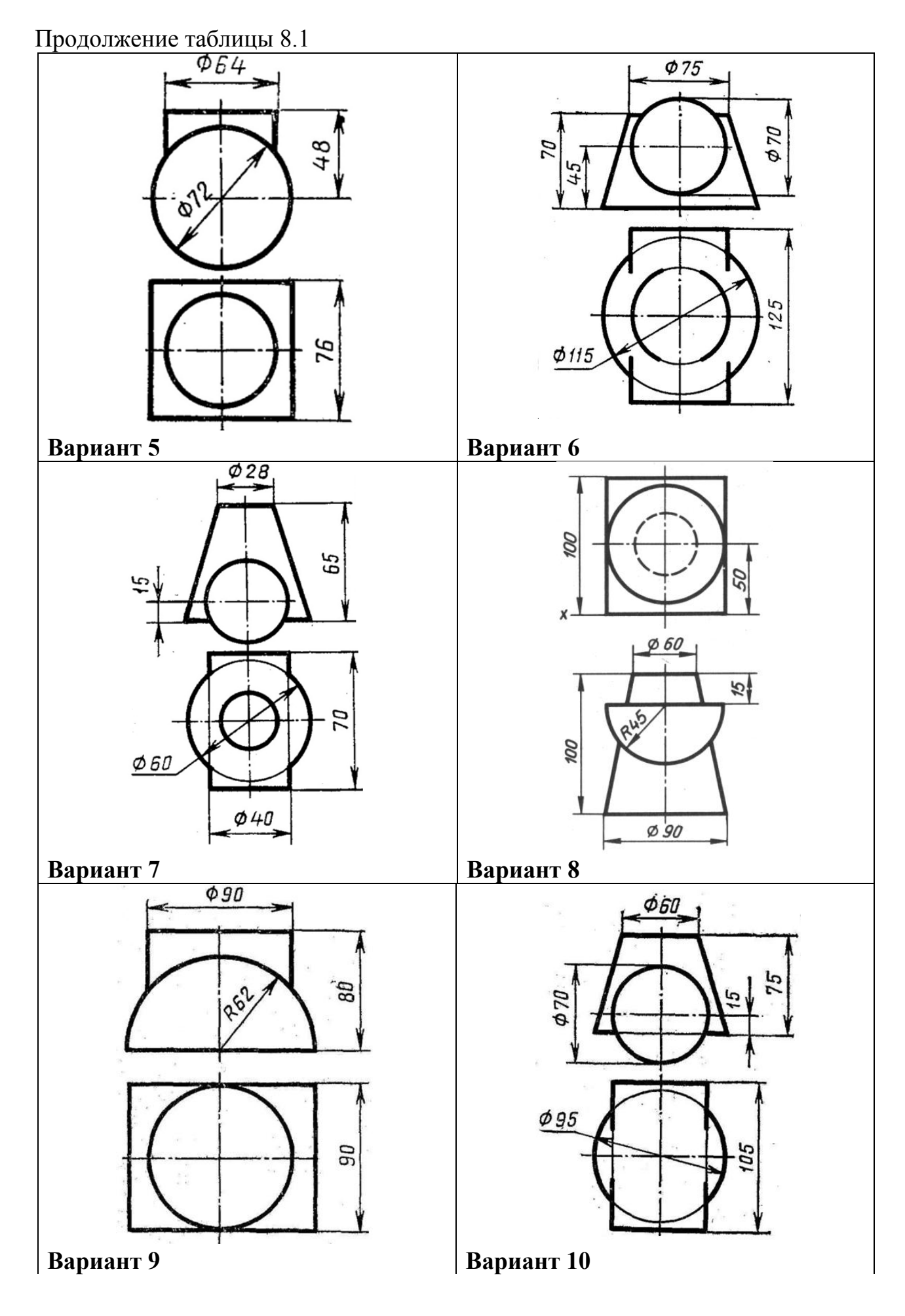

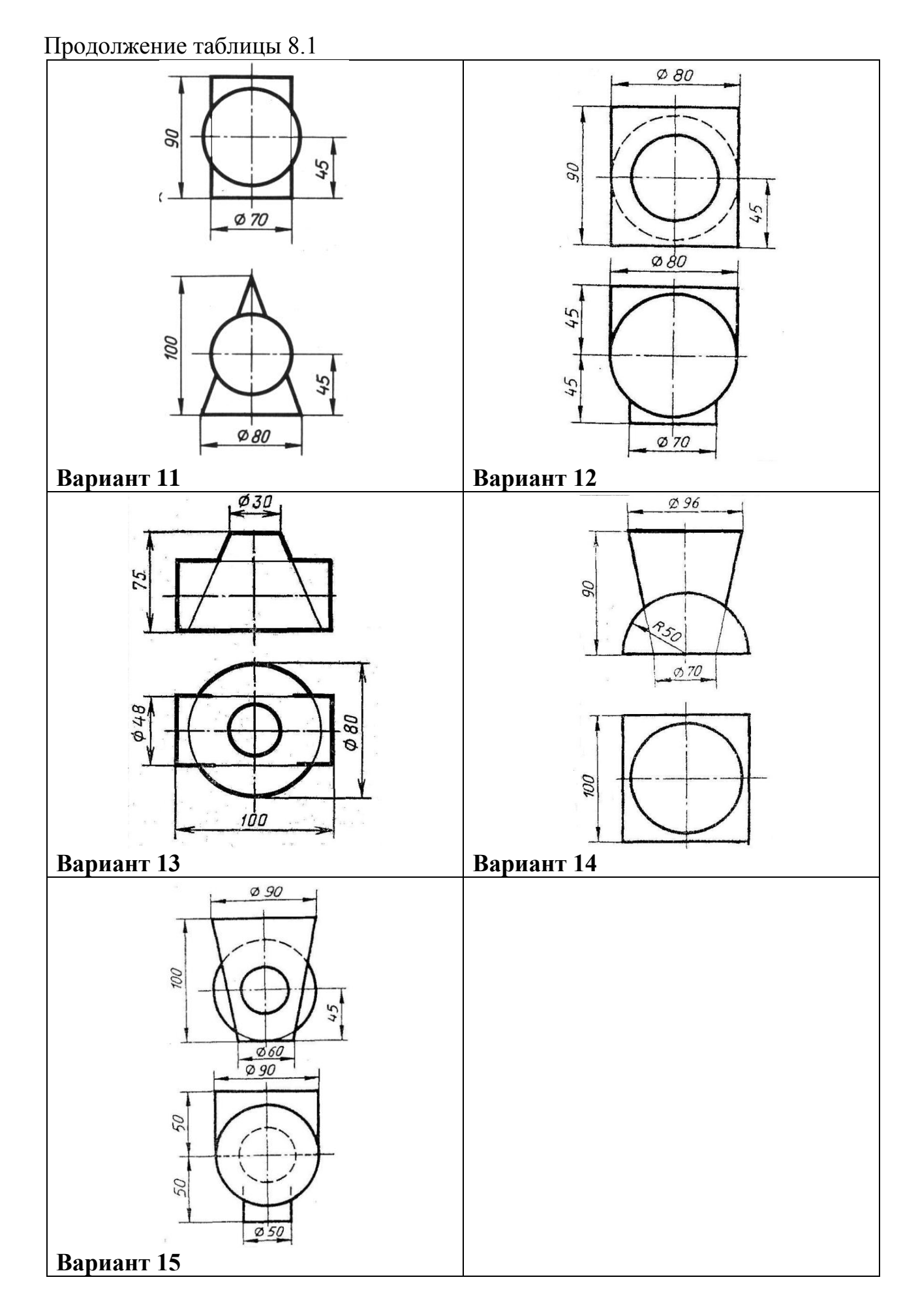

2.7 Оформить задание в соответствии с рисунком 8.1 .

2.8 Устно ответить на контрольные вопросы пункта 3.

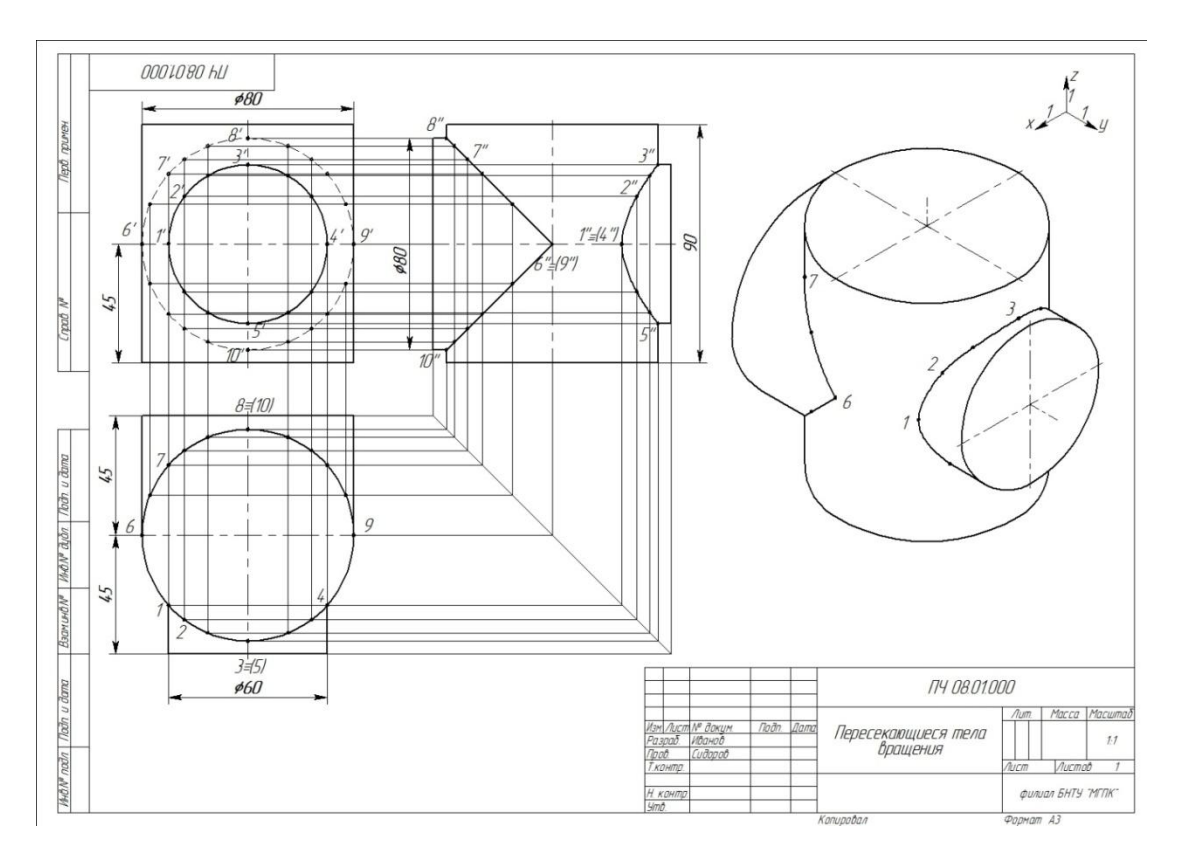

Рисунок 8.1- Пример выполнения практической работы

# **3 Контрольные вопросы**

3.1 Назовите название линий пересечения тел вращения .

3.2 Укажите вспомогательные поверхности которые удобно использовать для построения точек линий взаимного пересечения поверхностей.

# **Литература:**

Боголюбов С.К. Черчение: учебник для средних специальных заведений С.К.Боголюбов-2 изд. испр. -Москва Машиностроение 1989 (c 111-114,117- 120)

# **Перечень ТНПА**

ГОСТ 2.303. Линии чертежа.

ГОСТ 2.104. Основная надпись.

ГОСТ 2.304. Шрифты чертежные.

ГОСТ 2.307. Нанесение размеров и предельных отклонений.

ГОСТ 2.317. Аксонометрические проекции.

# **[НАЗАД](#page-14-1)**

# **Выполнение комплексного чертежа и аксонометрической проекции усеченного геометрического тела с одним перпендикулярным оси отверстием. Построение натуральной величины фигуры сечения**

**Цель работы:** Развить умение строить проекции усеченного геометрического тела с отверстием, перпендикулярным к оси тела.

## **Оснащение рабочего места:**

- формат А3.

- чертёжные инструменты и принадлежности.

### **1 Краткие теоретические сведения**

В зависимости от положения секущей плоскости фигуры сечения тел вращения (цилиндра, конуса) различны. Чаще они ограничены кривой линией.

Возможные фигуры сечения цилиндра и конуса приведены на рисунке 9.1.

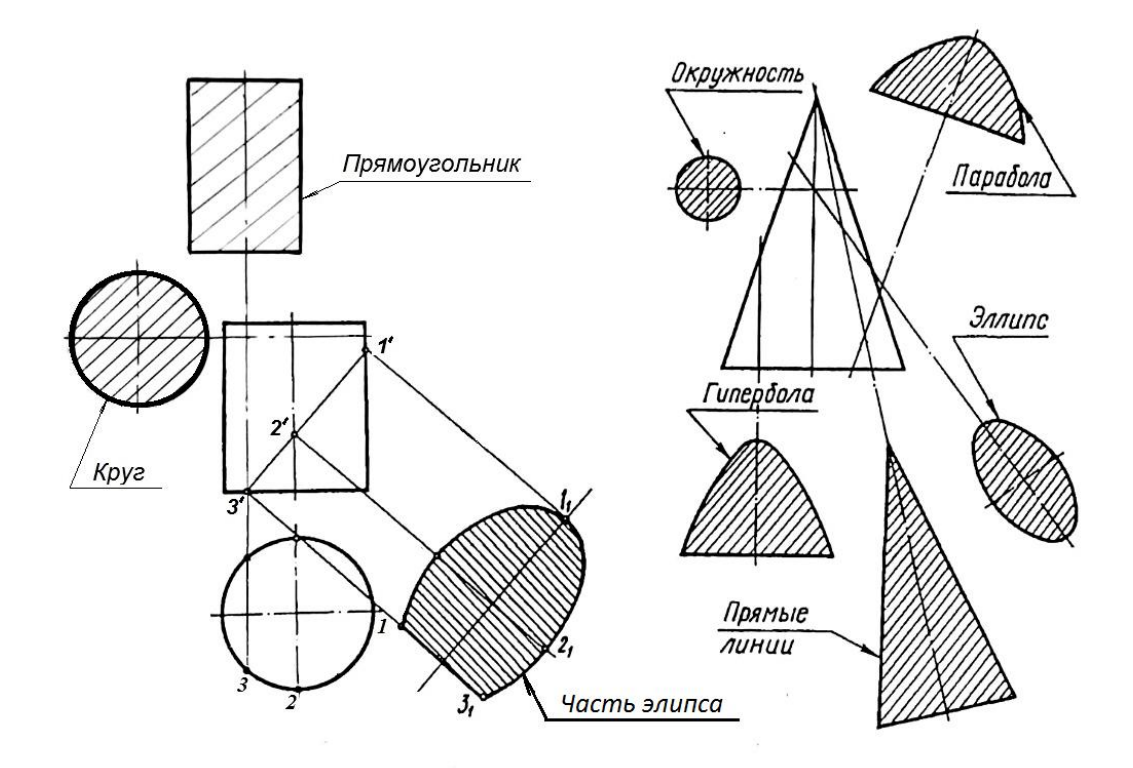

Рисунок 9.1 – Фигуры сечения цилиндра и конуса

При выполнении комплексного чертежа полой усеченной модели предварительно определяют форму отдельных контуров тел, составляющих общую форму сечения.

# **2 Порядок выполнения работы**

2.1 Изучить краткие теоритические сведения пункта 1.

2.2 Выбрать вариант задания из таблицы 9.1.

2.3 Перечертить фронтальную и горизонтальную проекции усеченного цилиндра с отверстием.

2.4 Построить профильную проекцию цилиндра.

2.5 Построить натуральные величины фигур сечения.

2.6 Построить аксонометрическую проекцию цилиндра.

2.7 Нанести размеры.

2.8 Заполнить основную надпись.

Таблица 9.1 - Варианты здания

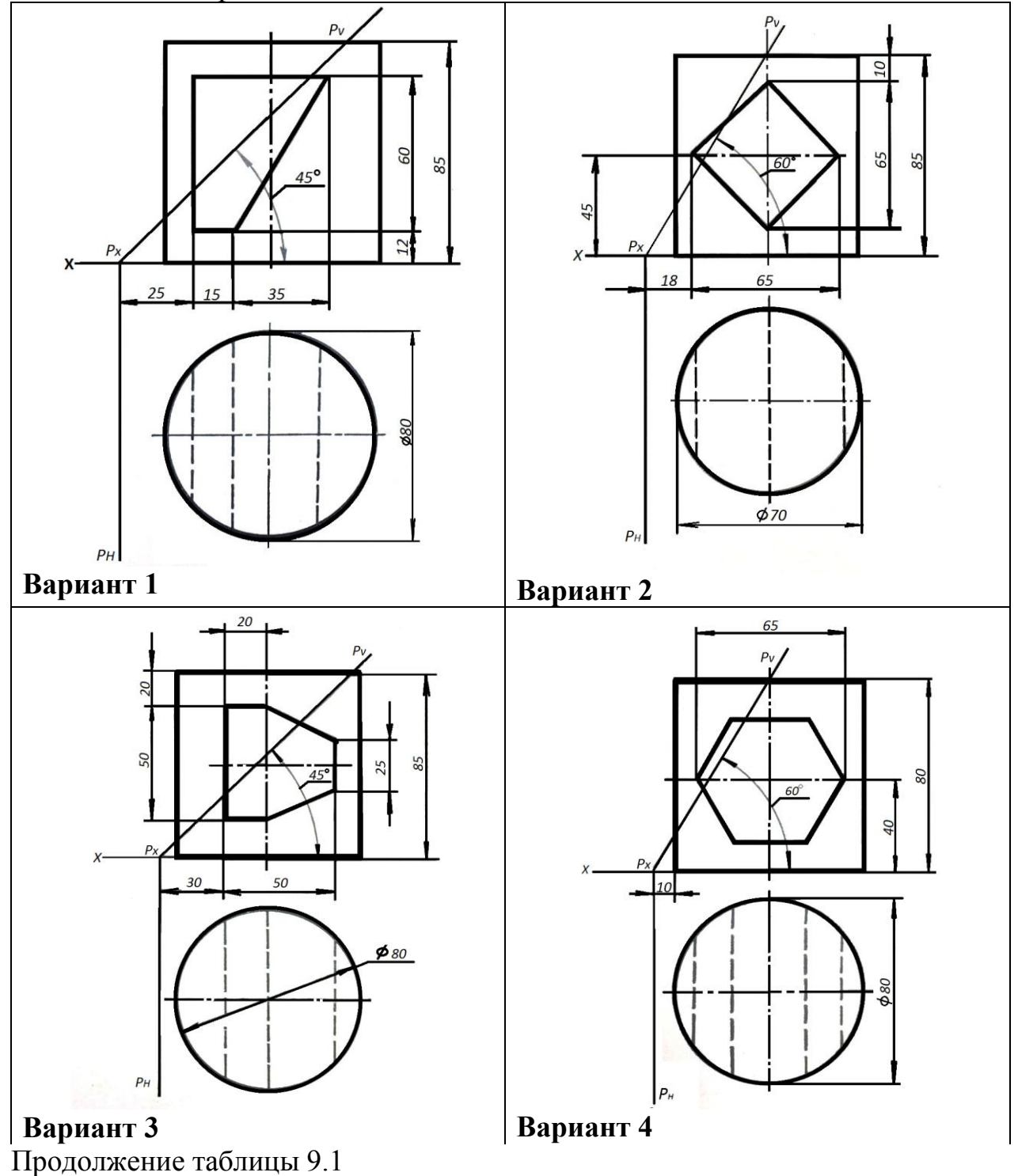

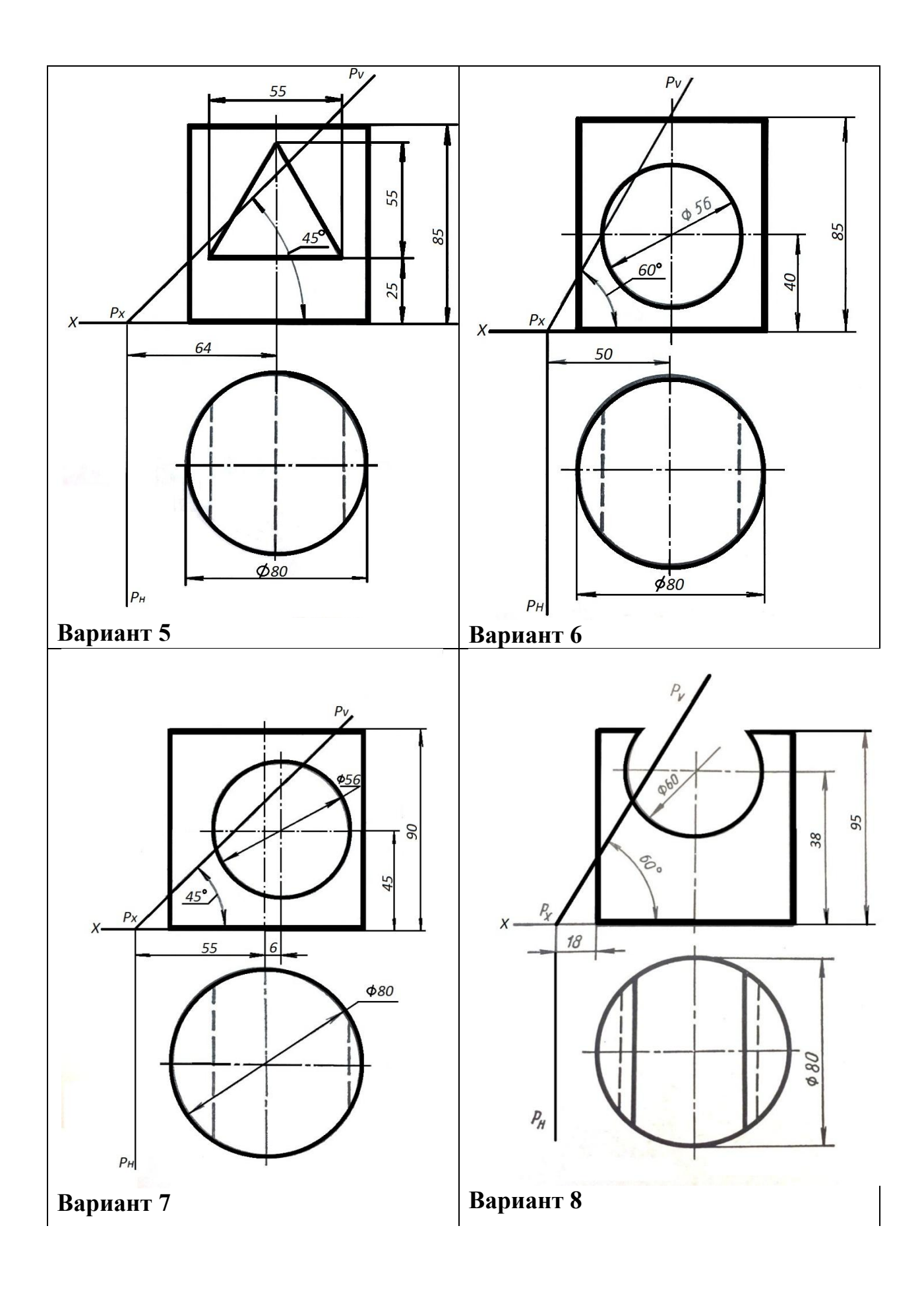

Продолжение таблицы 9.1

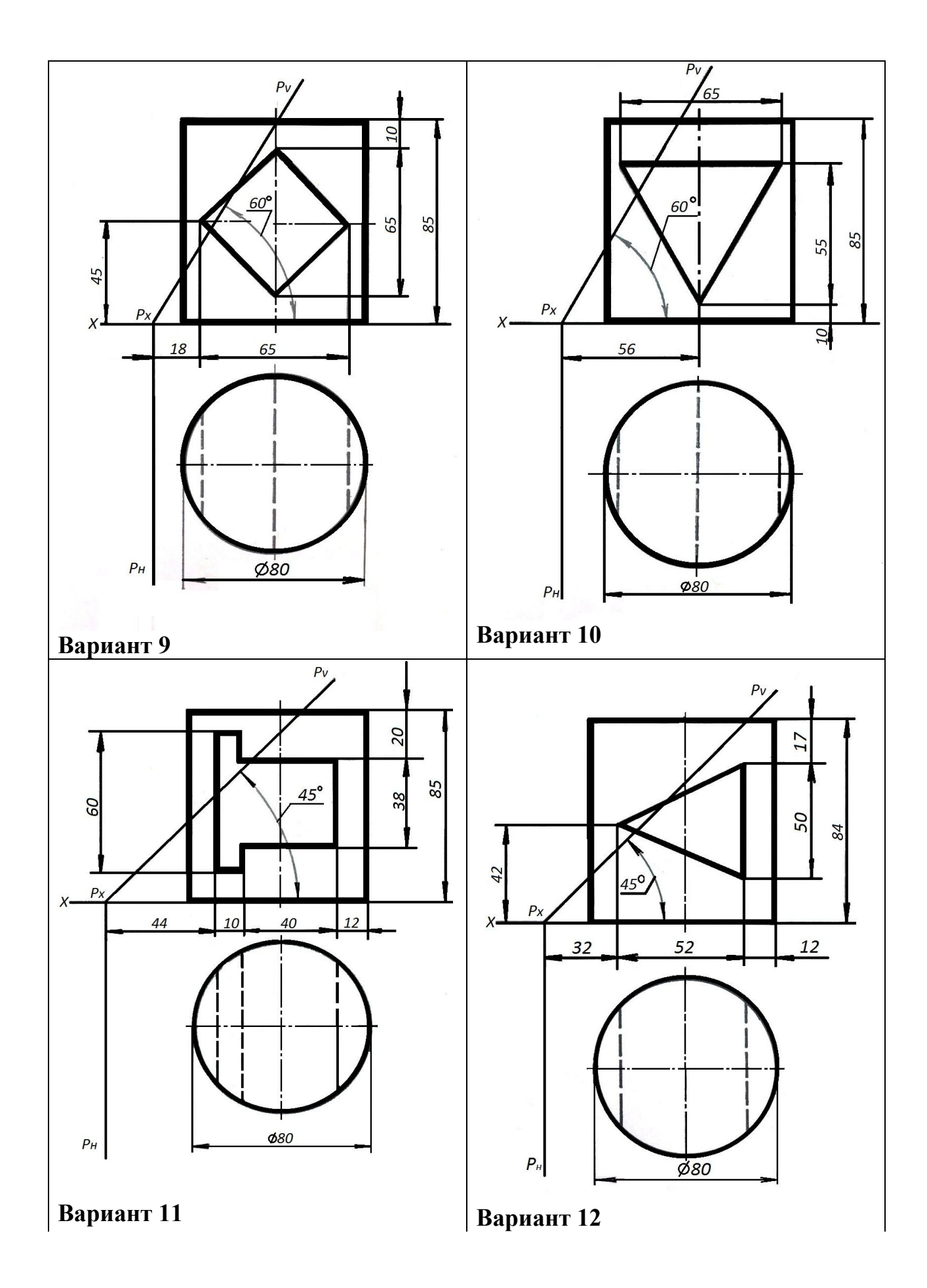

Продолжение таблицы 9.1

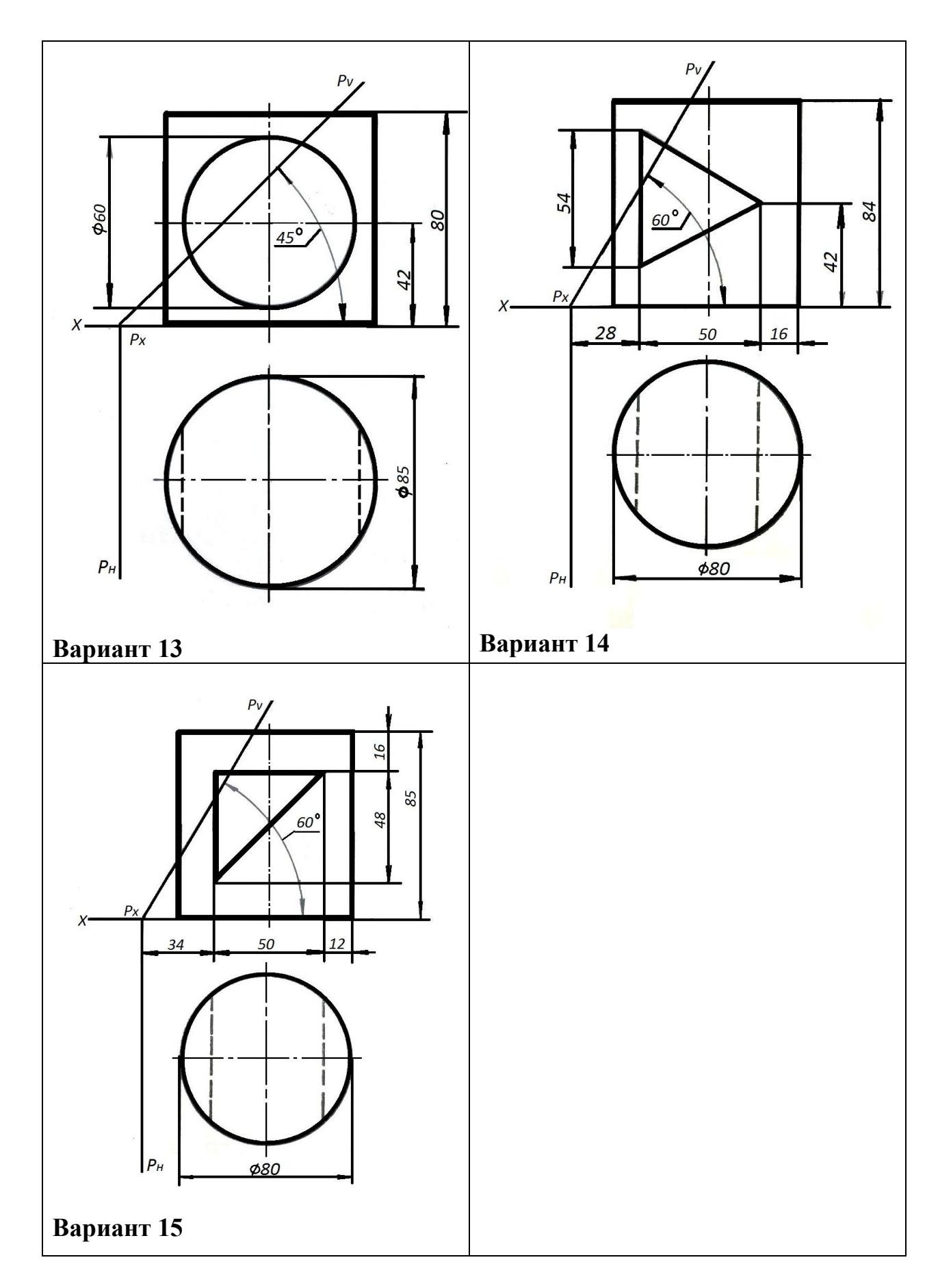

2.9 Оформить задание в соответствии с примером выполнения практической работы, изображенным на рисунке 9.2.

#### 2.10. Устно ответить на контрольные вопросы пункта 3.

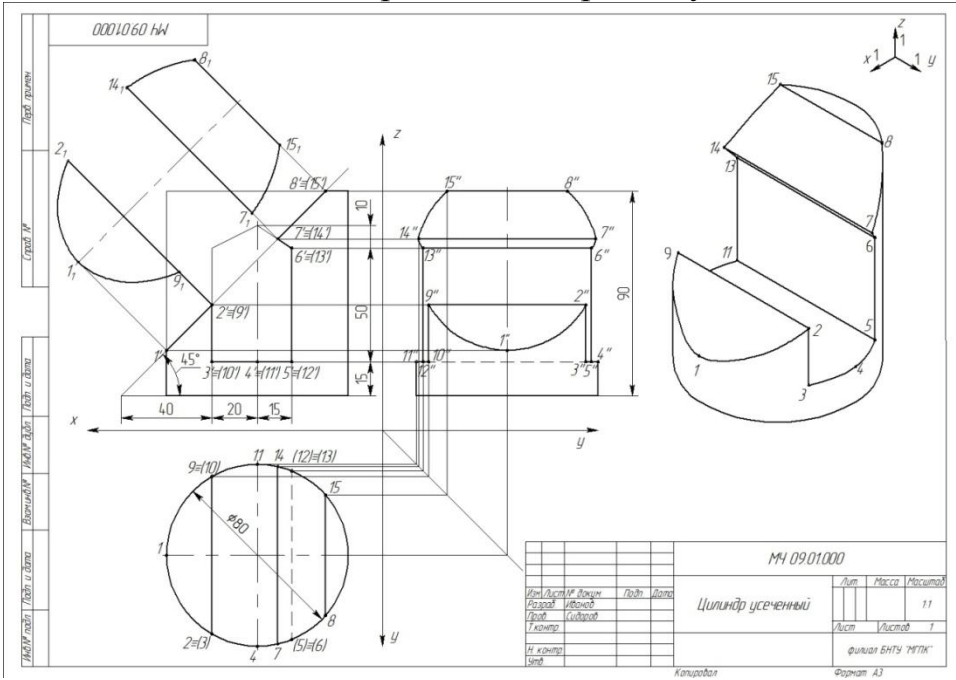

Рисунок 9.2 – Пример выполнения практической работы

### **3 Контрольные вопросы**

3.1 Дайте определение фигуры сечения.

3.2 Назовите способы преобразования чертежа, применяемые для определения действительной величины фигуры сечения.

3.3 Назовите фигуры сечения, получаемые в результате пересечения конуса и цилиндра.

## **Литература**

Боголюбов, С. К. Черчение : учебник для средних специальных учебных заведений / С. К. Боголюбов. – 2-е изд., испр. – Москва : Машиностроение, 1989. – 336 с.

## **Перечень ТНПА**

ГОСТ 2.104. Основные надписи.

ГОСТ 2.301. Форматы.

ГОСТ 2.303. Линии чертежа.

ГОСТ 2.304. Шрифты чертёжные.

ГОСТ 2.307. Нанесение размеров и предельных отклонений.

ГОСТ 2.317. Аксонометрические проекции

**[НАЗАД](#page-14-2)**

### **Выполнение комплексного чертежа модели средней сложности с применением простых разрезов. Построение аксонометрической проекции модели с вырезом одной четверти**

**Цель работы:** научить строить простые разрезы, аксонометрическую проекцию с вырезом одной четверти, читать чертежи.

#### **Оснащение рабочего места:**

- формат А3.
- чертёжные инструменты и принадлежности.

### **1 Краткие теоретические сведения**

Внутренняя часть изделия показывается с помощью разрезов и сечений. Разрезом называется изображение предмета, мысленно рассечённого одной или несколькими секущими плоскостями. На разрезе показывают то, что расположено в секущей плоскости и что расположено за ней.

В зависимости от числа секущих плоскостей разрезы разделяются на простые и сложные.

Простые разрезы получают одной секущей плоскостью.

В зависимости от положения секущей плоскости относительно горизонтальной плоскости проекций разрезы разделяются на горизонтальные, вертикальные (фронтальные, профильные) и наклонные.

Если секущая плоскость совпадает с плоскостью симметрии детали в целом и разрез расположен в проекционной связи с видом и не разделен какимилибо другими изображениями, то при выполнении разрезов положение секущей плоскости на чертеже не отмечается и разрез надписью не сопровождается.

Если деталь симметрична совмещают половину вида с половиной разреза .В таком случае границей вида и разреза служит осевая линия, а если на границу попадает ребро, его необходимо сохранить с помощью тонкой волнистой линии обрыва в соответствии с рисунком 10.1.

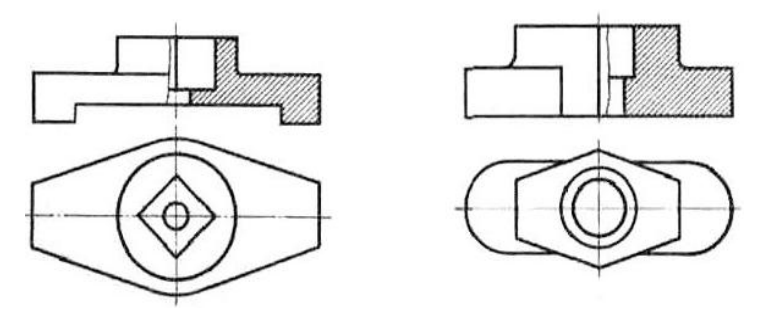

Рисунок 10.1 –Правила оформления соединения симметричных частей вида и разреза

При выполнении продольных разрезов таких элементов, как тонкие стенки, ребра жесткости, ушки и т. п., они показываются на разрезе не рассеченными.

В аксонометрических проекциях ребра жесткости и другие подобные элементы необходимо штриховать.

# **2 Порядок выполнения работы**

2.1 Изучить краткие теоритические сведения пункта 1.

2.2 Выбрать вариант задания из таблицы 10.1

2.3 Перечертить вариант задания (вид спереди и вид сверху).

Таблица10.1 − Варианты задания

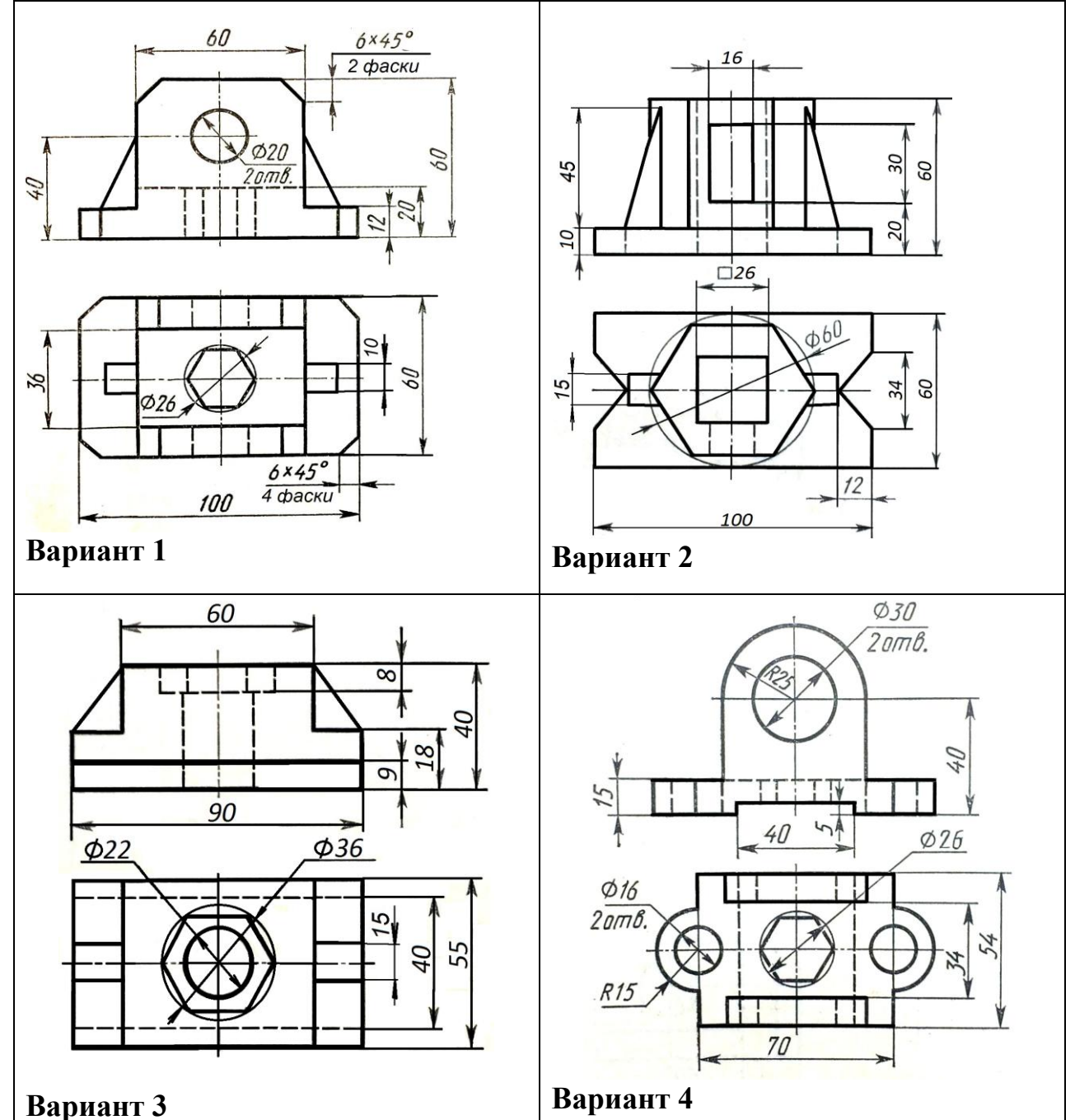

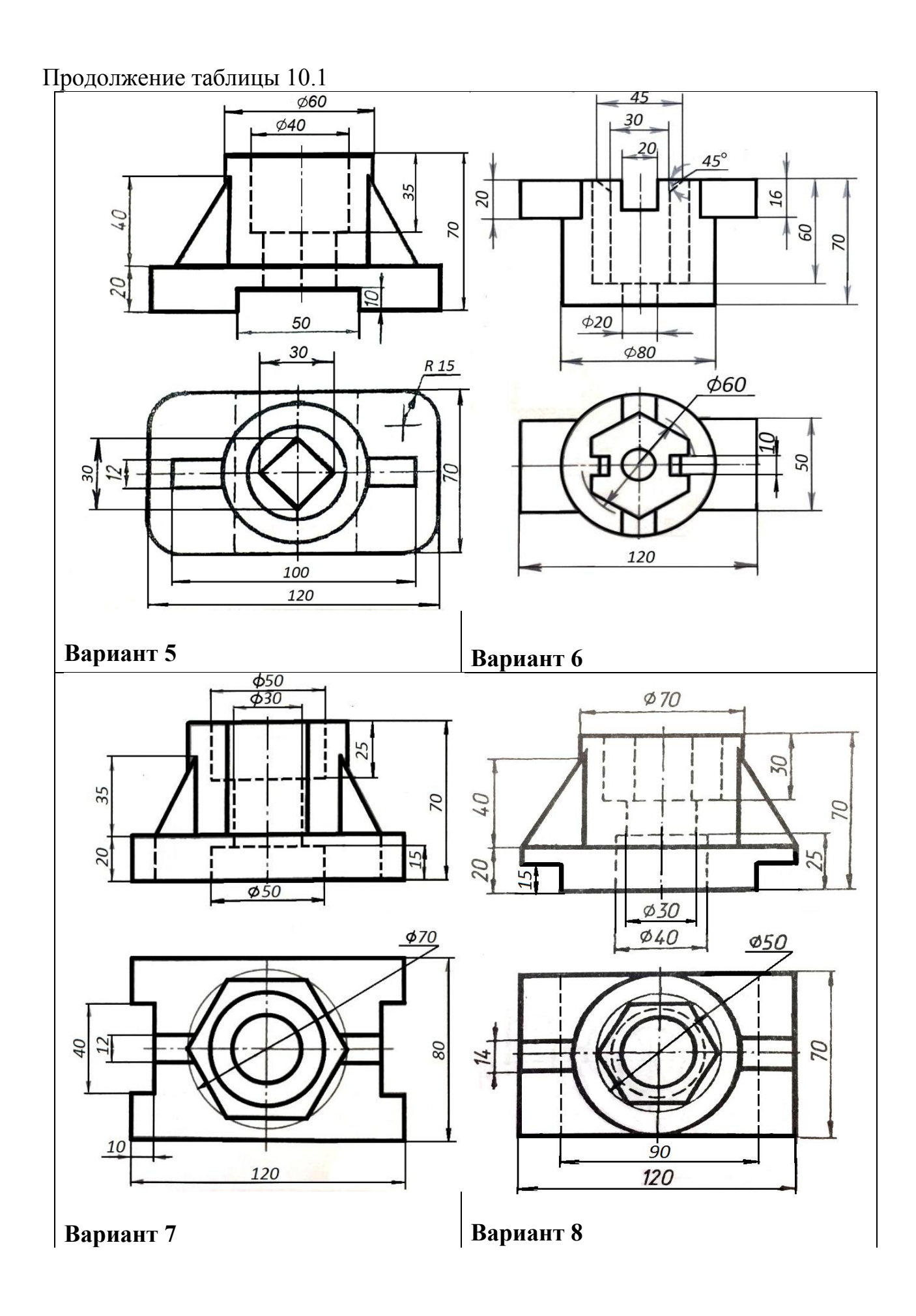

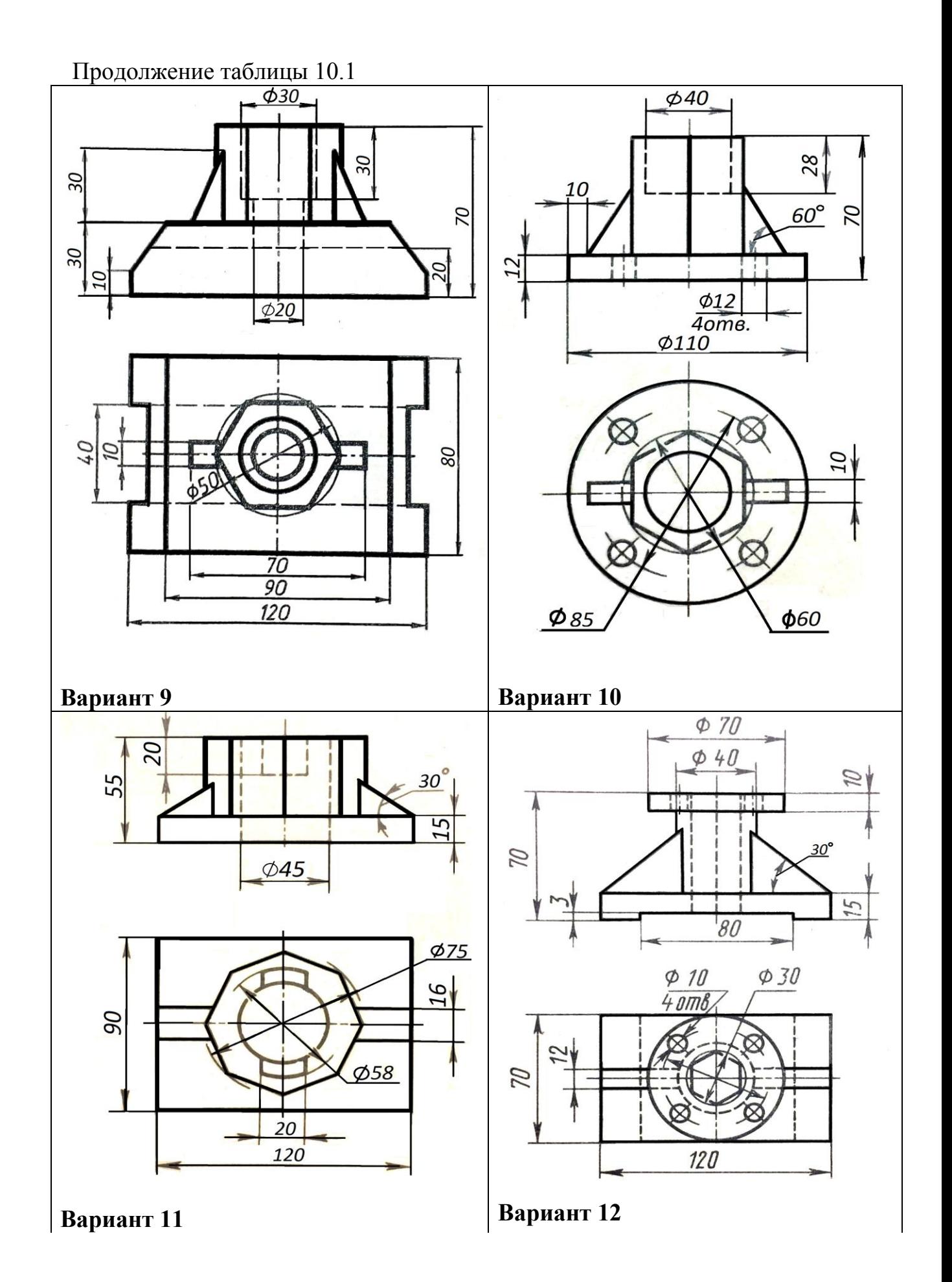

103

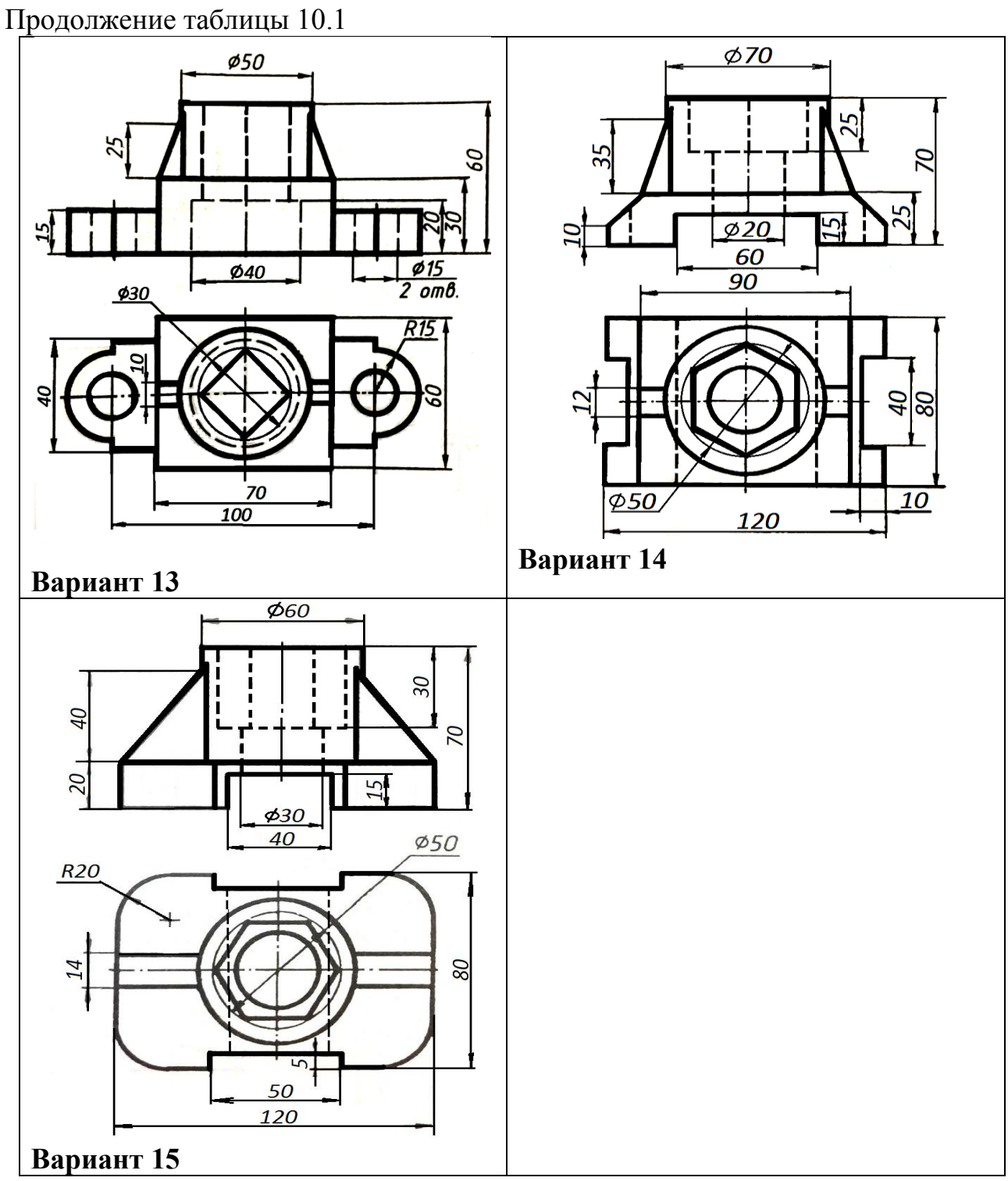

2.4 По двум видам построить третий (вид слева).

2.5 Выполнить вертикальные разрезы, применив совмещение половины вида с половиной разреза.

2.6 Построить аксонометрическую проекцию модели с вырезом 1/4.

2.7 Нанести размеры.

2.8 Заполнить основную надпись.

2.9 Оформить задание в соответствии с примером выполнения практической работы, изображенным на рисунке 10.2.

2.10 Устно ответить на контрольные вопросы пункта 3.

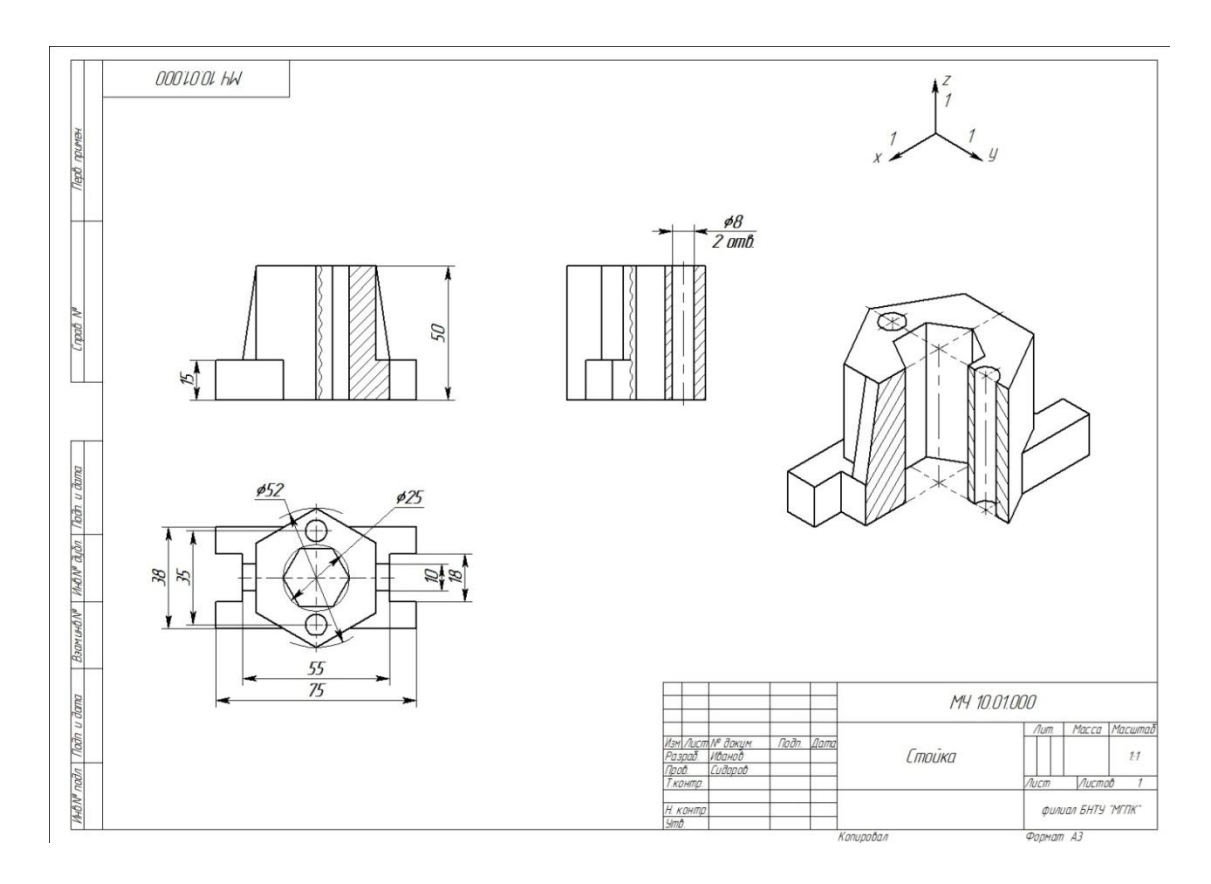

Рисунок 10.2 – Пример выполнения практической работы

### **3 Контрольные вопросы**

3.1 Дайте определение разреза.

3.2 Изложите правила оформления совмещения половины вида с половиной разреза.

3.3 Назовите классификацию разрезов.

### **Литература**

Боголюбов, С. К. Черчение : учебник для средних специальных учебных заведений / С. К. Боголюбов. – 2-е изд., испр. – Москва : Машиностроение,  $1989. - 336$  c.

## **Перечень ТНПА**

ГОСТ 2.104. Основные надписи.

ГОСТ 2.301. Форматы.

ГОСТ 2.303. Линии чертежа.

ГОСТ 2.304. Шрифты чертёжные.

ГОСТ 2.305. Изображения – виды, разрезы, сечения.

ГОСТ 2.307. Нанесение размеров и предельных отклонений.

ГОСТ 2.317. Аксонометрические проекции.

**[НАЗАД](#page-15-0)**

#### **Выполнение технического рисунка модели средней сложности, заданной комплексным чертежом**

**Цель работы**: Развить умение выполнять технический рисунок модели средней сложности

#### **Оснащение рабочего места:**

- формат А3.
- чертёжные инструменты и принадлежности.

#### **1 Краткие теоретические сведения**

Технический рисунок – это наглядное изображение, выполненное по правилам аксонометрических проекций от руки, на глаз. Им пользуются на производстве для иллюстрации чертежей. Обычно технический рисунок детали выполняется в изометрической или во фронтальной изометрической проекциях. Технический рисунок начинают с проведения аксонометрических осей и построения основания.

Наклон линий под 45° получается при делении прямого угла на две равные части, а при делении на три равные части получают прямую под 30° к горизонтали.

Рисунок моделей и деталей машин выполняют с натуры или по чертежу.

Выполнение рисунка модели начинается с построения габаритных очертаний (прямоугольных параллелепипедов). Затем модель и деталь мысленно расчленяют на отдельные геометрические элементы, постепенно вырисовывая все элементы.

Технические рисунки предметов получаются более наглядными, если их покрыть штрихами. При нанесении штрихов считают, что лучи света падают на предмет справа и сверху или слева и сверху. Освещенные поверхности штрихуют тонкими линиями на большом расстоянии друг от друга, а теневые – более толстыми линиями, располагая их чаще. Боковые поверхности пирамиды и конуса штрихуют линиями, проходящими через их вершины.

Иногда изображения геометрических тел или деталей покрывают шраффировкой, которая представляет собой сложную штриховку (в виде сетки или в виде точек).

### **2 Порядок выполнения работы**

2.1 Изучить краткие теоритические сведения пункта 1.

2.2 Выбрать вариант задания из таблицы 11.1.

2.3 Перечертить вариант задания (вид спереди и вид сверху).

2.4 По двум видам детали построить третий (вид слева).

2.5 Выполнить технический рисунок детали.

2.6 Нанести размеры.

2.7 Заполнить основную надпись.

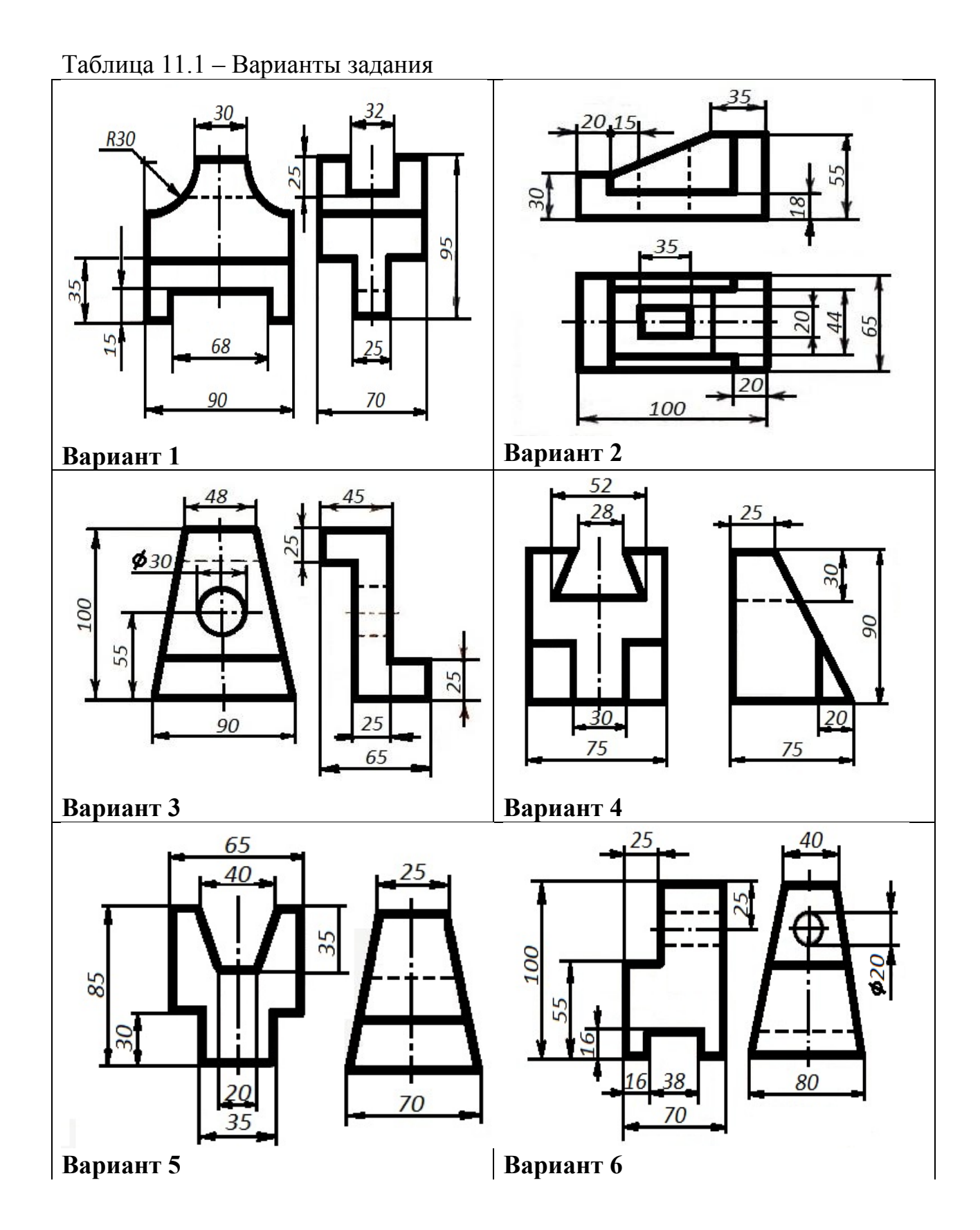

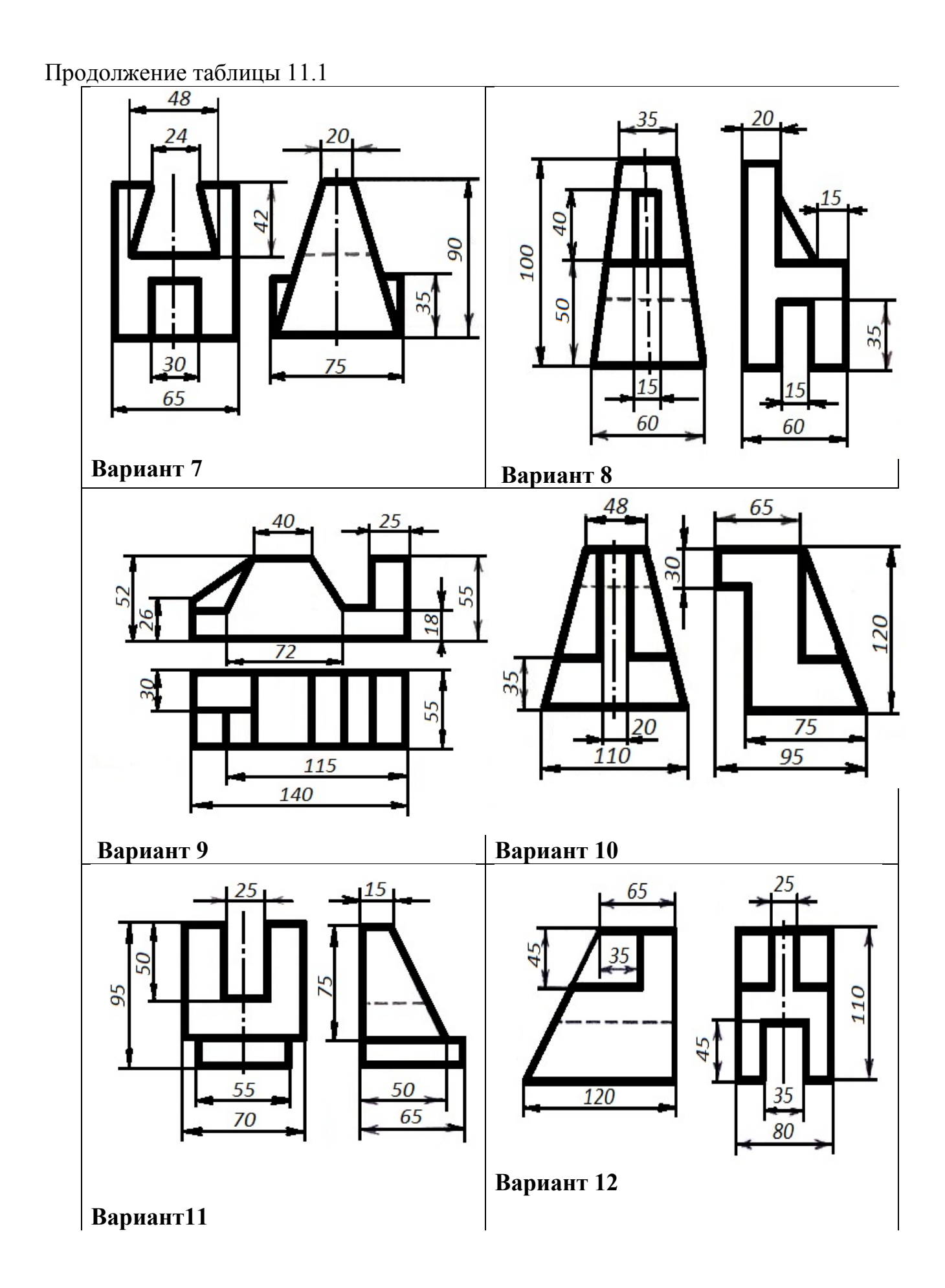
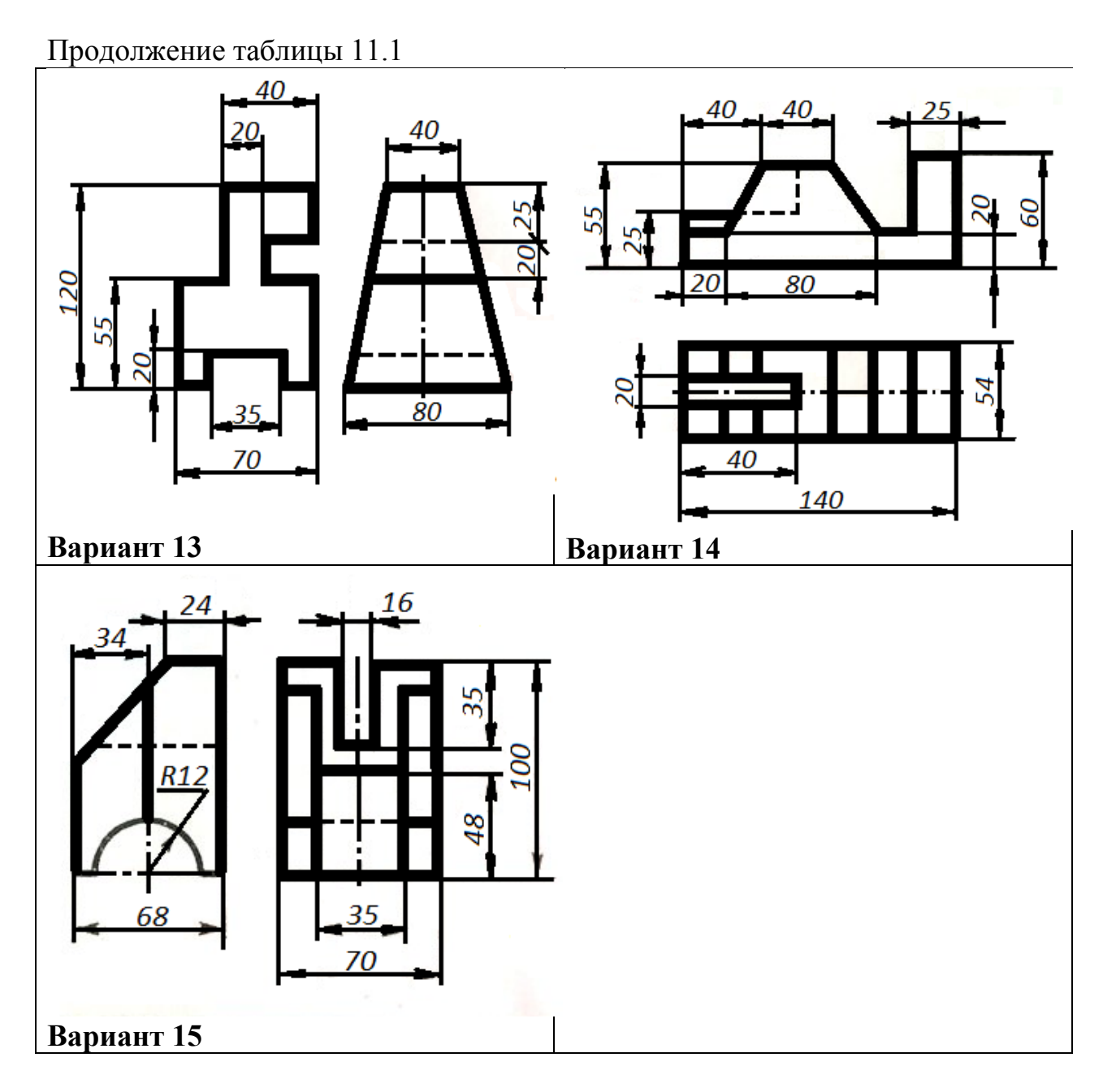

2.8 Оформить задание в соответствии с примером выполнения практической работы, изображенным на рисунке 11.1.

2.9 Устно ответить на контрольные вопросы пункта 3.

## **3 Контрольные вопросы**

3.1 Дайте определение технического рисунка.

3.2 Перечислите основные этапы построеня технического рисунка детали.

3.3 Назовите известные вам способы получения большей наглядности изображения детали.

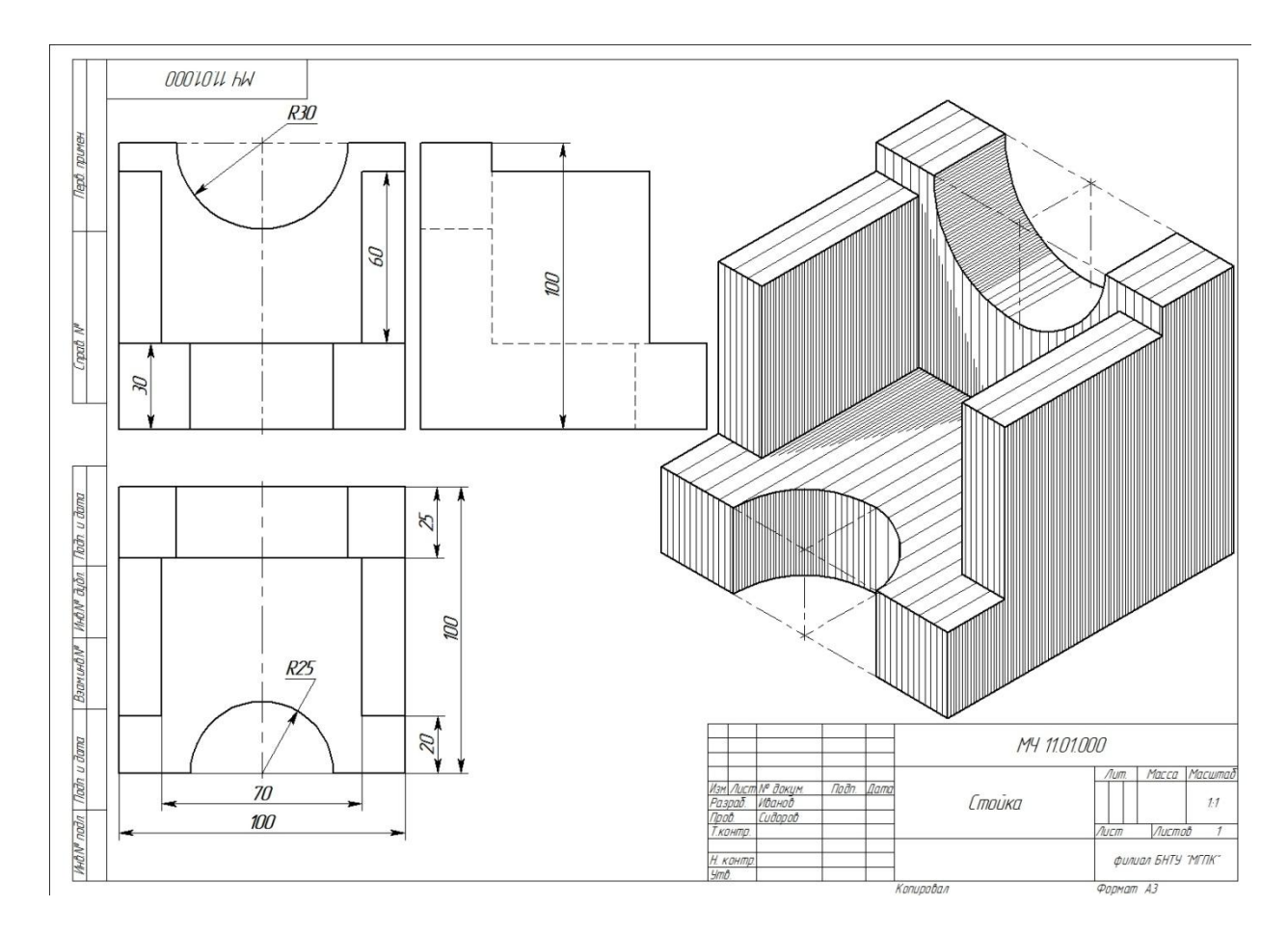

Рисунок 11.1 – Пример выполнения практической работы

## **Литература**

Боголюбов, С. К. Черчение : учебник для средних специальных учебных заведений / С. К. Боголюбов. – 2-е изд., испр. – Москва : Машиностроение, 1989. – 336 с.

## **Перечень ТНПА**

ГОСТ 2.104. Основные надписи.

ГОСТ 2.301. Форматы.

ГОСТ 2.303. Линии чертежа.

ГОСТ 2.304. Шрифты чертёжные.

ГОСТ 2.305. Изображения – виды, разрезы, сечения.

ГОСТ 2.307. Нанесение размеров и предельных отклонений.

ГОСТ 2.317. Аксонометрические проекции.

$$
\underline{\text{HA3AJ}}
$$

### **Краткие теоретические сведения для практических работ №12; 13; 14;15; 17; 21**

 Эскизом называется чертеж, выполненный без применения чертежных инструментов (от руки) и без масштаба, но с соблюдением пропорций элементов детали.

Эскиз детали, как и ее чертеж, выполняется по правилам прямоугольного проецирования и согласно требованиям стандартов ЕСКД.

Эскиз должен выполняться четко и аккуратно. Все линии (изображение рамки, основная надпись) должны проводиться без применения чертежных инструментов. Допускается проведение окружности тонкой линией при помощи циркуля с последующей обводкой от руки.

На эскизе проставляются действительные размеры детали, полученные точным измерением при помощи измерительного инструмента.

При выполнении эскизов можно выделить два этапа: подготовительный и основной.

Подготовительный этап включает внешний осмотр детали и определение главного вида, а также числа изображений (видов, разрезов, сечений).

Основной этап включает непосредственное выполнение изображения с полным его оформлением.

При внешнем осмотре устанавливают назначение и рабочее положение детали, способ ее изготовления (резанием, штамповкой, литьем и т.п.); уясняют конструктивные особенности детали (наличие проточек, галтелей, фасок, смазочных канавок, бобышек и др.); получают общее представление о материале (сталь, чугун, бронза, пластмасса).

Установив, например, что деталь изготовлена литьем (заливка расплавленного металла в форму), нужно обратить внимание на имеющиеся дефекты: усадочные раковины, наплывы, следы разъема форм, неравномерность толщин стенок и ребер, асимметрии частей деталей. Поэтому, выполняя эскизы таких деталей, необходимо критически относиться к форме отдельных ее элементов – толщина стенок литых деталей должна быть одинаковой; пересекающиеся поверхности должны иметь плавные переходы (галтели). Деталь же, изготовленная механической обработкой (резанием), должна иметь четко выраженные геометрические формы.

Изучив внимательно деталь, определяют необходимое количество изображений (видов, разрезов, сечений), выделяют главный вид. Согласно ГОСТ 2.305 количество изображений должно быть наименьшим, но обеспечивающим полное представление об изделии.

Главным видом называется изображение детали на фронтальной плоскости проекций. Этот вид должен давать наиболее полное представление о форме и размерах детали. Изображение, помещенное на фронтальной плоскости проекции, при необходимости показывается в разрезе. Главный вид детали нужно располагать с учетом положения, которое занимает деталь при ее изготовлении или в процессе работы (рабочее положение). Корпусные детали, крышки, фланцы, изготовленные литьем с последующей механической обработкой, на глав-

ном виде располагают так, чтобы опорная обрабатываемая поверхность располагалась горизонтально.

Детали, представляющие собой тела вращения (вал, втулка, шпиндель), изображаются, как правило, с горизонтальным положением оси (так как располагаются на станке при изготовлении), т.е. ось вращения параллельна штампу основной надписи.

Надписи и технические требования на эскизах выполняют согласно ГОСТ 2.316.

Текст технических требований размещают над основной надписью со сквозной нумерацией пунктов. Каждый пункт записывают с новой строки. Если радиусы скруглений на всем чертеже одинаковы, то вместо нанесения размеров этих радиусов на изображении рекомендуется в технических требованиях записывать: «Радиусы скруглений 3 мм». Если какой-либо радиус R5 является преобладающим, то пишут – «Неуказанные радиусы 5 мм».

Последовательность выполнения эскиза детали на примере корпуса вентиля представлена на рисунке 12.

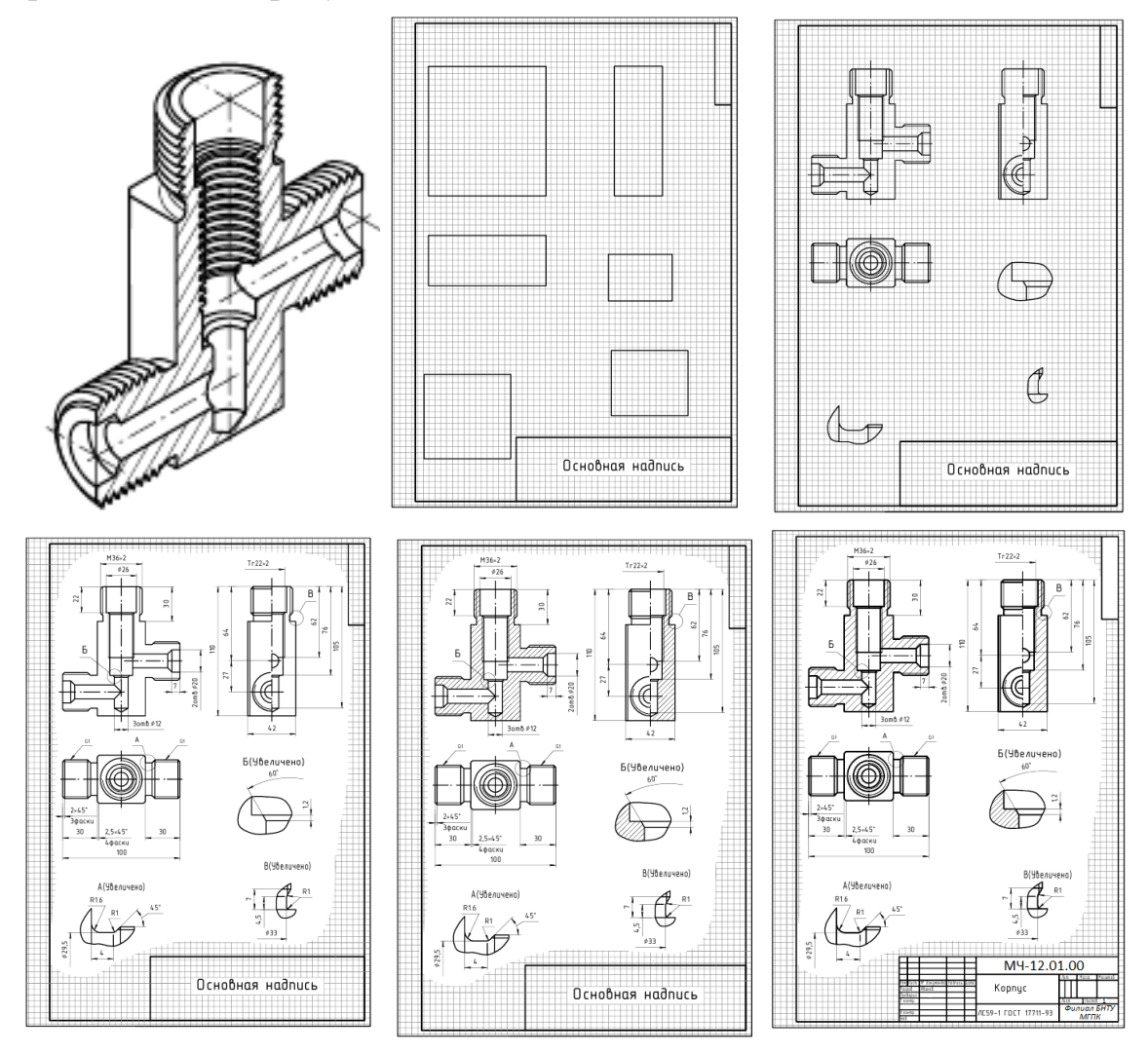

Рисунок 12 - Последовательность выполнения эскиза

1. Подобрать формат листа и выполнить на нем внутреннюю рамку формата и рамку основной надписи.

2. Определить соотношение длины, ширины и высоты детали, и на формате нанести тонкими линиями три прямоугольника (главный вид, вид сверху и вид слева), отсчитывая число клеток: по длине, ширине и высоте, учитывая выбранное соотношение размеров детали. Кроме того, необходимо еще предусмотреть место для дополнительных выносных элементов, изображения должны занимать ¾ формата.

3. Провести основные осевые и центровые линии. Эти линии, как и линии прямоугольников, необходимо проводить по линиям клеток. Нанести контуры деталей главных изображений с соблюдением проекционной связи и пропорций частей деталей. Рекомендуется мысленно расчленить деталь на основные геометрические формы. Следует поочередно выполнить все изображения одного элемента, затем переходить к следующему ее элементу. Все контуры детали сначала наносят тонкими линиями на всех видах.

4. Выполнить разрезы согласно ГОСТ 2.305, максимально исключив линии невидимого контура. Штриховку разрезов и сечений целесообразно проводить после проведения размерных линий и размерных чисел, которые бывает необходимо написать в местах штриховки. Для симметричных деталей рекомендуется совмещать на изображении половину вида и половину разреза, что показано на профильной проекции.

5. Нанести размерные и выносные линии. Произвести обмер детали при помощи измерительного инструмента (штангенциркуля, нутромера, кронциркуля, масштабной линейки) и проставить размеры.

6. Выполнить штриховку разрезов и сечений.

7. Окончательно проверить правильность выполнения эскиза. Обвести контуры детали на всех изображениях, написать необходимые надписи и технические требования, если они предусмотрены.

8. Заполнить основную надпись. Наименование детали должно быть записано в именительном падеже единственного числа. Если наименование детали состоит из нескольких слов, то на первом месте записывают имя существительное. Например: «Колесо зубчатое». Графу «Масштаб» в основ-ной надписи не заполняют.

.

## **Практическая работа №12 Выполнение эскиза детали с резьбой с применением сечений**

**Цель работы**: Научить выполнять эскиз деталей с резьбой с применением сечений и выносных элементов. Выработать навыки по нанесению размеров, указанию шероховатости и технических требований.

### **Оснащение рабочего места:**

- деталь типа «Вал»;
- формат А3 (миллиметровая бумага);
- карандаши;
- измерительные инструменты.

### **1 Краткие теоретические сведения**

Резьба – поверхность, образованная при винтовом движении плоского контура по цилиндрической или конической поверхности.

Построение винтовой поверхности на чертеже – длительный и сложный процесс, поэтому на чертежах изделий резьба изображается условно, в соответствии с ГОСТ 2.311. Винтовую линию заменяют двумя линиями – сплошной основной и сплошной тонкой.

Резьбы подразделяются по расположению на поверхности детали на наружную и внутреннюю.

Наружная резьба на стержне изображается сплошными основными линиями по наружному диаметру и сплошными тонкими – по внутреннему диаметру, а на изображениях, полученных проецированием на плоскость, перпендикулярную оси стержня, тонкую линию проводят на  $\frac{3}{4}$  окружности, причем эта линия может быть разомкнута в любом месте (не допускается начинать сплошную тонкую линию и заканчивать ее на осевой линии). Условное изображение резьбы на стержне выполняется в соответствии с рисунком 12.1.

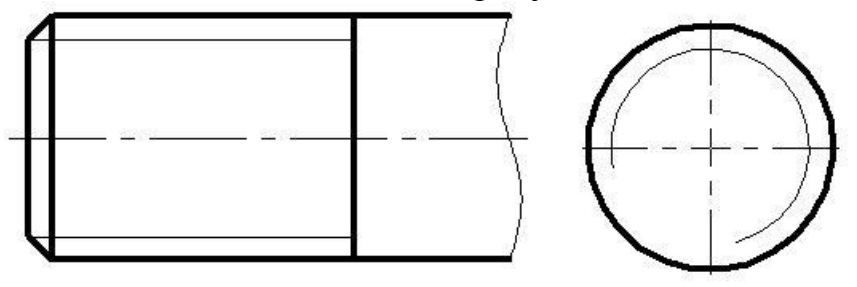

Рисунок 12.1 – Условное изображение резьбы на стержне

Расстояние между тонкой линией и сплошной основной не должно быть меньше 0,8 мм и больше шага резьбы, а фаска на этом виде не изображается. Границу резьбы наносят в конце полного профиля резьбы (до начала сбега) сплошной основной линией, если она видна. Сбег резьбы при необходимости изображают сплошной тонкой линией. Внутренняя резьба – изображается сплошной основной линией по внутреннему диаметру и сплошной тонкой – по наружному в соответствии с рисунком 12.2.

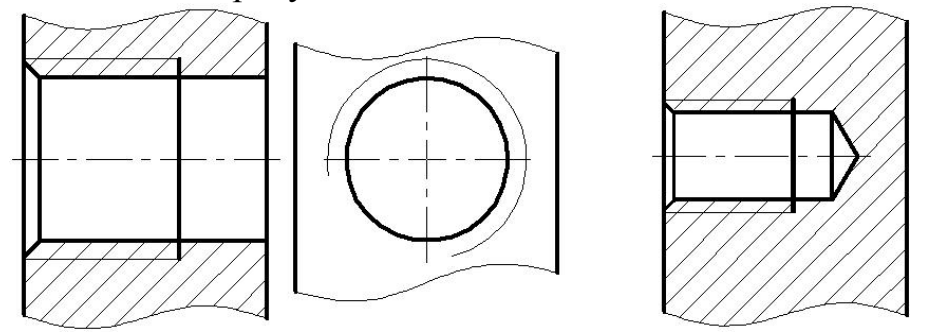

Рисунок 12.2 – Условное изображение резьбы в отверстии

Сечением называется изображение плоской фигуры, которое получается при мысленном рассечении предмета одной или несколькими плоскостями, на сечении показывают только то, что расположено непосредственно в секущей плоскости. Применение сечений сокращает графическую работу при выполнении чертежа.

В зависимости от расположения на чертеже сечения делятся на вынесенные и наложенные. Вынесенные сечения располагают на свободном месте поля чертежа или в разрыве изображения детали. Их выполняют сплошными толстыми линиями. Наложенные сечения располагают на соответствующем изображении детали. Их контуры выполняют сплошными тонкими линиями.

Сечения на чертеже обозначаются как разрезы. Только симметричные вынесенные сечения, расположенные на продолжении следа секущей плоскости или в разрыве детали, и симметричные наложенные сечения не обозначаются.

Для несимметричных сечений, расположенных в разрыве или наложенных, положение секущей плоскости указывается линией сечения со стрелками, но буквами

Для несимметричных сечений, расположенных в разрыве или наложенных, положение секущей плоскости указывается линией сечения со стрелками, но буквами не обозначаются.

При совпадении секущей плоскости с осью поверхности вращения, ограничивающей отверстие или углубление, контур отверстия в сечении показывается полностью, т.е. сечение оформляется как разрез, как представлено на рисунке 12.3.

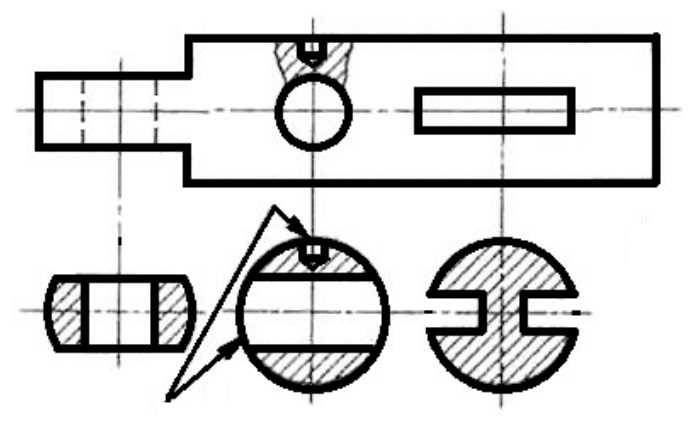

Рисунок 12.3 – Правила выполнения сечений

В тех случаях, когда на основном изображении невозможно изобразить мелкие элементы изделия, применяют выносные элементы.

Выносным элементом называют отдельное изображение в увеличенном виде какой-либо части изделия, требующей графического и других пояснений в отношении формы, размеров и иных данных.

При этом соответствующее место заключают в окружность с обозначением прописной буквой русского алфавита, которую проставляют на полке линии-выноски. Над выносным элементом указывают ту же букву и масштаб, в котором выполнен выносной элемент. Правила выполнения и обозначения выносных элементов представлены на рисунке 12.4.

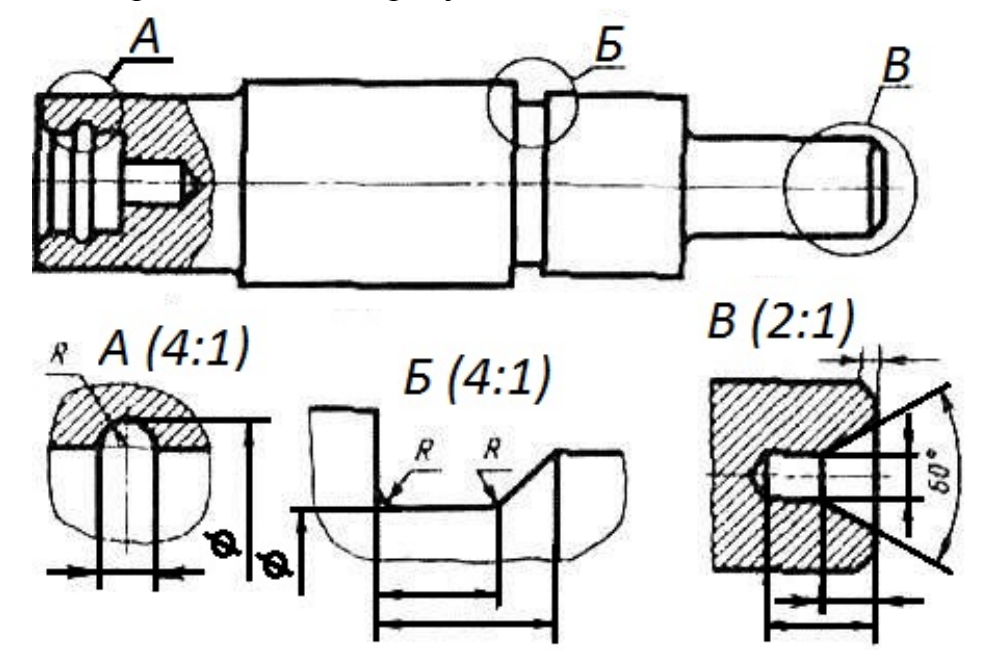

Рисунок 12.4 – Правила выполнения и обозначения выносных элементов на чертеже

Детали могут иметь различную шероховатость поверхностей, которая зависит от материала и технологического процесса изготовления детали.

ГОСТ 2.309 устанавливает обозначения шероховатости поверхностей и правила нанесения их на чертежах изделий всех отраслей промышленности.

### **2 Порядок выполнения работы**

2.1 Изучить краткие теоритические сведения на страницах 107-109 и пункта 1.

2.2 Получить деталь типа «Вал» у преподавателя.

2.3 Выполнить эскиз детали с резьбой, решив вопрос по количеству изображений и их составу.

2.4 Нанести выносные и размерные линии, обмерить деталь и нанести размерные числа.

2.5 Указать шероховатости поверхностей.

2.6 Нанести технические требования.

2.7 Заполнить основную надпись.

2.8 Оформить задание в соответствии с примером выполнения практической работы, изображенным на рисунке 12.5.

2.9 Устно ответить на контрольные вопросы пункта 3.

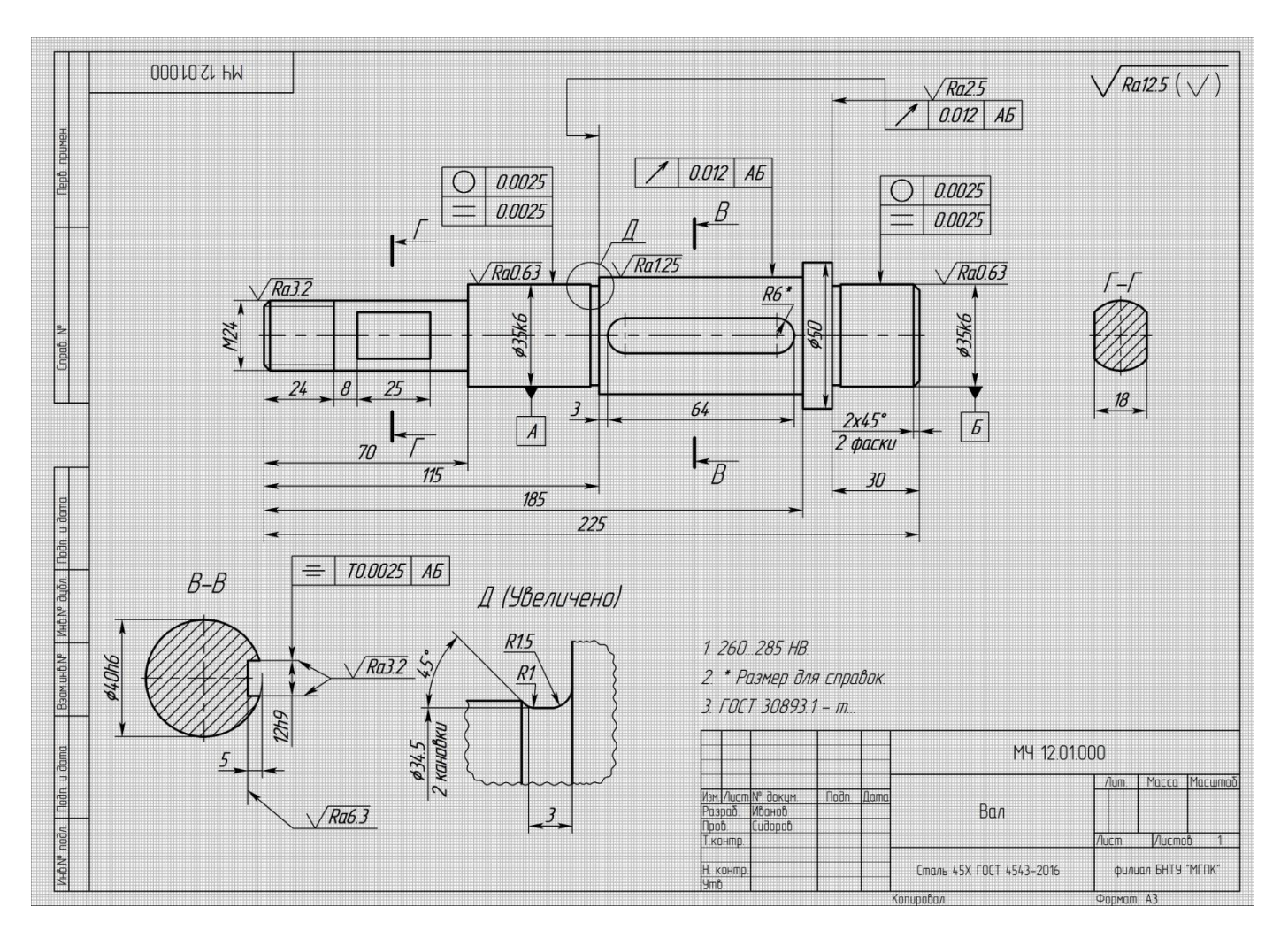

Рисунок 12.5 – Пример выполнения практической работы

## **3 Контрольные вопросы**

3.1 Дайте определение эскиза.

3.2 Объясните отличие рабочего чертежа детали от эскиза.

3.3 Перечислите измерительные инструментами, используемые для определения действительных размеров детали.

3.4 Дайте определение сечения.

3.5 Назовите отличия в изображении наружной и внутренней резьбы.

# **Литература**

Боголюбов, С. К. Черчение : учебник для средних специальных учебных заведений / С. К. Боголюбов. – 2-е изд., испр. – Москва : Машиностроение,  $1989. - 336 c$ .

## **Перечень ТНПА**

ГОСТ 2.104. Основные надписи.

ГОСТ 2.301. Форматы.

ГОСТ 2.303. Линии чертежа.

ГОСТ 2.304. Шрифты чертежные.

ГОСТ 2.305. Изображения – виды, разрезы, сечения.

ГОСТ 2.307. Нанесение размеров и предельных отклонений.

ГОСТ 2.309. Обозначение шероховатости поверхностей.

ГОСТ 2.311. Изображение резьбы.

ГОСТ 2.316. Правила нанесения надписей, технических требований и таблиц на графических документах.

**[НАЗАД](#page-19-0)**

## **Практическая работа №13 Выполнение эскиза детали с применением простого разреза и с построением технического рисунка**

**Цель работы**: Развить умение выполнять эскиз детали с применением простого разреза. Обучить выполнять технический рисунок с вырезом ¼ части.

### **Оснащение рабочего места:**

- деталь типа «Штуцер»;

- формат А3 (миллиметровая бумага);
- карандаши;
- измерительные инструменты.

#### **1 Краткие теоретические сведения**

Если секущая плоскость не совпадает с плоскостью симметрии детали и разрез расположен не в проекционной связи и разделен какимилибо другими изображениями, то простые разрезы обозначаются.

Положение секущей плоскости показывают на основном изображении толстой разомкнутой линией (1,5 s, где s- толщина основной линии). Длина каждого штриха от 8 до 20 мм. Направление взгляда показывают стрелками, перпендикулярными штрихам. Стрелки изображают на расстоянии 2-3 мм от наружных концов штрихов. Имя секущей плоскости обозначается прописными буквами русского алфавита. Буквы наносят параллельно горизонтальным линиям основной надписи независимо от положения стрелок. Способы обозначения секущих плоскостей приведены в таблице 13.1.

Обозначение секущей плоскости на чертеже приведено на рисунке 13.1.

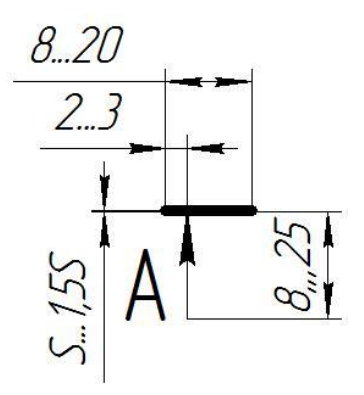

Рисунок 13.1 – Обозначение секущей плоскости на чертеже

| ОБЪЕКТ ОБОЗНАЧЕНИЯ                                   | СПОСОБ ОБОЗНАЧЕНИЯ                   |  |  |  |  |  |
|------------------------------------------------------|--------------------------------------|--|--|--|--|--|
| Положение секущей плоскости и<br>направление взгляда |                                      |  |  |  |  |  |
| Разрез (сечение)                                     | $A - A$ $U_{\text{null}} A - A(2:1)$ |  |  |  |  |  |
| Разрез (сечение) с поворотом                         | $A-A$ $O$ $U$ $A-A(2:1)$ $O$         |  |  |  |  |  |

Таблица 13.1 − Способы обозначения секущих плоскостей

### **2 Порядок выполнения работы**

2.1 Изучить краткие теоритические сведения на страницах 107-109 и пункта 1.

2.2 Получить деталь типа «Штуцер» у преподавателя.

2.3 Выполнить эскиз детали, решив вопрос по количеству изображений и их составу.

2.4 Нанести выносные и размерные линии, обмерить деталь и нанести размерные числа.

2.5 Выполнить технический рисунок детали.

2.6 Заполнить основную надпись.

2.7 Оформить задание в соответствии с примером выполнения практической работы, изображенным на рисунке 13.2.

2.8 Устно ответить на контрольные вопросы пункта 3

## **3 Контрольные вопросы**

3.1 Дайте определение эскиза.

3.2 Объясните отличие рабочего чертежа детали от эскиза.

3.3 Перечислите измерительные инструментами, используемые для определения действительных размеров детали.

3.4 Назовите правила обозначения простых разрезов.

## **Литература**

Боголюбов, С. К. Черчение : учебник для средних специальных учебных заведений / С. К. Боголюбов. – 2-е изд., испр. – Москва : Машиностроение,  $1989. - 336$  c.

# **Перечень ТНПА**

ГОСТ 2.104. Основные надписи.

ГОСТ 2.301. Форматы.

ГОСТ 2.303. Линии чертежа.

ГОСТ 2.304. Шрифты чертежные.

ГОСТ 2.305. Изображения – виды, разрезы, сечения.

ГОСТ 2.307. Нанесение размеров и предельных отклонений.

ГОСТ 2.311. Изображение резьбы.

ГОСТ 2.317. Аксонометрические проекции

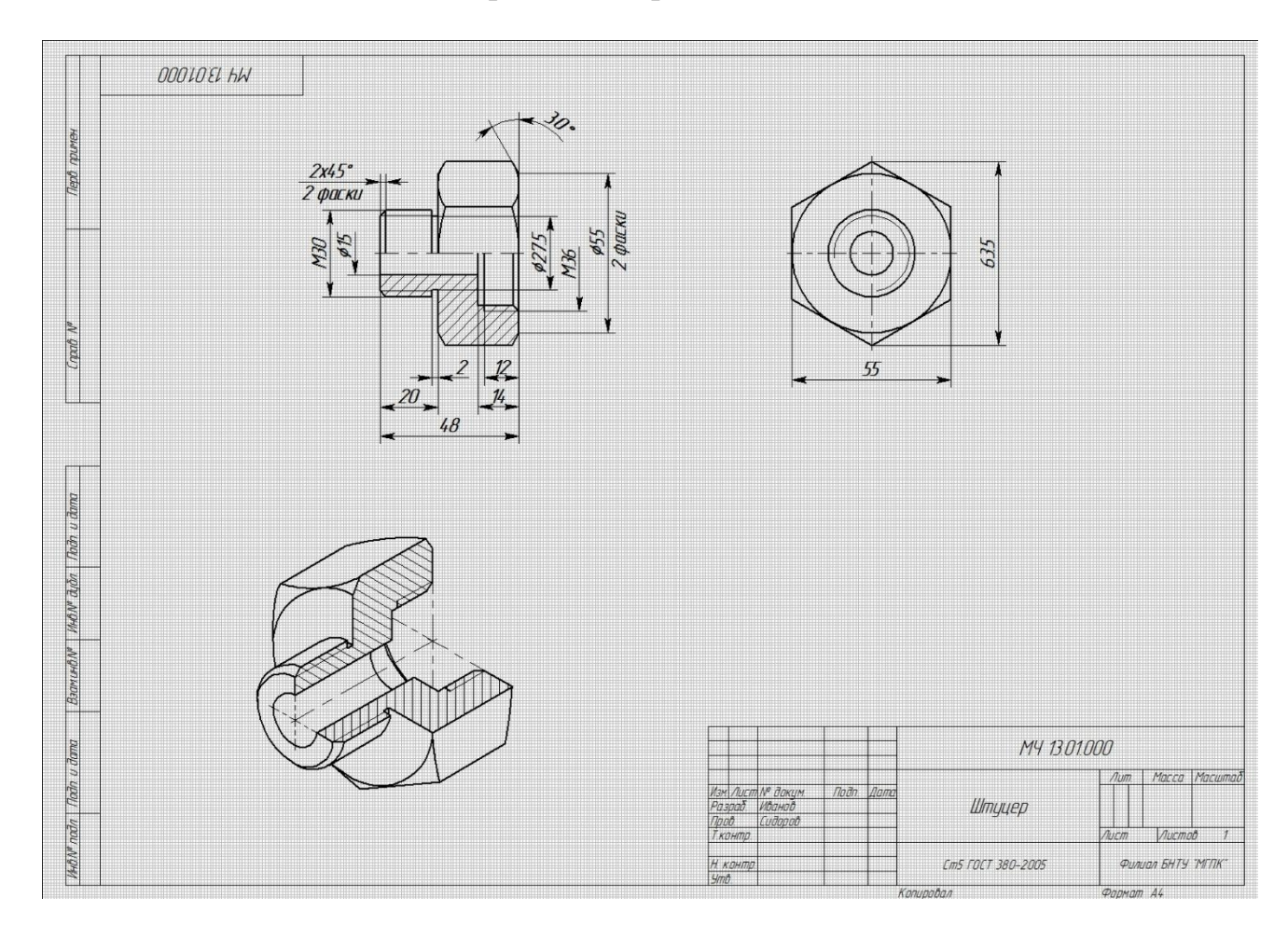

Рисунок 13.2 – Пример выполнения практической работы

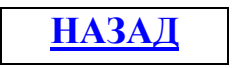

### **Практическая работа №14 Выполнение эскиза детали с применением сложного ступенчатого разреза**

**Цель работы**: Закрепить умение выполнять эскиз детали с применением сложного ступенчатого разреза.

### **Оснащение рабочего места:**

- деталь типа «Плитка»;

- формат А3 или А4 (миллиметровая бумага);

- карандаши;

- измерительные инструменты.

#### **1 Краткие теоретические сведения**

Сложные разрезы делятся на:

- ступенчатые – если секущие плоскости параллельны между собой;

- ломаные - если секущие плоскости пересекаются.

При построении ступенчатого разреза секущие плоскости совмещаются в одну плоскость, как если бы разрез был выполнен одной секущей плоскостью.

Сложные разрезы обязательно обозначаются.

Положение секущей плоскости указывают на чертежах линии сечения.

При сложном разрезе штрихи проводят так же у перегибов линий сечения.

### **2 Порядок выполнения работы**

2.1 Изучить краткие теоритические сведения на страницах 107-109 и пункта 1.

2.2 Получить деталь типа «Плитка» у преподавателя.

2.3 Выполнить эскиз детали, решив вопрос по количеству изображений и их составу.

2.4 Нанести выносные и размерные линии, обмерить деталь и нанести размерные числа.

2.5 Заполнить основную надпись.

2.6 Оформить задание в соответствии с примером выполнения практической работы, изображенным на рисунке 14.1.

2.7 Устно ответить на контрольные вопросы пункта 3.

### **3 Контрольные вопросы**

3.1 Дайте определение эскиза.

3.2 Объясните отличие рабочего чертежа детали от эскиза.

3.3 Перечислите измерительные инструментами, используемые для определения действительных размеров детали.

3.4 Дайте определение сложного разреза.

3.5 Назовите правила обозначения сложных разрезов.

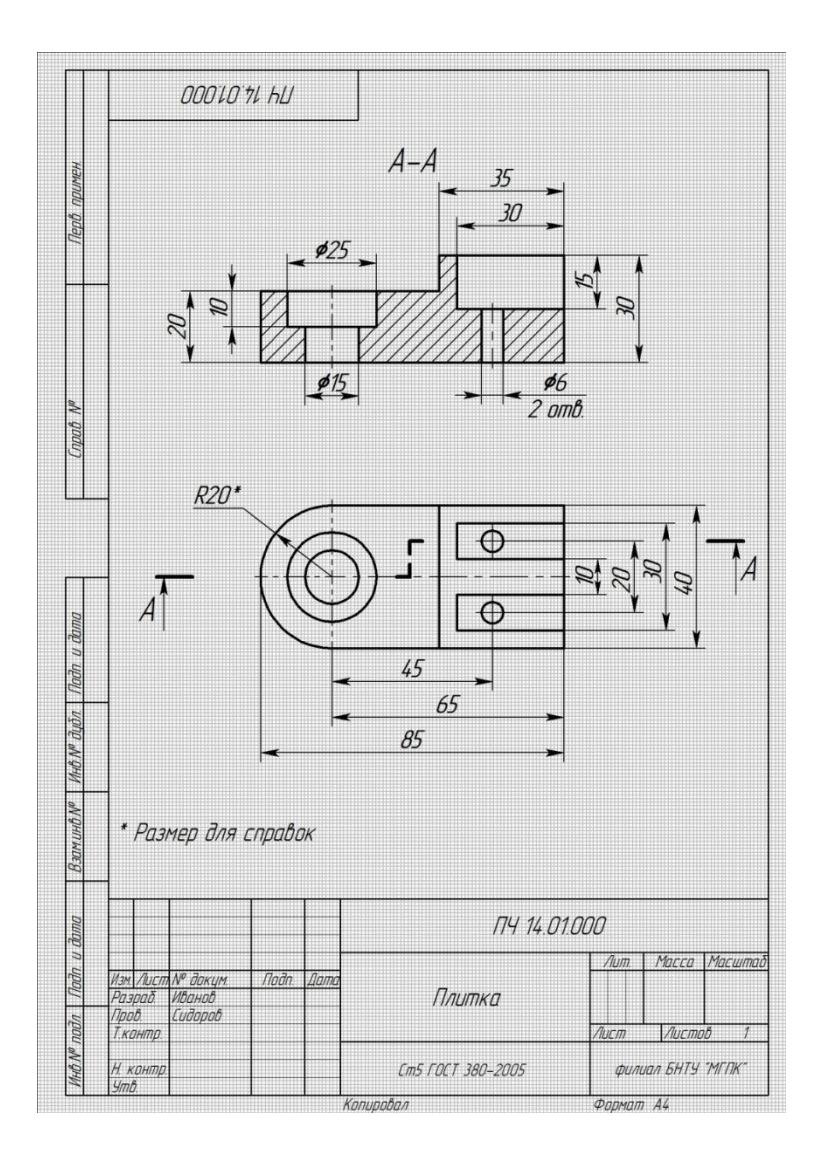

Рисунок 14.1 – Пример выполнения практической работы

### **Литература**

Боголюбов, С. К. Черчение : учебник для средних специальных учебных заведений / С. К. Боголюбов. – 2-е изд., испр. – Москва : Машиностроение, 1989. – 336 с.

## **Перечень ТНПА**

ГОСТ 2.104. Основные надписи.

ГОСТ 2.301. Форматы.

ГОСТ 2.303. Линии чертежа.

ГОСТ 2.304. Шрифты чертежные.

ГОСТ 2.305-2008. Изображения – виды, разрезы, сечения.

ГОСТ 2.307. Нанесение размеров и предельных отклонений.

ГОСТ 2.311-68. Изображение резьбы.

$$
\underline{\text{HA3AJ}}
$$

# **Практическая работа №15**

### **Выполнение эскиза детали с применением сложного ломаного разреза**

**Цель работы**: Закрепить умение выполнять эскиз детали с применением сложного ломаного разреза.

### **Оснащение рабочего места:**

- деталь;
- формат А3 или А4 (миллиметровая бумага);
- карандаши;
- измерительные инструменты.

### **1 Краткие теоретические сведения**

При построении ломаного разреза секущие плоскости условно поворачиваются до совмещения в одну плоскость , параллельную какой либо из основных плоскостей проекций в соответствии с рисунком 15.1.

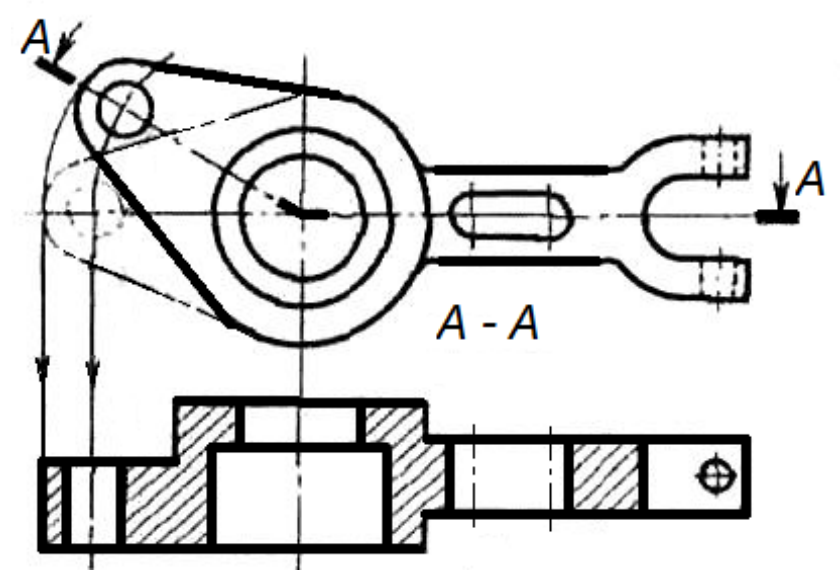

Рисунок 15.1 - Построение ломаного разреза

### **2 Порядок выполнения работы**

2.1 Изучить краткие теоритические сведения на страницах 107-109.

2.2 Получить деталь у преподавателя.

2.3 Выполнить эскиз детали, решив вопрос по количеству изображений и их составу.

2.4 Нанести выносные и размерные линии, обмерить деталь и нанести размерные числа.

2.5 Заполнить основную надпись.

2.6 Оформить задание в соответствии с примером выполнения практической работы, изображенным на рисунке 15.2.

2.7 Устно ответить на контрольные вопросы пункта 3.

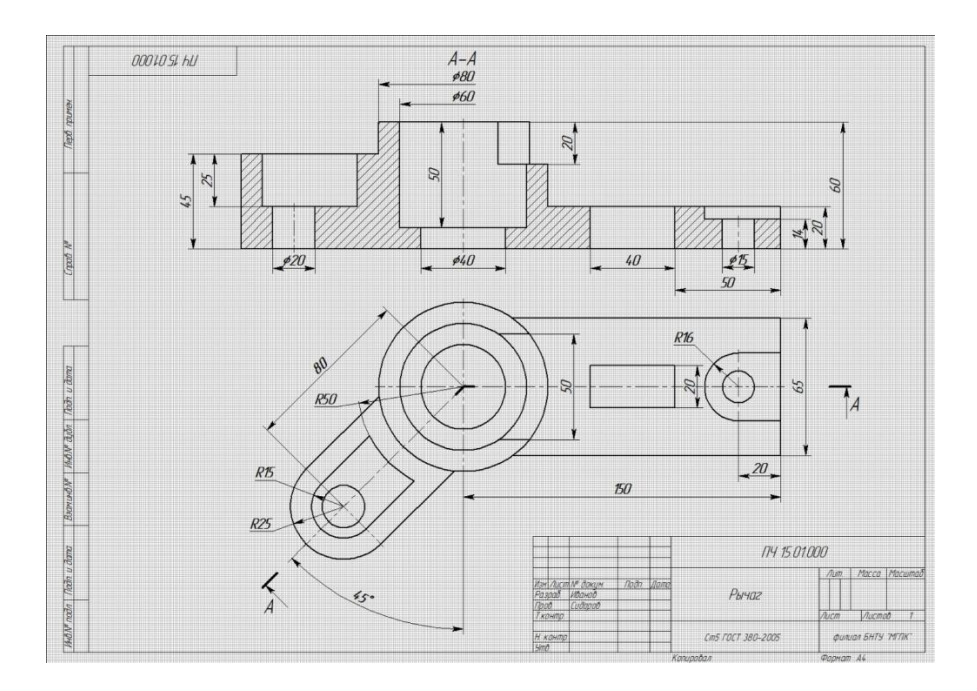

Рисунок 15.2 – Пример выполнения практической работы

### **3 Контрольные вопросы**

3.1 Дайте определение эскиза.

3.2 Объясните отличие рабочего чертежа детали от эскиза.

3.3 Перечислите измерительные инструментами, используемые для определения действительных размеров детали.

3.4 Дайте определение разреза

3.5 Назовите классификацию разрезов.

3.6 Назовите отличие ступенчатого и ломаного разреза.

## **Литература**

Боголюбов, С. К. Черчение : учебник для средних специальных учебных заведений / С. К. Боголюбов. – 2-е изд., испр. – Москва : Машиностроение,  $1989. - 336$  c.

## **Перечень ТНПА**

ГОСТ 2.104. Основные надписи.

ГОСТ 2.301. Форматы.

ГОСТ 2.303. Линии чертежа.

ГОСТ 2.304. Шрифты чертежные.

ГОСТ 2.305. Изображения – виды, разрезы, сечения.

ГОСТ 2.307. Нанесение размеров и предельных отклонений.

ГОСТ 2.311. Изображение резьбы.

ГОСТ 2.316. Правила нанесения надписей, технических требований и таблиц на графических документах.

$$
\underline{\mathbf{H} \mathbf{A} \mathbf{3} \mathbf{A} \mathbf{\underline{J}}}
$$

#### **Краткие теоретические сведения для практических работ №16; 18; 19; 20; 22**

На сборочную единицу создается конструкторская документация, которая в соответствии с ГОСТ 2.102 по стадии разработки подразделяется на:

- комплект проектной документации (разработка конструкции);

- комплект рабочей документации (изделие изготовляют).

На последней стадии проектной документации, в техническом проекте, выполняется чертеж общего вида.

На второй стадии разработки конструкторской документации (стадии рабочей документации) по чертежу общего вида разрабатываются: сборочный чертеж, спецификация и чертежи оригинальных деталей.

Чертеж любой сборочной единицы имеет свое обозначение, которое состоит из:

- индекса изделия;

- порядкового номера изделия;

- шифра документа.

Шифр чертежа общего вида сборочной единицы содержит две буквы (ВО).

Шифр сборочного чертежа сборочной единицы – СБ.

Шифр документа поясняется в графе 1 основной надписи под названием изделия шрифтом меньшего размера.

Сборочный чертёж (СБ) – это конструкторский (графический) документ, содержащий изображение сборочной единицы и данные, необходимые для её сборки и контроля.

В соответствии с ГОСТ 2.109 сборочный чертёж должен содержать следующее:

-изображение сборочной единицы, дающее представление о расположении и взаимной связи составных частей;

- размеры, которые должны быть проконтролированы или выполнены по данному чертежу;

- указания о способе выполнения неразъёмных соединений;

- номера позиций составных частей, входящих в изделие;

- основные характеристики изделия;

- габаритные, установочные, присоединительные и необходимые справочные размеры.

При изображении изделия на сборочном чертеже помимо основных видов могут применяться дополнительные и местные виды, разрезы и сечения, поясняющие форму и расположение деталей в изделии.

Виды, разрезы и сечения располагают в проекционной связи, что облегчает чтение чертежа.

Штриховку смежных деталей в разрезах и сечениях выполняют в противоположных направлениях, или со сдвигом штрихов, или с изменением расстояния между ними.

Одна и та же деталь на разных изображениях штрихуется в одном направлении и с одинаковым интервалом между штрихами.

На чертеже сборочных единиц указывают следующие размеры:

- габаритные (ширина, высота, длина изделия);

- установочные: размеры, по которым изделие устанавливается на месте монтажа (например, фундамент с анкерными болтами, рама другого изделия и др.);

- присоединительные размеры, по которым изделие присоединяется к другому изделию (например, размеры на присоединительном фланце);

- монтажные: размеры, определяющие взаимное расположение составных частей сборочной единицы;

- необходимые справочные размеры, размеры, не подлежащие выполнению по сборочному чертежу. Их на чертежах снабжают знаком \*, а в Т.Т. Записывают: «Размеры для справок».

На сборочном чертеже всем составным частям присваивают порядковый номер, который должен соответствовать номеру позиции, указанному в спецификации.

От каждой составной части проводится линия-выноска, один конец которой начинается точкой, другой - заканчивается полкой. Линии-выноски проводятся сплошными тонкими линиями от видимых проекций составных частей изделия, изображенных на видах или разрезах. Линии-выноски не должны быть параллельны линиям штриховки, не должны пересекаться между собой и с размерными линиями. Номера позиций наносятся над полками (размер полок 10…12 мм) линий-выносок в соответствии с номерами позиций спецификации. Номера позиций наносятся параллельно основной надписи чертежа и группируют их в колонку или строчку, т.е. по вертикальной или горизонтальной прямой шрифтом, размер которого в 1,5 раза больше, чем у размерных чисел. Допускается общая линия-выноска с вертикальным ступенчатым обозначением номеров позиций (для группы крепежных деталей).

На сборочных чертежах можно не показывать:

- фаски, скругления, проточки, углубления, выступы, накатки и др. мелкие элементы;

- зазоры между стержнем и отверстием;

- сварное, паяное и т.д. изделие в сборке с другими изделиями в разрезах и сечениях штрихуют как монолитное тело;

- одинаковые по форме и размерам равномерно расположенные элементы или детали (отверстие или болт) не вычерчивают, а изображают лишь один элемент или одну деталь.

Документ, определяющий состав сборочной единицы, комплекса или комплекта, называют спецификацией. Форму выполнения спецификаций устанавливает ГОСТ 2.106.

Спецификацию составляют на отдельных листах формата А4 по формам 1 (заглавный лист) и 1А (последующие листы).

В графе «Формат» указывают номер формата, на котором выполняется сборочный чертеж или деталь.

В графе «Поз.» указывают порядковый номер сборочной единицы, детали или стандартного изделия.

В графе «Обозначение» заполняется обозначение документа или детали.

Графа «Наименование» заполняется по разделам в строгой последовательности.

В графе «Кол.» указывают количество составных частей на одно специфицированное изделие.

В графе «Примечание» указывают дополнительные сведения (массу, количество зубьев, мощность).

Название каждого раздела в графе «Наименование» выделяется подчеркиванием и пропуском строчек сверху и снизу.

Раздел «Документация» записывается на второй строке спецификации. В этом разделе перечисляются все документы, выпущенные на данную сборочную единицу.

«Сборочные единицы». Здесь записываются наименования сборочных узлов, входящих в изделие.

«Детали». Здесь записываются наименования оригинальных деталей, входящих в изделие.

В разделе «Детали» предпочтение в позиционном обозначении следует отдавать более «значимым» деталям: Корпус, вал, крышка, прокладка и т.д.

«Стандартные изделия». Здесь записываются наименования и обозначения стандартных изделий, которые выпущены по ГОСТам и ОСТам.

В разделе «Стандартные изделия» все изделия записывают по однородным группам (подшипники, крепежные изделия, смазочные устройства, гидравлика, электрооборудование).

В пределах каждой группы – в алфавитном порядке наименования изделия. В пределах каждого наименования – в порядке возрастания обозначений стандарта. В пределах каждого стандарта – в порядке возрастания основных параметров или размеров изделия.

«Прочие изделия». Здесь записываются изделия, которые выпущены по ТУ и МН. Изделия записывают по группам, в пределах каждой группы - в алфавитном порядке наименований изделия, а в пределах каждого наименования – в порядке возрастания основных параметров или размеров изделия.

«Материалы». В этом разделе указывают обозначения материалов, установленные стандартами на эти материалы в последовательности, определяемой ГОСТ 2.108.

Штриховку в разрезах и сечениях проводят до сплошной основной линии, т.е. до наружного диаметра наружной резьбы и внутреннего диаметра внутренней. Штриховку смежных деталей в разрезе и сечениях выполняют в противоположных направлениях, или со сдвигом штрихов, или с изменением расстояния между ними.

## **Практическая работа №16 Выполнение чертежа резьбового соединения болтом, шпилькой и винтом упрощено**

**Цель работы:** научить изображать резьбовые соединения в разрезе, применяя условности и упрощения при изображении на сборочных чертежах болтовых, винтовых и шпилечных соединений.

### **Оснащение рабочего места:**

- формат А3;
- чертежные инструменты и принадлежности.

## **1 Краткие теоретические сведения**

Резьба для соединения деталей широко применяется в различных отраслях промышленности. Это обусловлено удобством сборки и разборки при технических осмотрах, ремонте, возможностью быстрой замены одних изношенных деталей без нарушения целостности других, удобством регулировки механизмов.

Резьбовые соединения могут быть получены навинчиванием одной детали на другую или посредством болтов, шпилек, винтов и других стандартных крепежных изделий, имеющих резьбу.

Крепёжные изделия и соединения, образованные с их использованием часто встречаются в различных отраслях промышленности и поэтому на чертежах их изображают, как правило, упрощённо.

Изображение соединений деталей различными крепежными изделиями выполняются по определенным правилам.

 Характерная особенность соединения деталей болтом состоит в том, что в соединяемых деталях выполняются отверстия без резьбы – так называемые «свободные отверстия». Болт вставляется в отверстия деталей, а на его свободный конец накидывается шайба и навинчивается гайка. Принято на главном виде чертежа изображать три грани шестигранных элементов крепежных изделий. В осевых разрезах крепёжные изделия принято изображать не рассеченными и не штриховать.

При упрощенном изображении соединения деталей болтом для расчёта размеров используются приведенные ниже специальные коэффициенты, устанавливающие их зависимость от диаметра резьбы:

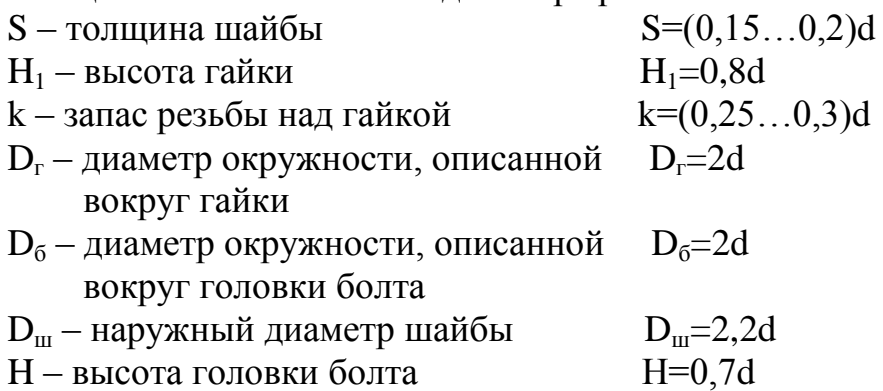

d – диаметр резьбы болта

Болтовое соединение деталей, выполненное упрощенно, представлено на рисунке 16.1.

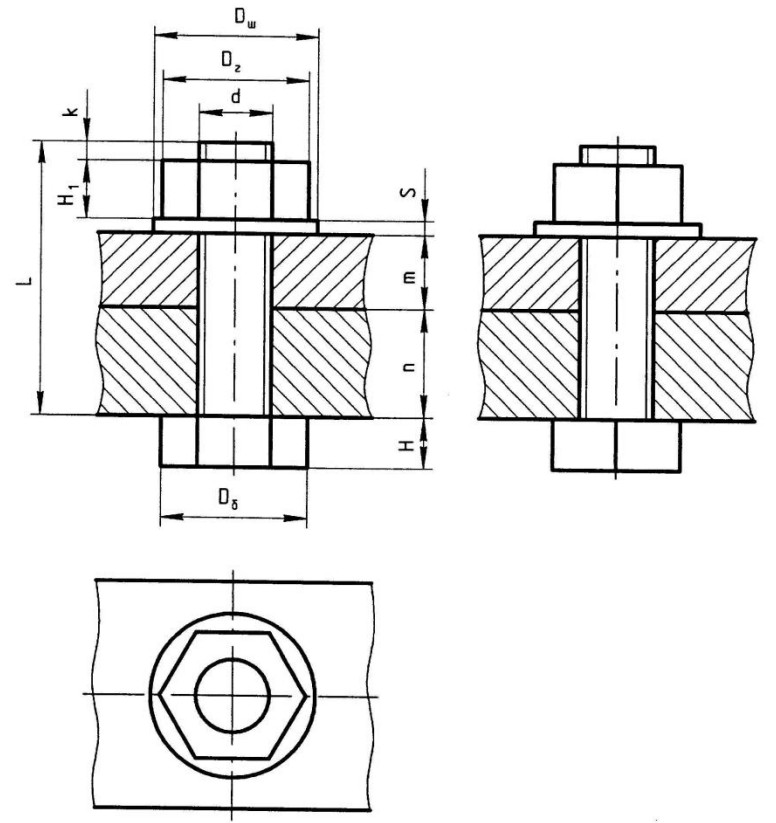

Рисунок 16.1 - Соединение болтом

 Длина стержня болта без головки определяется как сумма размеров  $L=m+n+S+H_1+k$ .

Полученный по формуле результат необходимо округлить до ближайшего стандартного размера длины болта, установленного ГОСТ 7798, из приведенного ряда:

8; 10; 12; 16; (18); 20; (22); 25; (28); 30; 32; (38); 40; 45; 50; 55; 60;

65; 70; 75; 80; (85); 90; (95); 100; (105); 110; (115); 120; (125); 130;

140; 150; 160; 170; 180; 190; 200; 220; 240; 260; 280; 300 мм.

 Пример обозначения крепежных изделий, входящих в болтовое соединение:

Болт M16х95 ГОСТ 7798;

Гайка M16 ГОСТ 5915;

Шайба 16 ГОСТ 6402.

 Соединение шпилькой применяется в случае конструктивной нецелесообразности или невозможности использования соединения болтового (например, одна из соединяемых деталей имеет большую толщину). В детали, в которую потом ввинчивают шпильку, сверлят отверстие, затем нарезают резьбу.

Длина 11 ввинчиваемого резьбового конца шпильки зависит от материала той детали, в которой ввинчивают шпильку:

 $l_1$ =d для резьбовых отверстий в стальных, бронзовых и латунных деталях;

 $l_1$ =1,6d для резьбовых отверстий в деталях из ковкого и серого чугуна;

 $l_1$ =2d для резьбовых отверстий в деталях из легких сплавов.

 Используя выше приведенные специальные коэффициенты рассчитывают размеры элементов крепежных деталей шпилечного соединения и выполняют упрощенное соединение шпилькой, согласно рисунка 16.2.

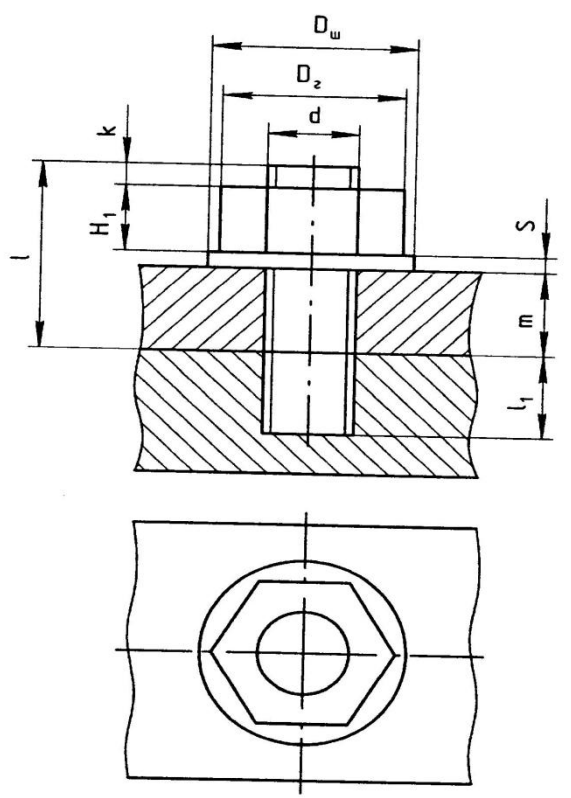

Рисунок 16.2 - Шпилечное соединение

 Длина L шпильки (без ввинчиваемого конца) определяется по формуле:  $L=m+S+H_1+k$ .

 Полученный по формуле результат необходимо округлить до ближайшего стандартного размера длины шпильки, установленного ГОСТ 22032, из приведенного ряда:

 10; 12; 14; 16; (18); 20; (22); 25; (28); 30; (32); 35; (38); 40;(42); 45; (48); 50; 55; 60; 65; 70; 75; 80; 85; 90; (95); 100; (105); 110; (115); 120; 130; 140; 150 мм и т.д.

 Пример обозначения крепежных изделий, входящих в шпилечное соединение:

Шпилька M12х80 ГОСТ 220034;

Шайба 12 ГОСТ 6402;

Гайка М12 ГОСТ 5915.

 Соединения винтом аналогично соединению шпилькой; винт вворачивается в отверстие одной из скрепляемых деталей. Длина ввинчиваемого резьбового конца зависит от материала той детали, в которую вворачивают винт и рассчитывается, так же как и для шпильки. На виде сверху шлиц под отвертку изображают с наклоном вправо под углом  $45^{\circ}$  к горизонтальной линии рамки. Размеры головки винта рассчитываются по приведенным на рисунке 16.3 соотношениям.

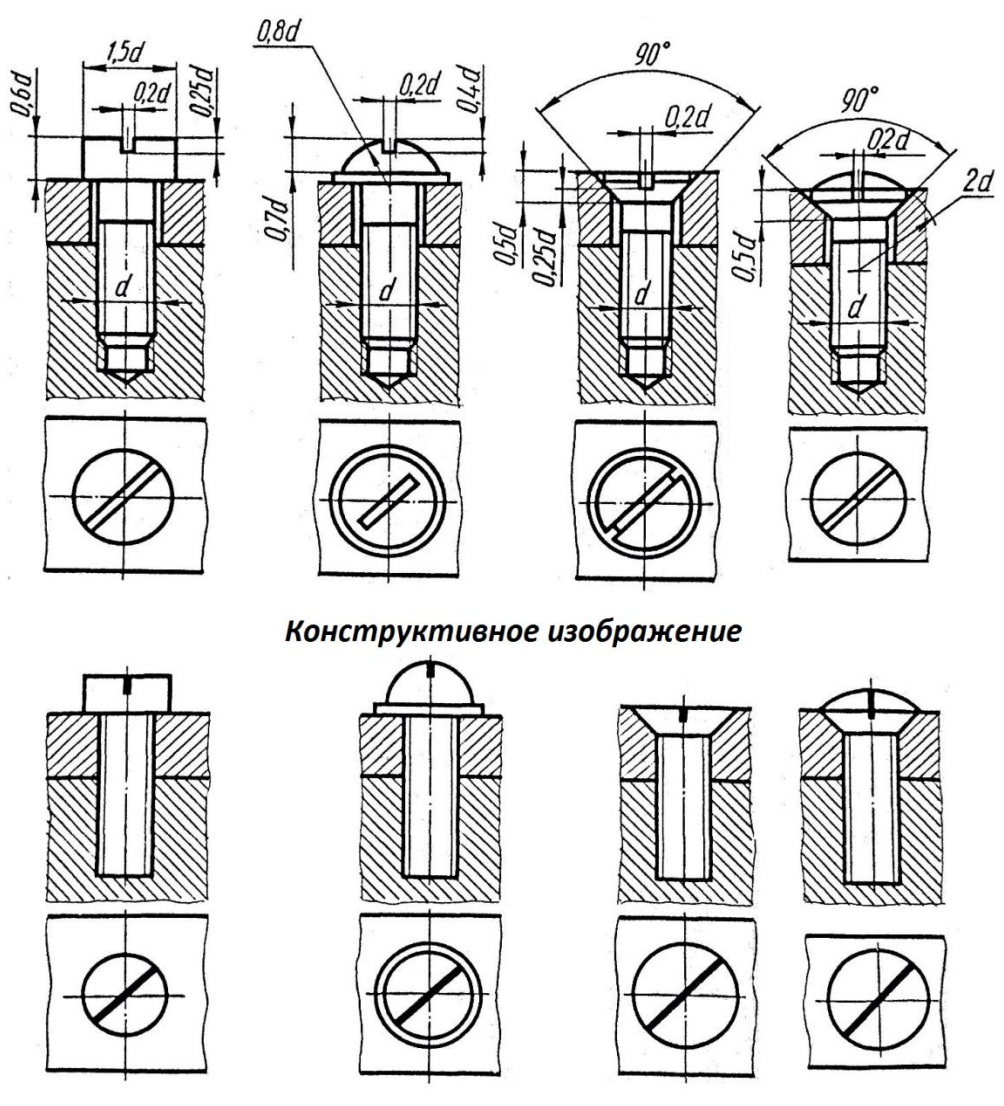

Упрощенное изображение

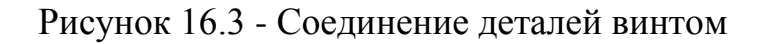

 Примеры обозначения крепежных изделий, входящих в винтовое соединение:

Винт M12х45 ГОСТ 1491.

## **2 Порядок выполнения работы**

 2.1 Изучить краткие теоретические сведения на страницах 122 – 124 и пункта 1.

2.2 Выбрать вариант задания из рисунков 16.4 и 16.5 и таблицы 16.1.

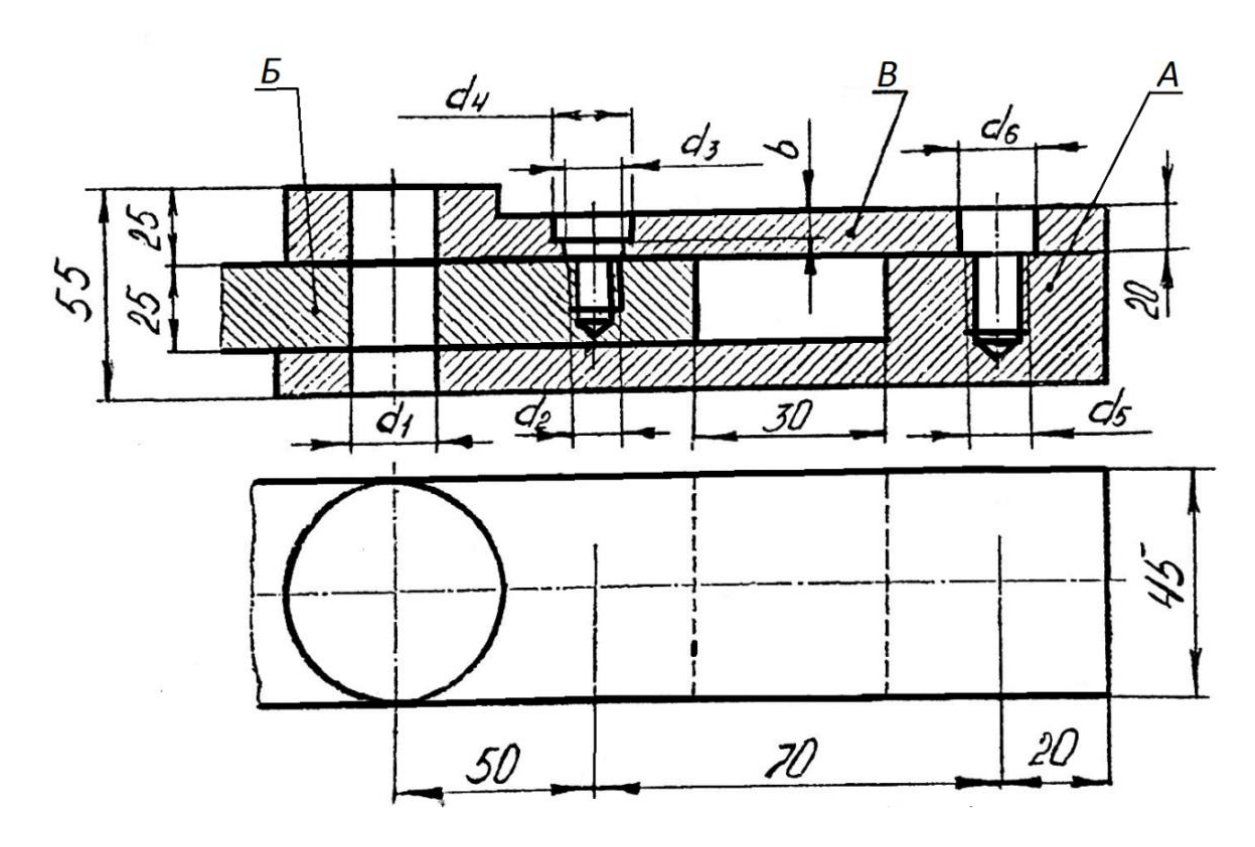

Рисунок 16.4 – Условие задания

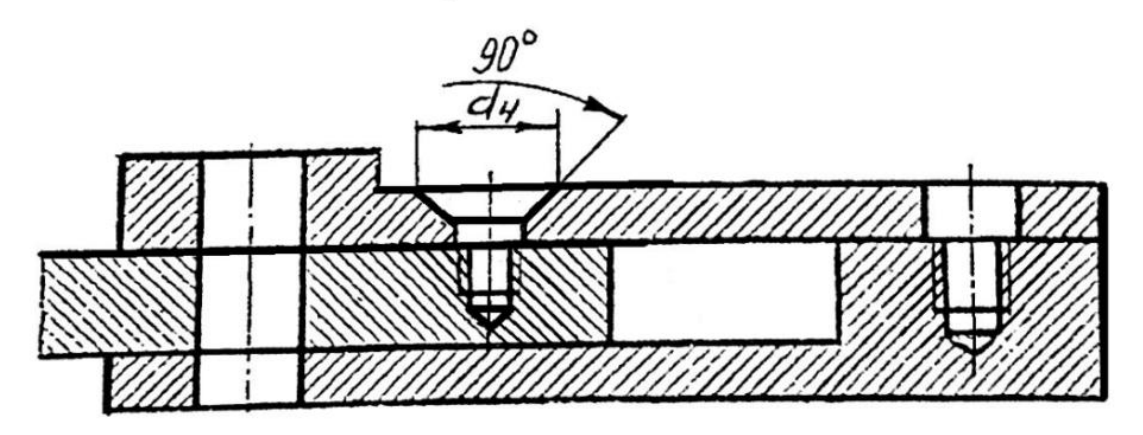

Рисунок 16.5 – Условие задания

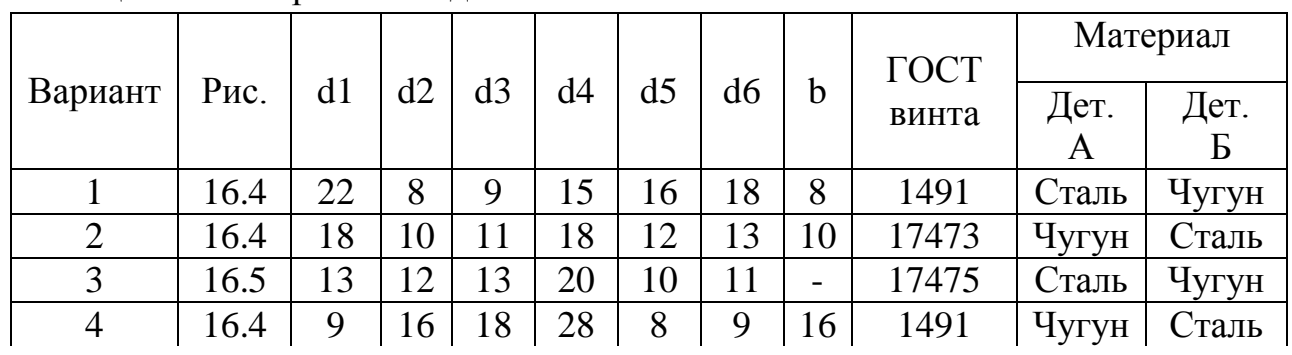

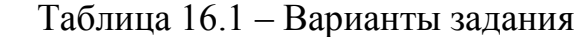

| .  |      |    |    |    |    |    |    |    |       |       |       |
|----|------|----|----|----|----|----|----|----|-------|-------|-------|
| 5  | 16.4 | 9  | 8  | 9  | 15 | 18 | 18 | 8  | 17473 | Сталь | Чугун |
| 6  | 16.5 | 13 | 10 | 11 | 18 | 12 | 13 |    | 17475 | Чугун | Сталь |
| 7  | 16.4 | 18 | 12 | 13 | 20 | 10 | 11 | 12 | 1491  | Сталь | Чугун |
| 8  | 16.4 | 22 | 16 | 18 | 28 | 8  | 9  | 16 | 17473 | Чугун | Сталь |
| 9  | 16.5 | 22 | 16 | 18 | 28 | 8  | 9  |    | 17475 | Сталь | Чугун |
| 10 | 16.4 | 18 | 12 | 13 | 20 | 10 | 11 | 12 | 1491  | Чугун | Сталь |
| 11 | 16.4 | 13 | 10 | 11 | 18 | 12 | 13 | 10 | 17473 | Сталь | Чугун |
| 12 | 16.5 | 9  | 8  | 9  | 15 | 16 | 18 |    | 17475 | Чугун | Сталь |
| 13 | 16.4 | 9  | 16 | 18 | 28 | 8  | 9  | 16 | 1491  | Сталь | Чугун |
| 14 | 16.4 | 13 | 12 | 13 | 20 | 10 | 11 | 12 | 17473 | Чугун | Сталь |
| 15 | 16.5 | 18 | 10 | 11 | 18 | 12 | 13 |    | 17475 | Сталь | Чугун |

Продолжение таблицы 16.1

2.3 Вычертить контур соединяемых деталей в М 1:1.

2.4 По условным соотношениям между диаметром резьбы d и

размерами элементов стандартных крепежных деталей, в соответствии с условием варианта практической работы, подсчитать размеры элементов болта, шпильки, винта, гаек и шайб для их упрощенного изображения по ГОСТ 2.315.

2.5 В соответствии с условием варианта практической работы, выбрать длины ввинчивания винта и шпильки, выбрать стандарт соответствующей шпильки по длине посадочного конца.

2.6 По таблице соответствующих стандартов подобрать рекомендуемые длины L шпильки и болта так, чтобы обеспечить указанное значение k и длину винта.

2.7 Вычертить упрощенно по ГОСТ 2.315 соединение деталей. На полкахвыносках нанести наименование и обозначение составных частей изделия.

2.8 Нанести размеры и заполнить основную надпись.

2.9 Оформить задание в соответствии с примером выполнения практической работы, изображенным на рисунке16.6.

2.10 Устно ответить на контрольные вопросы пункта 3.

## **3 Контрольные вопросы.**

3.1 Перечислите упрощения, выполняемые при изображении стандартных крепежных деталей на сборочных чертежах.

3.2 Объясните какая часть шпильки считается ее длиной.

3.3 Назовите от чего зависит длина ввинчиваемого конца шпильки, винта.

3.4 Перечислите известные вам головки винтов.

3.5 Дайте определение понятиям болт, гайка, шайба, шпилька.

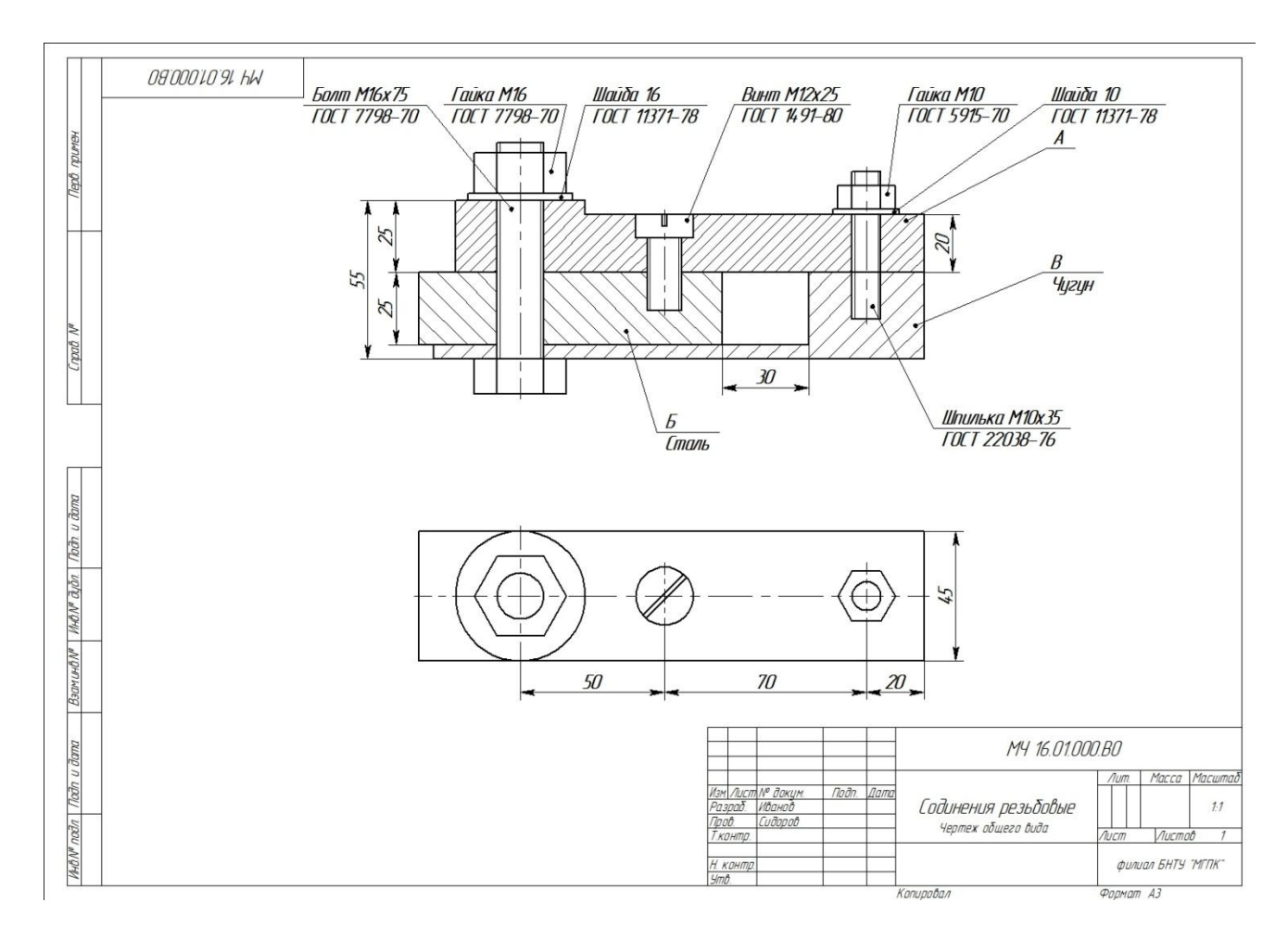

Рисунок 16.6 - Пример выполнения практической работы

### **Литература**

Боголюбов, С. К. Черчение : учебник для средних специальных учебных заведений / С. К. Боголюбов. – 2-е изд., испр. – Москва : Машиностроение, 1989. – 336 с.

# **Перечень ТНПА**

ГОСТ 2.104. Основные надписи.

ГОСТ 2.301. Форматы.

ГОСТ 2.303. Линии чертежа.

ГОСТ 2.109. Основные требования к чертежам.

ГОСТ 2.304. Шрифты чертежные.

ГОСТ 2.305. Изображения-виды, разрезы, сечения.

ГОСТ 2.311. Изображения резьбы.

ГОСТ 2.315. Упрощенное и условное изображение крепежных деталей на сборочных чертежах.

**[НАЗАД](#page-21-0)**

#### **Краткие теоретические сведения для практических работ №17; 18; 19**

Вращательное движение от одного вала к другому передается с помощью различных деталей, совокупность которых называется передачей.

Наибольшее распространение получили зубчатые передачи.

На чертежах зубчатых колес и передач принято не вычерчивать зубья, их изображают условно и вместо вычерчивания зубьев сложного эвольвентного профиля проводят по три окружности для каждого колеса, находящегося в зацеплении с другим колесом:

Число зубьев каждой пары зубчатых колес и количество пар (ступеней) зубчатых колес определяется расчётными характеристиками механизма, а отношение большего числа зубьев к меньшему числу зубьев сопряжённой пары зубчатых колёс (  $i = z_2/z_1$  ) называется передаточным отношением зубчатой передачи.

Изменение числа зубьев зубчатого колеса (так называется колесо с большим количеством зубьев) изменяет передаточное отношение пары колёс и, следовательно, количество оборотов на валах, с которыми колёса соединены. Это свойство зубчатых передач применяется в многоступенчатых конструкциях различных механизмов для получения расчётных чисел оборотов рабочего органа или выходного вала.

В механизмах зубчатые колёса устанавливаются на валах с помощью различных соединений, чтобы передавать валам вращательное движение (крутящий момент). Наиболее широко применяются соединения различными шпонками (призматическими, сегментными и клиновыми) и зубчатыми (шлицевыми) соединениями – прямобочного, треугольного и эвольвентного профиля. Применение того или иного вида соединения определяется его прочностью при передаче расчётного крутящего момента. Для соединения колеса с валом шпоночным соединением на валу и в отверстии колеса выполняются специальные шпоночные пазы. Размеры шпоночных пазов на валу и в отверстии колеса для каждого типа шпонок и, соответственно, размеры самих шпонок стандартизированы.

## **Практическая работа №17 Выполнение эскиза цилиндрического зубчатого колеса**

**Цель работы:** Научить выполнять эскиз цилиндрического зубчатого колеса с натуры; оформлять таблицу параметров зубчатого колеса.

### **Оснащение рабочего места:**

- деталь «Колесо зубчатое цилиндрическое»;
- чертежные инструменты и принадлежности.
- формат А3(миллиметровка);
- измерительные инструменты.

### **1 Краткие теоретические сведения**

Конструкция зубчатых колес может быть различной, но все они имеют однотипные части, которым присвоены наименования, указанные на рисунке 17.1

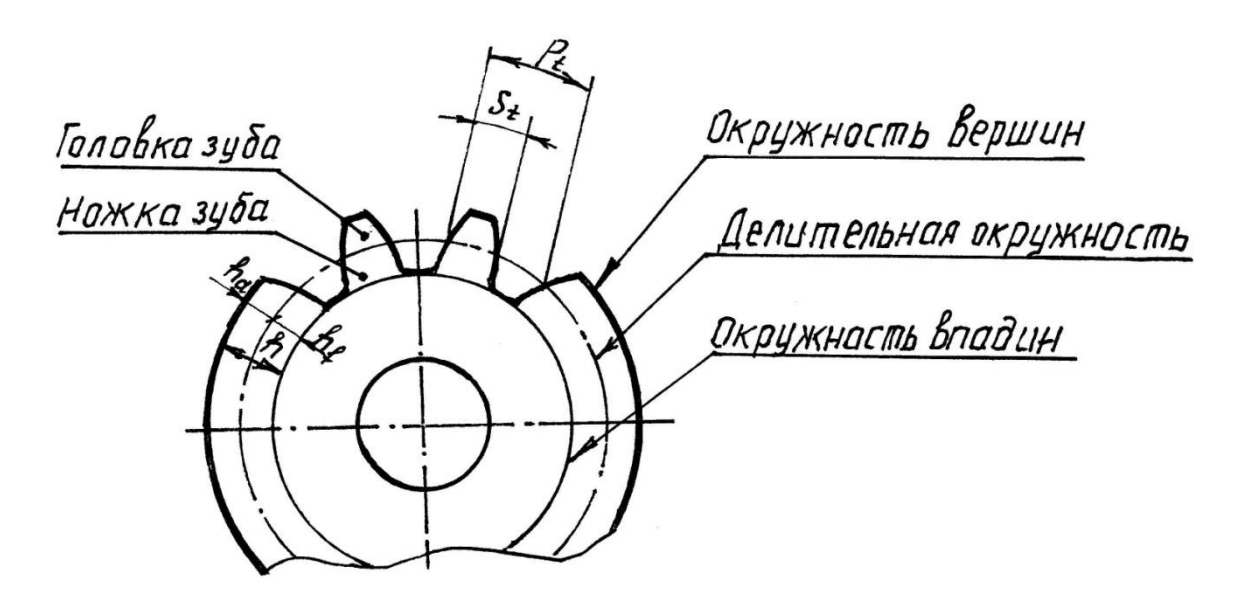

Рисунок 17.1- Колесо зубчатое

Основными параметрами зубчатых колес передачи являются:

d - делительные окружности – это соприкасающиеся окружности пары колес, служащие основой для определения некоторых параметров зубчатых колес;

d*a* – окружность вершин зубчатого колеса;

df – окружность впадин.

 Делительная окружность делит зубья по высоте на две части – головку и ножку зуба:

-головка зуба h*a* (часть зуба между делительной окружностью и окружностью вершин зубчатого колеса);

-ножка зуба hf (часть зуба между делительной окружностью и окружностью впадин зубчатого колеса);

Диаметр делительной окружности d является одним из основных параметров, по которому ведут расчет зубьев колеса.

Еще одним из основных параметров зубчатого колеса является окружной модуль - m. Модуль является стандартизованной величиной. Величину модулей можно выбрать из рядов, принятых стандартом ГОСТ 9563:

Нормальные модули цилиндрических зубчатых колёс по ГОСТ 9563 (СТ СЭВ 310), мм приведены в таблице 17.1.

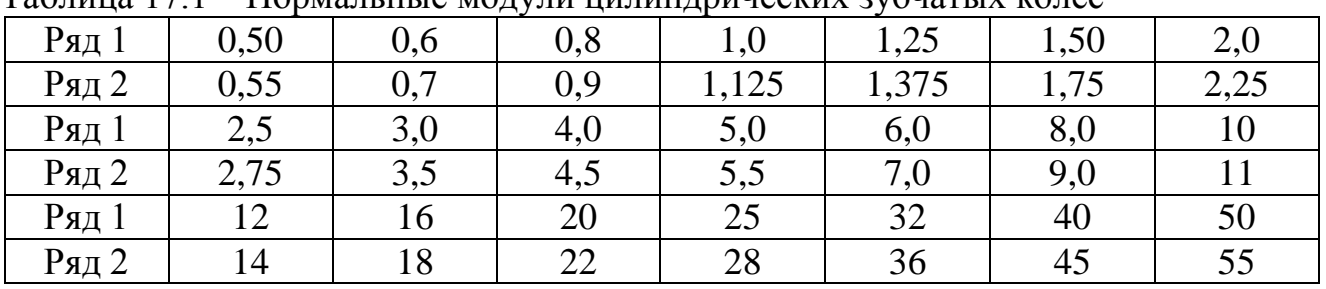

Таблица 17.1 – Нормальные модули цилиндрических зубчатых колес

Примечания:

1. Стандарт предусматривает модули от 0,05 до 100 мм.;

2. При выборе модулей первый ряд следует предпочитать второму.

Формулы геометрического расчёта зубчатого цилиндрического колеса с заданным числом зубьев z и модулем m:

1. Делительная окружность (делительный диаметр):  $d = m \times z$ ;

2. Диаметр окружности вершин  $d_a = d + 2h_a = d + 2m = m (z + 2)$ ,

где  $h_a = m -$ высота головки зуба;

3. Диаметр окружности впадин  $d_f = d - 2h_f = d - 2,5m = m (z - 2,5)$ ,

где  $h_f = 1,25$ , m –высота ножки зуба;

4. Высота зуба h колеса делится на две неравные части: h<sub>a</sub> =m- высота головки зуба и  $h_f = 1,25 \times m$  –высота ножки зуба.

5. Полная высота зуба : h=h<sub>a</sub>+h<sub>f</sub>=m+1,25×m=2.25×m

Окружности вершин выполняют сплошной толстой основной линией.

Окружности впадин выполняют сплошными тонкими линиями.

 При изображении зубчатых колёс в разрезе принято считать, что секущая плоскость пересекает зубья колеса (а не впадины) и не штриховать их как рёбра жёсткости. Поэтому образующая окружности впадин, отделяющая зуб от тела колеса, выполняется сплошной толстой линией. Образующая делительной окружности выполняется штрих-пунктирной линией и так же делит зуб на головку зуба и ножку зуба.

Правила выполнения рабочих чертежей цилиндрических колес устанавливает ГОСТ 2.403, в соответствии с которым в правом верхнем углу чертежа помещают таблицу параметров зубчатого венца, состоящую из трех частей, отделяемых друг от друга основными линиями. Первая часть таблицы содержит основные данные (для изготовления), вторая — данные для контроля, а третья справочные данные

Размеры таблицы стандартизированы

## **2 Порядок выполнения работы**

 2.1 Изучить краткие теоретические сведения на страницах 107-109, 132 и пункта 1.

2.2 Получить зубчатое колесо у преподавателя;

2.3 Замерить штангенциркулем диаметр окружности выступов (da).

2.4 Посчитать число зубьев зубчатого колеса (Z).

2.5 Рассчитать модуль зубчатого колеса (m) по формуле: m=da/ (Z+2).

2.6 Выбрать ближайший стандартный модуль.

2.7 Рассчитать делительный диаметр зубчатого колеса (d):  $d = m \times Z$ .

2.8 Расчертить и заполнить таблицу согласно ГОСТ 2.403 в правом верхнем углу.

2.9 Уточнить диаметр окружности выступов (da):  $da = m \times (Z+2)$ .

2.10 Рассчитать диаметр окружности впадин (df):  $df = m \times (Z-2,5)$ .

2.11 Выбрать по рекомендациям ГОСТ 2.402 количество изображений и их содержание, глазомерный масштаб и выполнить эскиз зубчатого колеса.

2.12 Нанести размеры, обозначение шероховатости, допуски формы и расположения поверхностей и технические требования.

2.13 Заполнить основную надпись.

2.14 Оформить задание в соответствии с примером выполнения практической работы, изображенным на рисунке 17.2.

2.15 Устно ответить на контрольные вопросы пункта 3

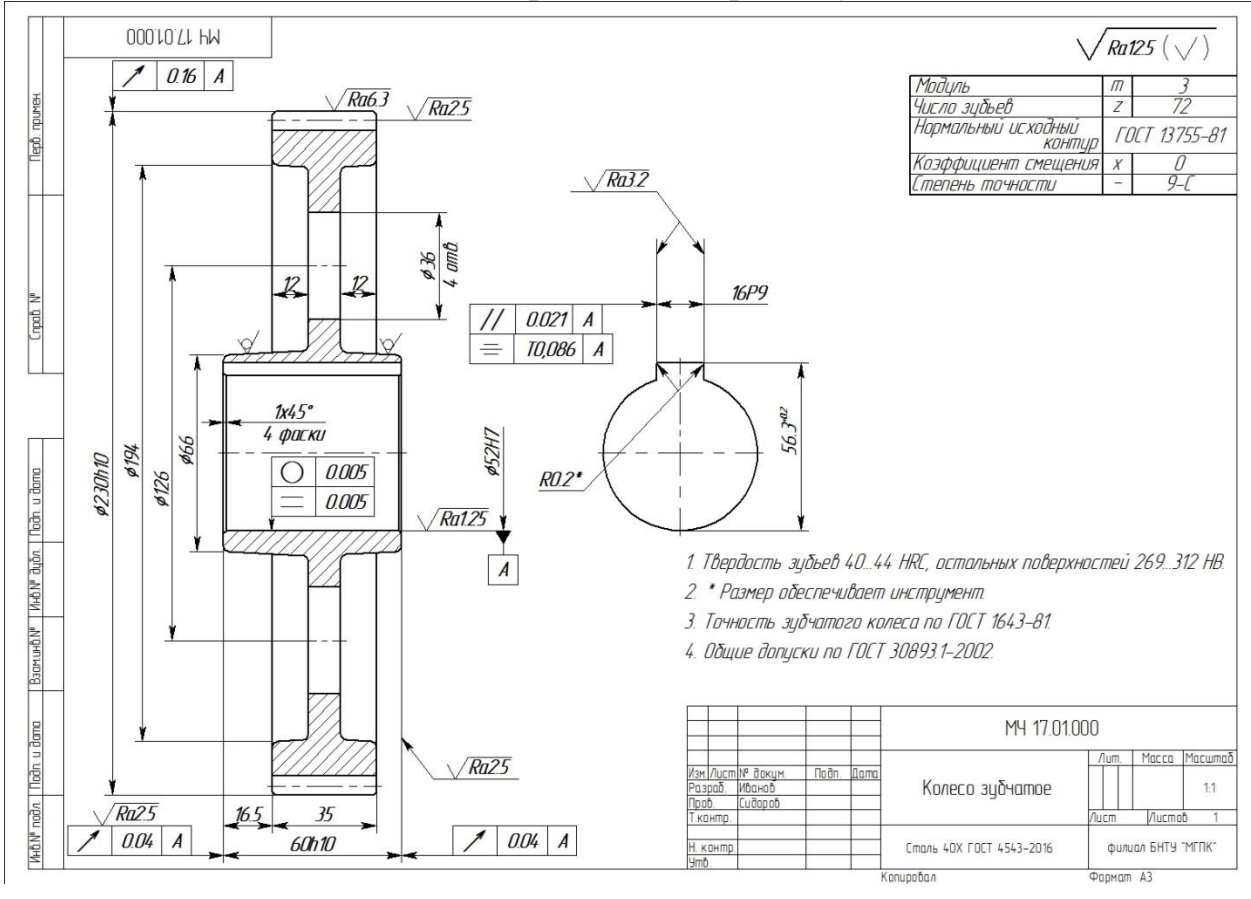

Рисунок 17.2 - Пример выполнения практической работы

## **3 Контрольные вопросы**

3.1 Объясните отличие рабочего чертежа зубчатого колеса от эскиза.

3.2 Дайте определение модуля.

3.3 Перечислите измерительные инструменты, используемые для определения действительных размеров детали.

3.4 Перечислите условности изображения зубчатых колес.

3.5 Назовите единицы измерения модуля.

### **Литература**

Боголюбов, С. К. Черчение : учебник для средних специальных учебных заведений / С. К. Боголюбов. – 2-е изд., испр. – Москва : Машиностроение, 1989. – 336 с.

## **Перечень ТНПА**

ГОСТ 2.104. Основные надписи.

ГОСТ 2.109*.* Основные требования к чертежам.

ГОСТ 2.303*.* Линии чертежа.

ГОСТ 2.307*.* Нанесение размеров и предельных отклонений.

ГОСТ 16.530. Общие термины, определения и обозначения элементов зубчатых передач.

ГОСТ 2.403. Правила выполнения чертежей цилиндрических зубчатых колес.

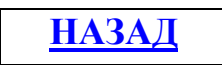

## **Практическая работа №18 Выполнение чертежа цилиндрической передачи со шпоночными или зубчатыми (шлицевыми) соединениями валов с колесами**

**Цель работы:** Сформировать понятие об основных элементах и параметрах зубчатой цилиндрической передачи. Научить выполнять сборочный чертеж цилиндрической передачи с оформлением спецификации.

### **Оснащение рабочего места:**

- формат А3 и А4 (спецификация);
- чертежные инструменты и принадлежности.

## **1 Краткие теоретические сведения**

Зубчатые передачи между параллельными валами осуществляется цилиндрическими зубчатыми колесами. Такая передача называется цилиндрической.

Цилиндрическая зубчатая передача изображена на рисунке 18.1

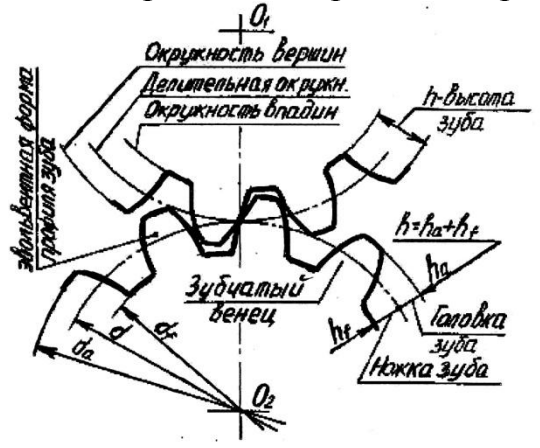

Рисунок 18.1 - Цилиндрическая зубчатая передача

Межосевое расстояние зубчатой передачи *a*w - расстояние между центрами зубчатых колес:

 $A_w = 0.5$  (d<sub>1</sub> + d<sub>2</sub>) = 0,5m (z<sub>1</sub> + z<sub>2</sub>).

 Делительные окружности при точном геометрическом расчёте должны касаться в точке на линии, соединяющей центры колёс;

Для пары зубчатых колёс, находящихся в зацеплении, модуль одинаков!

Для зубчатой пары с заданным модулем m и заданными числами зубьев  $z_1$ и z<sub>2</sub> рассчитывают по приведённым выше формулам параметры каждого зубчатого колеса и межосевое расстояние.

В данной практической работе выполняется изображение пары прямозубых зубчатых колес, находящихся в зацеплении.

При изображении зубьев двух колёс зацепления принято отдавать предпочтение зубу ведущего колеса, поэтому образующая окружности выступов ведомого колеса выполняется штриховой линией, т.е. зуб ведомого колеса находится как бы за зубом ведущего колеса. Так как делительные окружности в зацеплении совпадают, то в разрезе совпадают образующие делительных окружностей, и в месте совпадения выполняется одна штрих-пунктирная линия.

### **2 Порядок выполнения работы**

2.1 Изучить краткие теоретические сведения на страницах 122-124, 132 и пункта 1.

2.2 Выполнить в соответствии с вариантом цилиндрическую зубчатую передачу. Вариант задания выбрать из таблицы 18.1.

2.3 По заданным диаметрам валов подобрать шпонки призматические ГОСТ23360.

2.4 Оформить чертеж как сборочный.

2.5 Заполнить спецификацию и основную надпись.

2.6 Оформить задание в соответствии с примерами выполнения практической работы, изображенными на рисунках 18.2,18.3

2.7 Устно ответить на контрольные вопросы пункта 3.

### **3 Контрольные вопросы**

3.1 Дайте определение модуля передачи.

3.2 Назовите единицы измерения модуля.

3.3 Перечислите условности изображения зубчатых зацеплений.

3.4 Назовите зависимость, которая существует между модулем и другими параметрами зубчатого колеса.

3.5 Определите разницу между делительной и начальной окружностями и всегда ли они совпадают.

## **Литература**

Боголюбов, С. К. Черчение : учебник для средних специальных учебных заведений / С. К. Боголюбов. – 2-е изд., испр. – Москва : Машиностроение, 1989. – 336 с.

## **Перечень ТНПА**

ГОСТ 2.104. Основные надписи.

ГОСТ 2.109*.* Основные требования к чертежам.

ГОСТ 2.303*.* Линии чертежа.

ГОСТ 2.307*.* Нанесение размеров и предельных отклонений.

ГОСТ 2.304. Шрифты чертежные.

ГОСТ 2.402. Условное изображение зубчатых колёс, реек, червяков и звездочек цепных передач.

ГОСТ 2.403. Правила выполнения чертежей цилиндрических зубчатых колёс.

ГОСТ 9563. Модули зубчатых колёс.

ГОСТ 23360. Шпонки призматические.

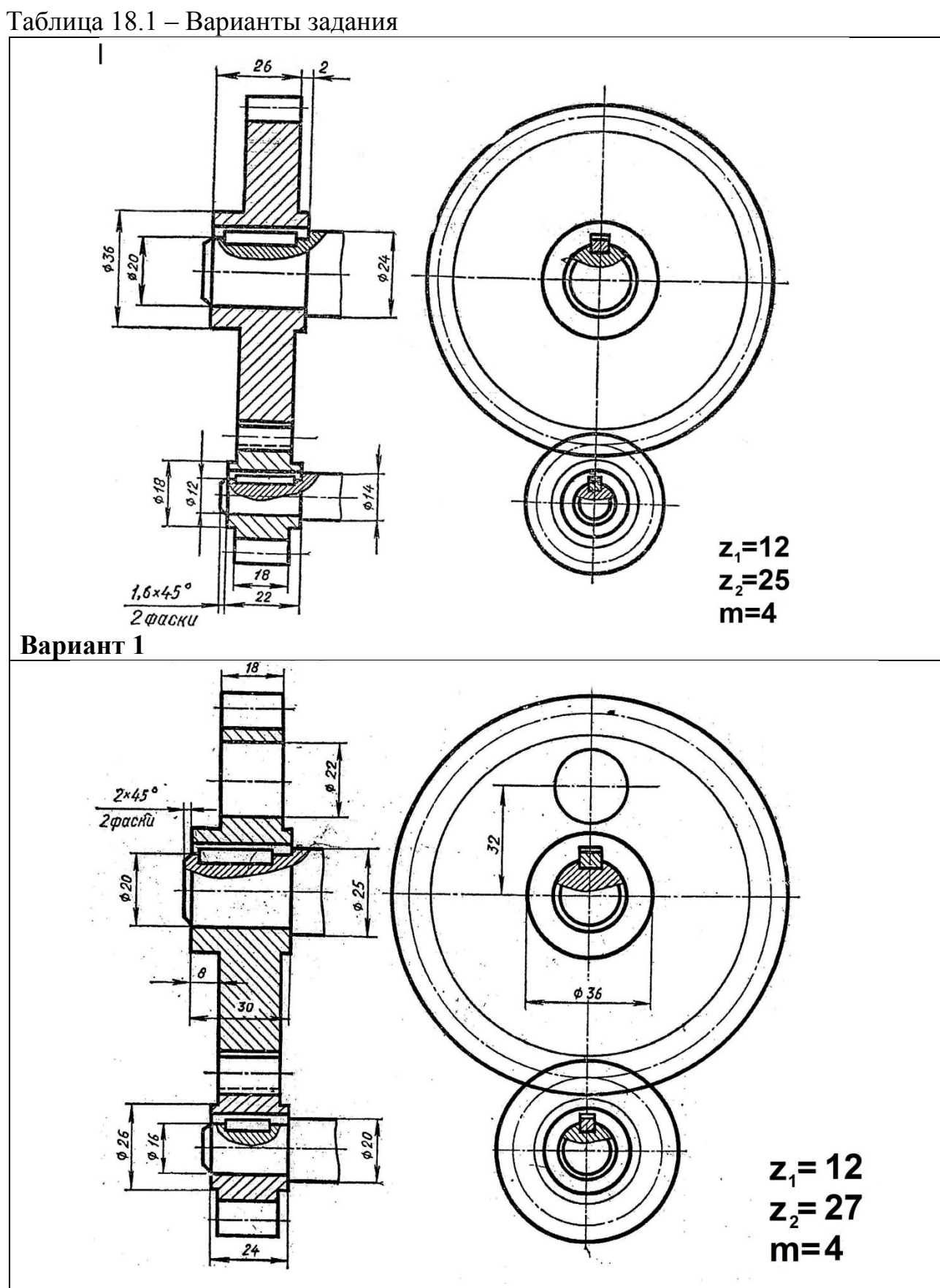

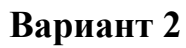

Продолжение таблицы 18.1

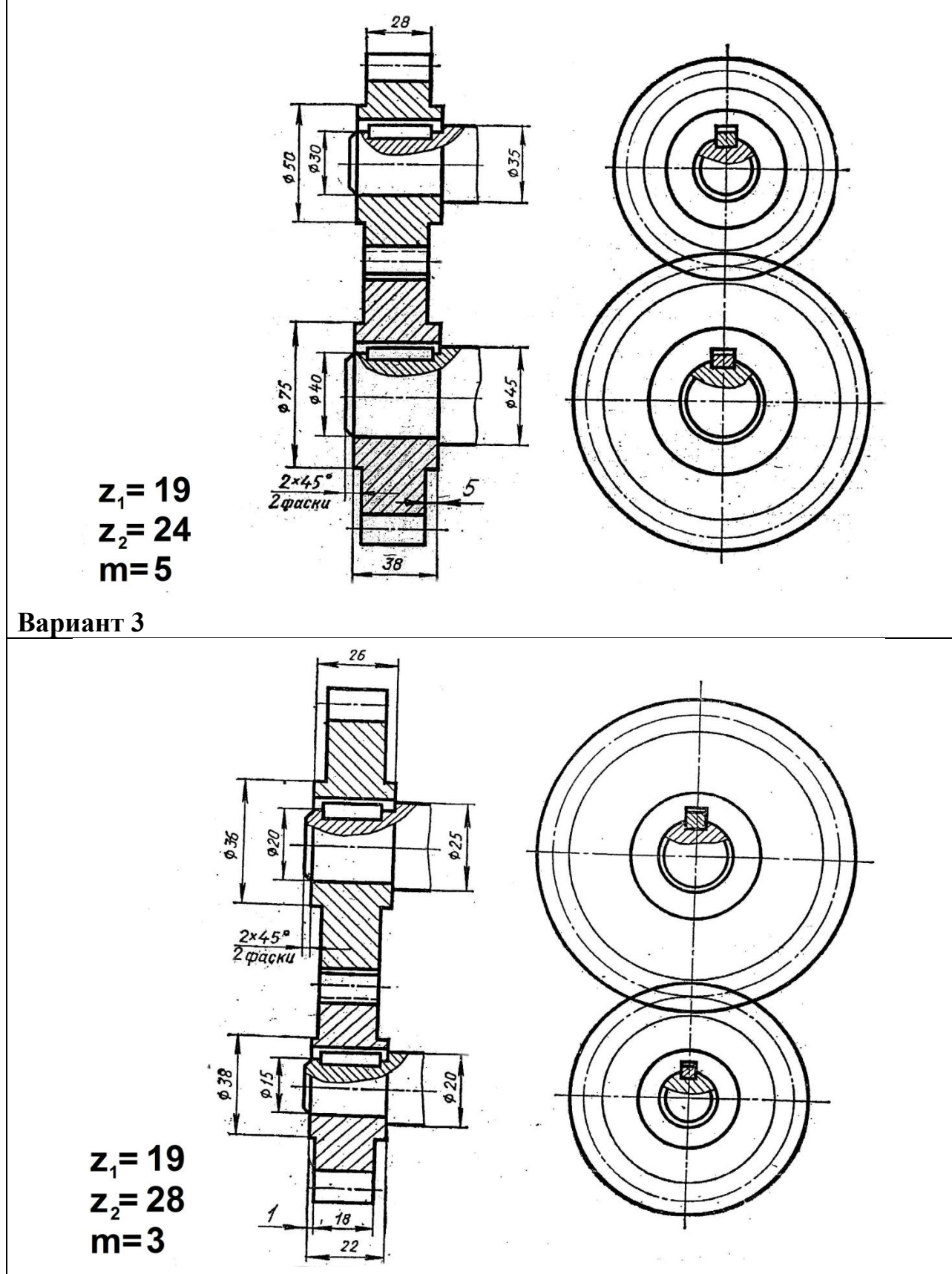

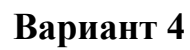
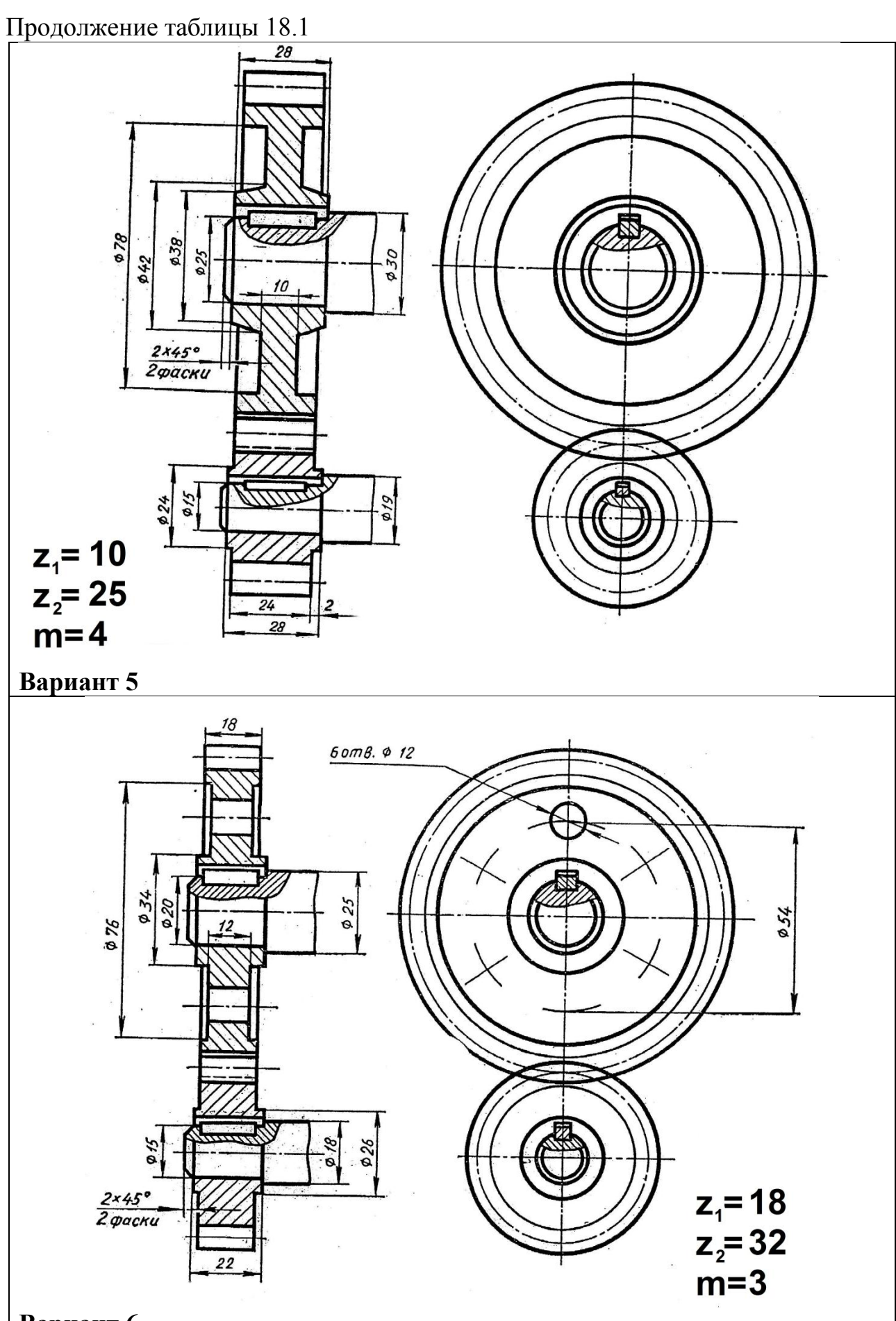

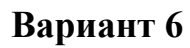

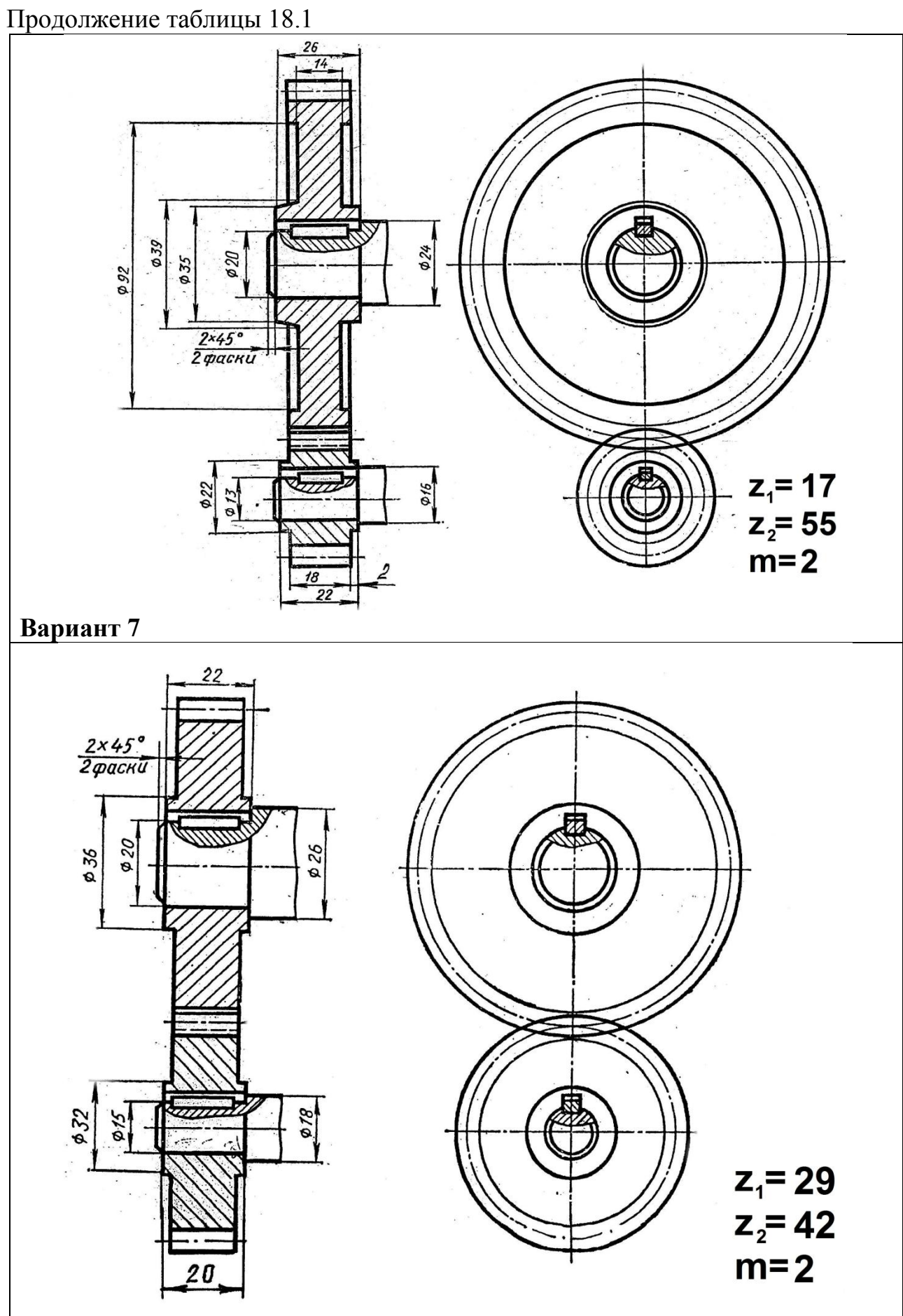

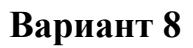

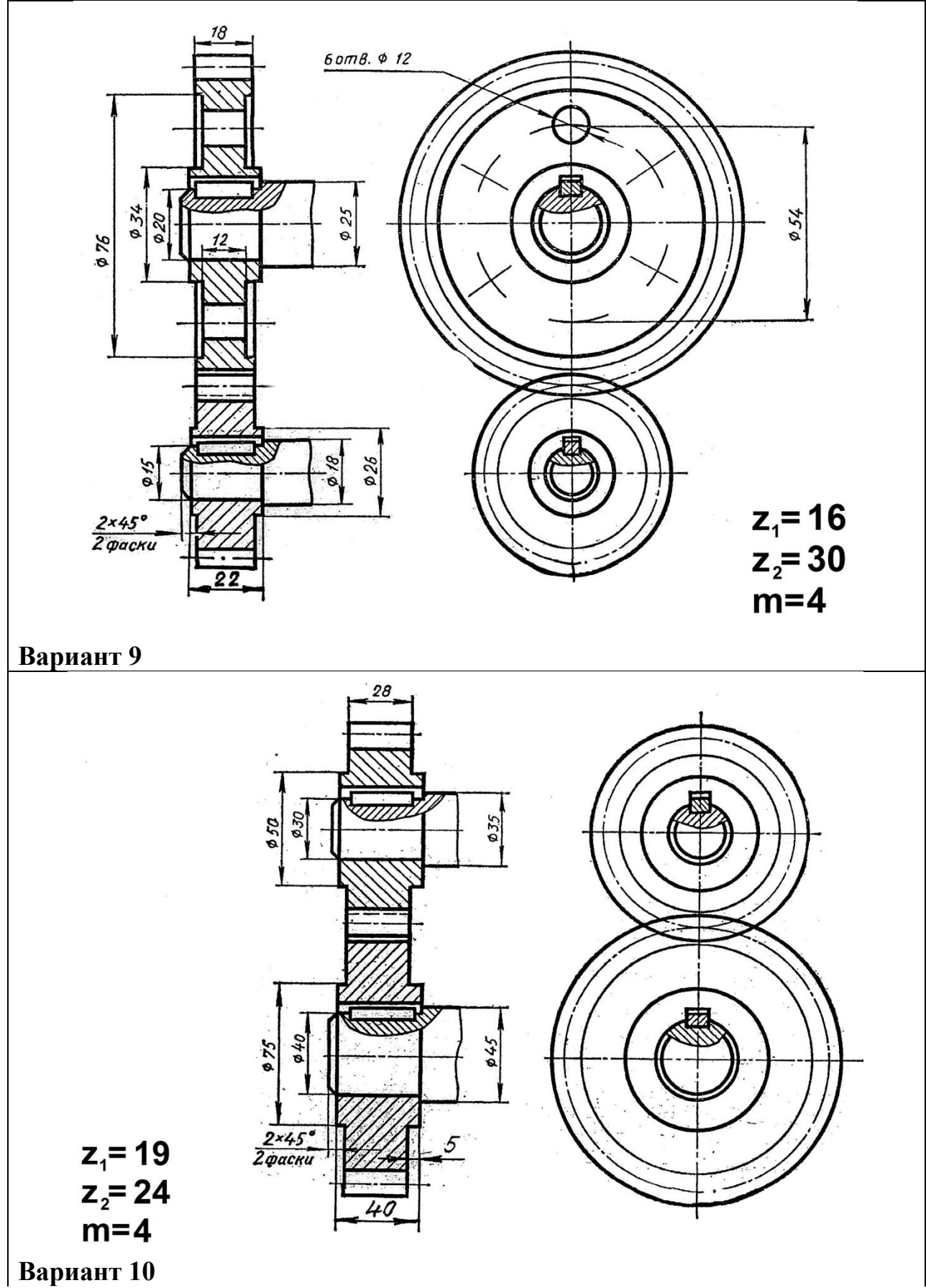

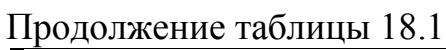

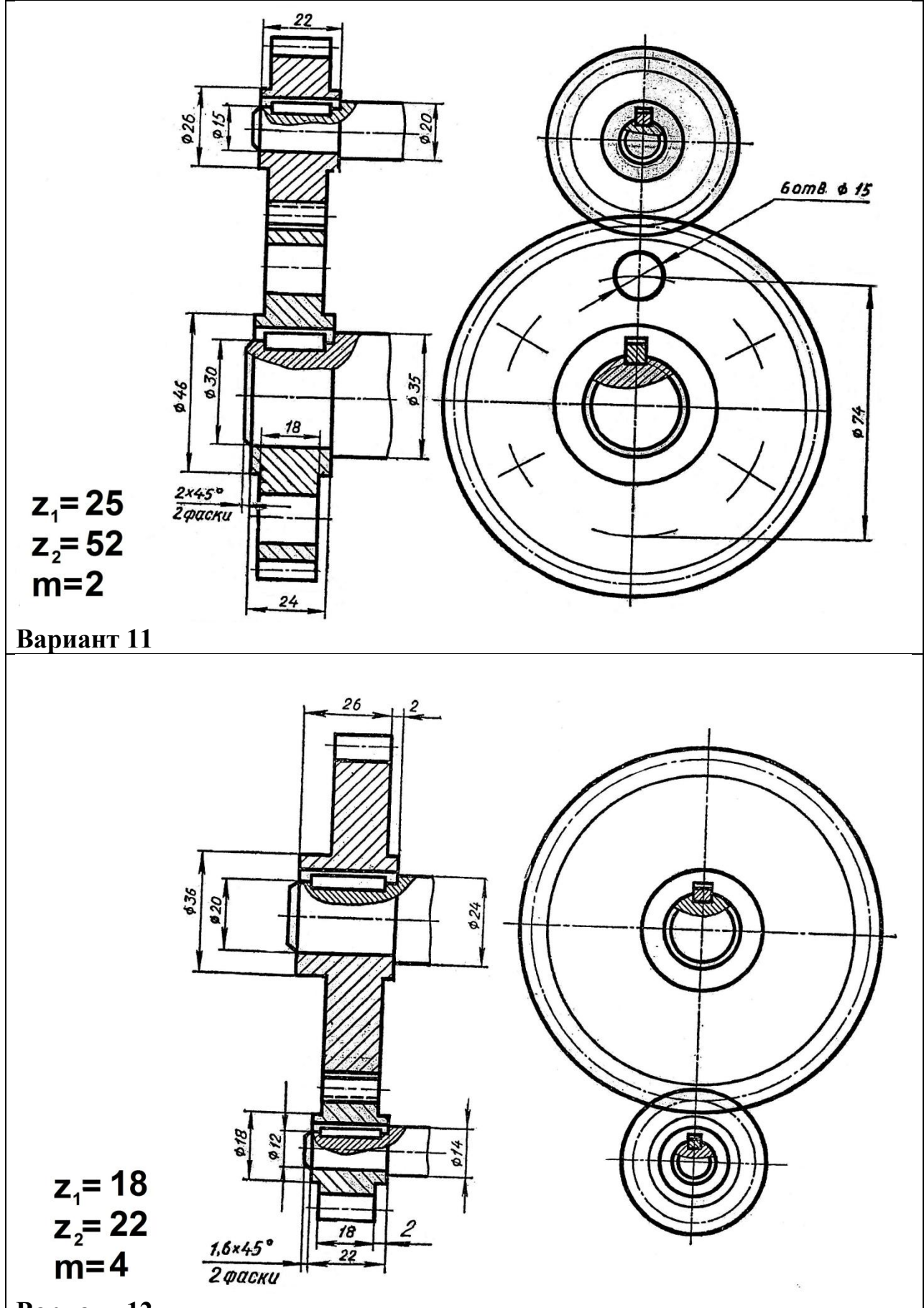

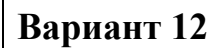

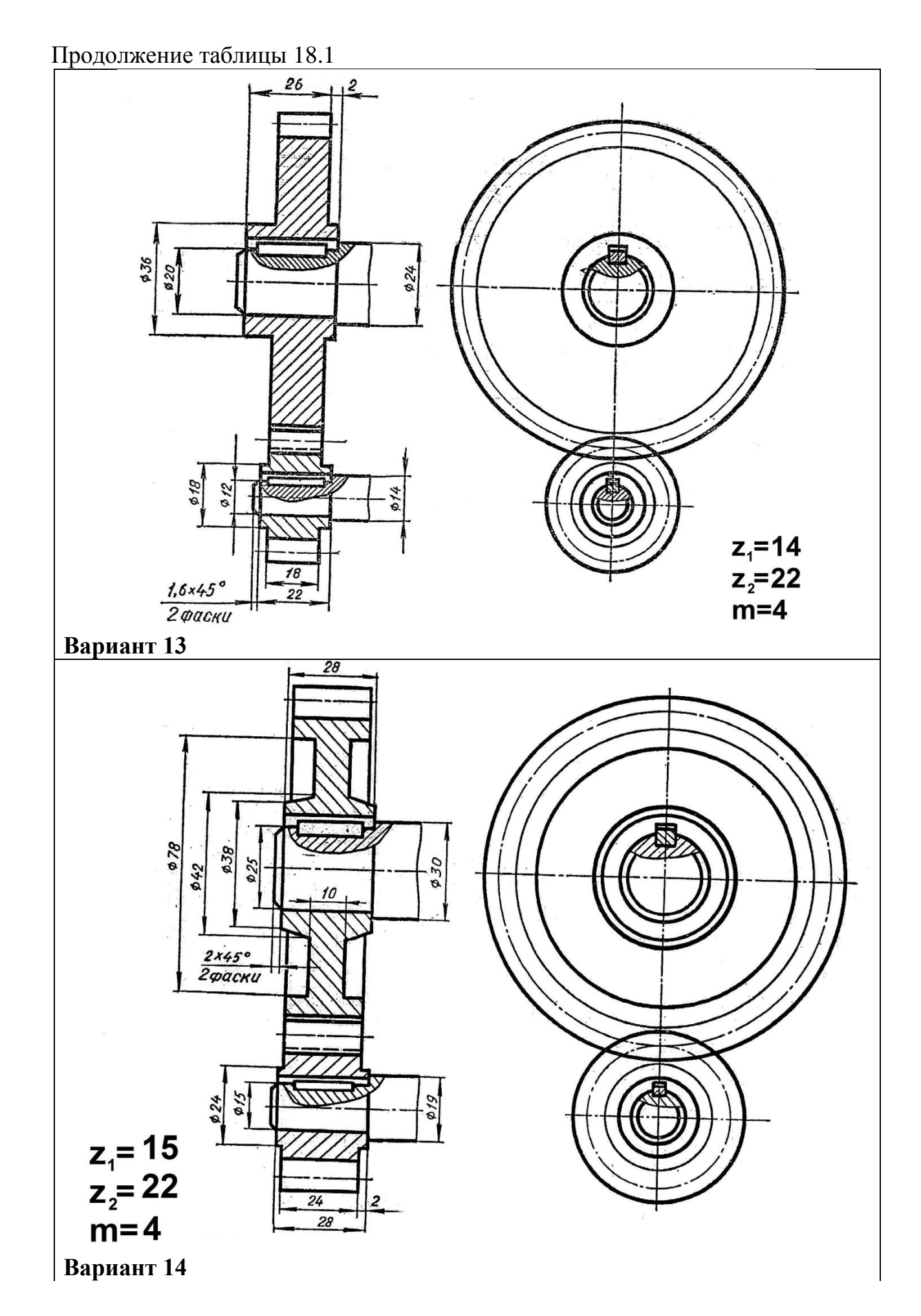

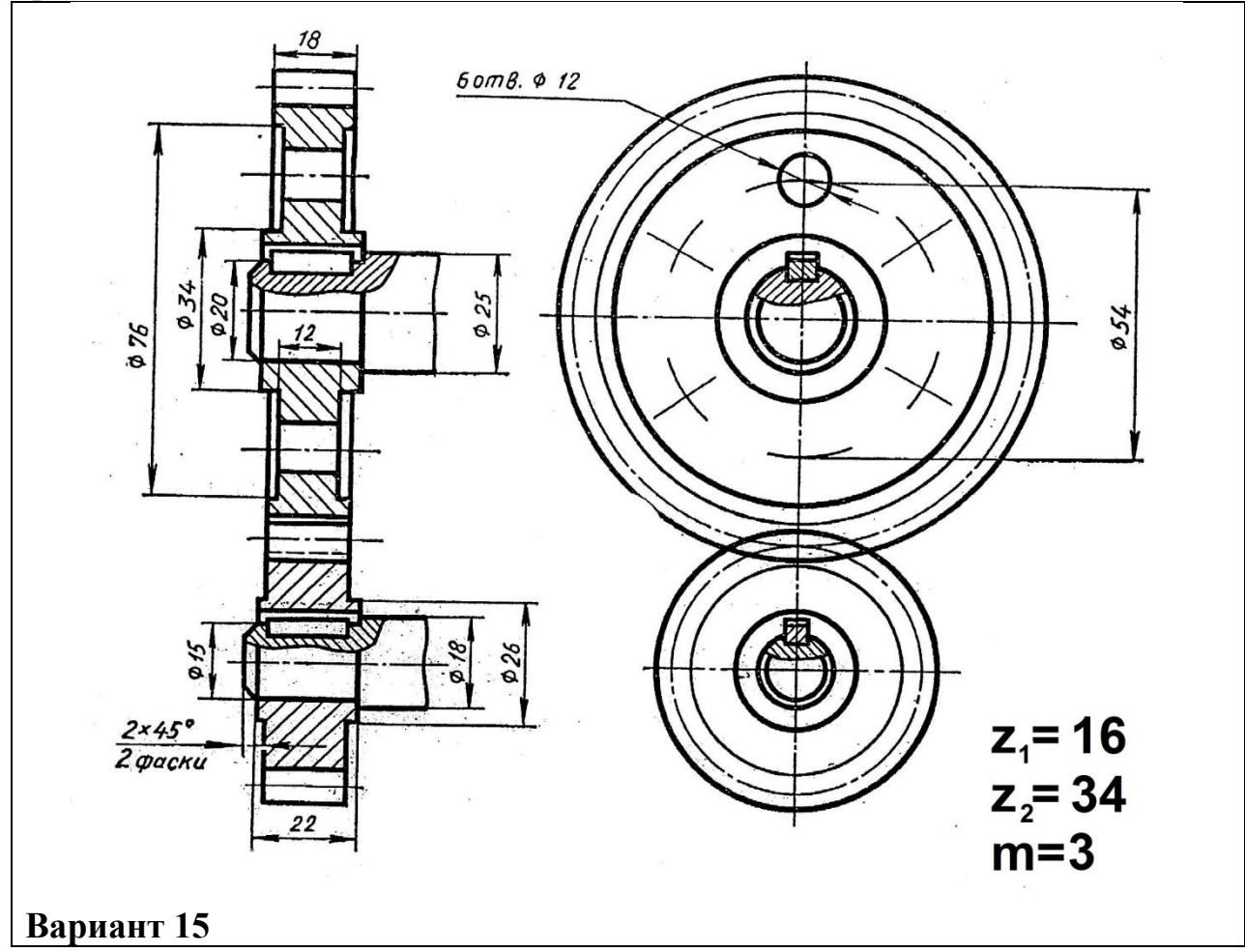

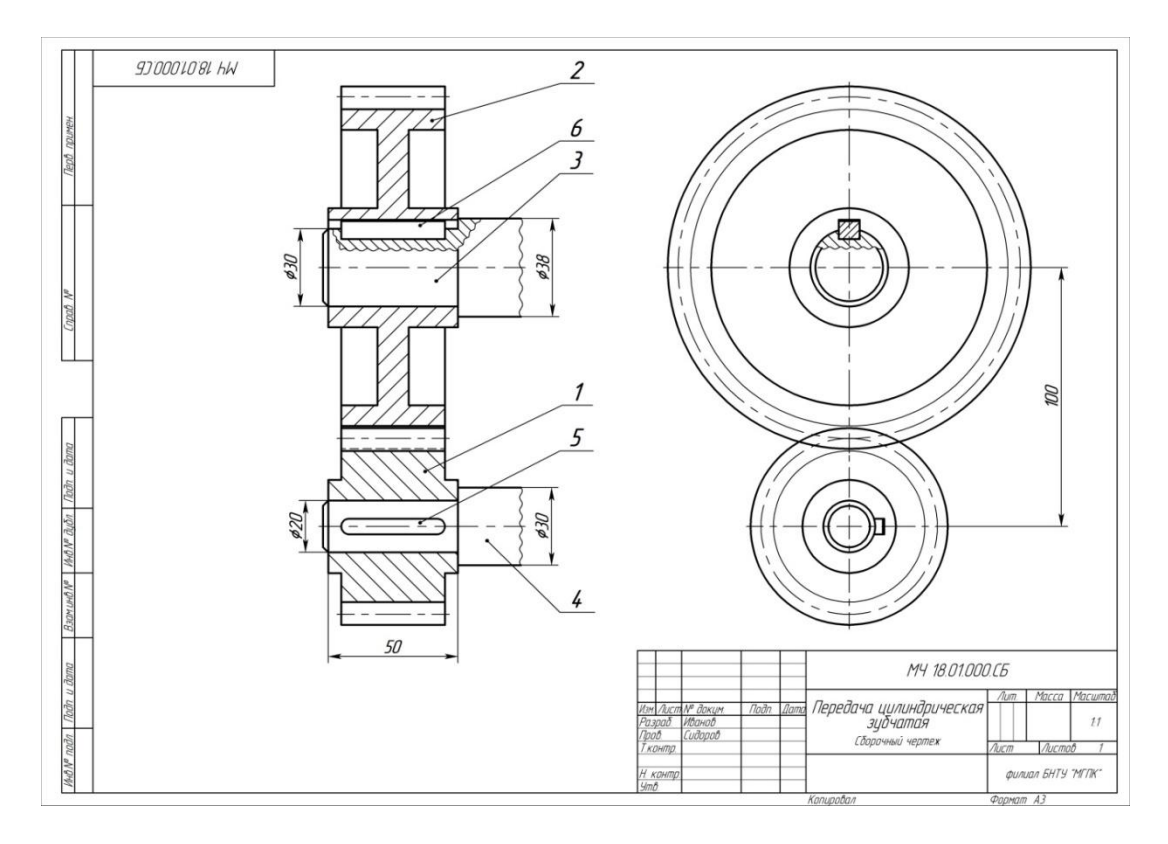

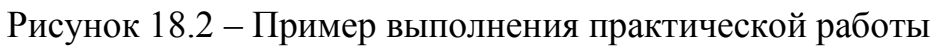

|                      | Фармал                                      | Зана<br>Поз<br>Обозначение |                          | Наименование    |                                                                            | Кол.                 | Приме-<br>чание |                          |  |
|----------------------|---------------------------------------------|----------------------------|--------------------------|-----------------|----------------------------------------------------------------------------|----------------------|-----------------|--------------------------|--|
|                      |                                             |                            |                          |                 |                                                                            | Документация         |                 |                          |  |
| <b>Hawnar gdal</b>   | A3                                          |                            |                          | MY 18.01.000.CG |                                                                            | Сборочный чертеж     |                 |                          |  |
|                      |                                             |                            |                          |                 |                                                                            | Детали               |                 |                          |  |
|                      | Б4                                          |                            | $\mathcal{I}$            | MY 18.01.001    |                                                                            | Шестерня             |                 | $\mathcal I$             |  |
|                      | 54                                          |                            | $\overline{\mathcal{L}}$ | MY 18.01.002    |                                                                            | Зубчатое колесо      |                 | $\overline{\mathcal{I}}$ |  |
|                      | 54                                          |                            |                          | 3 MY 18.01.003  |                                                                            | Вал ведомый          |                 | $\overline{\mathcal{I}}$ |  |
| naan                 | 54                                          |                            |                          | 4 MY 18.01.004  |                                                                            | Вал ведущий          |                 | $\mathcal{I}$            |  |
|                      |                                             |                            |                          |                 |                                                                            | Стандартные изделия  |                 |                          |  |
|                      |                                             |                            |                          |                 |                                                                            | Шпонки ГОСТ 23360-78 |                 |                          |  |
|                      |                                             |                            | 5                        |                 |                                                                            | <b>6x6x40</b>        |                 | $\mathcal{I}$            |  |
| Todn u dama          |                                             |                            | 6                        |                 |                                                                            | 8x7x40               |                 | $\overline{\mathcal{I}}$ |  |
| <b>VIND N</b> BUDA   |                                             |                            |                          |                 |                                                                            |                      |                 |                          |  |
| Вэам ин <sup>р</sup> |                                             |                            |                          |                 |                                                                            |                      |                 |                          |  |
| Todn u dama          |                                             |                            |                          |                 |                                                                            |                      |                 |                          |  |
|                      | Изм. Лист № докум.<br><b>Dama</b>           |                            |                          | noðn.           | MY 18.01.000                                                               |                      |                 |                          |  |
| nadn                 | Разраб.<br>Иванов<br><b>Noot</b><br>Сидоров |                            |                          |                 | <b>Num</b><br>Передача цилиндричская<br>зудчатая<br>Копировал<br>Фармат А4 |                      | $A$ ucm         | Листов                   |  |
|                      | Нконтр<br>$\frac{4}{3}$                     |                            |                          |                 |                                                                            |                      |                 | Филиал БНТУ "МГЛК"       |  |

Рисунок 18.3 – Пример заполнения спецификации к практической работе

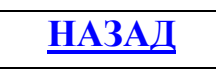

#### **Практическая работа №19 Выполнение чертежа червячной передачи со шпоночными или зубчатыми (шлицевыми) соединениями валов с колесами**

**Цель работы:** Сформировать понятие об основных элементах и параметрах зубчатой червячной передачи. Научить выполнять сборочный чертеж червячной передачи с оформлением спецификации.

## **Оснащение рабочего места:**

- формат А3 и А4 (спецификация);
- чертежные инструменты и принадлежности.

## **1 Краткие теоретические сведения**

Червячная (или зубчато-винтовая) передача (представлена на рисунке 19.1) представляет собой кинематическую пару, состоящую из червяка и червячного колеса. Червячные передачи применяются для передачи вращения между валами, оси которых перекрещиваются под углом 90°.

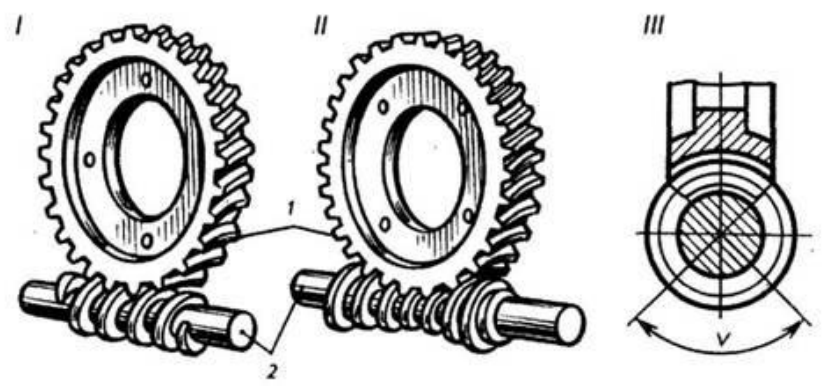

Рисунок 19.1 – Червячная передача

Ведущим звеном обычно является червяк. Обратная передача встречается редко, так как она имеет очень низкий КПД.

Червяк — это винт, который можно рассматривать как шестерню с винтовыми зубьями (витками).

Червячные колеса бывают с прямыми и чаще с косыми зубьями и отличаются от цилиндрических зубчатых колес несколько видоизменений формой зуба. Зуб червячного колеса охватывает червяк по дуге, ограниченной углом 2 у, который выбирают в пределах 90... 110°. Элементы червячного колеса в основном аналогичны элементам цилиндрического зубчатого колеса.

Червячные передачи позволяют получать большие передаточные отношения (до 300, а иногда и более); обеспечивают плавность зацепления, компактны и бесшумны в работе. К недостаткам червячной передачи относятся сравнительно низкий КПД; сильный нагрев при продолжительной работе и, как следствие, быстрый износ элементов; высокая стоимость материала (бронзы) червячного колеса и др.

Основные параметры червяка устанавливает ГОСТ 18498.

Правила выполнения рабочих чертежей цилиндрических червяков и червячных колес устанавливает ГОСТ 2.406.

Правила условного изображения червяков и червячных колес те же, что и для цилиндрических зубчатых колес (ГОСТ 2.402).

Червяк в зацеплении с червячным колесом считается шестерней, поэтому если секущая плоскость проходит через ось колеса или червяка, то виток червяка показывают расположенным перед зубом колеса. На чертеже червячной передачи делительные окружности червяка и червячного колеса должны быть касательными.

Построение чертежа червячной передачи рекомендуется выполнять в следующей последовательности:

1. Рассчитать диаметры червяка по формулам:

- делительный диаметр:  $d_1 = m x q$ ;

- диаметр вершин витков:  $d_{a1} = m x (q + 2)$ ;

- диаметр впадин витков:  $d_f = m x (q - 2, 4)$ .

2. Рассчитать диаметры червячного колеса по формулам:

- делительный диаметр:  $d_2 = m \times Z_2$ ;

- диаметр вершин зубьев:  $d_{a2} = m \times (Z_2 + 2);$ 

- диаметр впадин зубьев:  $d_{f2} = m \times (Z_2 - 2, 4)$ .

3 Выполнить главное изображение передачи – полный фронтальный разрез. Для этого определить и отложить межосевое расстояние:

$$
a_{\scriptscriptstyle W}=(d_1+d_2)/2
$$

4 Провести горизонтальную ось червячного колеса, перпендикулярно ей провести ось симметрии венца червячного колеса. На вертикальной оси отложить отрезки  $d_1$ ,  $d_{a1}$ , и  $d_{f1}$  и ось вращения червяка.

5 Провести дуги и окружности R<sub>1</sub>, R<sub>2</sub>, R<sub>3</sub>, R<sub>4</sub> и R<sub>5</sub>, которые устанавливают границы делительных диаметров, поверхностей вершин зубьев (витков) и впадин червяка и червячного колеса.

6 Выполнить вид слева.

Алгоритм построения червячной передачи представлен на рисунке 19.2.

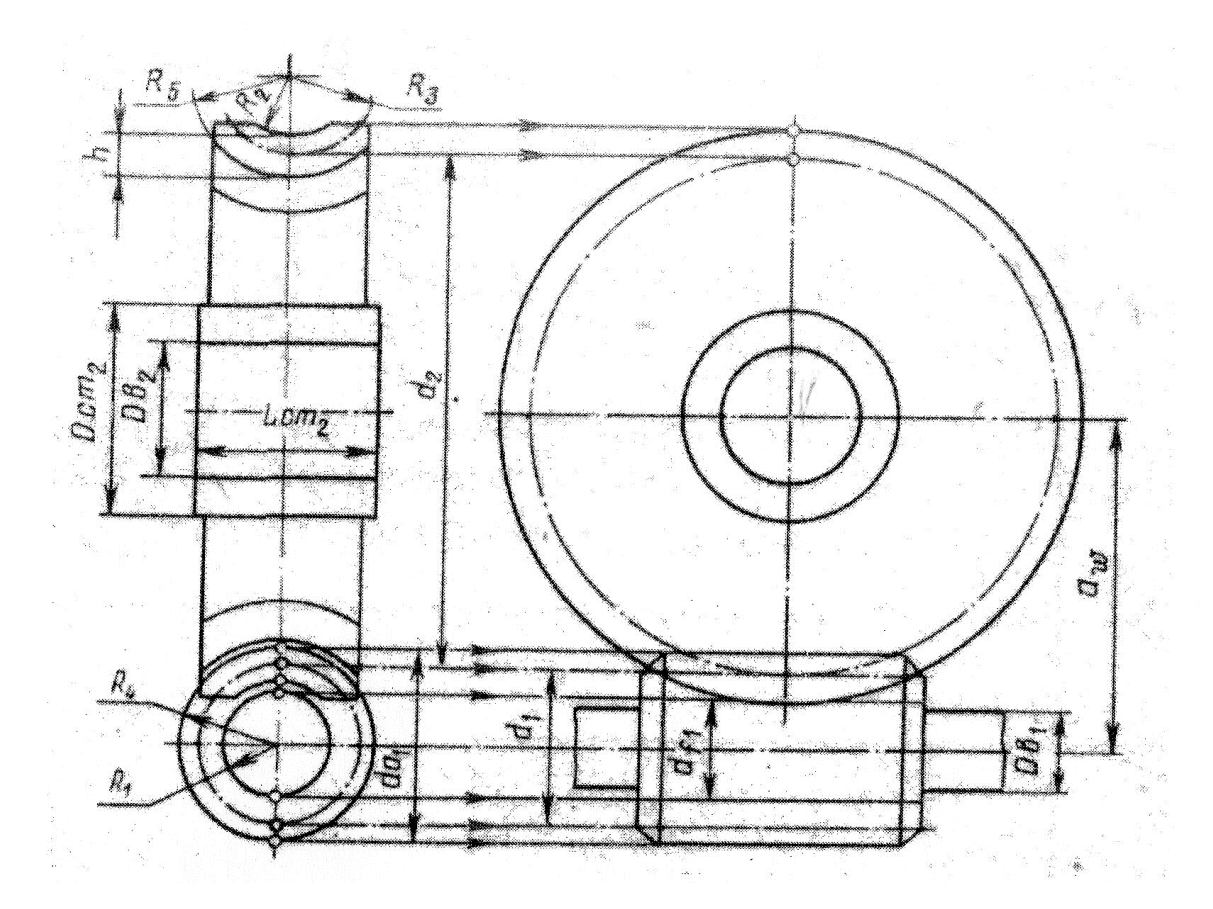

Рисунок 19.2 – Алгоритм построения червячной передачи

#### **2 Порядок выполнения работы**

2.1 Изучить краткие теоретические сведения на страницах 122-124, 132 и пункта 1.

2.2 Выполнить в соответствии с вариантом червячную зубчатую передачу. Вариант задания выбрать из таблицы 19.1.

2.3 Нанести размеры.

2.4 По заданным диаметрам валов подобрать шпонки призматические ГОСТ23360.

2.5 Оформить чертеж как сборочный.

2.6 Заполнить спецификацию и основную надпись.

2.7 Оформить задание в соответствии с примерами выполнения практической работы, изображенными на рисунках 19.3,19.4.

2.8 Устно ответить на контрольные вопросы пункта 3.

Таблица 19.1 – Варианты задания

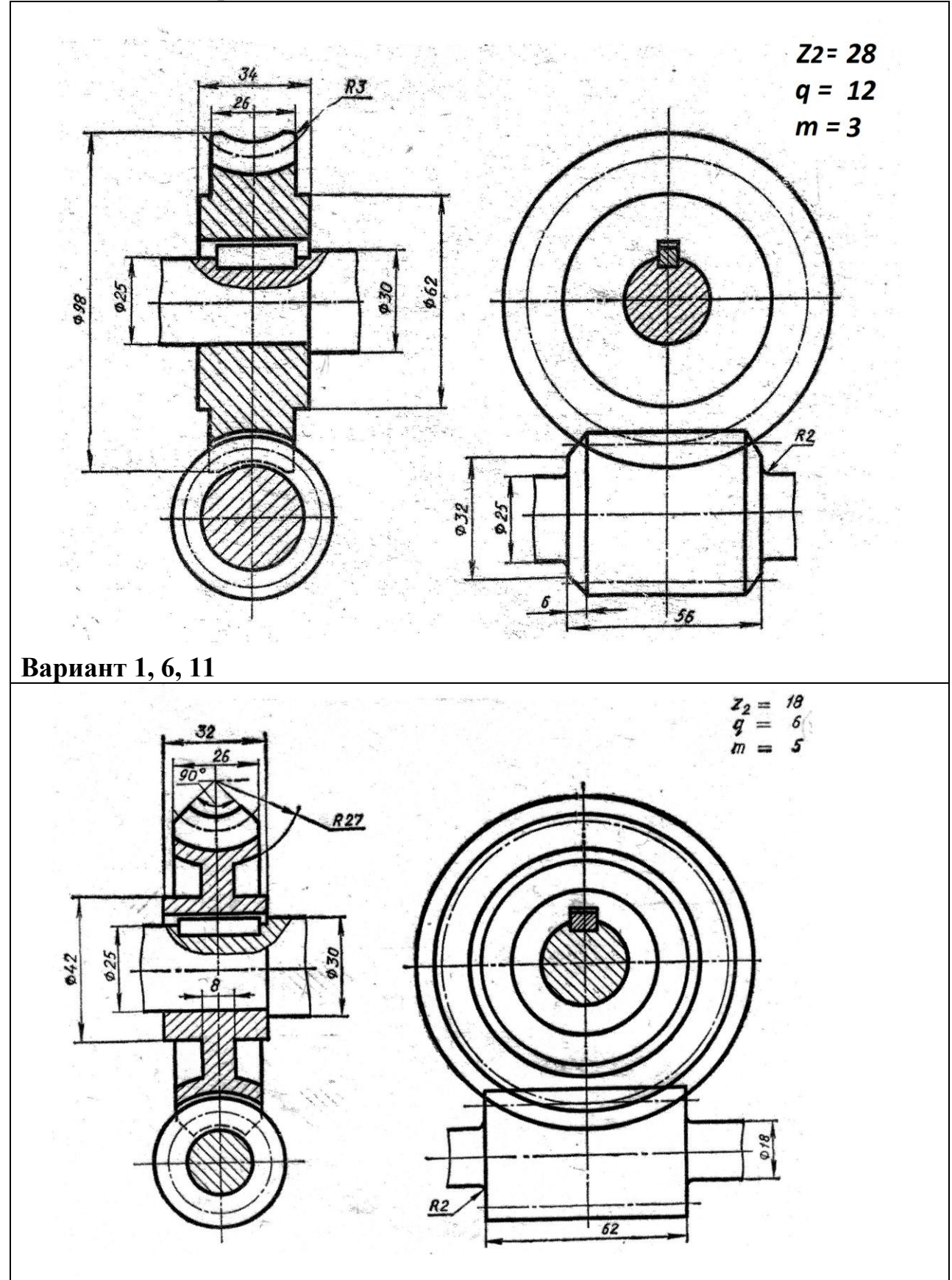

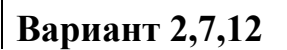

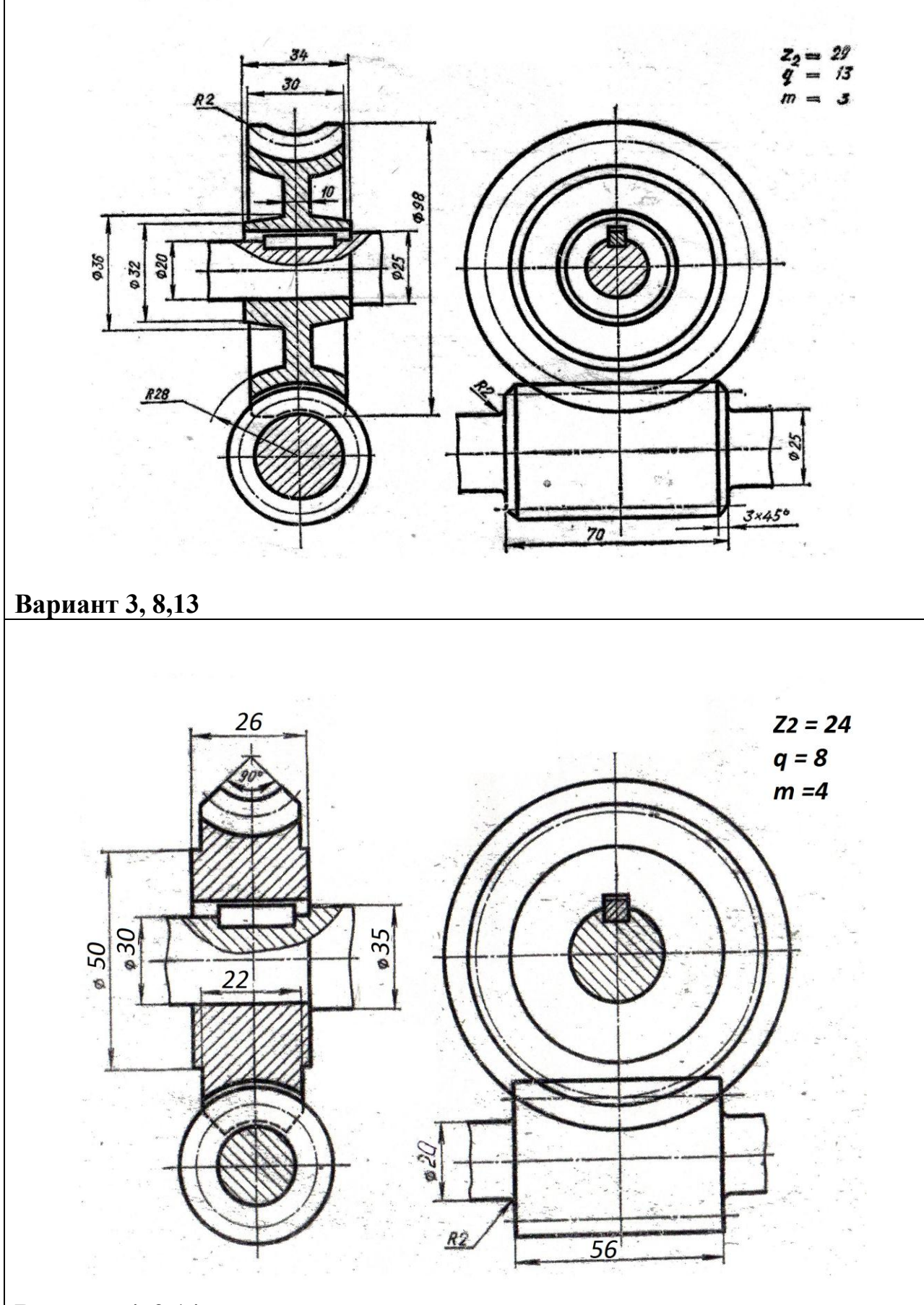

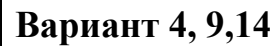

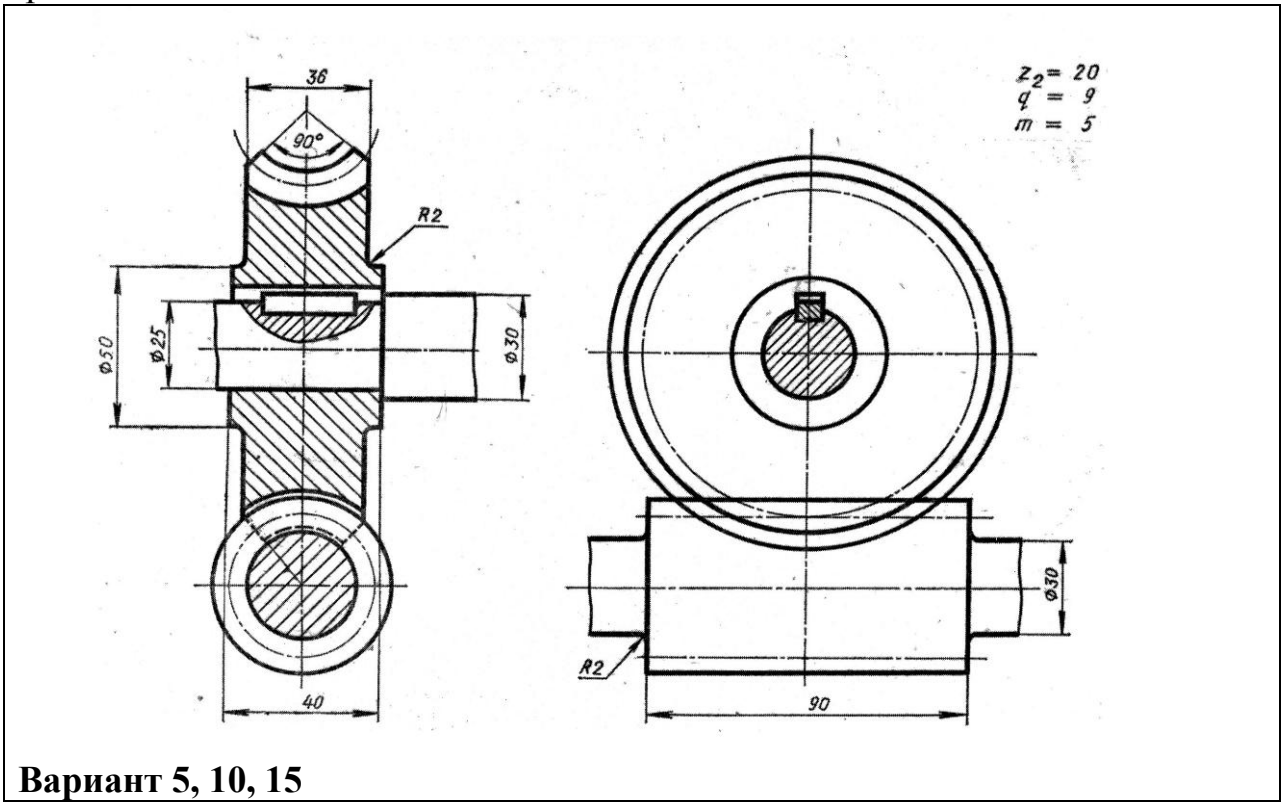

## **3 Контрольные вопросы**

3.1 Перечислите виды передач, применяемых в машиностроении.

3.2 Назовите детали червячной передачи.

3.3 Перечислите условности изображения зубчатых зацеплений.

3.4 Назовите формулу расчета межосевого расстояния червячной переда-

чи.

3.5 Назовите преимущества червячной передачи.

# **Литература**

Боголюбов, С. К. Черчение : учебник для средних специальных учебных заведений / С. К. Боголюбов. – 2-е изд., испр. – Москва : Машиностроение, 1989. – 336 с.

# **Перечень ТНПА**

ГОСТ 2.104. Основные надписи.

ГОСТ 2.109*.* Основные требования к чертежам.

ГОСТ 2.303*.* Линии чертежа.

ГОСТ 2.307*.* Нанесение размеров и предельных отклонений.

ГОСТ 2.304. Шрифты чертежные.

ГОСТ 2.402. Условное изображение зубчатых колёс, реек, червяков и звездочек цепных передач.

ГОСТ 2.406. Правила выполнения чертежей цилиндрических червяков и червячных колёс.

ГОСТ 2144. Передачи червячные цилиндрические. Основные параметры.

ГОСТ 9563. Модули зубчатых колёс.

ГОСТ 18498 Передачи червячные. Термины, определения и обозначения. ГОСТ 23360. Шпонки призматические.

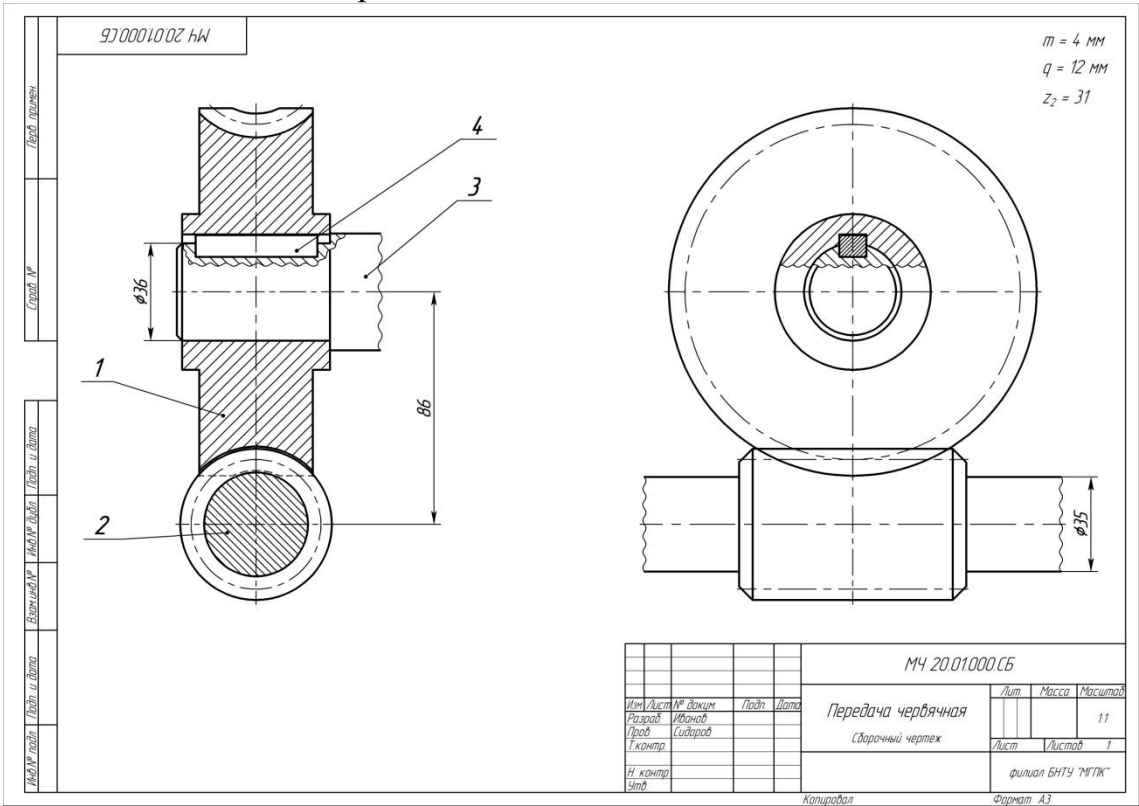

Рисунок 19.3 – Пример выполнения практической работы

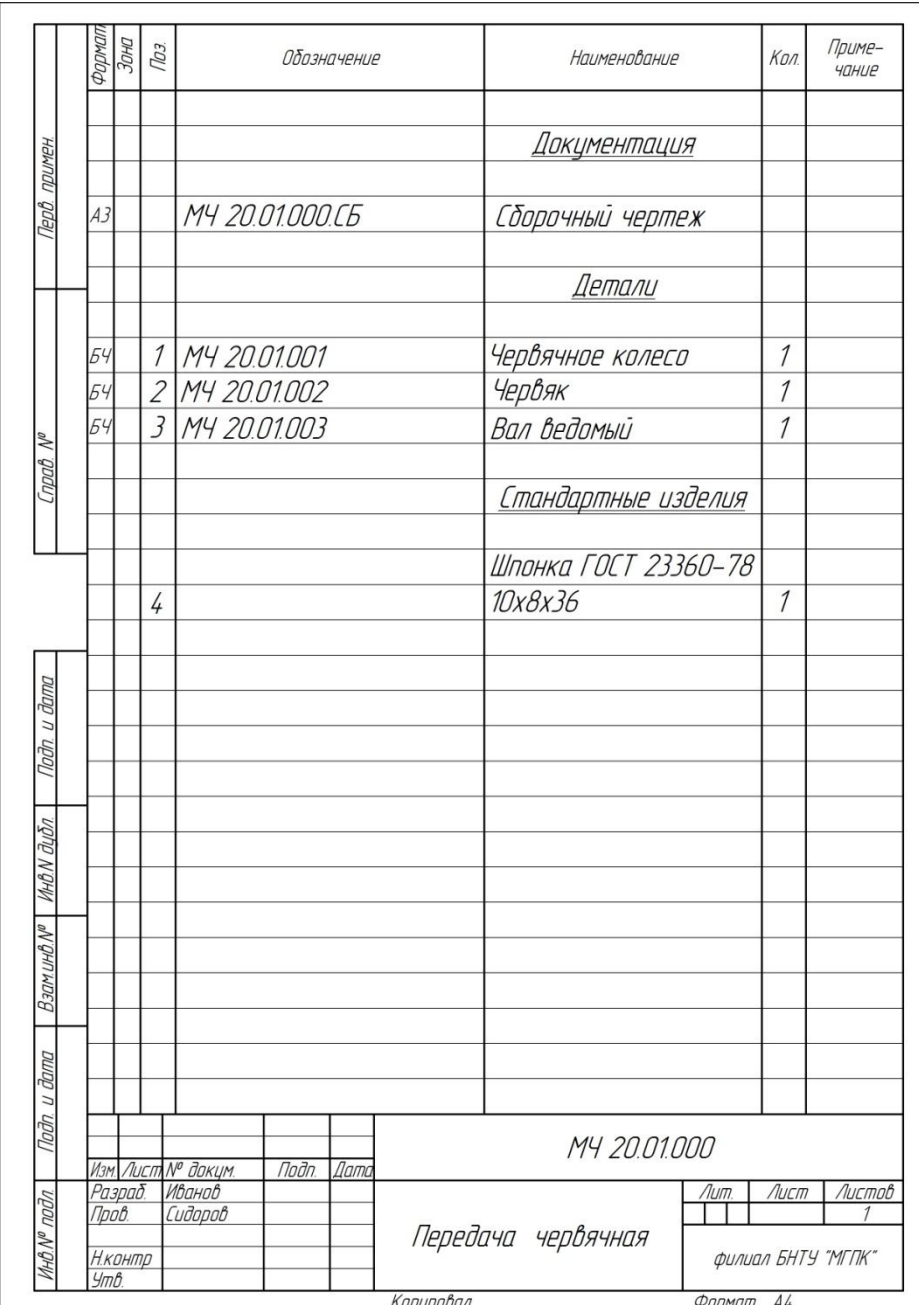

Рисунок 19.4 – Пример заполнения спецификации к практической работе

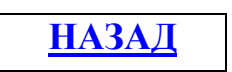

## **Практическая работа №20 Выполнение сборочного чертежа сварного изделия**

**Цель работы:** Научить выполнять сборочный чертеж сварного соединения с условными обозначениями сварных швов.

#### **Оснащение рабочего места:**

- формат А3 и А4 (спецификация);
- чертежные инструменты и принадлежности.

#### **1 Краткие теоретические сведения**

В машиностроении сварка нашла широкое применение для изготовления конструкции из листового и профильного проката, труб (фермы, стойки, рамные конструкции). В единичных и мелкосерийных производствах в целях удешевления производства деталей сложной формы (штампованных, литых) применяют сварные конструкции.

Сварные соединения образуются за счёт сил молекулярного сцепления в результате местного нагрева до расплавленного или пластического состояния соединяемых деталей.

По способу нагрева сварка плавлением разделяется на:

- газовую;

- электродуговую;

-химическую и др.

В зависимости от способа выполнения сварного шва сварку делят на:

- ручную;

- полуавтоматическую;

- автоматическую.

Классификация сварных соединений представлена на рисунке 20.1

1) по виду сварных соединений:

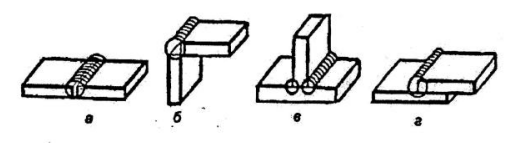

а-стыковой (С); б-угловой (У); в-тавровый (Т); г-внахлестку(Н)

2) по форме поперечного сечения кромок свариваемых деталей:

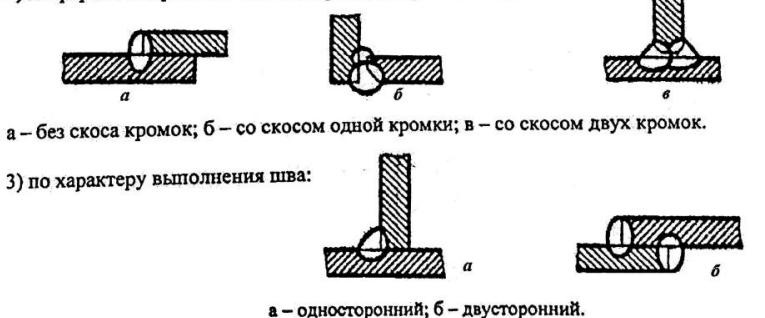

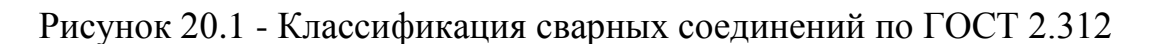

Условные изображения и обозначение сварных швов представлены на рисунке 20.2

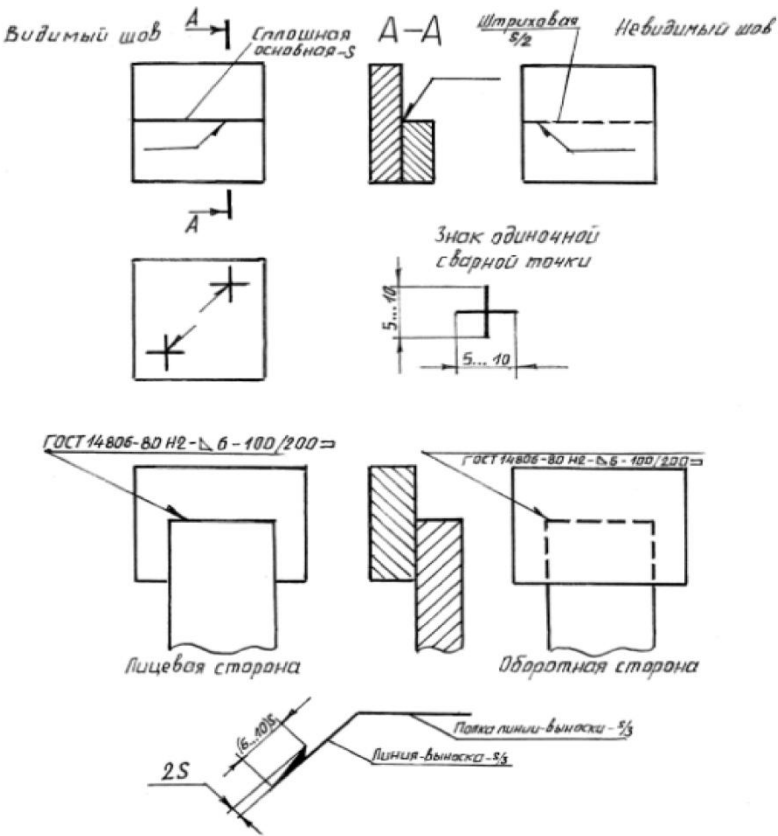

Рисунок 20.2 - Условные изображения и обозначение сварных швов

Схема условного обозначения сварного шва представлена на рисунке 20.3.

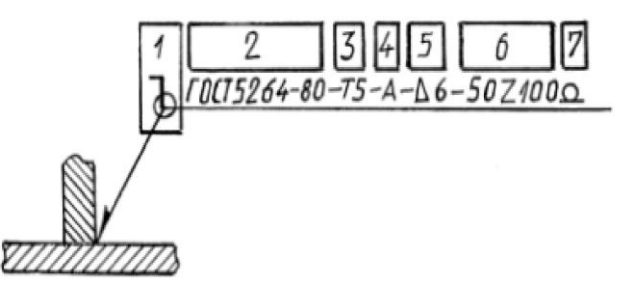

Рисунок 20.3 - Схема условного обозначения сварного шва

- 1. Вспомогательные знаки шва по замкнутой линии и монтажного шва.
- 2. Обозначение стандарта на типы и конструктивные элементы швов сварных соединений.
- 3. Буквенно-цифровое обозначение шва по стандарту.
- 4. Условное обозначение способа сварки по стандарту.
- 5. Знак и размер катета сварного шва, мм.
- 6. Размеры сварного шва.

7. Вспомогательные знаки, шероховатость механической обработки поверхности шва.

 Вспомогательные знаки для обозначения сварочных швов по ГОСТ 2.212 представлены на рисунке 20.4

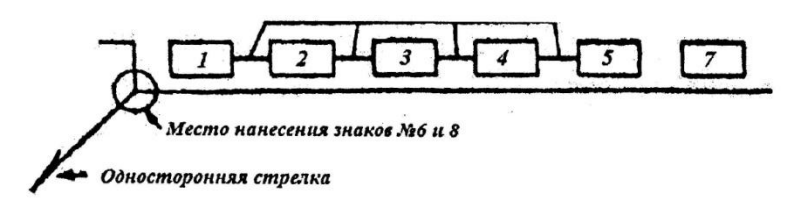

**No знака** Вид знако

Рисунок 20.4 - Вспомогательные знаки для обозначения сварочных швов

- 1- для прерывистого шва с цепным расположением провариваемых участков; Угол  $-60^\circ$ .
- 2- для прерывистого шва с шахматным расположением провариваемых участков;
- 3- выпуклость шва снять;
- 4- наплывы и неровности шва снять с плавным переходом к основному металлу;
- 5- катет шва поперечного сечения шва в нахлесточном, тавровом и угловом соединениях;
- 6- шов выполнить по замкнутому контуру. Диаметр значка 3-5мм.;
- 7- шов выполнить по незамкнутому контуру, если расположение шва ясно из чертежа;
- 8- шов выполнить при монтаже изделия.

Некоторые типы сварных швов ручной электродуговой сварки представлены в таблице 20.1.

При изображении на чертеже нескольких одинаковых швов обозначение наносится у одного из них, а от изображения остальных швов проводят линиивыноски, на полках которых ставит порядковый номер шва.

#### **2 Порядок выполнения работы**

2.1 Изучить краткие теоретические сведения на страницах 122 – 124 и пункта1.

2.2 Выбрать вариант задания из таблицы 20.2.

2.3 Выполнить чертёж сварного изделия.

2.4 Нанести необходимые размеры и условные обозначения сварных швов.

2.5 Оформить чертеж как сборочный.

2.6 Заполнить спецификацию.

2.7 Заполнить основную надпись.

2.8 Оформить задание в соответствии с примерами выполнения практической работы, изображенными на рисунках 20.5 и 20.6.

2.9 Устно ответить на вопросы пункта 3.

Таблица 20.1 - Типы сварных швов ручной электродуговой сварки

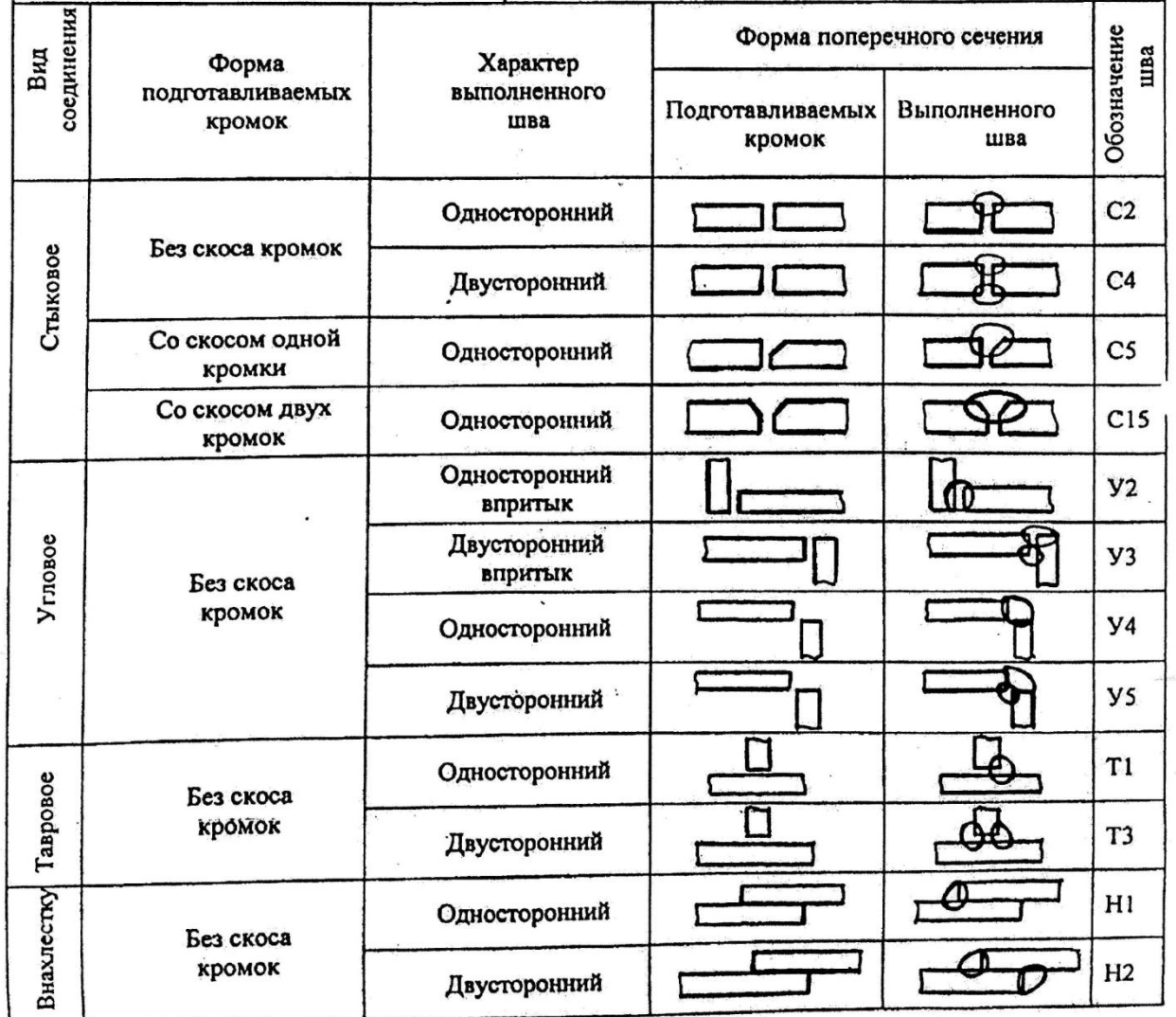

#### **3 Контрольные вопросы**

3.1 Назовите виды сварных соединений.

3.2 Дайте определение основных способов сварки.

3.3 Изложите последовательность условного обозначения шва.

3.4 Назовите, где указываются вспомогательные знаки в условном обозначении шва.

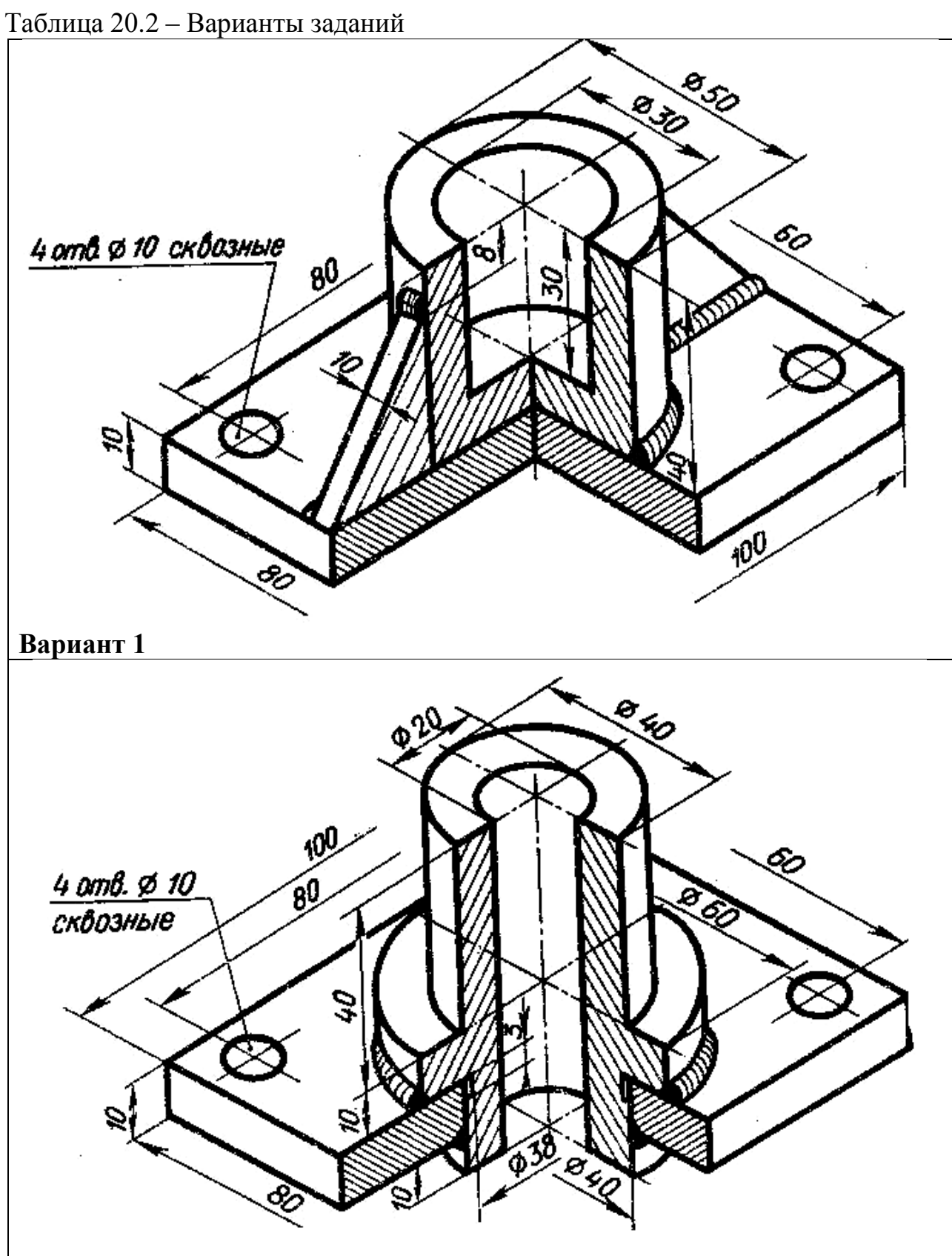

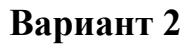

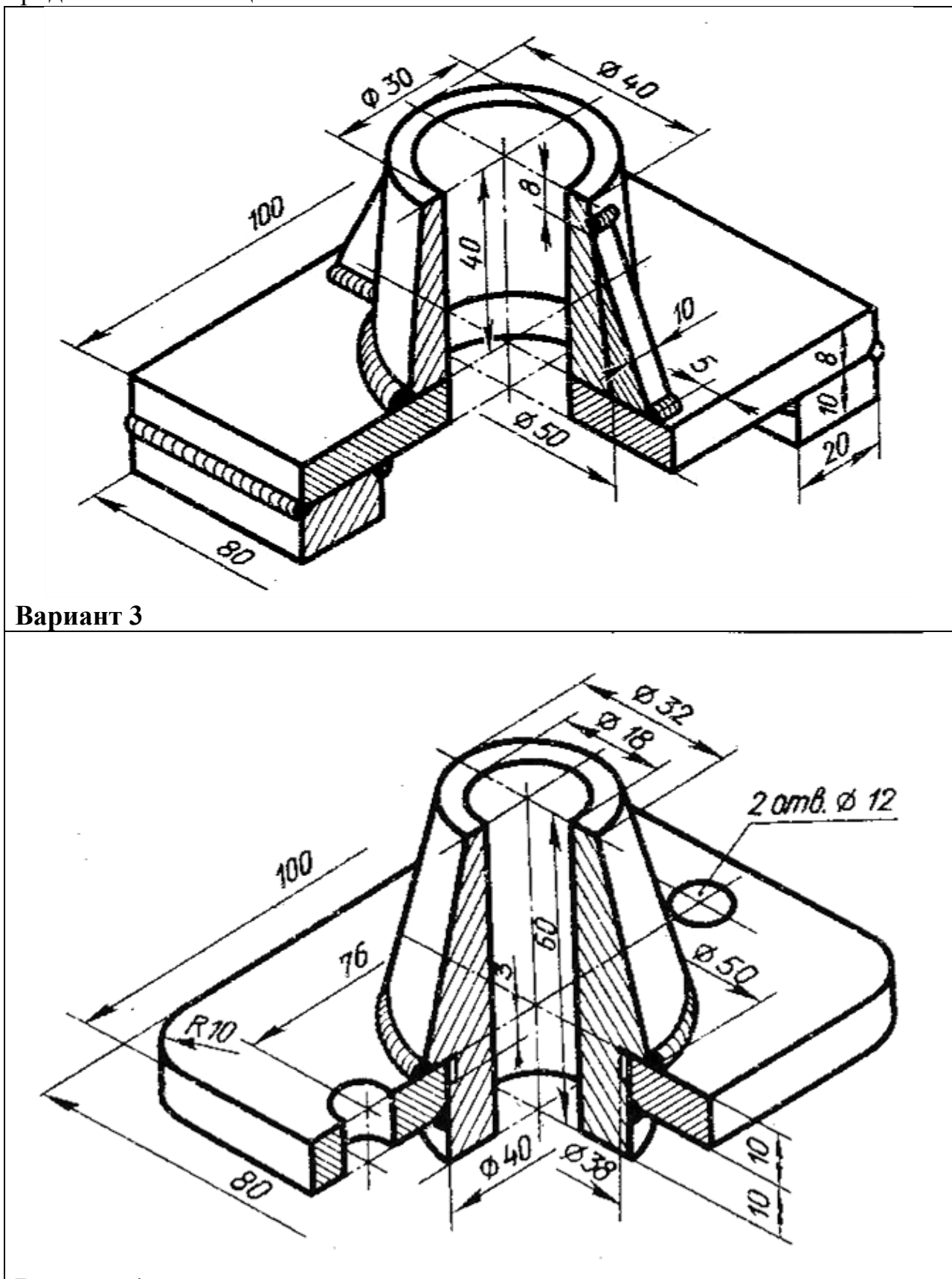

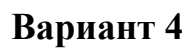

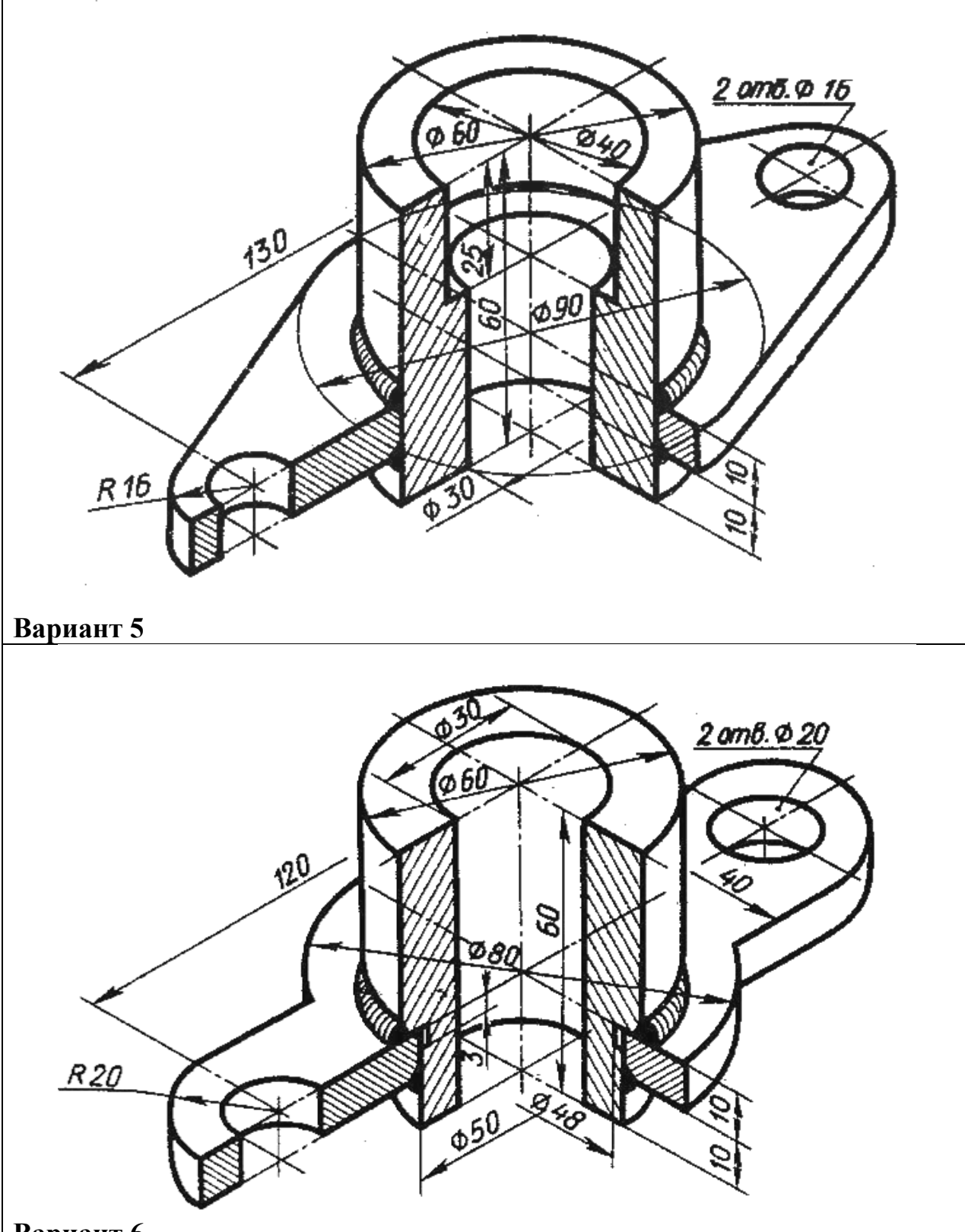

**Вариант 6**

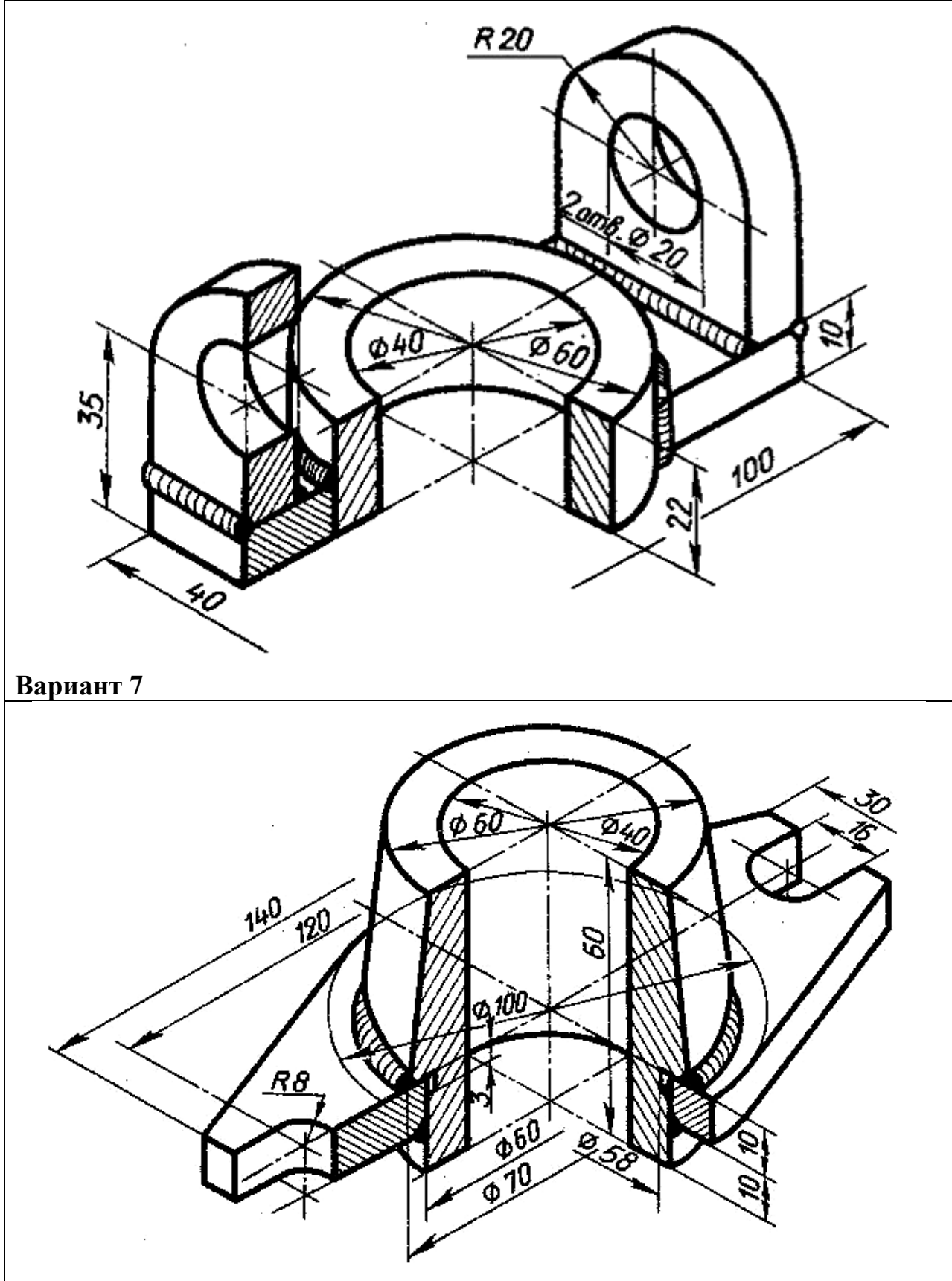

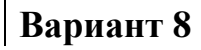

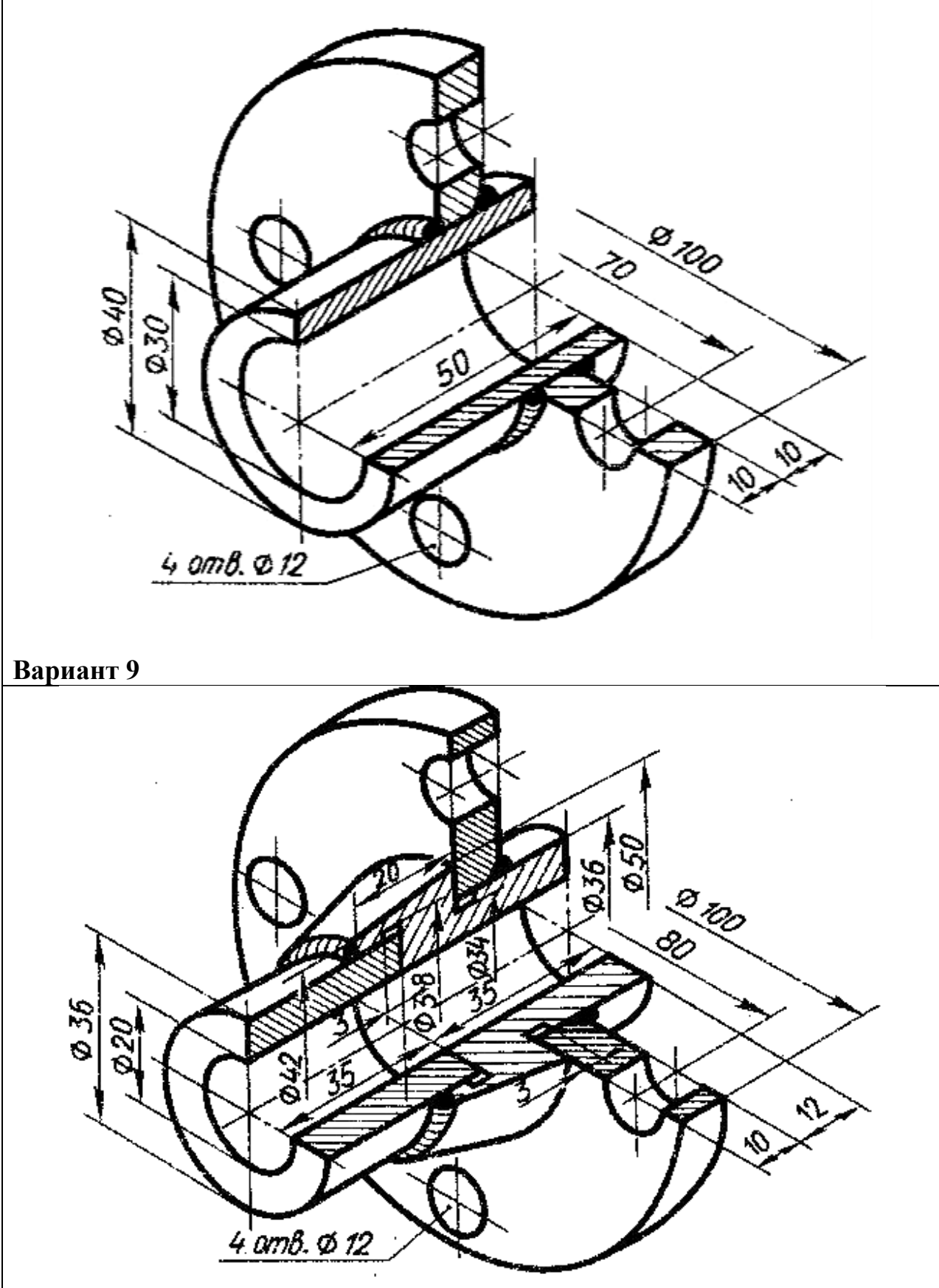

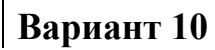

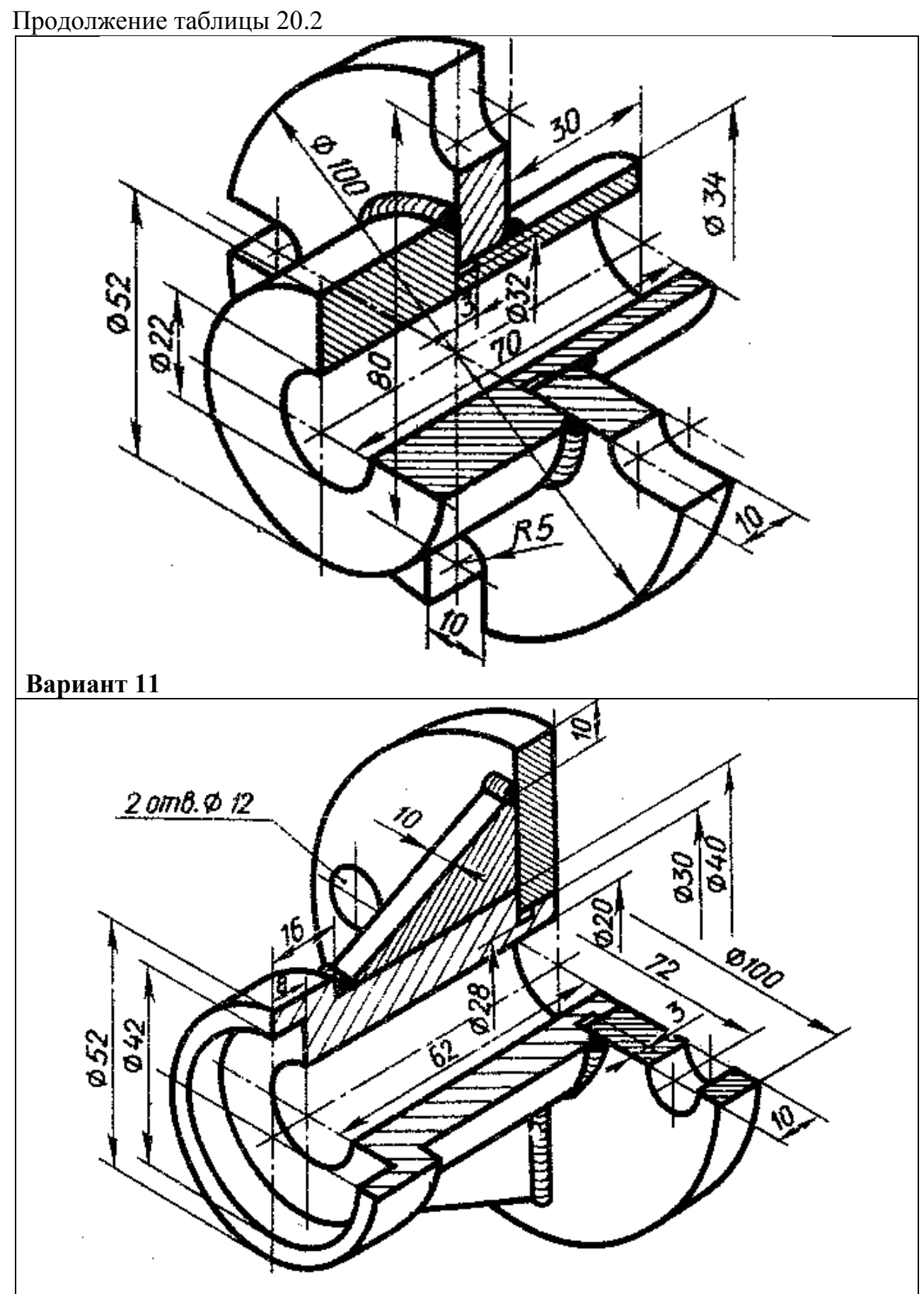

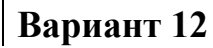

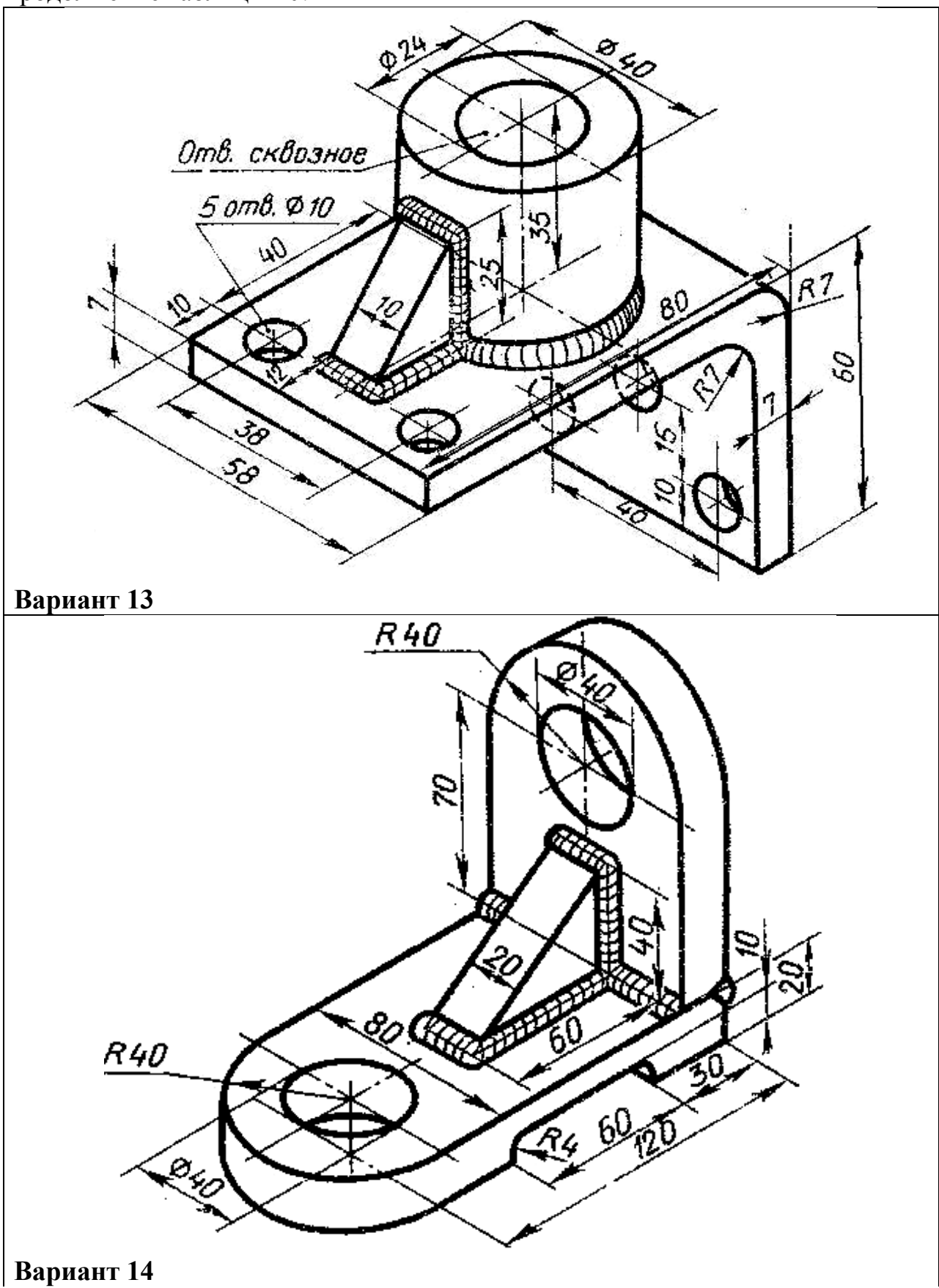

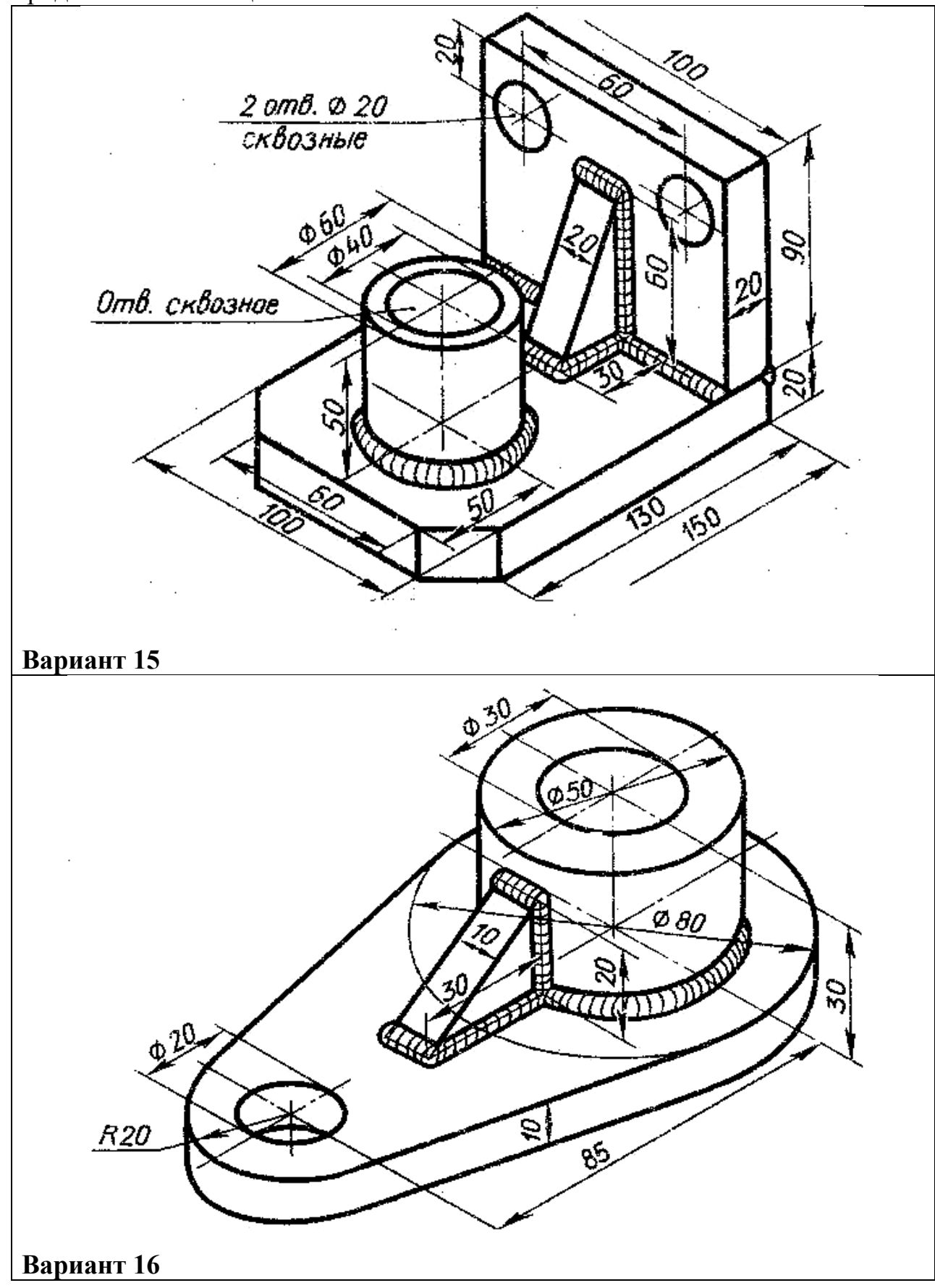

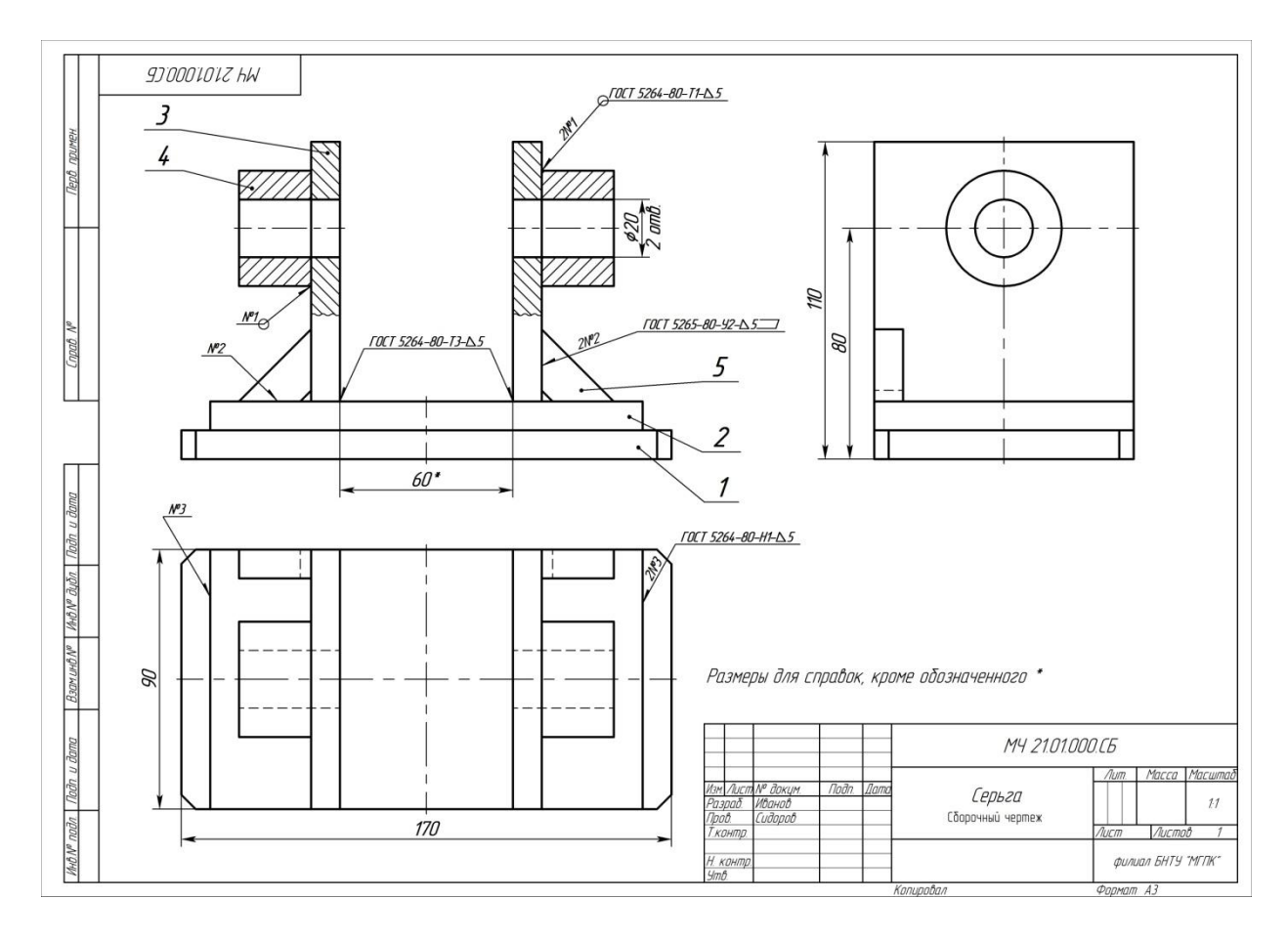

Рисунок 20.5 - Пример выполнения практической работы

| примен<br>prie              | Формал<br>Зана            |                  | <b>No</b> <sub>3</sub>  | Обозначение                                     | Наименование                         | Kon                                         | Приме-<br>чание |  |  |
|-----------------------------|---------------------------|------------------|-------------------------|-------------------------------------------------|--------------------------------------|---------------------------------------------|-----------------|--|--|
|                             |                           |                  |                         |                                                 | Документация                         |                                             |                 |  |  |
|                             | A3                        |                  |                         | MY 19.01.000.CG                                 | Сборочный чертеж                     |                                             |                 |  |  |
|                             |                           |                  |                         |                                                 | Детали                               |                                             |                 |  |  |
|                             | 54                        |                  | $\mathcal{I}$           | MY 19.01.001                                    | Onopa                                | $\mathcal{I}$                               |                 |  |  |
|                             | 54                        |                  | $\overline{\mathbf{c}}$ | MY 19.01.002                                    | Плита                                |                                             |                 |  |  |
|                             | Б4                        |                  | $\overline{3}$          | MY 19.01.003                                    | Стойка                               | $\overline{a}$                              |                 |  |  |
|                             | 54                        |                  | $\overline{4}$          | MY 19.01.004                                    | Втулка                               | $\overline{2}$                              |                 |  |  |
|                             | 64                        |                  | 5                       | MY 19.01.005                                    | Ребро                                | $\overline{\mathbf{z}}$                     |                 |  |  |
| loan                        |                           |                  |                         |                                                 |                                      |                                             |                 |  |  |
| avan<br><b>VARON</b>        |                           |                  |                         |                                                 |                                      |                                             |                 |  |  |
| Вэам инд МР                 |                           |                  |                         |                                                 |                                      |                                             |                 |  |  |
| lodn u dama                 |                           |                  |                         |                                                 |                                      |                                             |                 |  |  |
|                             |                           |                  |                         | Изм Лист Nº докум.<br><b>Roðn</b><br><b>Bam</b> | MY 2101000                           |                                             |                 |  |  |
| <b>HON<sup>e</sup></b> nadn | <b><i><u>Root</u></i></b> | Разраб<br>Нконтр |                         | Ибанов<br>Сидоров                               | Серьга                               | Листов<br>Num<br>Aucm<br>Филиал БНТУ "МГЛК" |                 |  |  |
|                             | $\frac{3}{2}$             |                  |                         |                                                 | Копировал<br><b><i>Фармат А4</i></b> |                                             |                 |  |  |

Рисунок 20.6 – Пример заполнения спецификации практической работы

# **Литература**

Боголюбов, С. К. Черчение : учебник для средних специальных учебных заведений / С. К. Боголюбов. – 2-е изд., испр. – Москва : Машиностроение, 1989. – 336 с.

# **Перечень ТНПА**

ГОСТ 2.104. Основные надписи.

ГОСТ 2.301. Форматы.

ГОСТ 2.303. Линии чертежа.

ГОСТ 2.304. Шрифты чертежные.

ГОСТ 2.307. Нанесение размеров и предельных отклонений.

ГОСТ 2.312. Условные изображения и обозначения швов сварных соединений.

**[НАЗАД](#page-24-0)**

# **Практическая работа №21**

# **Выполнение эскиза детали сборочной единицы, состоящей из 5-10 деталей. Брошюровка эскизов в альбом с титульным листом**

**Цель работы:** Закрепить умение выполнять эскизы деталей сборочной единицы.

#### **Оснащение рабочего места:**

- сборочные единицы.

- формат А4, А3 (по надобности, миллиметровка).

- измерительные инструменты.

- чертёжные инструменты и принадлежности.

#### **1 Краткие теоретические сведения**

 Для выполнения сборочного чертежа подбирается готовое изделие (сборочная единица), состоящее из 5 – 7 оригинальных деталей, например, вентиль (рис. 21.1, где 1 – шток; 2 – корпус; 3 – гайка накидная; 4 – втулка; 5 – маховик; 6 – шайба; 7 – гайка; 8 – кольцо упорное; 9 – сальник).

На рисунках 21.1 и 21.2 представлен вентиль в сборе и его детали.

Выполнение сборочного чертежа включает следующие этапы:

 - ознакомиться с изделием. Выяснить его назначение, устройство и принцип работы, а также последовательность сборки и разборки (Практическая работа № 21);

 - разобрать изделие на составные части и разделить детали по группам (оригинальные, стандартные изделия) (Практическая работа № 21);

 - выполнить эскизы всех деталей за исключением стандартных (Практическая работа № 21);

 - выполнить отдельно сборочный чертеж и спецификацию составляющих частей изделия, которые представляют собой самостоятельные сборочные единицы, например, шток с клапаном (Практическая работа № 21);

 - выполнить спецификацию и сборочный чертеж основного изделия (вентиля) (Практическая работа № 22);

Последовательность выполнения эскиза детали на примере корпуса вентиля описана н страницах 107-109.

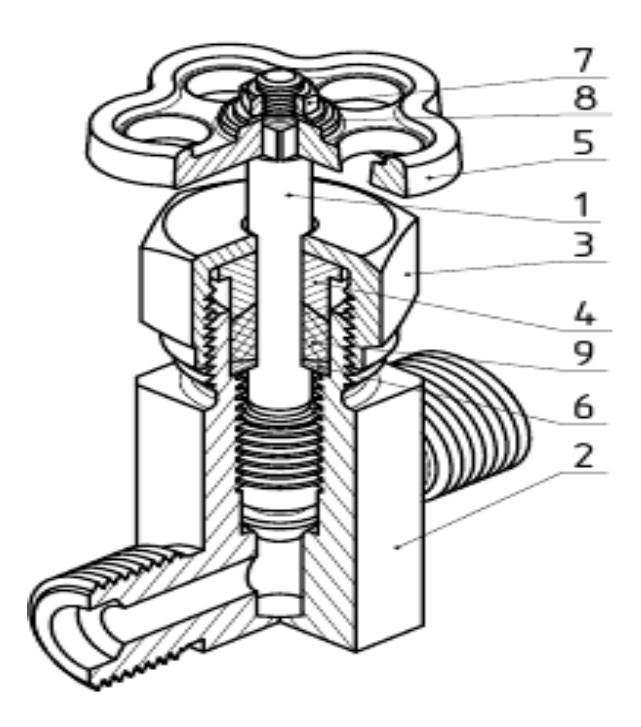

Рисунок 21.1 - Вентиль в собранном виде

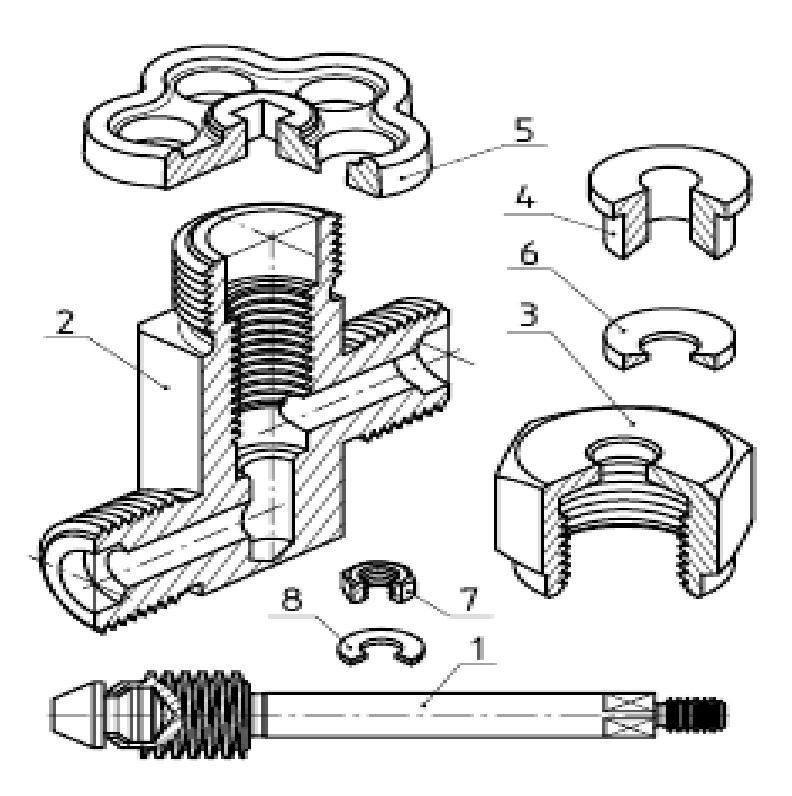

Рисунок 21.2 – Детали вентиля

При выполнении эскизов деталей, входящих в состав сборочной единицы, необходимо особое внимание обратить на соответствие размеров поверхностей деталей.

Например, если размер резьбы, находящейся в корпусе вентиля, со-

ставляет М 14, то и шток, который вворачивается в это отверстие, также имеет резьбу М 14, а не М 13, как это иногда можно видеть на эскизах в выполненных заданиях.

# **2 Порядок выполнения работы**

2.1 Изучить краткие теоретические сведения на страницах 107 – 109 и пункта 1.

2.2 Получить сборочную единицу у преподавателя.

2.3 Выполнить эскизы нестандартных деталей, входящих в сборочную единицу, решив вопрос по количеству изображений и их составу.

2.4 Нанести выносные и размерные линии, обмерить детали и нанести размерные числа.

2.5 Заполнить основную надпись.

2.6 Оформить задание в соответствии с примером выполнения практической работы, изображенным на рисунках 21.3 - 21.9.

2.7 Устно ответить на контрольные вопросы пункта 3.

## **3 Контрольные вопросы**

3.1 Дайте определения эскиза.

3.2 Объясните отличие рабочего чертежа детали от эскиза.

3.3 Перечислите измерительные инструменты, используемые для определения размеров деталей.

3.4 Назовите марки материалов, из которых изготавливают детали.

# **Литература**

Боголюбов, С. К. Черчение : учебник для средних специальных учебных заведений / С. К. Боголюбов. – 2-е изд., испр. – Москва : Машиностроение, 1989. – 336 с.

# **Перечень ТНПА**

ГОСТ 2.104 Основные надписи.

ГОСТ 2.301 Форматы.

ГОСТ 2.303 Линии чертежа.

ГОСТ 2.304 Шрифты чертёжные.

ГОСТ 2.305 Изображения – виды, разрезы, сечения.

ГОСТ 2.307 Нанесение размеров и предельных отклонений.

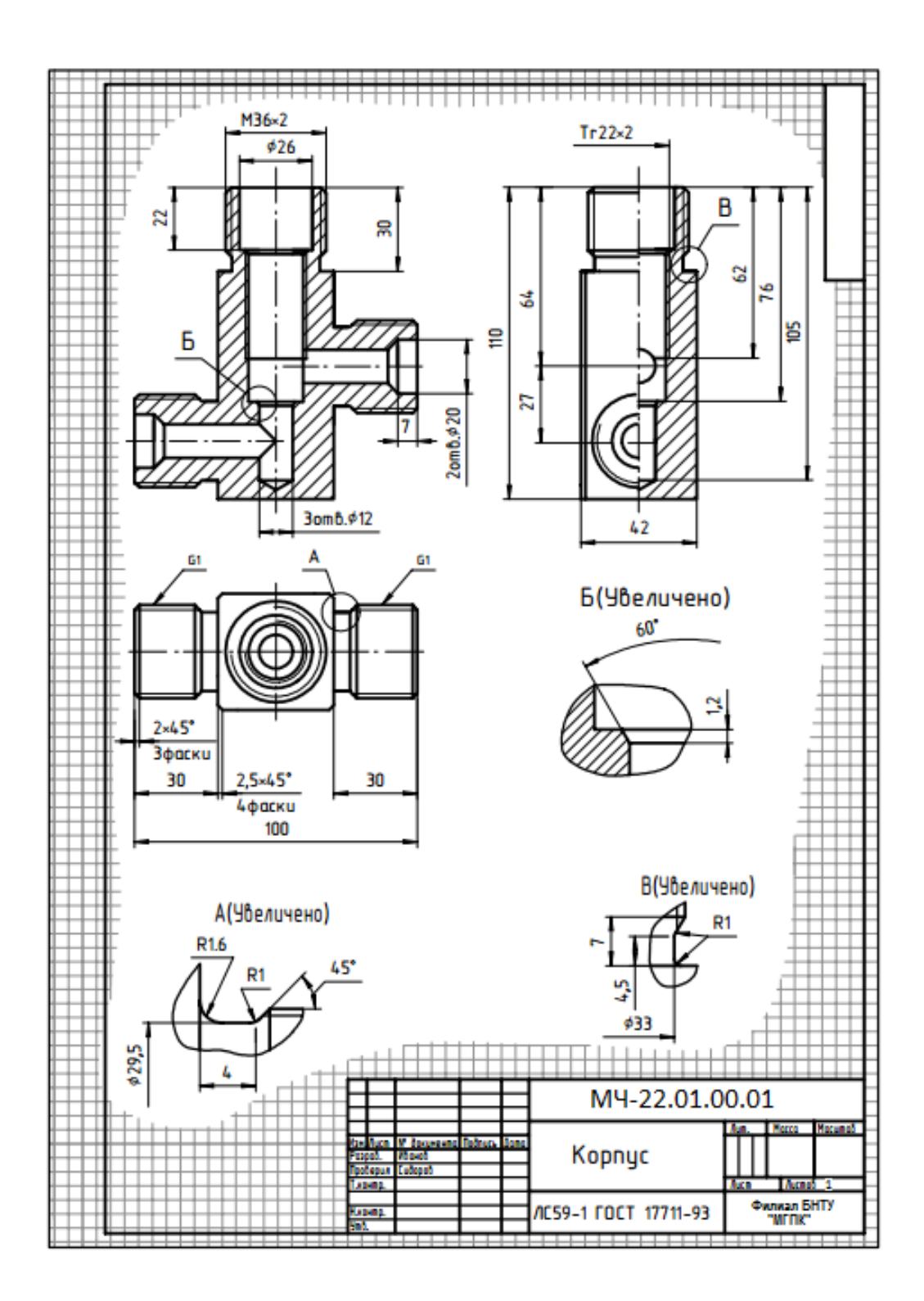

Рисунок 21.3 - Пример выполнения практической работы (Корпус)

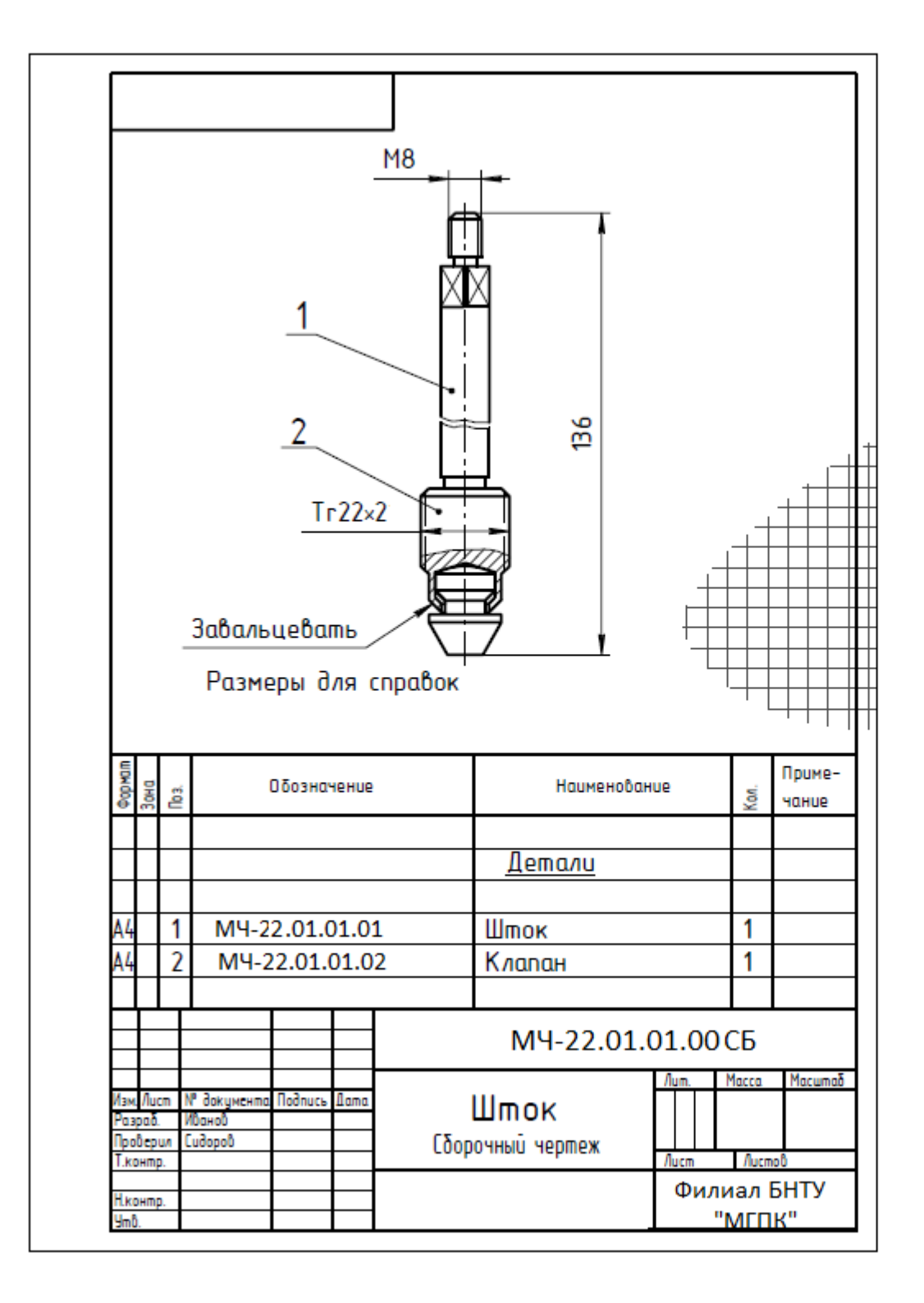

Рисунок 21.4 - Пример выполнения практической работы (Шток)

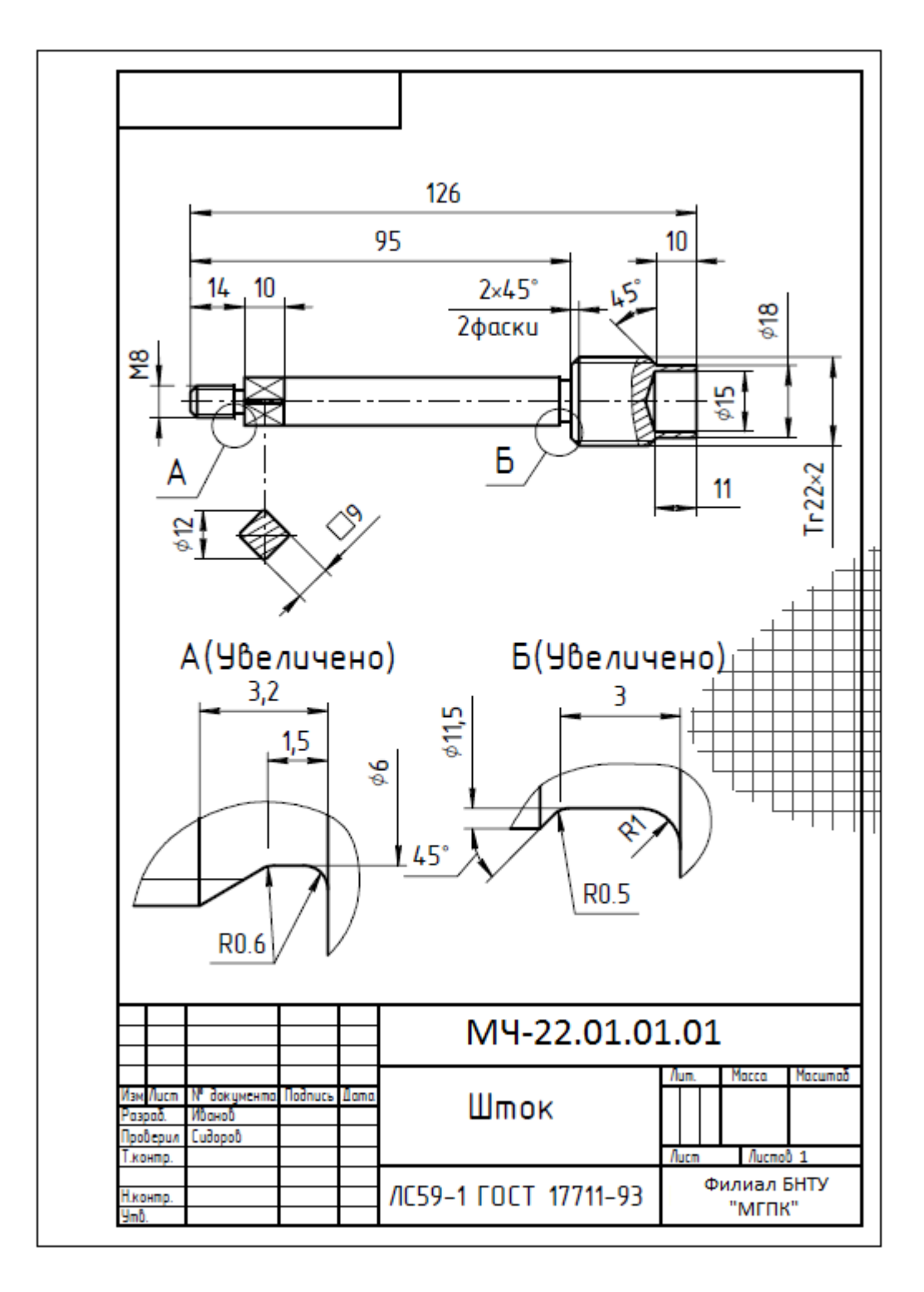

Рисунок 21.5 - Пример выполнения практической работы (Шток)

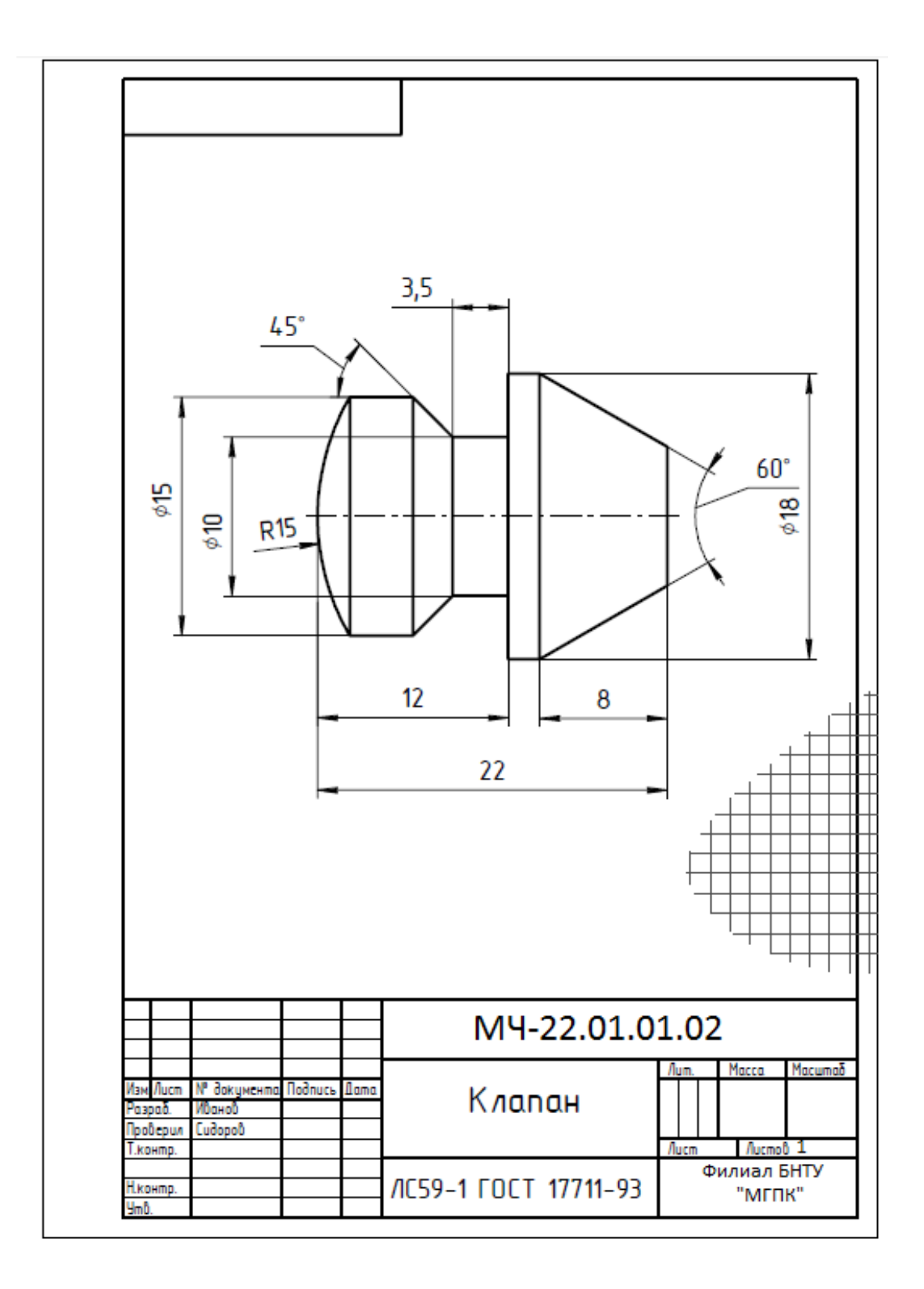

Рисунок 21.6 - Пример выполнения практической работы (Клапан)
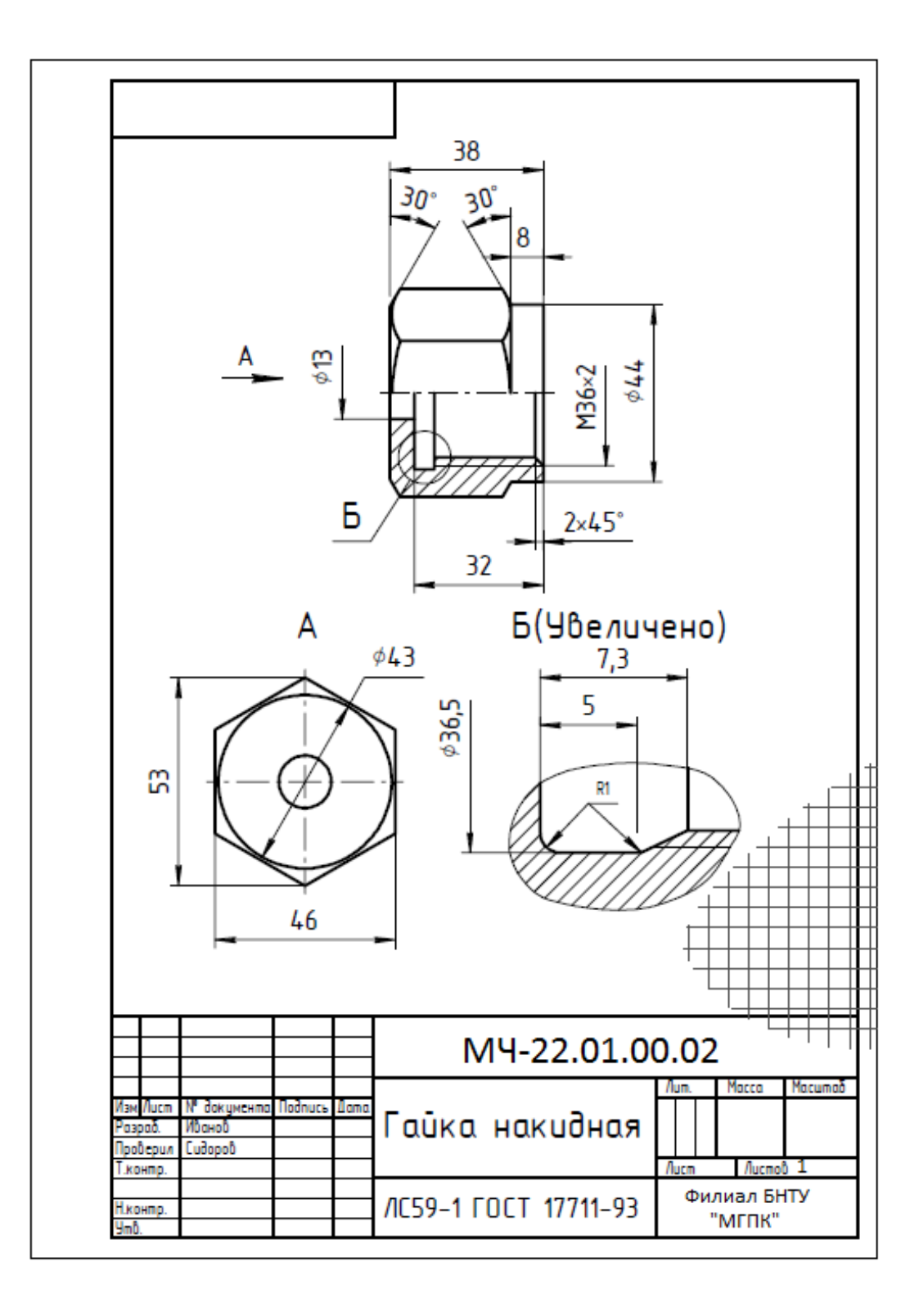

Рисунок 21.7 - Пример выполнения практической работы (Гайка накидная)

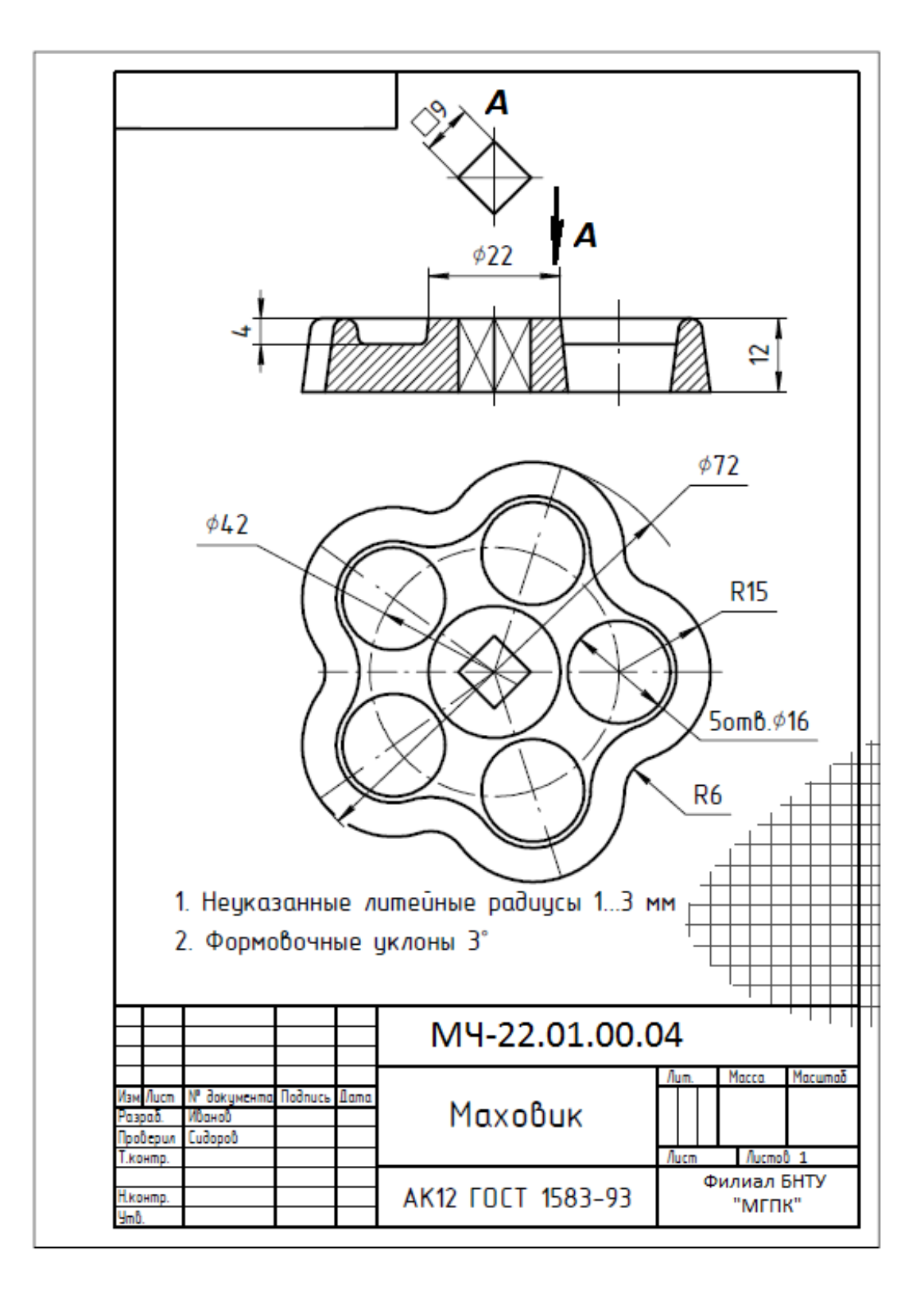

Рисунок 21.8 - Пример выполнения практической работы (Маховик)

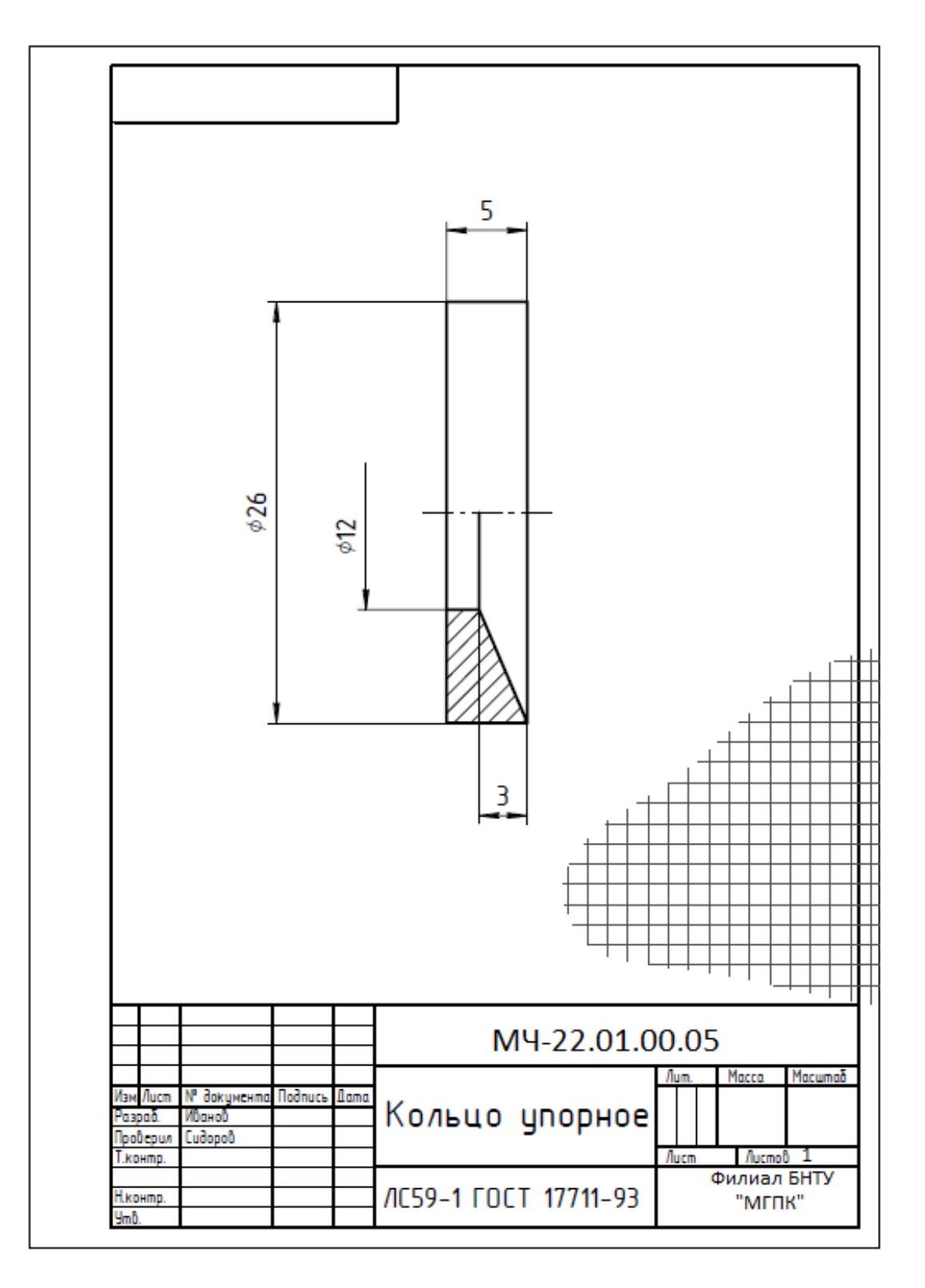

Рисунок 21.9 - Пример выполнения практической работы (Кольцо упорное)

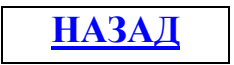

# **Практическая работа №22 Выполнение сборочного чертежа по эскизам работы № 21**

**Цель работы:** Научить выполнять сборочный чертеж по эскизам деталей с применением изученных условностей и упрощений.

# **Оснащение рабочего места:**

- формат А2;
- чертёжные инструменты и принадлежности;
- эскизы деталей сборочных единиц.

### **1 Краткие теоретические сведения**

В предыдущей практической работе были выполнены эскизы всех деталей сборочной единицы «Вентиль».

Предлагается следующая последовательность выполнения сборочного чертежа на примере вентиля:

- Определить необходимое количество изображений;

 - Подобрать формат чертежа и его масштаб с учетом габаритных размеров изделия (сборочной единицы), нанести тонкими линиями четыре прямоугольника для расположения соответствующих видов (смотри рисунок 22.1);

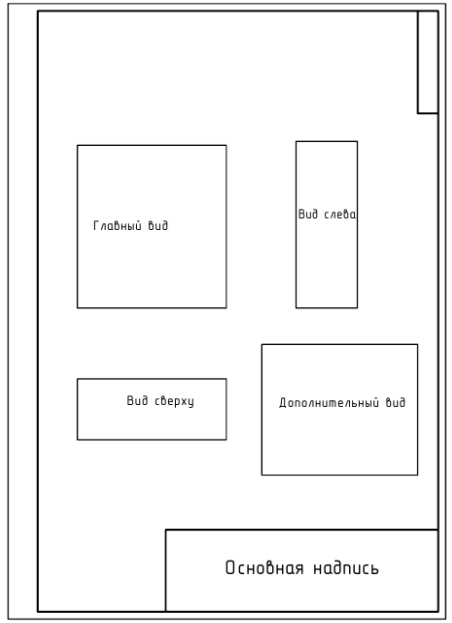

Рисунок 22.1 – Компановка листа

- Нанести осевые и центровые линии и контуры (можно в разрезе корпуса) с учетом установленных Государственными стандартами условностей и упрощений. Изображения необходимо располагать в проекционной связи на всех видах, как и на чертежах (эскизах) деталей. Необходимо предусмотреть между видами место для расположения линий-выносок с полками для номеров позиций деталей и нанесения размеров (смотри рисунок 22.2);

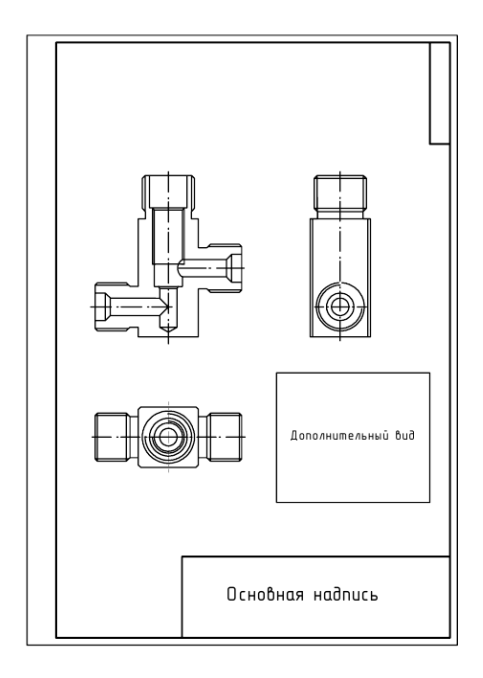

Рисунок 22.2 – Выполнение чертежа корпуса вентиля

- Выполнить остальные изображения составных частей изделия в собранном виде. Обычно порядок вычерчивания составных частей изделия определяется последовательностью сборки изделия, т.е. в корпус вворачивается шток, на шток надеваются кольцо упорное, затем сальник и втулка. На резьбовую часть корпуса навинчивается накидная гайка. Затем на шток надевается маховик, который закрепляется шайбой и гайкой;

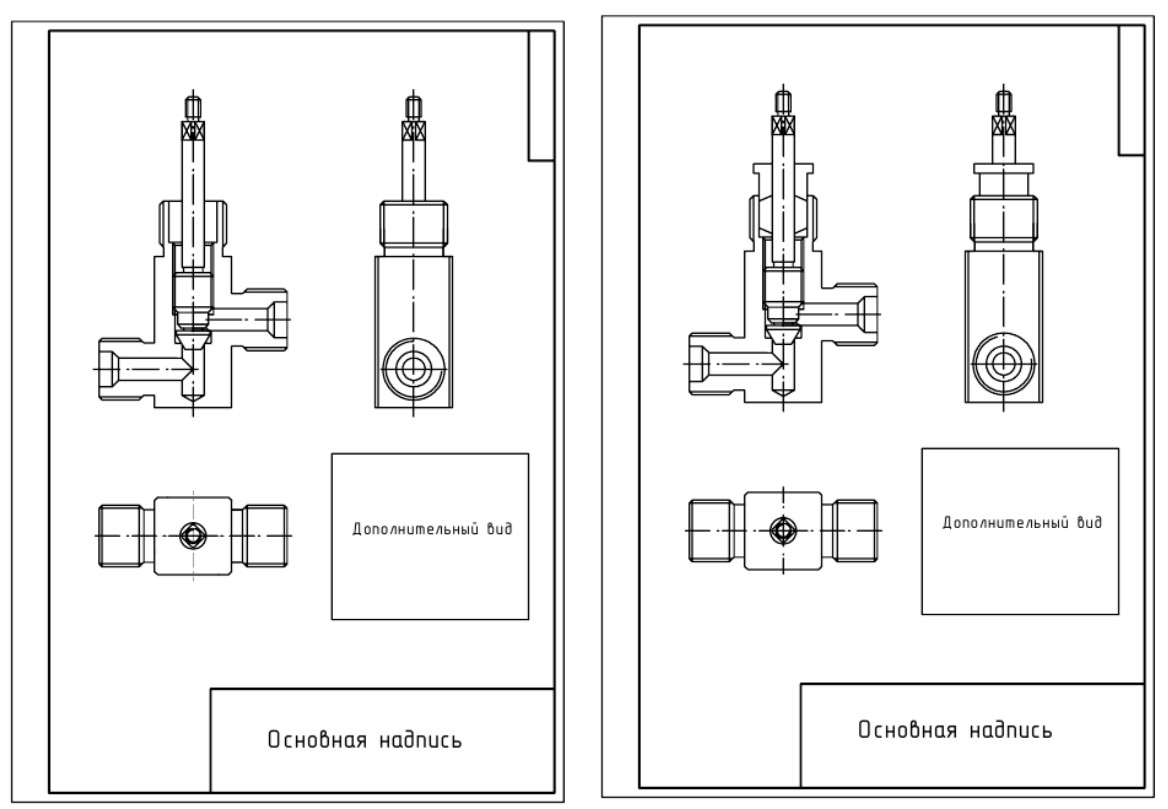

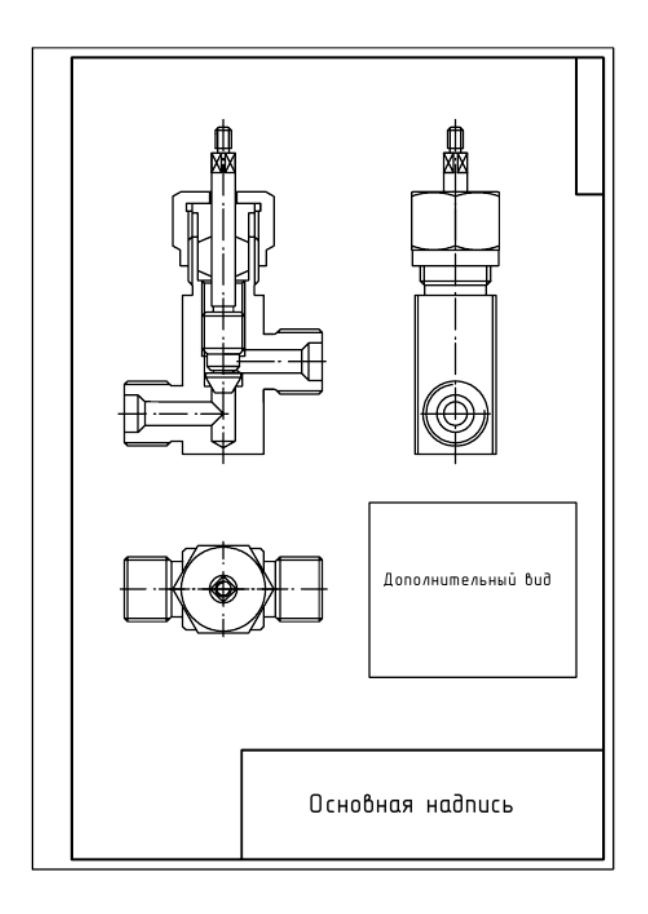

Рисунок 22.3 – Последовательность выполнения сборочного чертежа вентиля

- Выполнить необходимые дополнительные разрезы и сечения.

- Проверить правильность выполнения чертежа, обвести его карандашом средней твердости с соблюдением толщины линий.

- Составить спецификацию и заполнить ее.

- Нанести позиции, т.е. номера всех деталей и других составных частей. Номера позиций располагают на полках линий выносок. Шрифт номера позиций должен быть больше шрифта размерных чисел на один – два номера.

- Нанести размеры: габаритные (длина, ширина, высота), присоединительные и установочные, которые необходимы для сборки и установки изделия на месте работы.

- Заполнить основную надпись сборочной единицы «Вентиль»

#### **2 Порядок выполнения работы**

2.1 Изучить краткие теоретические сведения на страницах 122-124 и пункта 1.

2.2 Выполнить сборочный чертеж.

2.3 Нанести номера позиций деталей и проставить требуемые размеры.

- 2.4 Заполнить основную надпись.
- 2.5 Составить спецификацию.

2.6 Оформить задание в соответствии с примерами выполнения практической работы, изображенными на рисунках 22.4 и 22.5.

2.7 Устно ответить на контрольные вопросы пункта 3.

### **3 Контрольные вопросы**

3.1 Дайте определение сборочному чертежу.

3.2 Перечислите размеры, проставляемые на сборочных чертежах.

3.3 Дайте определение спецификации, перечислите её разделы и порядок их заполнения.

### **Литература**

Боголюбов, С. К. Черчение : учебник для средних специальных учебных заведений / С. К. Боголюбов. – 2-е изд., испр. – Москва : Машиностроение, 1989. – 336 с.

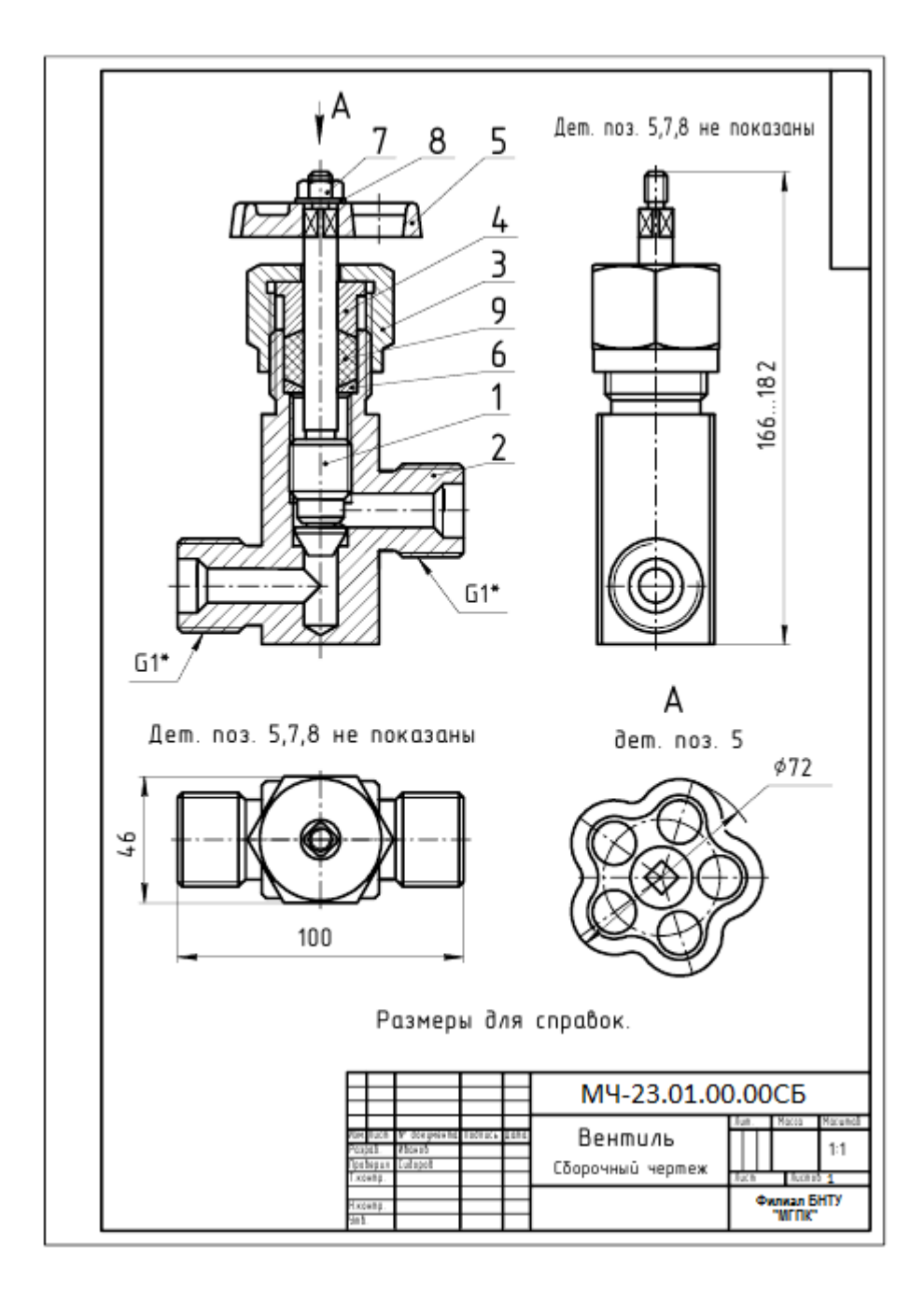

Рисунок 22.4 - Пример выполнения практической работы

| Занд     | 흳                                       | Обозначение      | Наименование          | Приме-<br>Kол.<br>чание                 |
|----------|-----------------------------------------|------------------|-----------------------|-----------------------------------------|
|          |                                         |                  | Документация          |                                         |
| A3       |                                         | M4-23.01.00.00CB | Сборочный чертеж      |                                         |
|          |                                         |                  | Сборочные единицы     |                                         |
| L<br>Δ   | 1                                       | M4-22.01.01.00   | <b>Wmok</b>           | 1                                       |
|          |                                         |                  | Детали                |                                         |
| A3       | $\overline{\mathbf{r}}$                 | M4-22.01.00.01   | Kopnyc                | 1                                       |
| ÁĹ       | 3                                       | M4-22.01.00.02   | Гайка накидная        | 1                                       |
| Å        | 4                                       | M4-22.01.00.03   | Втулка                | ī                                       |
| Å        | 5                                       | M4-22:01.00.04   | Маховик               | ī                                       |
| A        | 6                                       | M4-22.01.00.05   | Кольцо упорное        | ī                                       |
|          |                                         |                  | Стандартные изделия   |                                         |
|          | 7                                       |                  | Гайка M8 ГОСТ 5915-70 | 1                                       |
|          | 8                                       |                  | Wαύδα 8 ΓΟCT 11371-78 | $\overline{1}$                          |
|          |                                         |                  | Материалы             |                                         |
|          | g                                       |                  | Шнур асбестовый       |                                         |
|          |                                         |                  | ШАОН 4 ГОСТ 1779-72   | $0.025$ $\kappa z$                      |
|          |                                         |                  |                       |                                         |
|          |                                         |                  |                       |                                         |
|          | эм Лисп. <mark>IV докум</mark>          | Dong<br>Modn     | M4-23.01.00.00        |                                         |
| 1.контр. | Разраб. Иванов<br><b>Провер</b> Сидоров |                  | Лum.<br>Вентиль       | Листов<br>Лист<br>Филиал БНТУ<br>∙мгпк∙ |

Рисунок 22.5 – Пример заполнения спецификации практической работы

#### **Перечень ТНПА**

ГОСТ 2.102 ЕСКД*.* Виды и комплектность конструкторских документов.

ГОСТ 2.104*.* Основные надписи.

ГОСТ 2.106*.* Текстовые документы.

ГОСТ 2.108*.* Спецификация.

ГОСТ 2.109*.* Основные требования к чертежам.

ГОСТ 2.303*.* Линии чертежа.

ГОСТ 2.304*.* Шрифты чертежные.

ГОСТ 2.305*.* Изображения – виды, разрезы, сечения.

ГОСТ 2.306. Обозначение графических материалов и правила их нанесения на чертежах.

ГОСТ 2.307*.* Нанесение размеров и предельных отклонений.

ГОСТ 2.311*.* Изображение резьбы.

$$
\underline{\text{HA3AJ}}
$$

### **Практическая работа №23**

### **Разработка рабочих чертежей (деталирование) – выполнение чертежей деталей по сборочному чертежу изделия, состоящего из 6-10 деталей и технического рисунка одной детали. Выполняется на стандартных форматах**

**Цель работы:** закрепить знания по чтению сборочных чертежей и разработке рабочих чертежей деталей.

#### **Оснащение рабочего места:**

- размеры форматов определить самостоятельно;

- чертежные инструменты и принадлежности.

- варианты задания

#### **1 Краткие теоретические сведения**

Чтением сборочного чертежа называют процесс определения конструкции, размеров и принципа работы изделия по его чертежу. Деталирование − это процесс выполнения рабочих чертежей деталей, входящих в изделие, по сборочному чертежу изделия.

Перед выполнением задания необходимо прочитать чертеж в следующей последовательности:

- определить наименование изделия, изучив содержание основной надписи чертежа.

- выяснить назначение и принцип работы изделия (по прилагаемому описанию).

- по изображениям выяснить, какие виды, разрезы, сечения выполнены на чертеже и их назначение;

- уточнить назначение каждой детали и их функциональную зависимость, способы соединения между собой.

- выявить форму сопряжённых поверхностей смежных деталей, название деталей по номеру в спецификации.

- при необходимости, эскизно изобразить форму (конфигурацию) каждой детали.

При чтении сборочного чертежа необходимо знать ГОСТ 2.109 «Основные требования к чертежам». Следует помнить, что сборочный чертеж выполняется с некоторыми упрощениями: допускается не показывать фаски, скругления, проточки, углубления, выступы, галтели, зазоры между стержнем и отверстием.

Процесс деталирования в основном аналогичен способу разборки изделия и выполняется в следующей последовательности:

- найти деталь на всех изображениях и внимательно изучить ее внешнюю и внутреннюю формы. Определить габаритные размеры детали;

- выбрать главное изображение детали. Главное изображение деталей вращения (вал, ось, шток, втулка, гильза и т. п.) показывают так, чтобы их ось

вращения располагалась относительно основной надписи чертежа горизонтально, т. е. в том положении, в каком ее обрабатывают на станках.

- принять решение по составу изображений, исходя из условия, что их количество должно быть минимальным, но достаточным для уяснения формы и размеров детали;

- выбрать формат листа в зависимости от габаритных размеров, сложности детали и масштаба изображения;

После этого можно приступать к непосредственному выполнению чертежей деталей.

Рабочие чертежи выполняются только для оригинальных деталей.

Рассмотрим последовательность чтения и деталирования на примере сборочного чертежа «Клапана механического», приведенного на рисунке 23.1.

Механический клапан, предназначен для автоматических установок, распыляющих смазочно-охлаждающие жидкости. Клапан состоит из корпуса поз. 1, разделенного на две полости, в одну из которых поступает сжатый воздух. При перемещении толкателя поз. 6 вправо он давит на шток поз. 3, отодвигая клапан поз. 5. Сжатый воздух проходит через клапан по продольным пазам штока к распыляющему устройству. При снятии нагрузки клапан, шток и толкатель возвращаются в первоначальное положение под действием пружины поз. 9. В результате этого клапан прижимается к седлу поз. 4, закрывая проход воздуха.

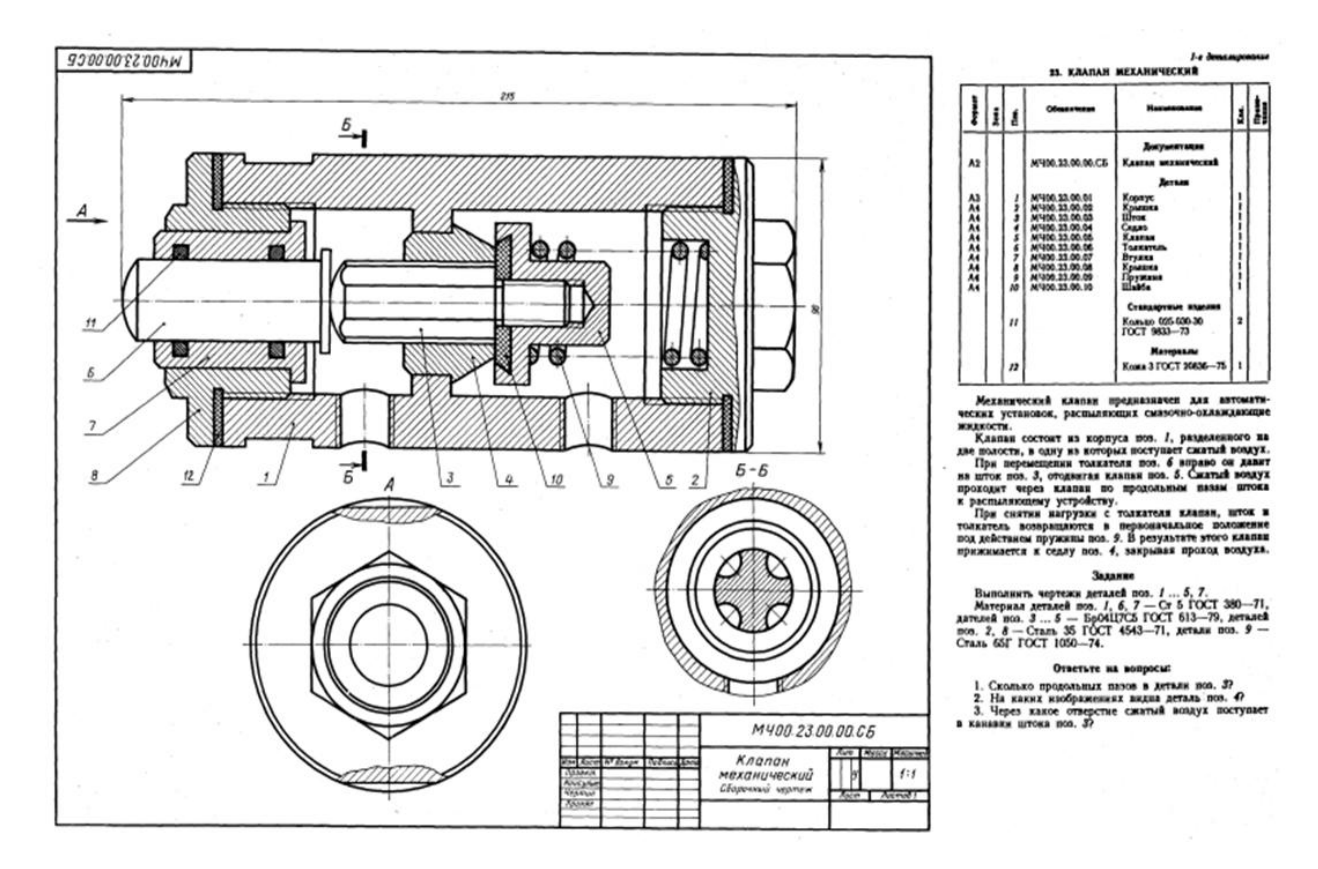

Рисунок 23.1 – Клапан механический. Сборочный чертёж

Рабочие чертежи корпуса (рисунок 23.2) и двух крышек (рисунок 23.3, 23.4) должны содержать два вида: главный вид и вид слева. Для сокращения количества изображений на главном виде следует совместить половину вида и половину разреза, т.к. детали симметричны. Лыски на корпусе можно показать местным разрезом на виде слева. На чертежах крышек (рисунок 23.3, 23.4) и штока (рисунок 23.7) необходимо изобразить выносным элементом проточку наружной резьбы, размеры которой устанавливаем в соответствии со стандартом. Продольные пазы штока изображены на сечении Б-Б. Для деталей клапан (рисунок 23.5), втулка (рисунок 23.6), седло (рисунок 23.8) и шайба (рисунок 23.10) достаточно одного вида с совмещением половины разреза. Пружина, изображенная на рисунке 23.11, показывается в разрезе на главном виде, дополнительных изображений не требуется. Для втулки, изображенной на рисунке 23.6, необходимо дополнительное изображение для канавок под уплотнительные кольца, размеры которых стандартизованы.

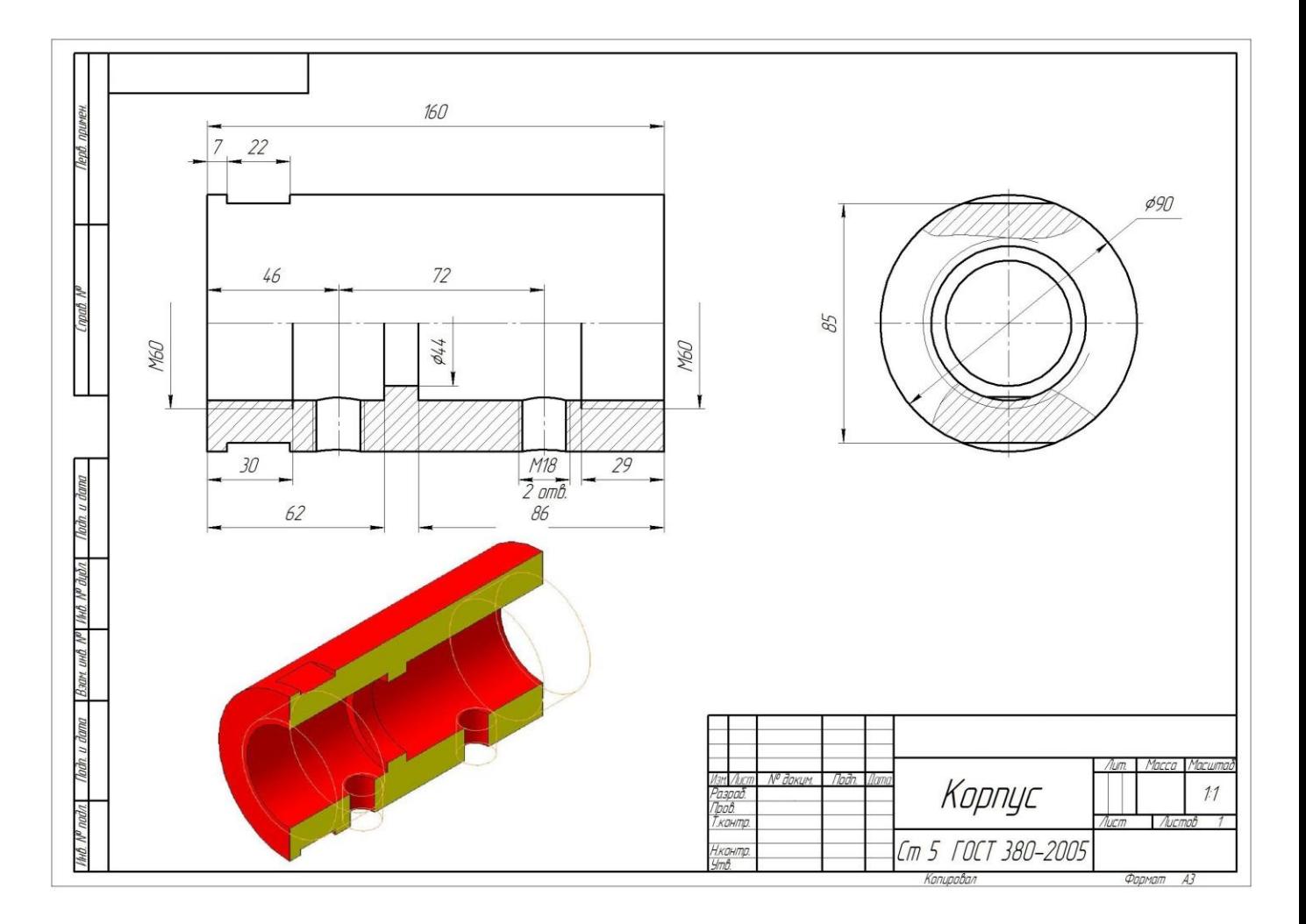

Рисунок 23.2 – Корпус

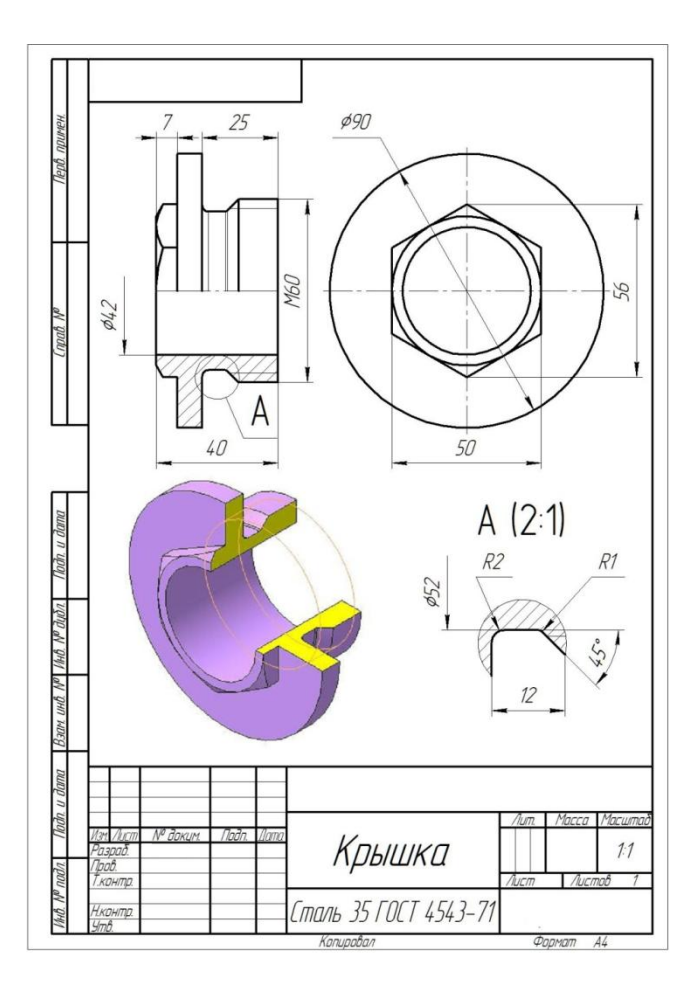

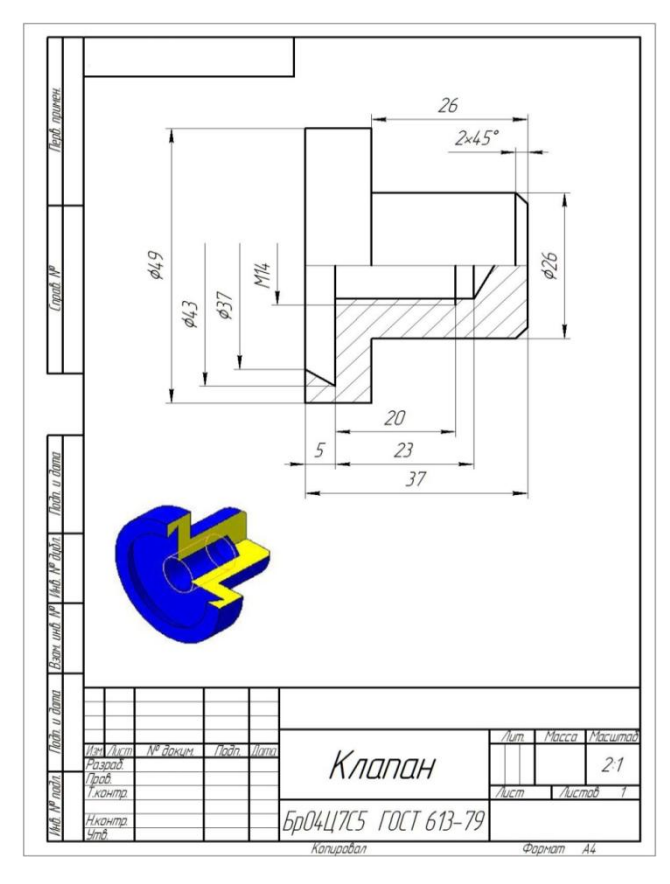

Рисунок 23.5 – Клапан Рисунок 23.6 – Втулка

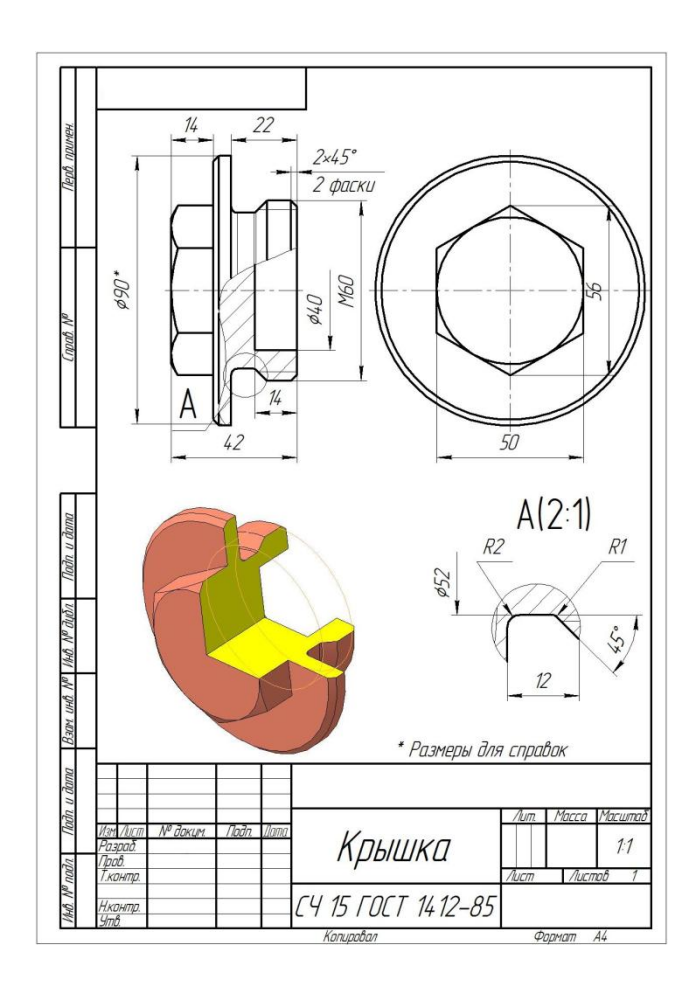

Рисунок 23.3 – Крышка Рисунок 23.4 – Крышка

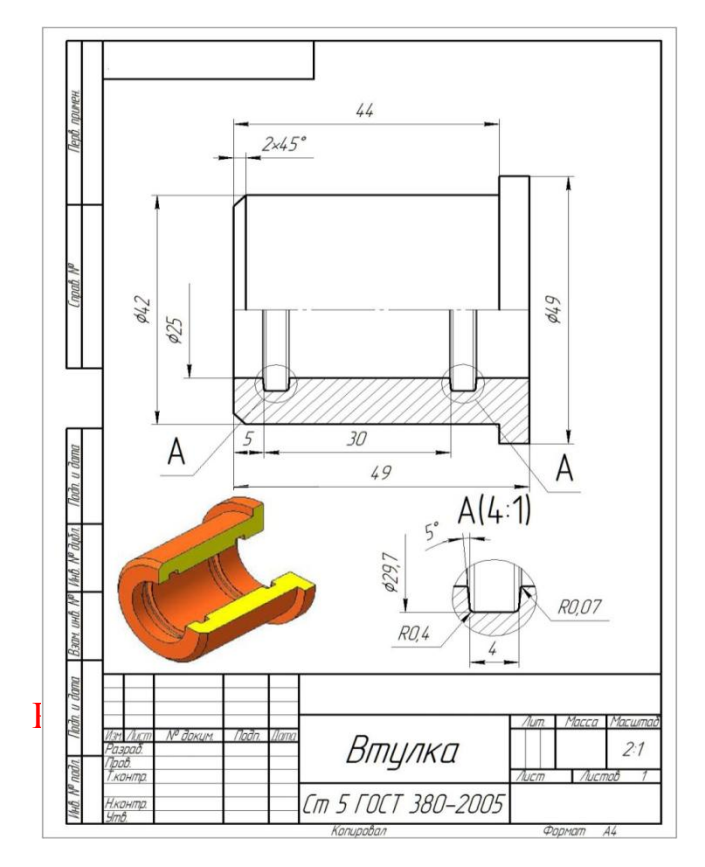

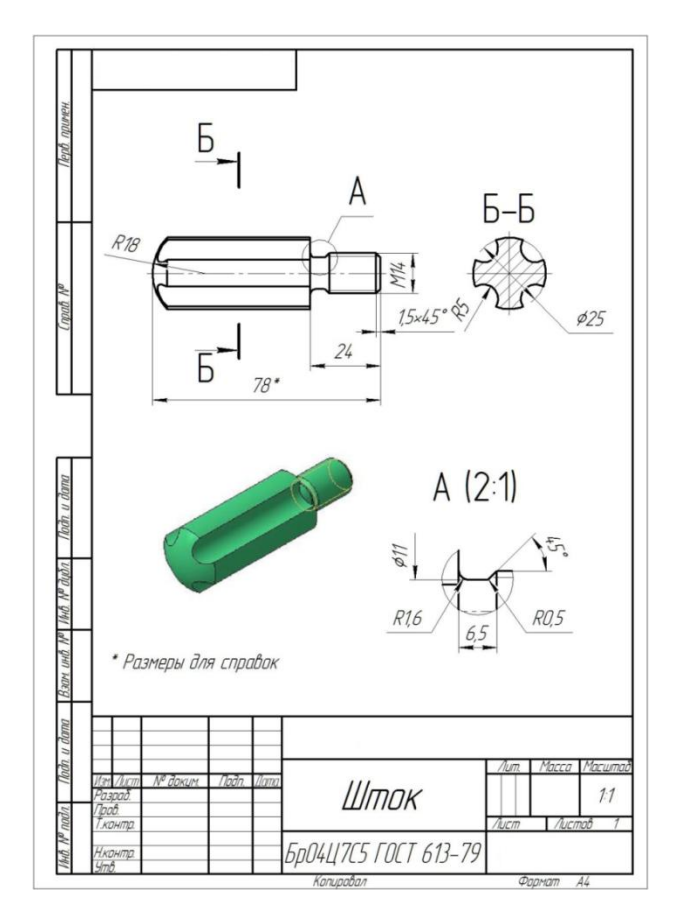

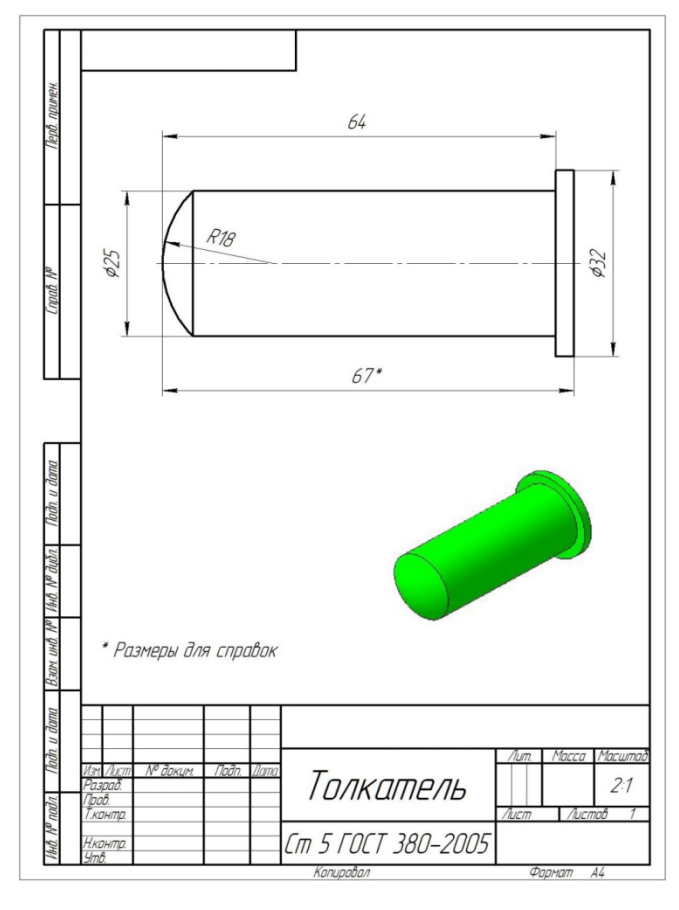

Рисунок 23.9 –Толкатель Рисунок 23.10 – Шайба

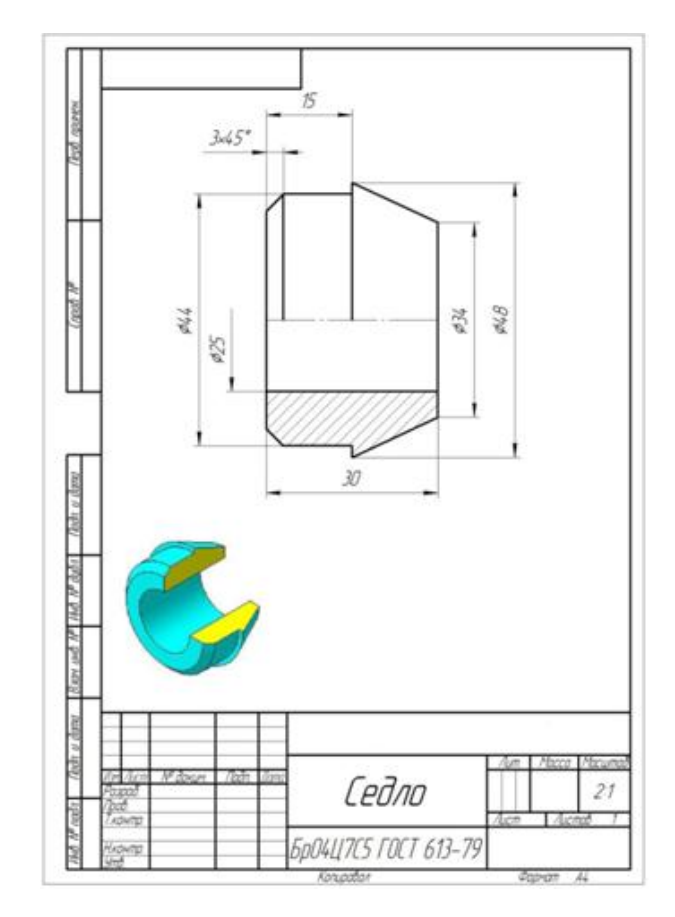

Рисунок 23.7 – Шток Рисунок 23.8 – Седло

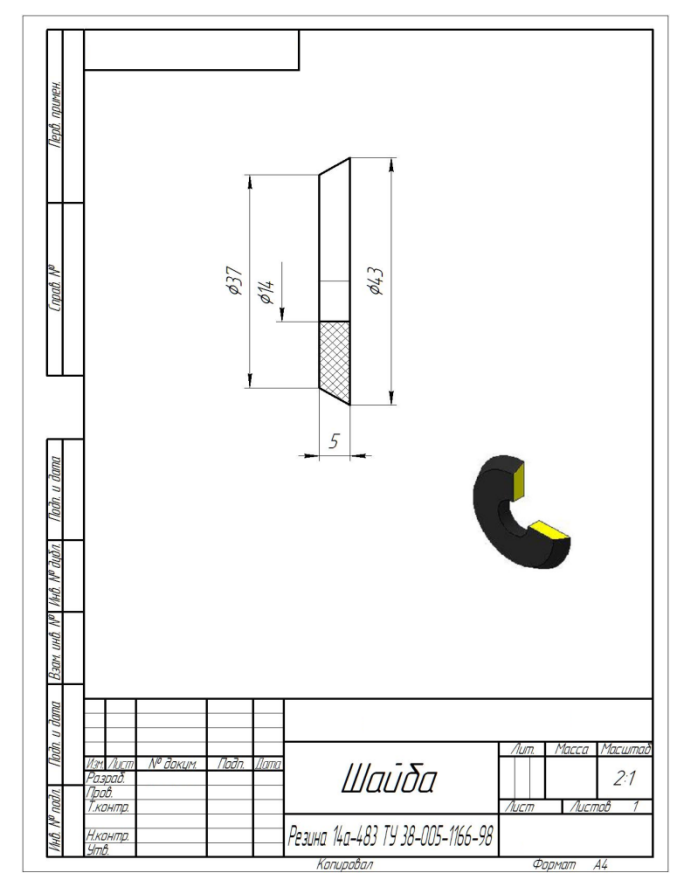

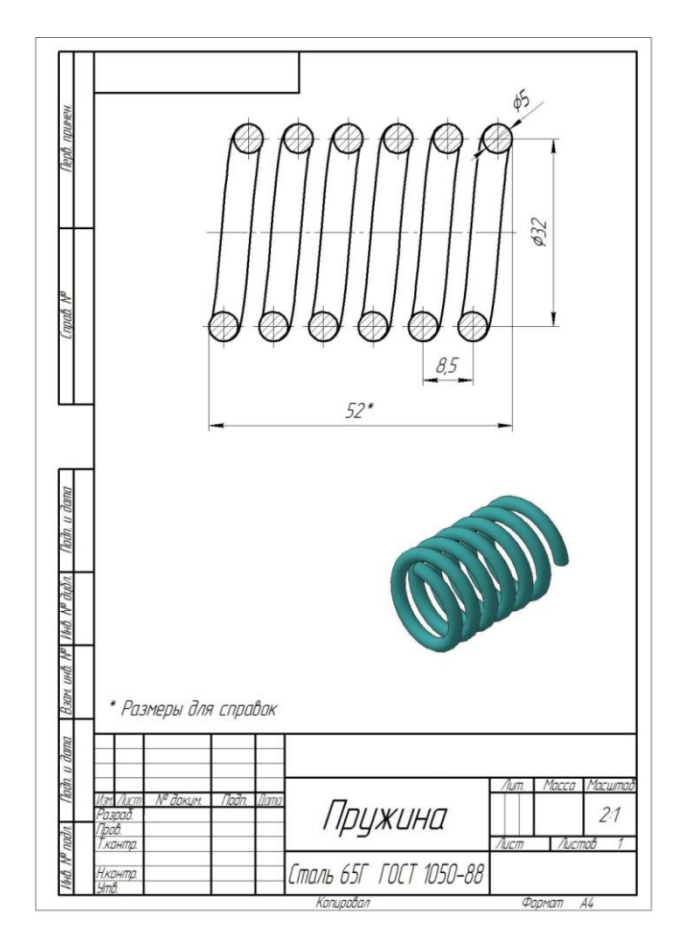

Рисунок 23.11 – Пружина

# **2 Порядок выполнения работы**

2.1 Изучить краткие теоретические сведения пункта 1.

2.2 Выполнить рабочие чертежи деталей по чертежу-задания из альбома С. К. Боголюбова «Чтение и деталирование сборочных чертежей» 1986 года. Выбрать условие задания из таблицы 23.1.

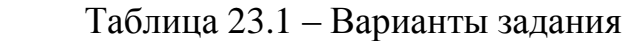

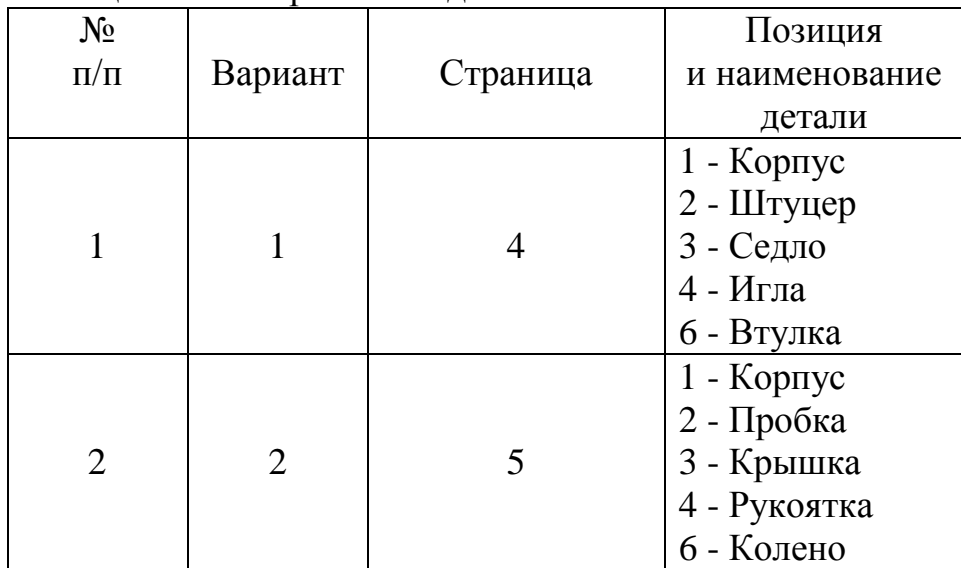

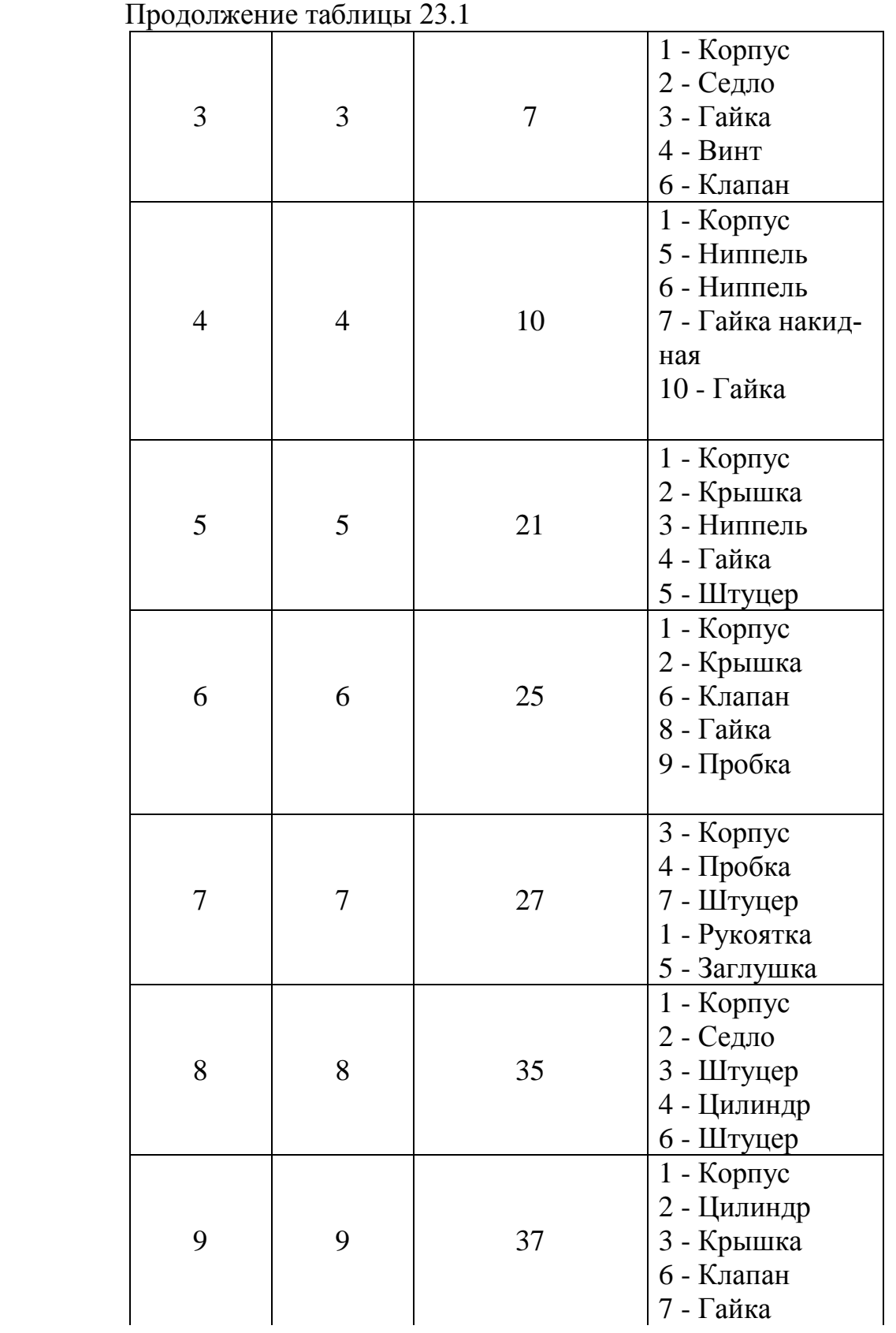

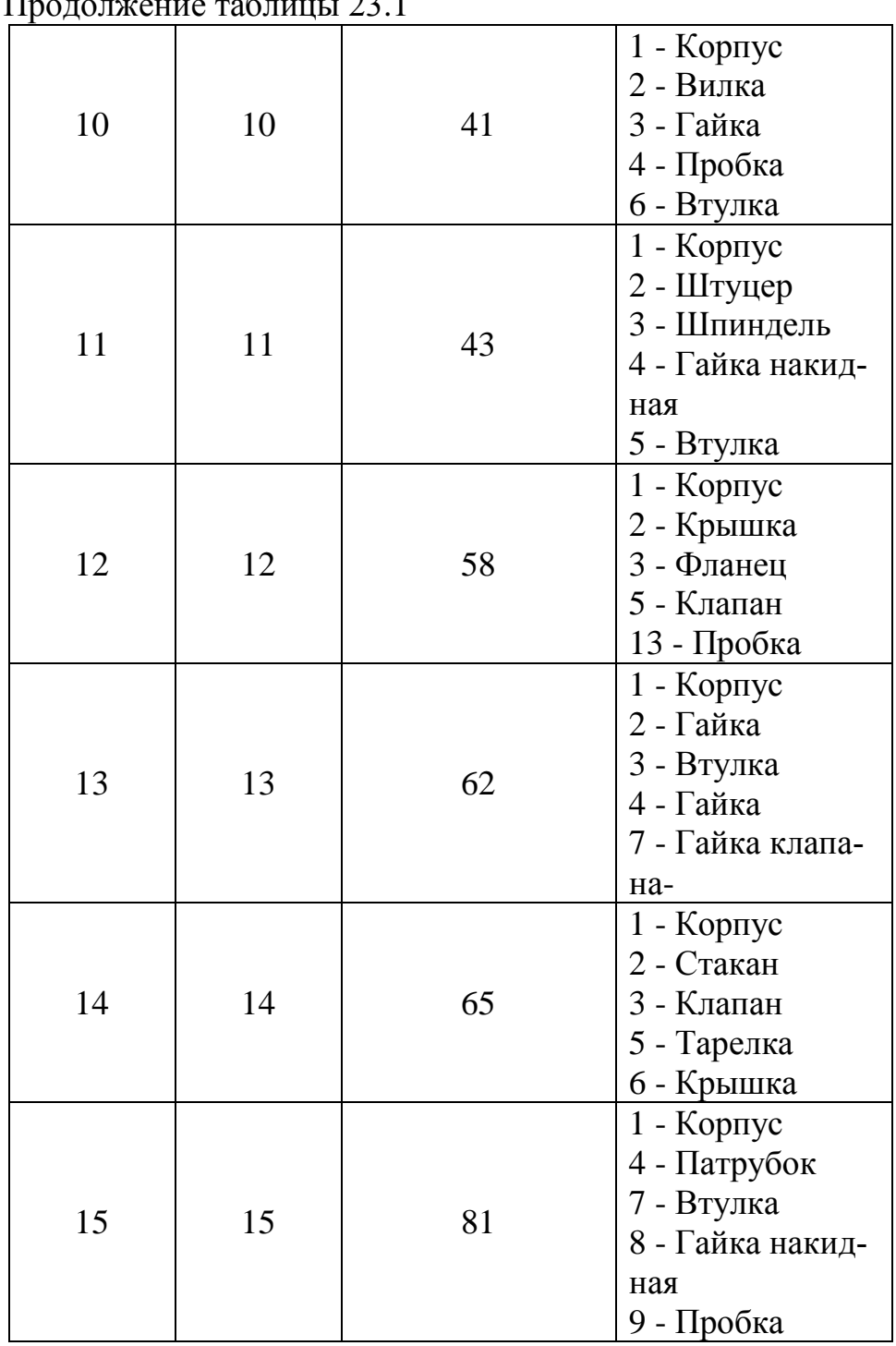

 $\Gamma$ 

2.3 Прочесть чертеж сборочной единицы.

2.4 Выполнить чертежи указанных деталей.

2.5 Оформить задание в соответствии с примерами выполнения практической работы, изображенными на рисунках 23.1 - 23.11.

2.6 Устно ответить на контрольные вопросы пункта 3.

# **3 Контрольные вопросы**

3.1 Объясните разницу между чертежом общего вида сборочной единицы и ее сборочным чертежом.

3.2 Дайте определение деталирования.

3.3 Перечислите упрощения, выполняемые на сборочных чертежах.

# **Литература**

Боголюбов, С.К. Чтение и деталирование сборочных чертежей.

Альбом : учебное пособие для учащихся машиностроительных техникумов / П.Е. Аксарин.– 2-е изд., перераб. и доп. – Москва : Машиностроение, 1986. – 84 с.

Боголюбов, С. К. Черчение : учебник для средних специальных учебных заведений / С. К. Боголюбов. – 2-е изд., испр. – Москва : Машиностроение, 1989. – 336 с.

# **Перечень ТНПА**

ГОСТ 2.104*.* Основные надписи.

ГОСТ 2.109*.* Основные требования к чертежам.

ГОСТ 2.303*.* Линии чертежа.

ГОСТ 2.304*.* Шрифты чертежные.

ГОСТ 2.305*.* Изображения – виды, разрезы, сечения.

ГОСТ 2.307*.* Нанесение размеров и предельных отклонений.

ГОСТ 2.311*.* Изображение резьбы.

# **[НАЗАД](#page-25-1)**

# **Практическая работа №24 Выполнение кинематической схемы по специальности**

**Цель работы:** научить выполнять кинематические принципиальные схемы и наносить условные обозначения на схемах

#### **Оснащение рабочего места:**

- формат А3;

- чертежные инструменты и принадлежности.

#### **1 Краткие теоретические сведения**

Кинематические схемы выполняют в соответствии с общими требованиями ГОСТ 2.701 по правилам, которые устанавливает ГОСТ 2.703.

В зависимости от основного назначения кинематические схемы подразделяют на:

- принципиальные;

- структурные;

- функциональные.

На принципиальных схемах представляют всю совокупность кинематических элементов и их соединений, предназначенных для осуществления, регулирования, управления и контроля заданных движений исполнительных органов.

На схемах отражают кинематические связи, предусмотренные внутри исполнительных органов, между отдельными парами, цепями и группами, а также связи с источником движения.

Принципиальные схемы изделий вычерчивают, как правило, в виде развертки. Допускается схему вписывать в контур изображения изделия, а также вычерчивать в аксонометрической проекции.

Все элементы на схемах изображаются условными обозначениями (УГО) или упрощенно. Соотношения размеров УГО взаимодействующих элементов на схеме должно примерно соответствовать отношению размеров этих элементов в изделии.

На принципиальной кинематической схеме изображают:

- валы, оси, стержни, шатуны и т.д. –сплошными основными линиями (s);

- элементы, изображенные упрощенно – сплошными тонкими (s/2);

- контур изделия, в который вписана схема – сплошными тонкими  $(s/3)$ ;

- кинематические связи между сопряженными звеньями пары, вычерченными раздельно – штриховыми линиями (s/2).

На принципиальной схеме изделия указывают:

- наименование каждой кинематической группы элементов, которое наносят на полке линии-выноски, проведенной от соответствующей группы;

- основные характеристики и параметры кинематических элементов.

Каждому кинематическому элементу на схеме, как правило, присваивают порядковый номер, начиная от источника движения или буквенно-цифровое позиционное обозначение.

Валы нумеруют римскими цифрами, остальные элементы - арабскими.

Порядковый номер элемента проставляют на полке линии-выноски. Под полкой линии-выноски указывают основные характеристики и параметры кинематических элементов.

Характеристики и параметры кинематических элементов допускается помещать в перечень элементов (ГОСТ 2.703).

Обозначение элементов машин и механизмов, а также варианты их взаимодействия приведены в таблице 24.1.

Таблица 24.1 –УГО элементов машин и механизмов на кинематических схемах

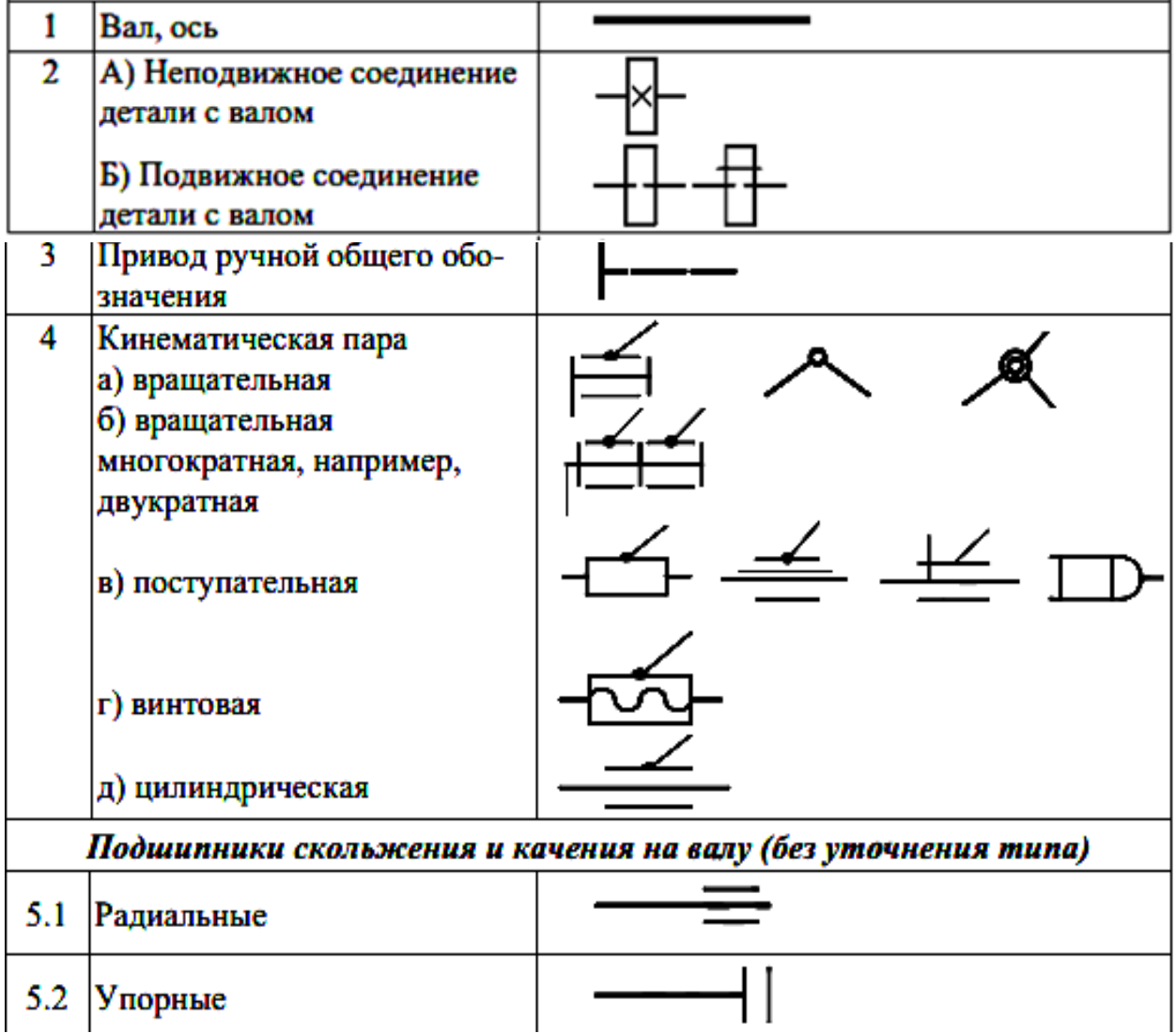

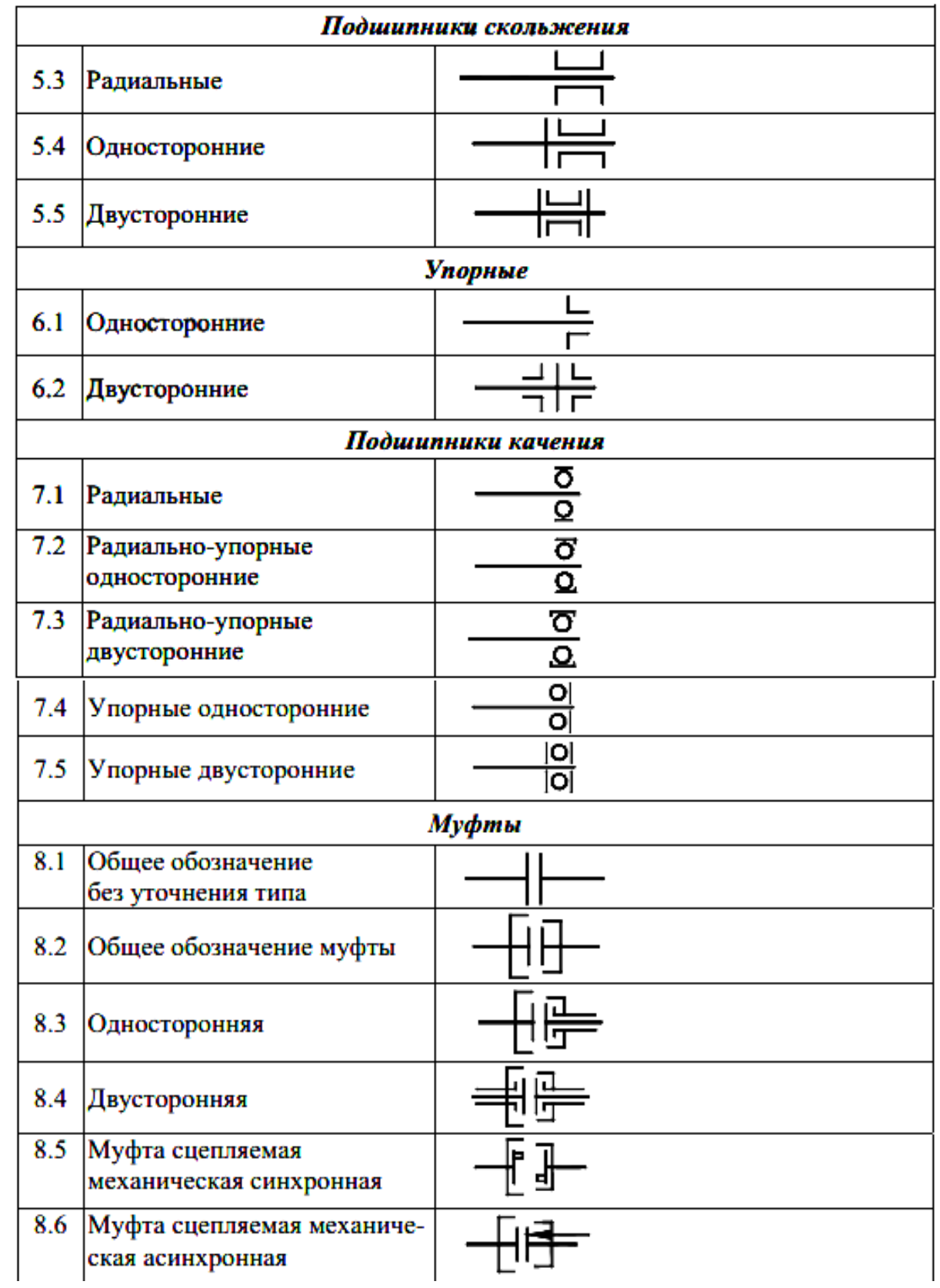

Продолжение таблицы 24.1

| 8.7  | Муфта сцепляемая<br>электрическая                                              |   |
|------|--------------------------------------------------------------------------------|---|
| 8.8  | Муфта сцепляемая<br>гидравлическая                                             |   |
| 8.9  | Глухая                                                                         | ⋇ |
| 8.10 | Упругая                                                                        |   |
| 9    | Внешнее зацепление<br>(без уточнения<br>типа зубьев)                           |   |
| 10   | А. Внешнее зацепление<br>(с прямыми и косыми<br>зубьями)                       |   |
|      | Б. Внутреннее<br>зацепление                                                    |   |
| 11   | Передачи зубчатые<br>с пересекающимися<br>валами                               |   |
| 12   | Передачи зубчатые<br>со скрещивающимися<br>валами и цилиндрическим<br>червяком |   |
| 13   | Передачи зубчатые<br>Реечные (общее обозначение<br>без типа зубьев)            |   |
| 14   | Гайка на винте,<br>передающем движение                                         |   |
| 15   | Неразъемная гайка                                                              |   |

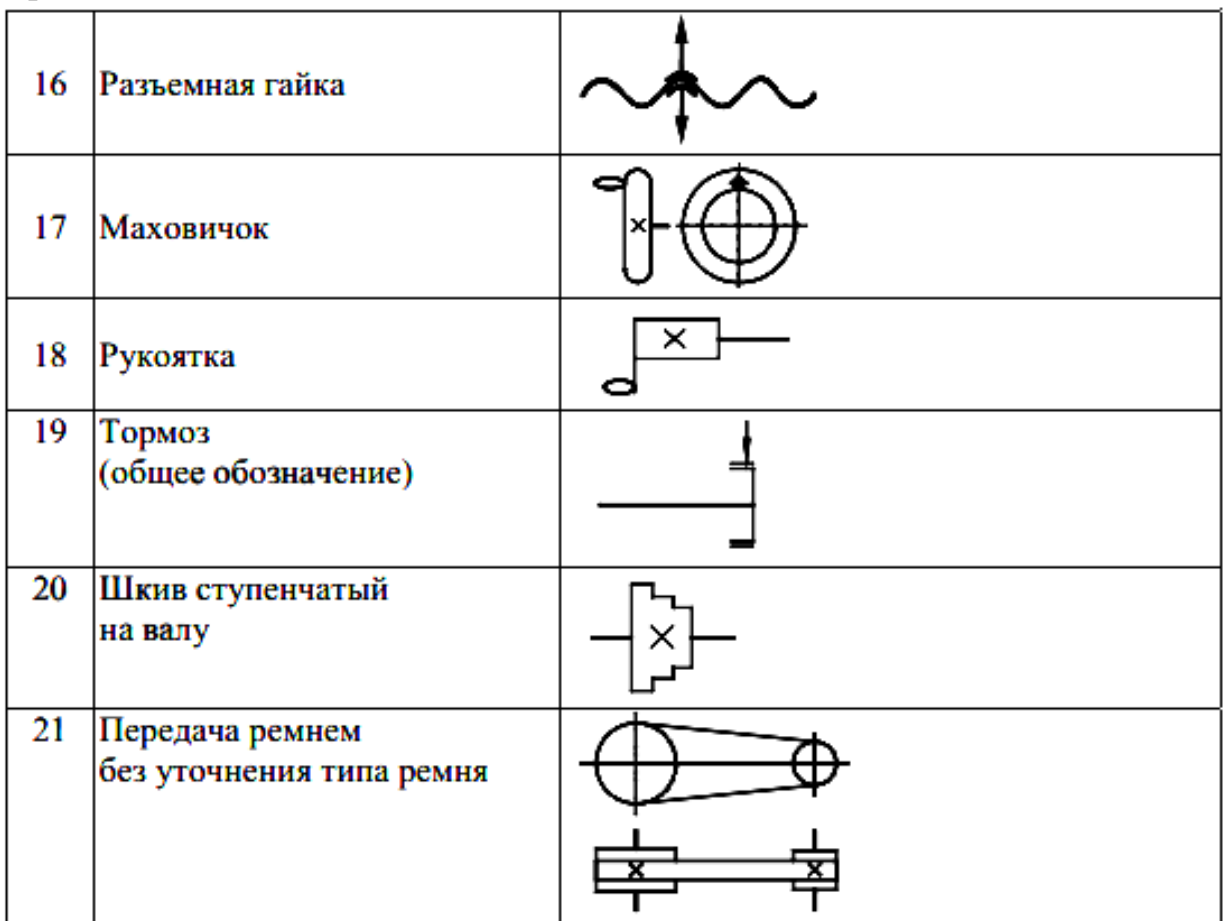

# **2 Порядок выполнения работы**

2.1 Изучить краткие теоретические сведения пункта 1.

2.2 Выбрать вариант задания из таблицы 24.2.

2.3 Прочитать схему.

2.4 Вычертить схему.

2.5 Дополнить схему недостающими элементами согласно таблице 24.3, используя таблицу 24.1.

2.6 Дополнить схему цифровыми позиционными обозначениями.

2.7 Заполнить основную надпись.

2.8 Оформить задание в соответствии с примером выполнения практической работы, изображенным на рисунке 24.1.

2.9 Устно ответить на контрольные вопросы пункта 3.

Таблица 24.2 - Варианты задания

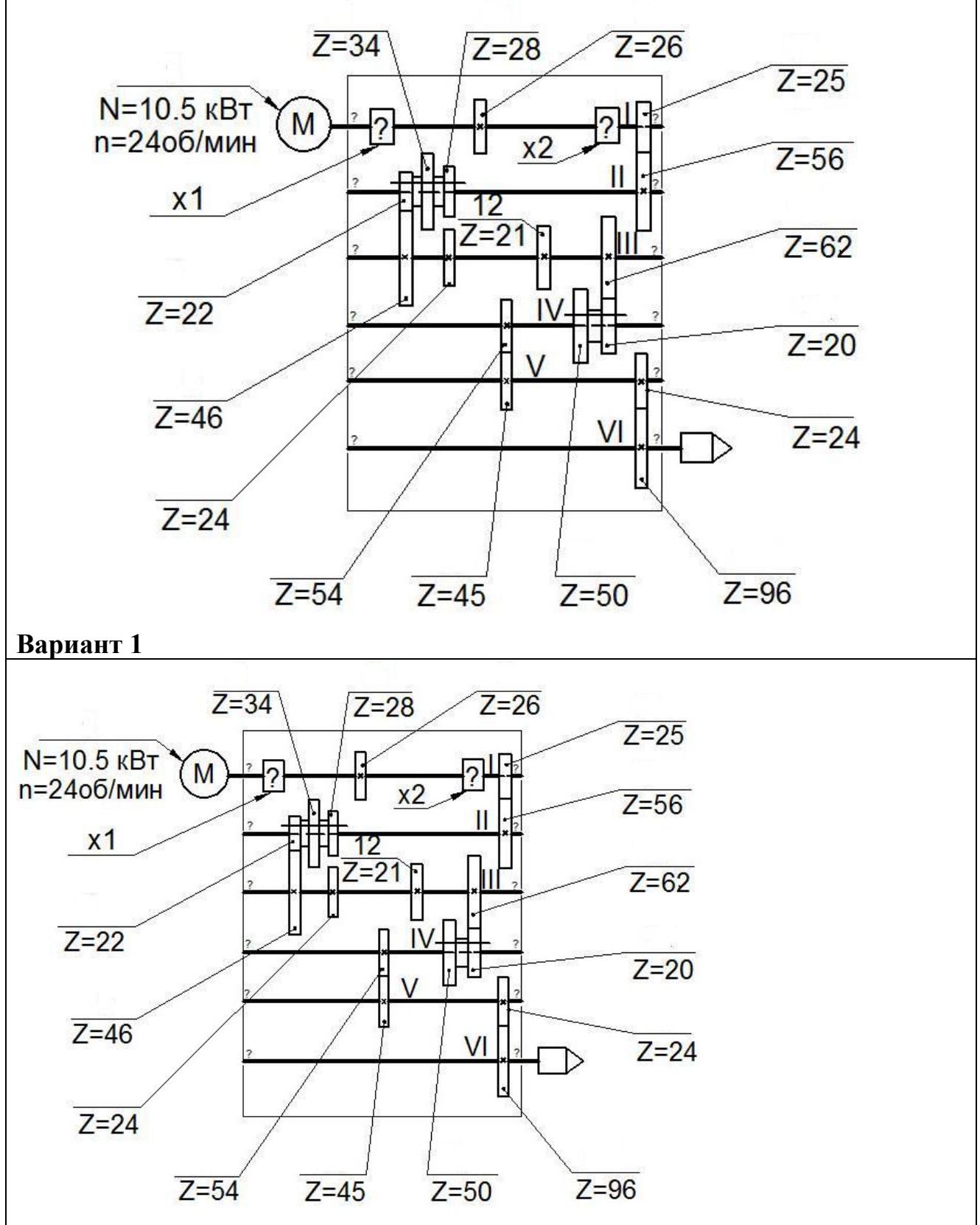

**Вариант 2**

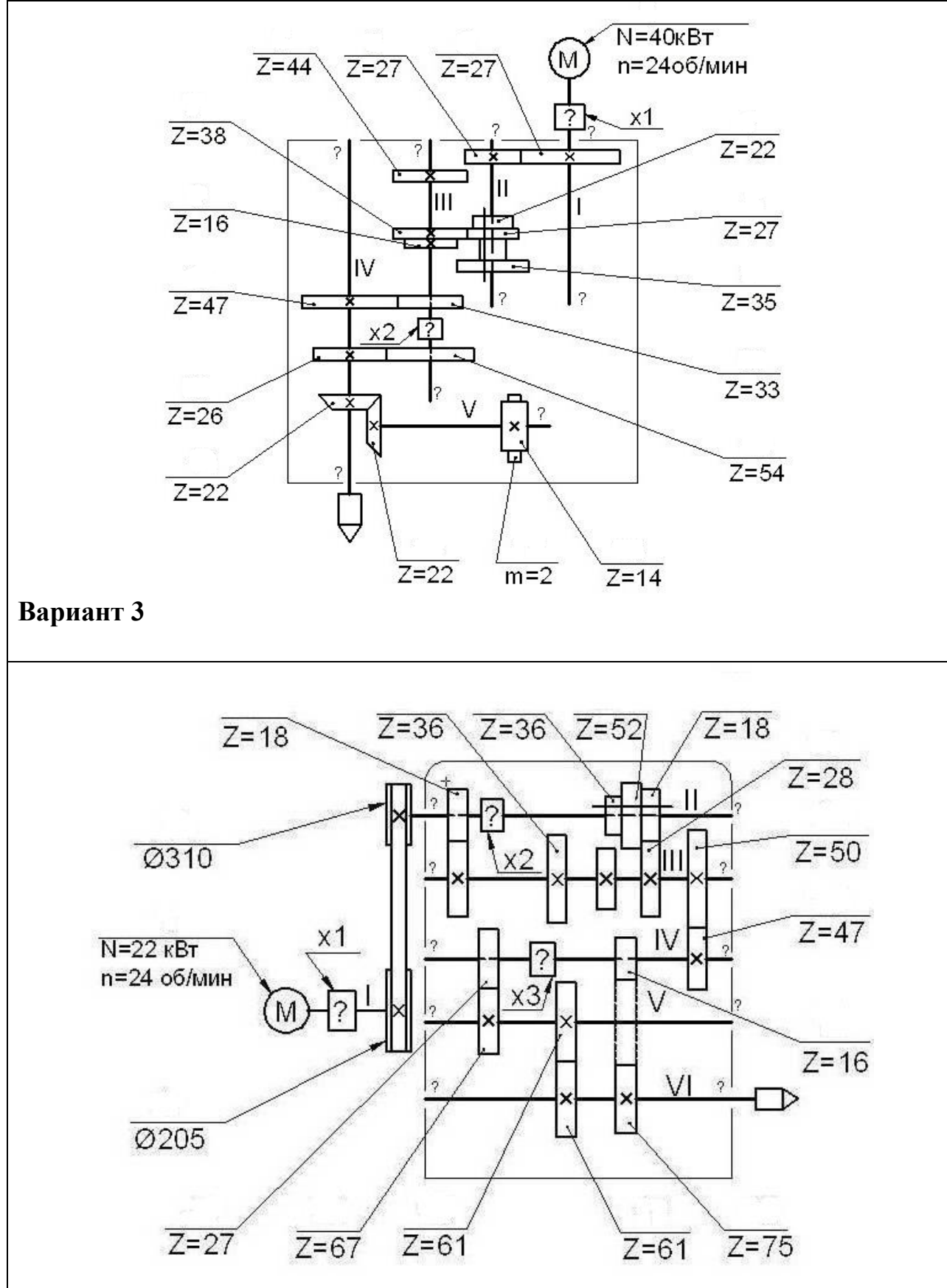

**Вариант 4**

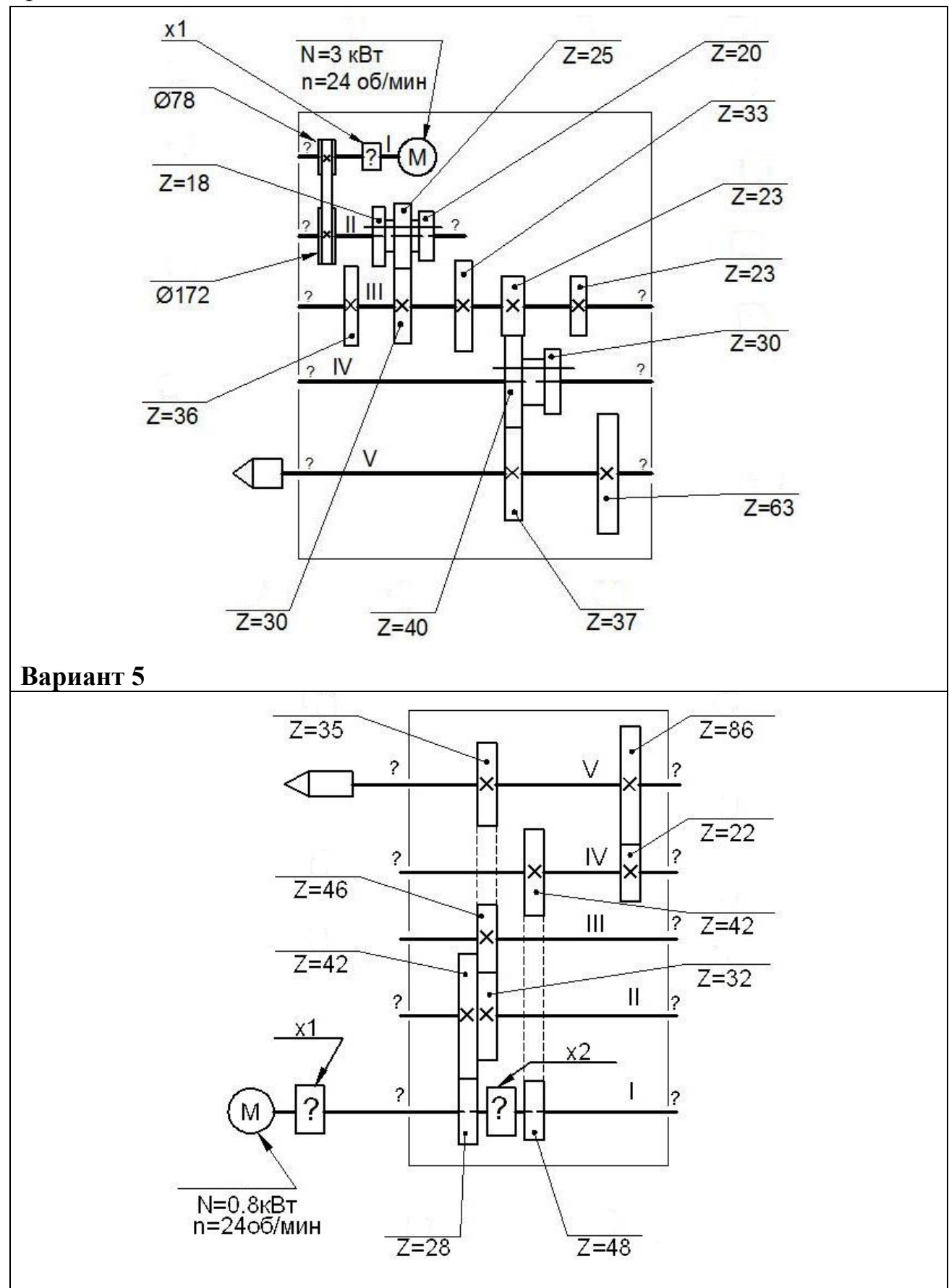

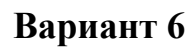

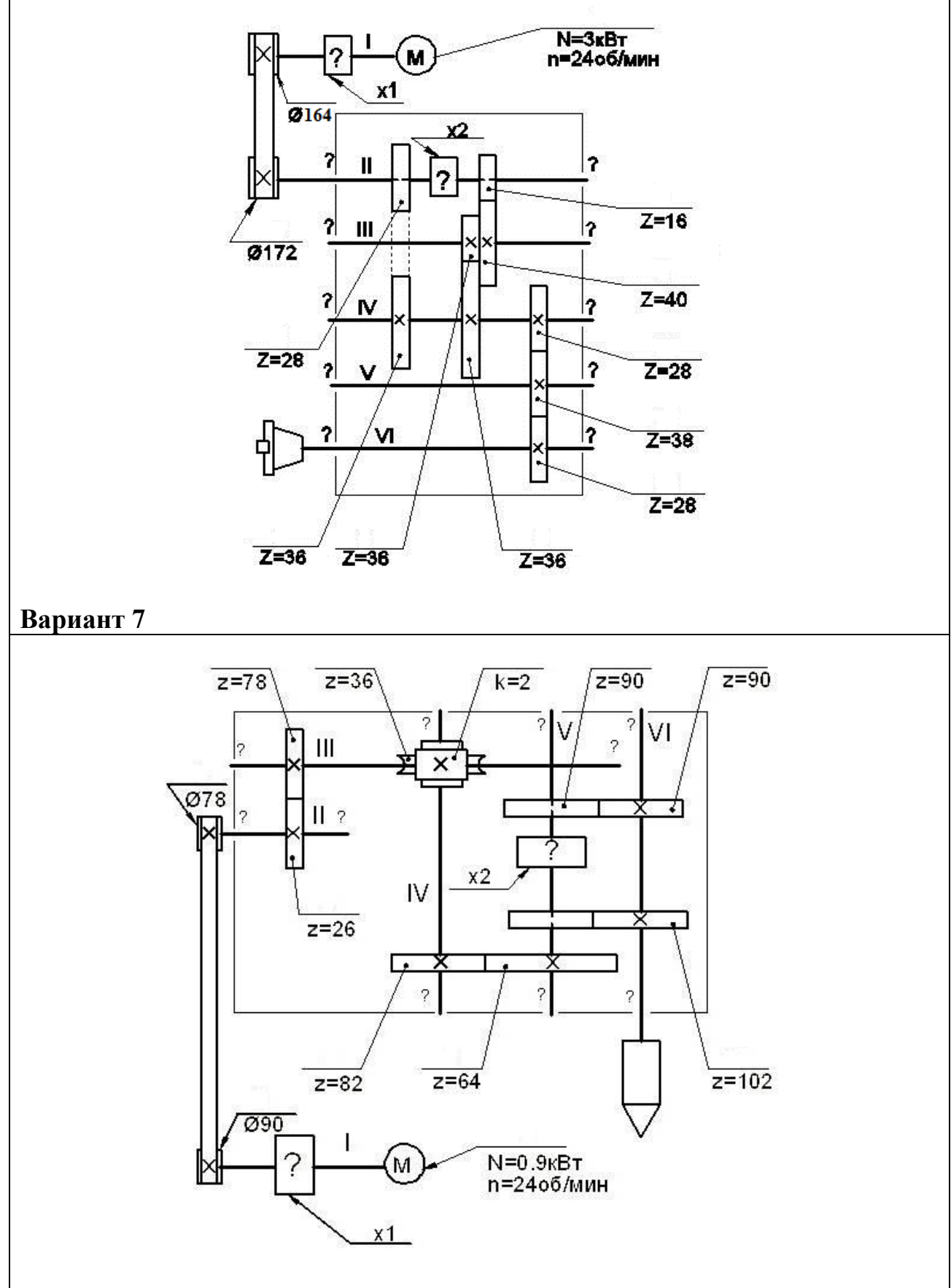

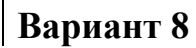

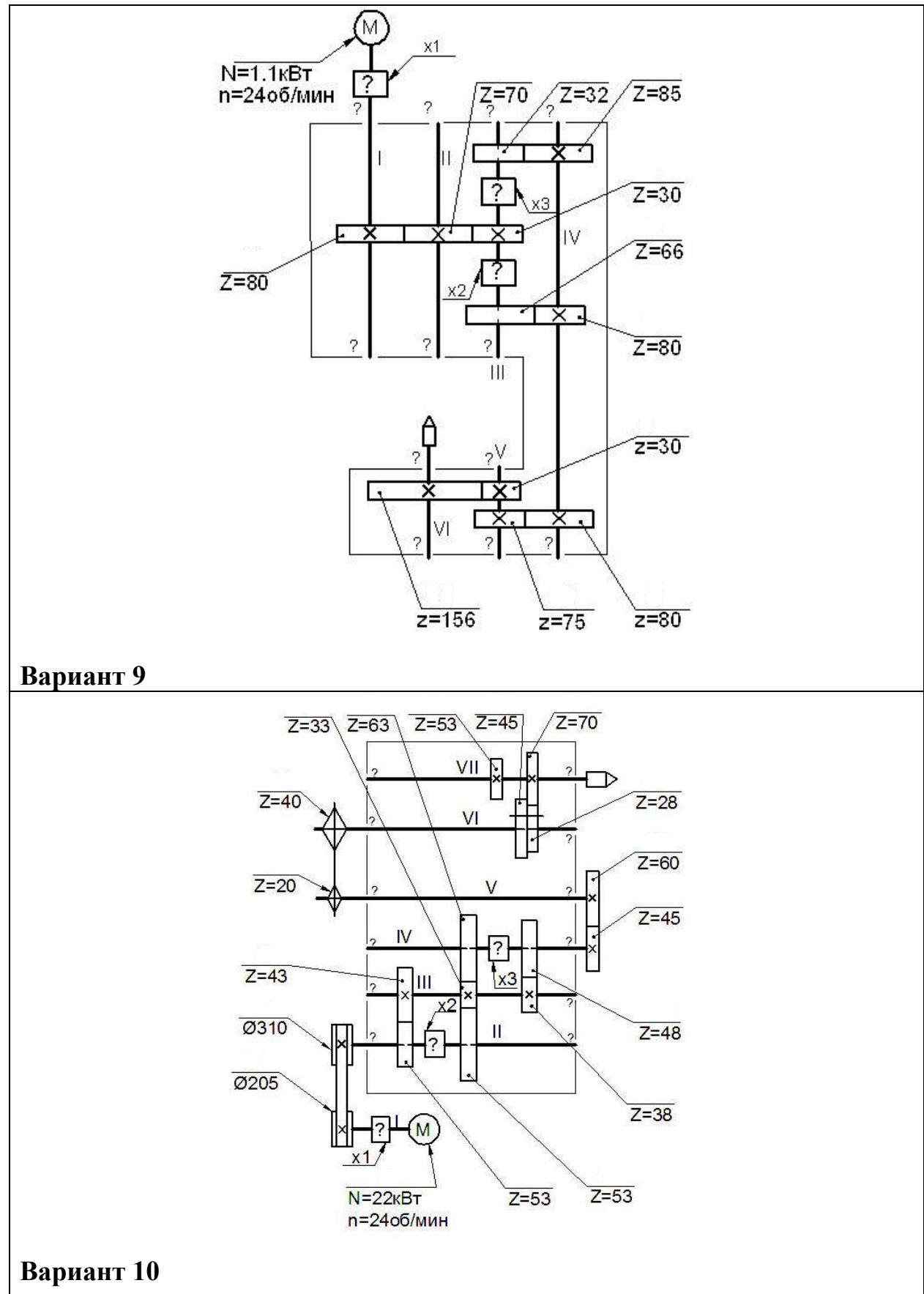

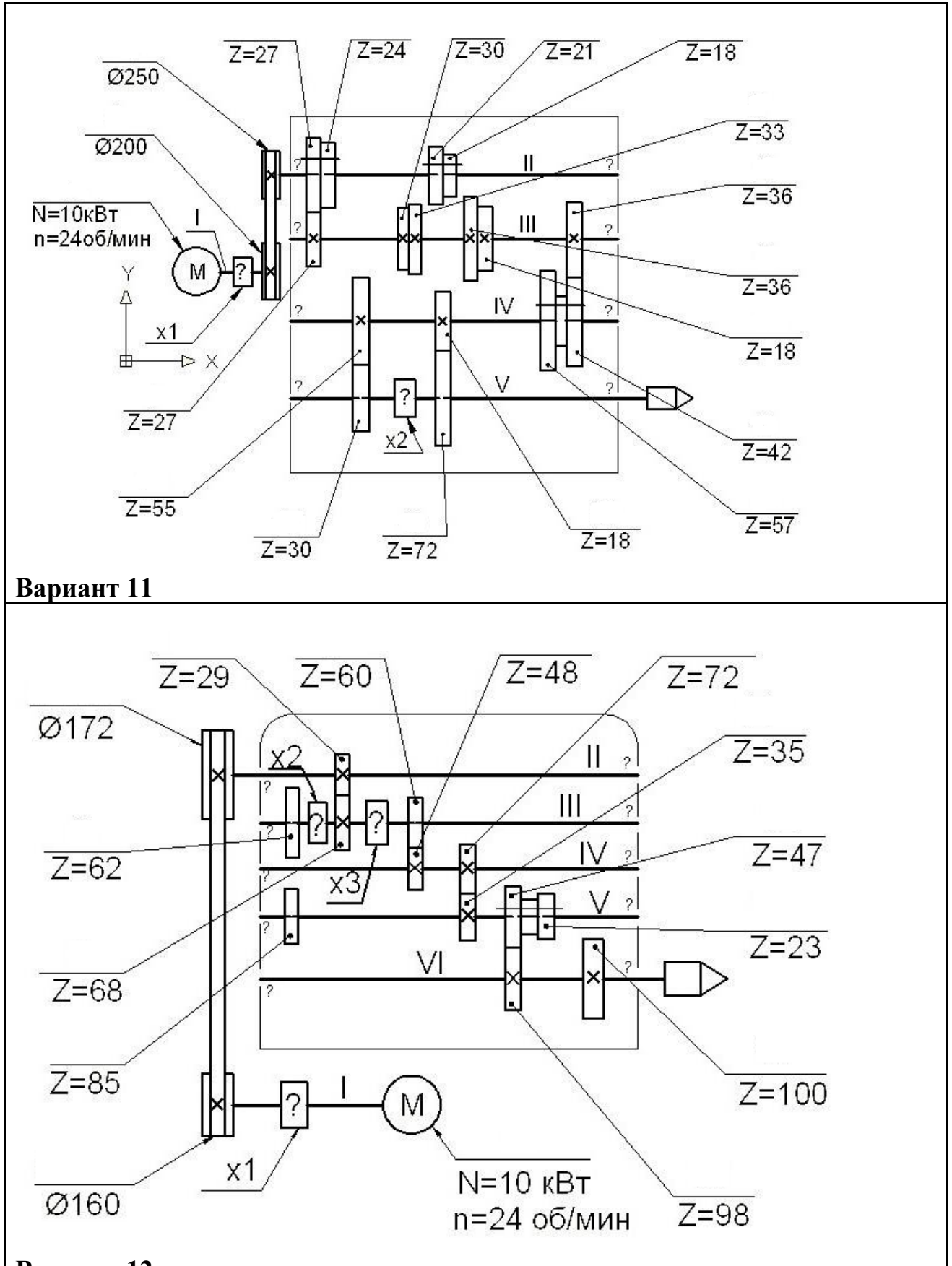

**Вариант 12**

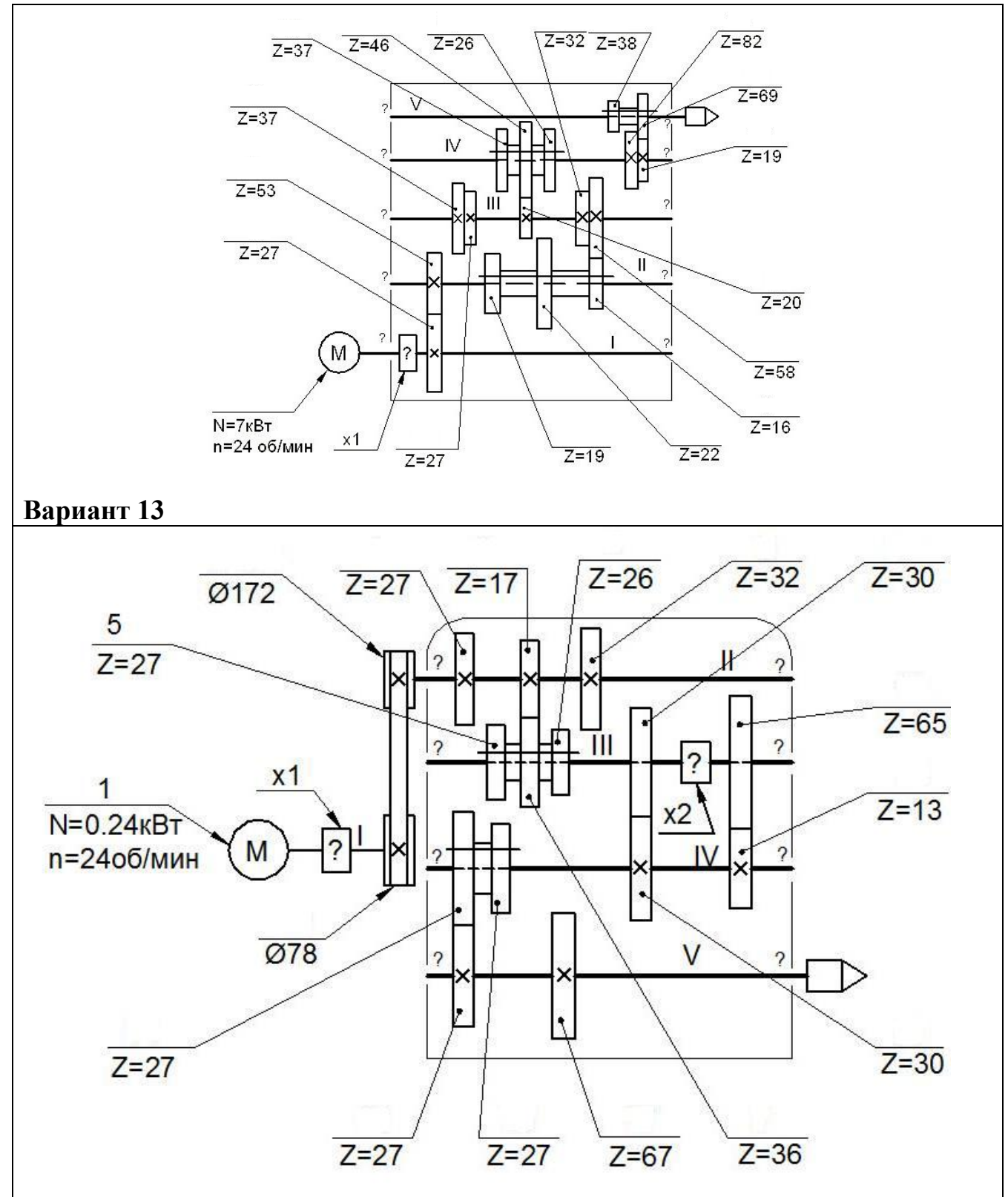

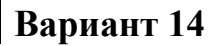

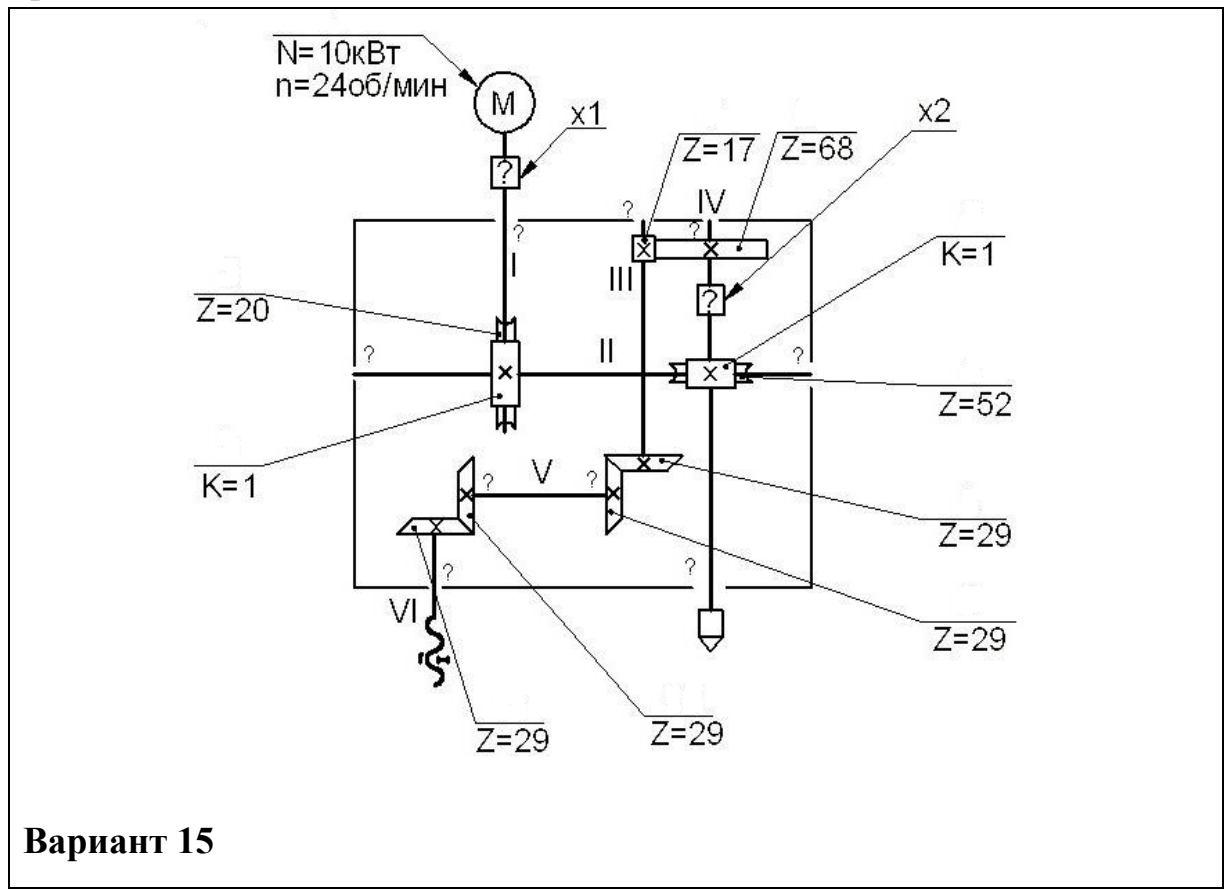

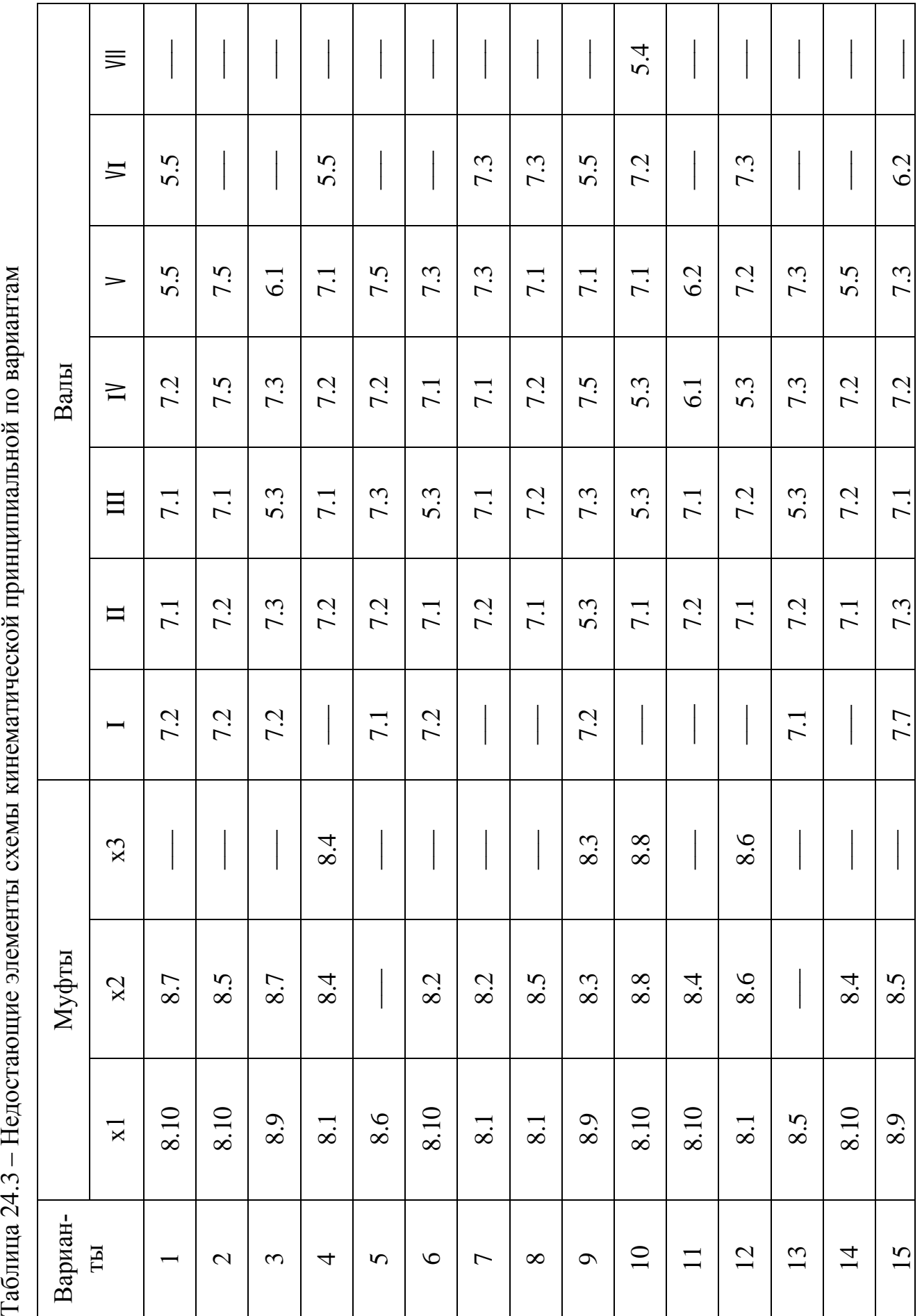

Таблина 24.3 – Нелостаюшие элементы схемы кинематической принципиальной по вариантам

### **3 Контрольные вопросы**

3.1 Дайте определение схеме.

3.2 Перечислите виды и типы схем.

3.3 Изложите какими линиями изображают валы и кинематические элементы на схеме.

3.4 Изложите последовательность присвоения позиционных обозначений кинематическим элементам на схеме и назовите их расположение.

### **Литература**

Боголюбов, С. К. Черчение : учебник для средних специальных учебных заведений / С. К. Боголюбов. – 2-е изд., испр. – Москва : Машиностроение, 1989. – 336 с.

# **Перечень ТНПА**

ГОСТ 2.301. Форматы.

ГОСТ 2.303. Линии чертежа.

ГОСТ 2.104. Основные надписи.

ГОСТ 2.304. Шрифты чертежные.

ГОСТ 2.701. Схемы. Виды и типы. Общие требования к выполнению.

ГОСТ 2.703. Правила выполнения кинематических схем.

ГОСТ 2. 721. Обозначения условные графические в схемах. Обозначения общего применения.

ГОСТ 2.770. Обозначения условные графические.

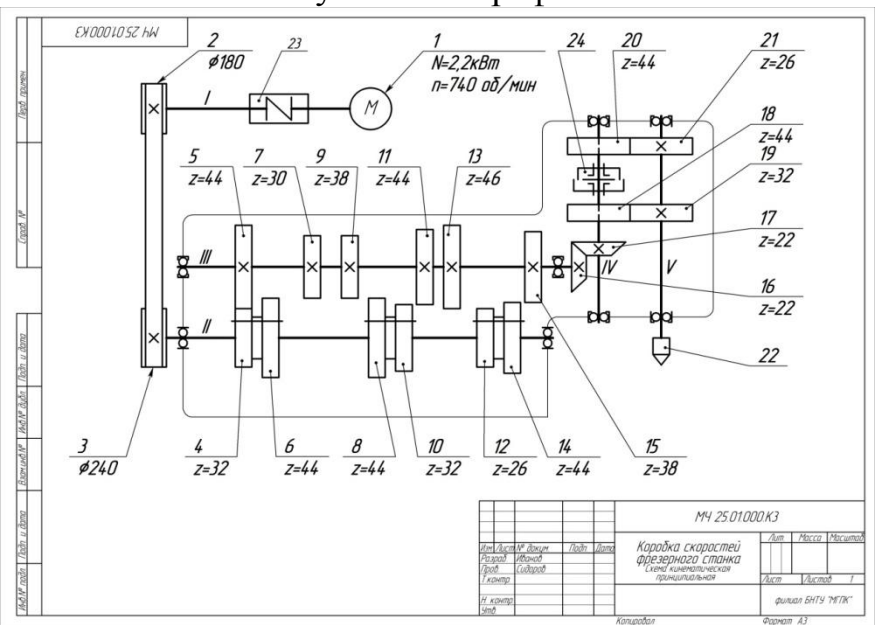

Рисунок 24.1 - Пример выполнения практической работы

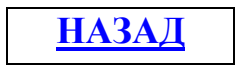

# **Самоконтроль знаний**

### **Примерное тестовое задание Введение.**

# *Цели и задачи дисциплины. Ознакомление с разделами программы*  **Тема 1.1 Линии чертежа и надписи на чертежах.** *Инструменты, применяемые в черчении, и работа с ними.*

**1 Какую цифру присвоил классу стандартов ЕСКД Государственный комитет по стандартам:**

- 1) 3;
- $2) \t2;$
- 3) 7;
- 4) 9.

### **2 Сколько классификационных групп внутри системы ЕСКД, по которым распределены стандарты:**

- 1) 5;
- 2) 4;
- 3) 9;
- 4) 12.

# **3 Какая классификационная группа системы ЕСКД посвящена правилам оформления схем:**

- 1) 3;
- 2) 5;
- 3) 7;
- 4) 11.

# **4 На что указывают цифры, стоящие после знака дефис в обозначении ГОСТа:**

- 1) номер страницы ГОСТа;
- 2) количество строк текста ГОСТа;
- 3) год регистрации ГОСТа;
- 4) порядковый номер ГОСТа.

# **5 Как расшифровывается аббревиатура ЕСКД:**

- 1) единая система конструкторской документации;
- 2) единая система конструкторских документов;
- 3) единая система конструкционной документации;
- 4) единая систематизация конструкторской документации.

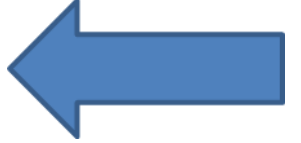

# **Примерное тестовое задание Тема 2.1 Точка и прямая**

# *Начертательная геометрия – теоретическая основа черчения. Общие сведения о видах проецирования. Проецирование точки на две. и на три плоскости проекции Понятие о координатах точки.*

# **1. Проецирование называют ортогональным, если проецирующие лучи …**

1 - проходят через одну точку;

2 - параллельны между собой и перпендикулярны по отношению к плоскости проекций;

3 - параллельны между собой.

# **2. Даны варианты проецирования треугольника ∆ABC:**

Параллельное проецирование треугольника изображено в…

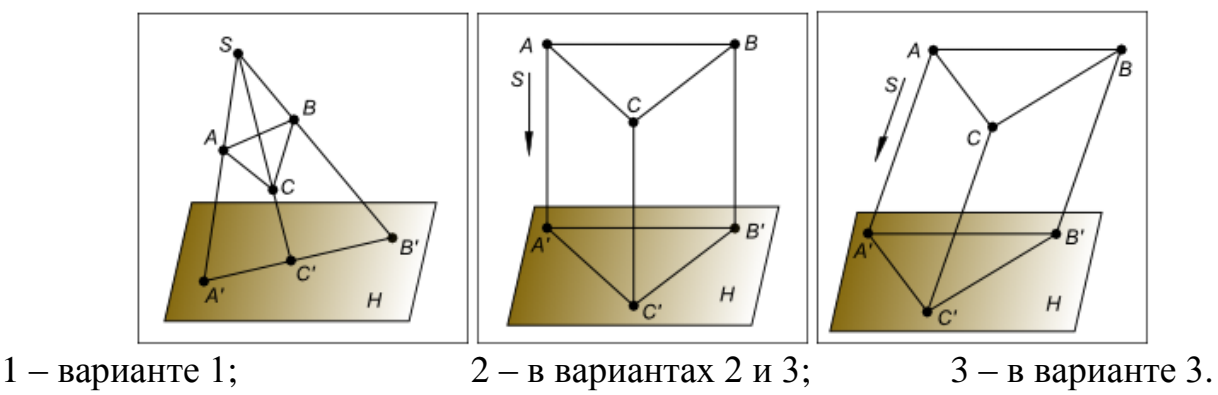

**3. По данному комплексному чертежу определить:**

*Какая из точек лежит во фронтальной плоскости проекций*

1 – точка А; 2 – точка В; 3 – точка D; 4 – точка Е; 5 – точка К.

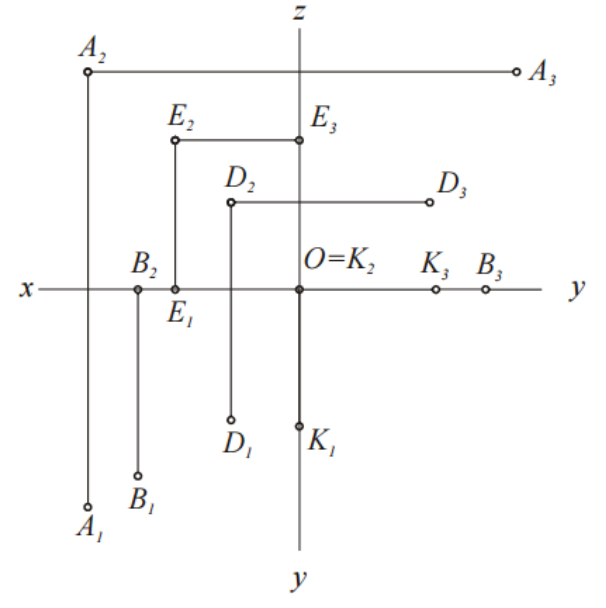

# **4. Какие численные значения координат определяют точку, лежащую в профильной плоскости проекций:**

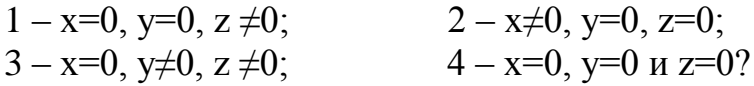

**5. Даны точки А(40; 60; 30), В(40; 60; 20) и С(50; 60; 20) определить какие точки конкурируют по видимости относительно профильной плоскости проекций?**<br>1 – точки А и В;

2 – точки В и С;  $3$  – точки А и С.

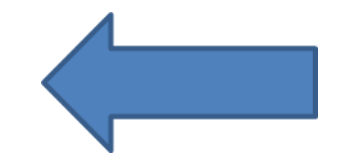
## **Примерное тестовое задание Тема 3.1 Основные виды. Простые разрезы** *Расположение основных видов. Основные сведения о простых разрезах.*

**1. Даны два вида деталей: главный вид и вид слева. Определите вид сверху из предложенных вариантов.**

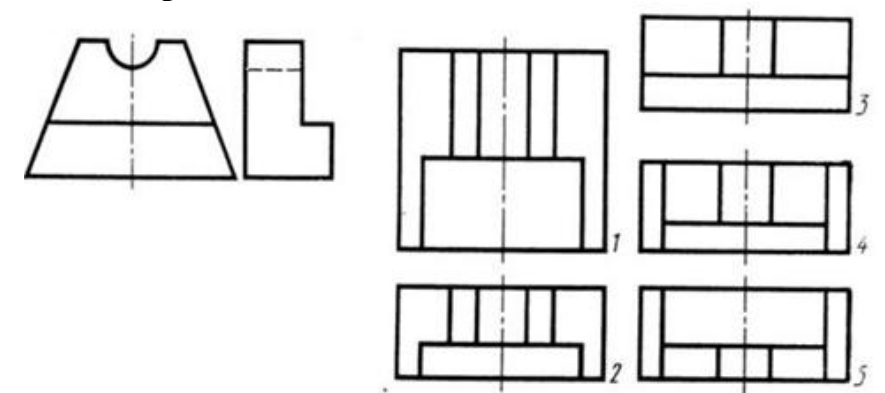

**2. Определить вид слева детали по заданным главному виду и виду сверху.** 

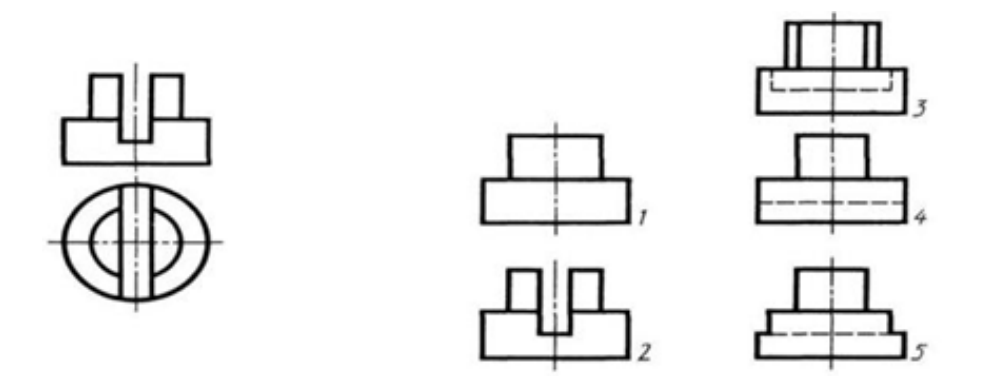

#### **3. Вертикальными называются разрезы, получающиеся, когда секущая плоскость:**

1) перпендикулярна оси Z;

2) перпендикулярна фронтальной плоскости проекций;

3) перпендикулярна горизонтальной плоскости проекций;

4) параллельна горизонтальной плоскости проекций;

5) параллельна направлению стрелки дополнительного вида.

#### **4. Всегда ли нужно обозначать простые разрезы линией сечения?**

1) да, обязательно;

2) никогда не нужно обозначать;

3) не нужно, когда секущая плоскость совпадает с плоскостью симметрии детали;

4) не нужно, когда секущая плоскость параллельна горизонтальной плоскости проекций;

5) не нужно, когда секущая плоскость параллельна оси Z.

#### **5. Для какой цели применяются разрезы?**

1) показать внутренние очертания и форму изображаемых предметов;

2) показать внешнюю конфигурацию и форму изображаемых предметов;

3) применяются при выполнении чертежей любых деталей;

4) применяются только по желанию конструктора;

5) чтобы выделить главный вид по отношению к остальным.

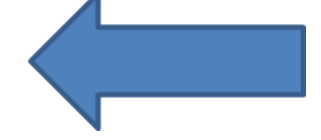

# Примерное тестовое задание

Тема 4.2 Обшие правила выполнения чертежей

Виды: местные, дополнительные. Их расположение и обозначение. Разрезы: местные, наклонные, сложные. Их расположение и обозначение.

#### 1. Возможно ли выполнение дополнительных видов повёрнутыми?

1) Нет, ни в коем случае;

2) обязательно, всегда выполняются повёрнутыми;

3) возможно, но дополнительный вид при этом никак не выделяется и не обозначается;

4) возможно, но с сохранением положения, принятого для данного предмета на главном виде и с добавлением слова «Повёрнуто»;

5) возможно, но дополнительный вид выполняется только в проекционной связи по отношению к главному.

#### 2. Простой разрез получается при числе секущих плоскостей, равных:

- 1) одной:
- 2) двум;
- 3) двум и более;
- 4) трём:
- 5) трём и более.

#### 3. Сложные разрезы делятся на ступенчатые и ломаные. При этом ступенчатые - это разрезы, секущие плоскости которых располагаются:

- 1) параллельно друг другу;
- 2) перпендикулярно друг другу;
- 3) под углом 75 градусов друг к другу;
- 4) под углом 30 градусов друг к другу;
- 5) под любым, отличным от 90градусов углом друг к другу.

#### 4. Если вид и разрез являются симметричными фигурами, то какая линия служит разделяющей их половины?

- 1) Сплошная тонкая;
- 2) сплошная основная:
- 3) штриховая;
- 4) разомкнутая;
- 5) штрихпунктирная тонкая.

5 На каком из пяти чертежей выполнен правильно разрез детали, показанной на изображении?

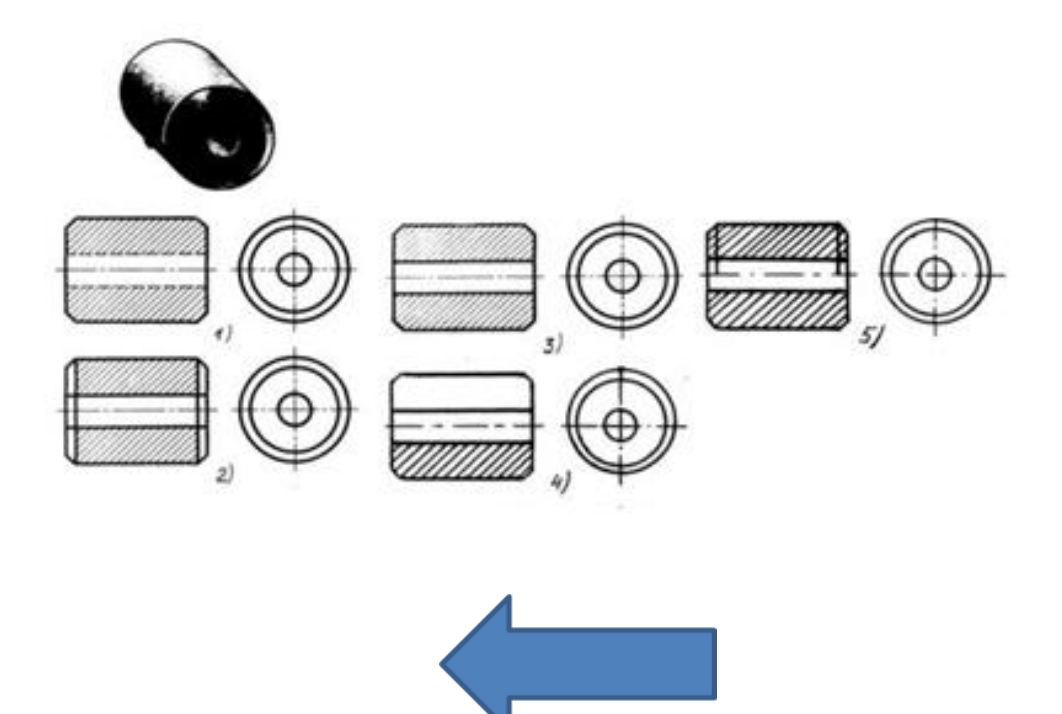

# **Примерное тестовое задание**

#### **Тема 4.5 Чертеж общего вида. Сборочный чертёж**

*Комплект КД. Чертежи сборочный и общего вида. Их назначение и содержание. Последовательность выполнения. Спецификация.*

#### **1. Сборочному чертежу присваивают шифр:**

- а) СП;
- б) СБ;
- в) БС;
- г) ВО.

### **2. На сборочном чертеже:**

- а) Не наносят размеров;
- б) Проставляют габаритные размеры;
- в) Проставляют все размеры;

г) Проставляют габаритные, конструктивные , установочные и характерные размеры.

#### **3. Из спецификации мы узнаем сведения о:**

- а) Составе изделия;
- б) Последовательности сборки изделия;
- в) Принципе работы изделия.

#### **4. Разделы спецификации выделяются:**

- а) Шрифтом большего размера;
- б) Подчеркиваются линией;
- в) Шрифтом большей толщины.

#### **5. Линии выноски для номеров позиций:**

- а) Параллельны между собой;
- б) Могут пересекаться;
- в) Не должны пересекаться.

#### **6. На сборочном чертеже показывают:**

- а) Одну деталь;
- б) Сборочную единицу;
- в) Несколько деталей.

#### **7. Сборочный чертеж применяют для:**

- а) Изготовления деталей;
- б) Сборки изделия;
- в) Реконструкции изделия.

#### **8. Номера позиций предпочтительно группировать:**

- а) В строчку;
- б) В колонку;
- в) В строчку и колонку.

#### **9. При составлении спецификации первые номера присваиваются:**

- а) Оригинальным деталям;
- б) Стандартным деталям;
- в) Любым деталям, соблюдая алфавитный порядок.

# **10. Линии выноски для номеров позиций вычерчивают:**

- а) Сплошной основной линией;
- б) Сплошной тонкой линией;
- в) Штриховой линией.

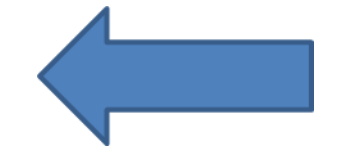

## **Примерное тестовое задание**

#### **Раздел 5 Элементы строительного черчения**  *Основные сведения о строительном черчении. Особенности строительного чертежа*

#### **1. Какой линией на планах изображают разбивочные оси:**

- а) Сплошной основной линией;
- б) Сплошной тонкой линией;
- в) Штриховой линией;
- г) Штрихпунктирной.

#### **2. Планом здания называют его:**

- а) Фронтальный разрез;
- б) Вид сверху;
- в) Вертикальный разрез;
- г) Горизонтальный разрез.

#### **3. Как на чертежах планов обозначают разбивочные оси:**

- а) Римскими цифрами;
- б) Арабскими цифрами;
- в) Заглавными буквами русского алфавита;
- г) Арабскими цифрами и заглавными буквами русского алфавита.

#### **4. Какую сторону здания обозначают цифрами:**

- а) Правую;
- б) Левую;
- в) С большим количеством разбивочных осей;
- г) С меньшим количеством осей.

#### **5. Какие масштабы используют при выполнении планов зданий:**

- а) 2:1;
- б) 1:1;
- в) 1:50;
- г) 50:1.

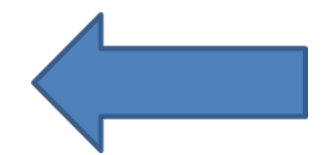

## **Примерное задание ОКР№1 «Выполнение чертежа модели с простыми разрезами»**

**1 Цель работы:** контроль знаний.

### **2 Порядок выполнения работы**

1. Проанализировать форму модели, представленную двумя видами (спереди и сверху);

2. По двум видам построить третий (вид слева);

 3.Выполнить вертикальные разрезы, применив совмещение половины вида с половиной разреза;

4. Нанести размеры.

5. Заполнить основную надпись.

#### **3 Оснащение рабочего места**

- формат А3;

- условие ОКР.

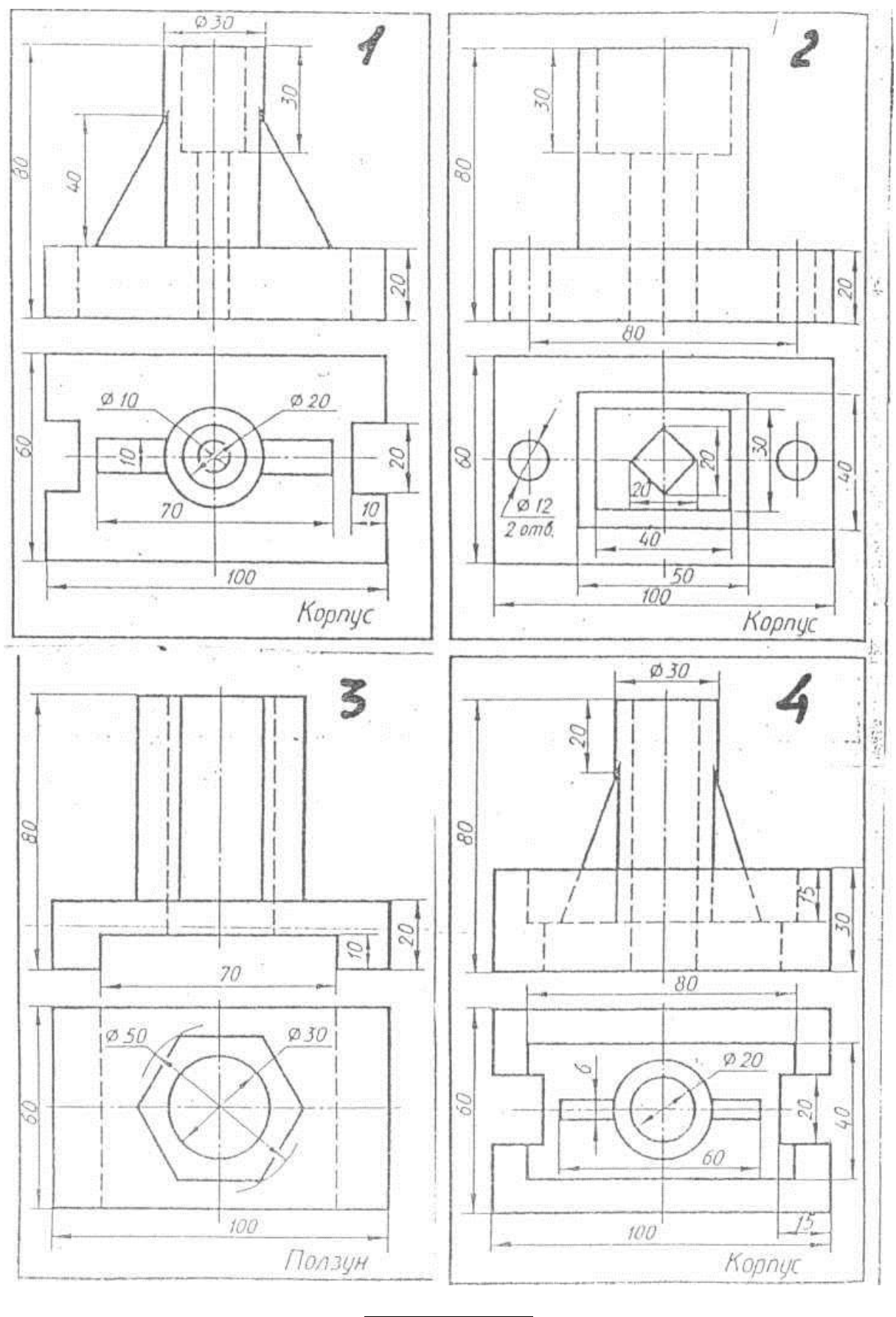

**[НАЗАД](#page-15-0)**

## **Примерное задание ОКР№2 «Выполнение рабочего чертежа детали»**

**1 Цель работы:** контроль знаний.

#### **2 Порядок выполнения работы**

- 1. Прочесть сборочный чертеж;
- 2. Проанализировать форму обозначенной детали;
- 3. Выполнить чертеж заданной детали;
- 4. Нанести размеры;
- 5. Заполнить основную надпись.

### **3 Оснащение рабочего места**

- формат А3;
- условие ОКР.

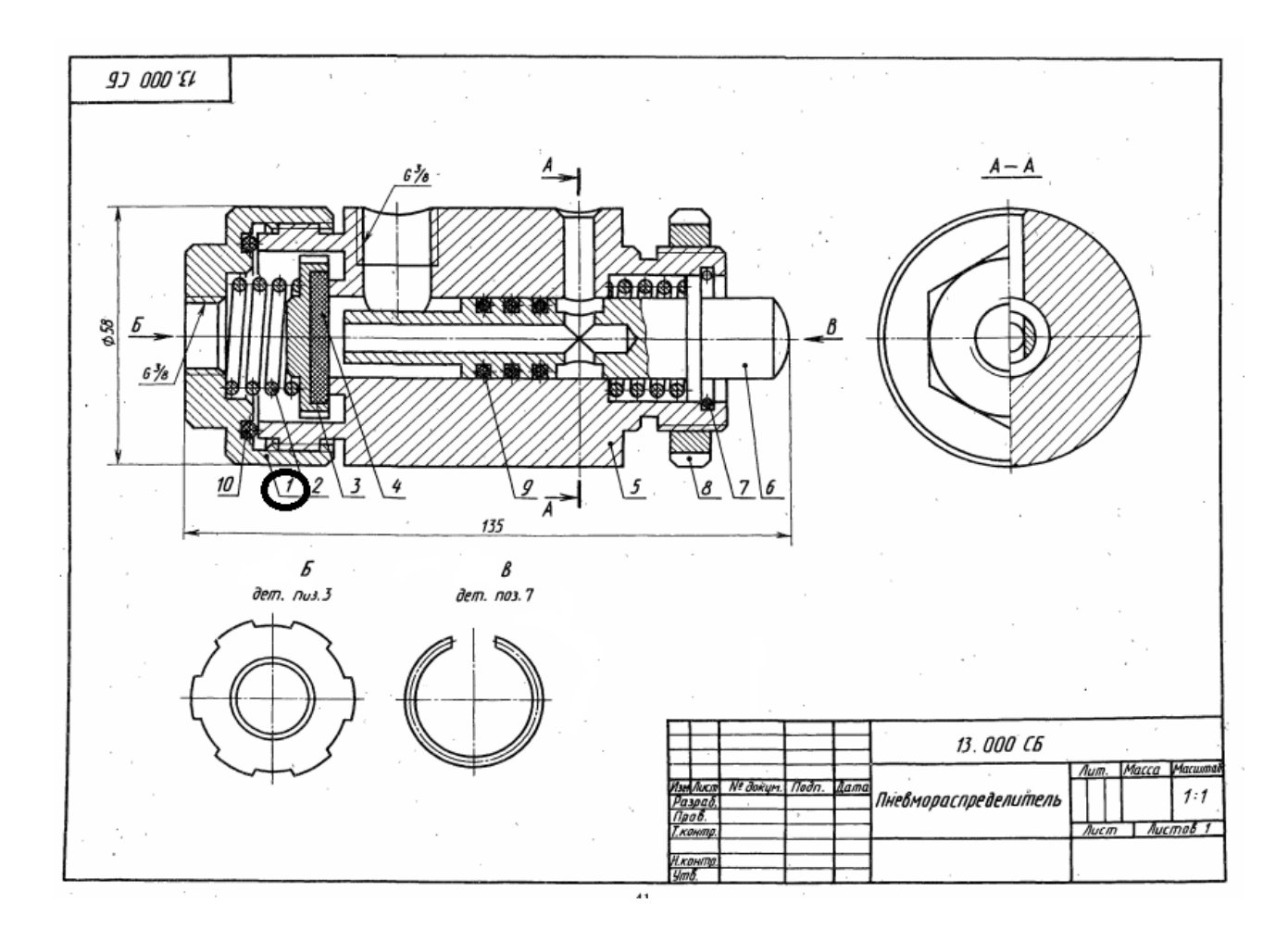

 $\overline{\phantom{a}}$ 

#### **ПНЕВМОРАСПРЕДЕЛИТЕЛЬ**

.<br>Пневмораспределитель направляет воздух к различным рабочим органам. - Пневмораспределитель направляет воздух к различным рабочим органам. Воздух под давлением подается через отверстие  $A$  в крышке (см. схему). Под действием прижины и давления воздуха клапан 3 поотно прижения к выстуру ко корпусе.

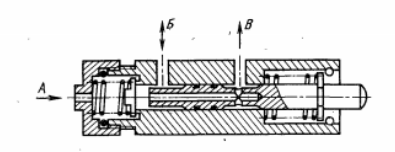

#### Задание

1. Выполните рабочие чертежи деталей 1...3, 5, 6, 8.<br>2. Постройте аксонометрическую проекцию детали 1 или распределителя<br>в собраниом виде с разрезом.<br>3. Каким поверхностями отраничена деталь 5?<br>4. Какие операции нужно пр

- 
- 
- 
- 
- 
- 
- 

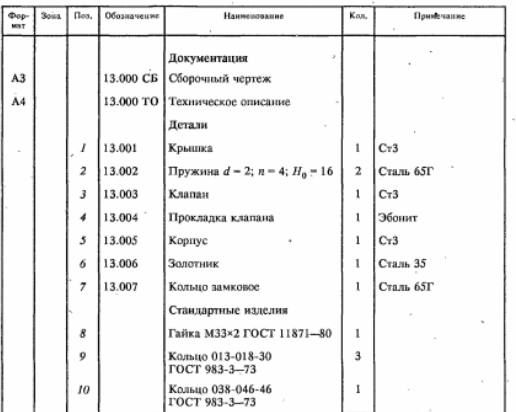

#### Рекомендуемая литература

Выход реаьбы. Сбети, недорезы, проточки и фаски. ГОСТ 10549—80.<br>
Единая система конструкторской документации. Изображение резьбы.<br>
ГОСТ 2.311—68.<br>
Единая система конструкторской документации. Правила выполнения<br>
чертежей

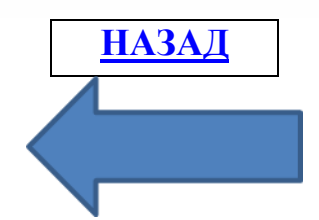

## **Перечень учебных изданий и информационно-аналитических материалов, рекомендуемых для изучения учебным дисциплинам «Инженерная графика»**

**1 Анурьев, В. И.** Справочник конструктора-машиностроителя : в 3 т. Т.1 /

В. И. Анурьев. – 8 изд., перераб. и доп. Под ред. И. Н. Жестковой. – Москва : Машиностроение, 2001. – 920 с.: ил.

**2 Бабулин, Н. А.** Построение и чтение машиностроительных чертежей : учебник / Н. А. Бабулин. – Москва : Высшая школа, 2005.

**3 Белякова, Е. И.** Начертательная геометрия : учеб. пособие / Е. И. Белякова, П. В. Зеленый ; под ред. П. В. Зеленого. – Минск : Новое знание, 2010.

**4 Белякова, Е. И.** Начертательная геометрия. Практикум : учеб. пособие /

Е. И. Белякова, П. В. Зеленый ; под ред. П. В. Зеленого. – Минск : Новое знание, 2010.

**5 Боголюбов, С.К.** Инженерная графика : учеб. / С.К. Боголюбов. М. : Альянс, 2016. 390 с.

**6 Бродский, А. М.** Черчение: учебник для нач. проф. образования / А. М. Бродский, Э. М. Фазлулин, В. А. Халдинов. – Москва : ИРПО: Издательский центр «Академия», 2007. – 400 с.

**7 Виноградов, В. Н.** Начертательная геометрия : учебник / В. Н. Виноградов. – Минск : Амалфея, 2001.

**8 Георгиевский, О. В.** Начертательная геометрия : сборник задач с решением типовых примеров / О. В. Георгиевский. – Москва : АСТ, Астрель, 2006.

**9 Марченко, Г. И.** Сборник заданий по курсу проекционного черчения : учеб. пособие / Г. И. Марченко. – Минск : Университетское, 2000. – 246 с.

**10 Новичихина, Л. И.** Справочник по техническому черчению / Л. И. Новичихина. – Минск : Книжный дом, 2004. – 320 с.: ил.

**11 Попова, Г. Н.** Машиностроительное черчение : справочник / Г. Н. Попова, С. Ю. Алексеев. – СПб : Политехника,1999.

**12Фролов, С. А.** Начертательная геометрия : учебник / С. А. Фролов. – Москва: ИНФРА-М, 2007.

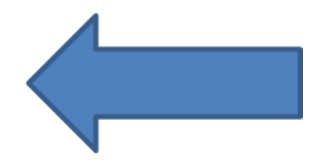

## **Перечень рекомендуемых электронных образовательных ресурсов, сетевых ресурсов**

Xilinx [Электронный ресурс]. – Электронные данные. – Режим доступа : [http://www.granitvtd.ru/.](http://www.granitvtd.ru/)

Xilinx [Электронный ресурс]. – Электронные данные. – Режим доступа : [http://vk.com/videos-70013340.](http://vk.com/videos-70013340)

Xilinx [Электронный ресурс]. – Электронные данные. – Режим доступа : [http://kikg,ifmo.ru/geom3/index.html.](http://kikg,ifmo.ru/geom3/index.html)

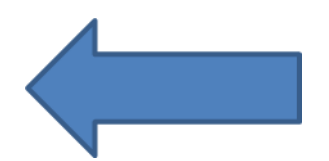

## **Анкета по учебной дисциплине «Инженерная графика»**

# **По теме «Последовательность чтения сборочного чертежа. Деталирова-**

**ние»**

1. Данная тема была мне

*а) интересна;* 

*б) не интересна.*

2. Теоретическая часть практического занятия мне была

*а) понятна;*

*б) не понятна.*

3. В полном ли объеме теоретическая часть практического занятия мной была усвоена?

*а) вся;*

*б) частично;*

*в) ничего не понятно.*

4. Считаю, что умения, полученные при изучении данной темы учебного занятия понадобятся мне

*а) в курсовом/дипломном проекте;*

*б) в трудовой деятельности;*

*в) для общего развития;*

*г) эти знания мне никогда не пригодятся;*

*д) другое (укажите).*

5. При изучении учебного материала темы мое настроение стало

*а) хуже;*

*б) лучше.*

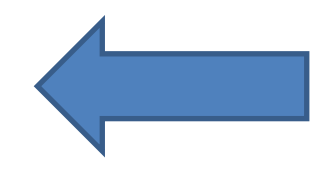